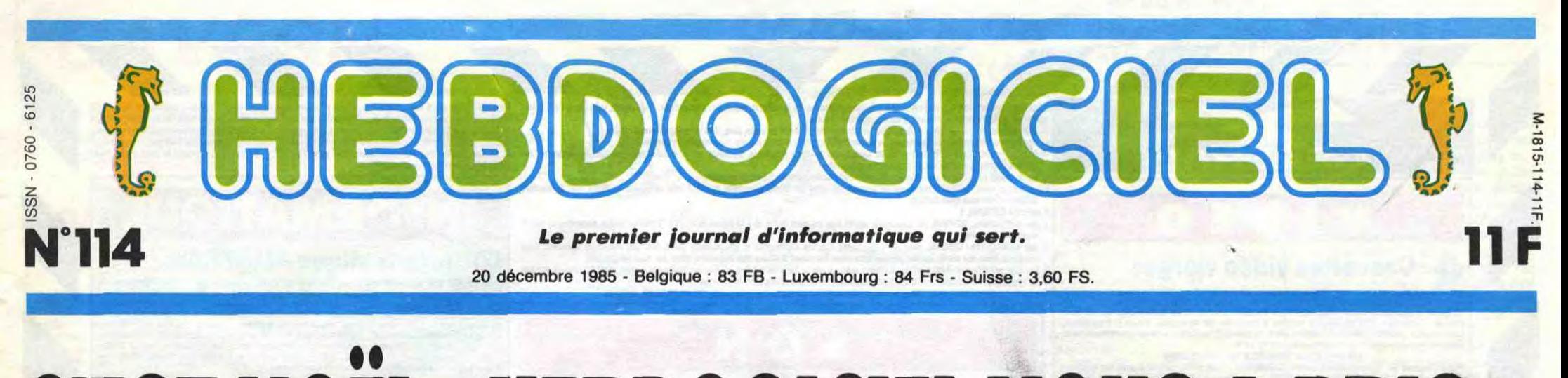

**<sup>C</sup>'EST s HEBDOGICIEL VOUS A** /t,

Chacun son tour, de prendre le public pour des cons. Cette fois, c'est à nous. Mais lisez, lisez, vous ne vous en plaindrez peut-être pas...

### **IMMACULEE CONCEPTION**

Il y a un truc qui est extrêmement énervant dans les journaux, c'est le procédé qui consiste à dire : "Dans cet article, des révélations sensationnel-<br>les l'' ou : "Des faits d'une importance capitale sont révé-

lés dans ces importance capitale so<br>
lés dans ces<br>
pages !" et on<br>
lit, on lit, on<br>
s'use les veux à s'use les yeux à lire le plus vite<br>
possible pour savoir quelle **\_\_\_\_\_\_**  est la révélation • alors qu'elle se trouve dans savoir quelle<br>est la révélation<br>alors qu'elle se<br>trouve dans<br>l'avant-dernière<br>ligne de l'artiligne de l'arti-<br>cle, qui bien souvent se trouve en page intérieure. Là, c'est pareil. Vous savez que l'HHHHebdo vous a pris pour des cons, vous savez aussi que ce n'est pas<br>vrai (c'est pas le

genre de la mai-<br>**con), vous vous étes dit : "Ça, c'est rigolo, est rigolo, est rigolo, c'est rigolo, c'** après "Atari vous a pris pour des cons' et "Commodore veut vous pren-<br>dre pour des<br>cons'', ils refont ça à leur sauce, qu'est-ce qu'ils

vont bien avoir pu inventer ?" et vous ne savez toujours pas de quoi cause l'article. Enervant, non Allez, je vous le dis : ça cause

nence. On s'est dit : "C'est pas suffisant, il faut un système beaucoup plus puissant"

du serveur Hebdogiciel.

### **NATIVITE**

Et pourquoi ce titre, vous enquérez-vous ? Parce que si vous compulsez vos anciens numéros, vous trouverez dans un édito d'il y a, euh... fort longtemps, au moins un an, une pro-messe : "Le serveur a été retardé, mais il sera prêt début février au plus tard". matique n'est pas du tout implantée en France. On ne trouve que deux ou trois sociétés spécialisées qui peuvent vraiment prétendre être "bran-

Texto. On vous a promis ça, et on l'a pas fait. Honte sur nous. On a quand môme des excuses. Tout a commencé à l'avant-dernier Micro-Expo. Ceux qui à l'époque étaient venus nous voir sur notre stand pouvaient remarquer, dans un coin, un minitel et quelques bouts de

papier collés dessus : "Si vous voulez consulter le serveur Hebdogiciel, appelez le ..." Certains ont noté le numéro de téléphone et ont appelé aussitôt rentrés chez eux. Pendant deux jours, ils ont effectivement été en communication avec un serveur...

monovoie.

C'était notre première tentative. Avec un micro et quelques cartes, on avait essayé de faire quelque chose qui tienne debout, et compte tenu de la capacité, on avait réussi. Mais au bout de trois jours, ceux qui téléphonaient tombaient sur une voix bourrue qui disait :

"Ouais, quoi ?" C'était chez Ceccaldi (le "boss"). C'est chez lui que cette installation précaire avait été mise en route et il a reçu des coups de fil en pleine nuit durant des semaines et des semaines.

Un monovoie, ce n'était pas assez. Il était occupé en perma-

### ELEVATION

Et on a cherché ce système. On a trouvé des 8 voies (une voie, c'est un utilisateur potentiel. "8 voies" signifie que 8 personnes au maximum peuvent se con-necter en même temps. Une voie s'appelle aussi une porte), des 16 voies, des 32 voies, mais à chaque fois, d'énormes problèmes se posaient. Lorsque 32 personnes se branchaient en même temps sur le serveur, il

C'est nouveau, ça vient de sortir :

files d'attente, les disques durs, les écrans, les saisies et les masques ? Composer toutes les pages ? Ecrire le système par<br>lui-même ? Trois mois de bouui-même ? Trois mois de bou-lot intensif, les yeux collés sur l'écran et le cerveau en compote de data print. Et encore, le dernier mois, c'était par équipe, les 3x8, nuit et jour I

allait 32 fois moins vite que lorsque une seule était connectée... Plutôt gênant. Parce que l'air de rien, la télé-

> Parce que faut pas déconner : on s'est foutu de vous, on a un an de retard, mais il y a des limites. Il fallait qu'il marche avant Noel, ce sacré serveur. Et puis on en avait envie, aussi : quel intermédiaire plus direct peut-on rêver entre vous et nous ?

chées". Le reste est composé de margoulins et d'escrocs qui du jour au lendemain improvisent un département télématique qui ne rime à rien : on a des bécanes qui ont des ports de sortie, donc qui doi-vent pouvoir causer avec un minitel, donc on est spécialistes en communication. Ecco.<br>Le raisonnement est si simpliste qu'il ne résiste pas à l'analyse du matériel et des prétendues compétences. Les machines ne sont pas seules en cause : on ne trouvait (à l'époque) que peu de techniciens capables d'ap-

**I**

préhender l'ensemble des problèmes posés par une liaison télématique. Après tout; il a fallu un paquet de temps avant que 'Apple ne bénéficie de logiciels valables, pareil pour l'Amstrad, pareil pour le Commodore...

Minitel n'échappe pas à la règle. Les protocoles de communication sont régis par des règles strictes, pas beaucoup plus compliquées que le basic, mais tout aussi longues à apprendre, et il y a un an, peu de gens pouvaient prétendre les connaître. Rappelez-vous votre apprentissage... Au secours, a pas POKE dans le manuel, qu'est-ce que ça veut dire ?

### RESURRECTION

Et bon, on a ramé comme des fous, éliminé les constructeurs les uns après les autres, évincé les faux spécialistes, écarté les blaireaux en quête de bonne affaire et finalement on a trouvé.<br>C'était il y a trois mois. Mais le projet n'avait plus rien de commun avec ce qu'on envisageait au début : on s'est retrouvés avec un DPS 6, un Mini 6 et 512 portes. De quoi voir venir. Il a fallu programmer tout ça. Vous imaginez, un Mini 6, la somme de boulot que ça repré-sente ? Gérer les appels, les

En France, il n'y a pas trente-six personnes qui voyagent dans le Temps-X. II y a Igor et ii y a Grichka. Point. Je ne vais pas vous baratiner des heures sur ces deux personnages, vous les connaissez sans doute mieux que moi puisque vous les admirez tous les samedis sur votre petit écran. Cependant, vous ignorez certainement quelques détails qui pourraient vous les faire entrevoir sous un autre jour, sous un autre angle. J'ai rencontré les jumeaux il y a quelques jours, dans leur superbe appartement du XVIème arrondissement. Et là, j'en ai entendu de bonnes. Tenez, auriez-vous pensé que ces deux frères sont les heureux possesseurs de plusieurs doctorats concernant les mathématiques, l'astrophysique, les sciences politiques et la sémiolo-gie ? Moi, pas. Et pourtant I Toujours plus fort, Igor et Grichka sont régulièrement contactés par l'aérospatiale, le CNRS, le CEA et bien d'autres pour des conseils et des prestations. C'est intéressant, non ? Vous n'êtes pas sans savoir que ces deux jumeaux sont en

Suite page 16

étroite collaboration avec les centres Digit Center bien connus pour leur grand réseau d'importation parallèle de micros et de gadgets électroniques. Mais encore ? HHHHebdo - Quels sont les relations entre Digit Center et les Bogdanoff ?

Suite page 24

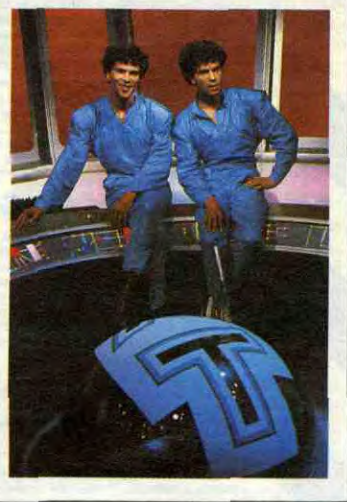

Georges Serveur d'Hebdogiciel, sa secrétaire et son imprimante.

## EXCLUSIF LES BOGDANOFF PRÉPARENT UN 1000 KO POUR DEMAIN

BIDOUILLE GRENOUILLE

*Ou comment tricher. pirater. modifier, trafiquer. magouiller,*  bidouiller et grenouiller avec les logiciels du monde entier. Mais dans la légalité, au moins ? Of course, mon général ! lire page 17

*DEULIGNEURS* les fainéants sont en page 17

L'actualité de la micro-informatique <sub>Pages</sub> 13, 14, 15, 16.

### CONCOURS PERMANENTS

Votre programme, non content de vous rapporter 1.000 francs par page publiée, peut vous rapporter 20.000 francs chaque mois ou un voyage en Californie pour deux chaque trimestre. Règlement en page intérieure.

CINOCHE-TELOCHE pages 26,38

INFO-BD : TOUTE L'ACTUALITÉ EN PAGE 22

FORMATION A l'ASSEMBLEUR

Le prof et l'amateur éclairé vous attendent en page 35

### DES PROGRAMMES POUR VOTRE ORDINATEUR AMSTRAD . APPLE lie et lic. CANON X-07. CASIO FX 702-P. COMMODORE 64 ET COMMODORE VIC 20 . EXELVISION EXL 100. MSX et compatibles . DRIC 1 ET ATMOS. SINCLAIR 2X 81 ET SPECTRUM. TEXAS TI-99/4A. THOMSON T07, T07/70, ET M05.

## GENERA

#### **Cassettes vidéo vierges**  $\mathbf 0$

GENERAL est, sans doute d'assez loin, le plus important distributeur de cassettes vidéo vierges, avec près d'un million de cassettes vidéo vendu par nos soins chaque année. Le rayon CASETTES VIDEO, animé avec beaucoup de s

**OPERATION TREIZE A LA DOUZAINE**<br>offre valable du 20/11/85 au 15/01/86 pour les cassettes figurant dans la liste<br>i-dessous<br>i-dessous

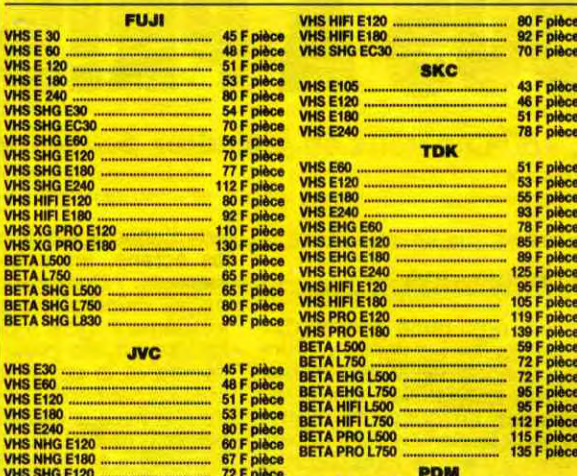

**BOITIERS PLASTIQUES Explorer au choix** hour, bisel, panc, Couleur au choix : noir, bleu, blanc, rouge

A l'unité ....<br>Par 10 .......

### <sup>2</sup> Films vidéo

GENERAL propose des films neuts et des films d'occasion qui peuvent être<br>echetés ou échangés. La tendance actuelle est à la baisse des prix des films<br>neuts puisque nous en présentons un vaste choix à moins de 200 F pièce. **VHS** 

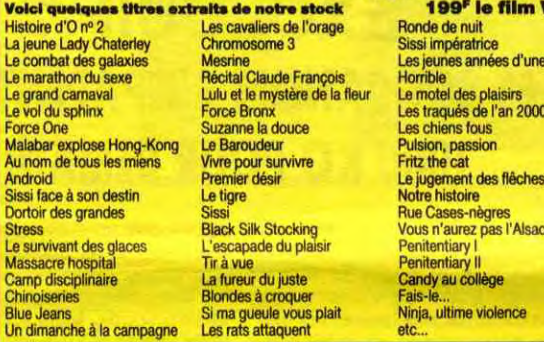

#### **Accessoires vidéo** 3

Depuis plus de 7 ans, aux origines de la vidéo familiale, GENERAL s'est fait une réputation. Celle de tenir en stock le plus grand choix d'accessoires vidéo possibles. Ce stock nous coûte très cher, mais fidélise d'une man

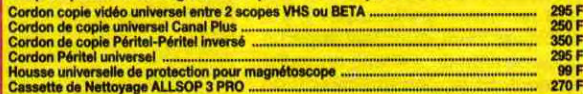

#### O **Magnétoscopes**

**GENERAL est un inconditionnel de JVC, l'inventeur du standard VHS. Depuis<br>l'avènement de ce standard, nous avons toujours mis en avant le matériel JVC.** 

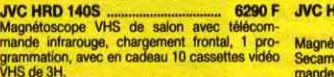

GENERAL est désormais le grand spécialiste parisien indépendant de la vidéo, du son et de l'informatique. Amis clients, vous aimez l'efficacité :<br>GENERAL est une entreprise efficace, à votre image. Des preuves :<br>— des info

volontairement, une seule adresse. Pas de succursales et autres franchisés. GENERAL est un établissement sérieux, le patron est "aux<br>fourneaux" pour que GENERAL soit une affaire qui marche ;<br>un choix très vaste et bien pré échéance trois mois après l'achat).<br>A qui vend GENERAL ?<br>1 Aux particuliers : GENERAL ?<br>2 Aux particuliers : GENERAL est un magasin ouvert tous les jours de 9 h 45 à 13 heures et de 14 à 19 heures, sauf le dimanche, où tou

**Aux particulares:** SENERAL vend aux collectivities, Comités d'Entreprise et groupements divers avec des conditions spéciales. Nous<br> **2** Aux collectivities : GENERAL vend aux collectivities, Comités d'Entreprise et groupe

## **SON**

#### **Chaînes stéréo AMSTRAD**  $\left( 6\right)$

AMSTRAD, c'est la marque anglaise qui fait un malheur en informatique et en HI-FI. Un seul critère : le rapport prix/performance. GENERAL propose toute la gamme de chaines AMSTRAD qui va de 1995 F<br>a 2995 F. Pour ces prix,

Chaine hi-fi MIDI S110 (noire)<br>
Ampli 2x32W, Equaliseur graphique 5 bandes, Platine cassette Dolby, Tuner PO/GO/FM analogique, Platine<br>
disque retour automatique, 2 enceintes 2 voies 70 W<br>
disque retour automatique, 2 ence

Comme pour les autres produits SCNY, la HI-FI est le domaine de l'ultra sophistication. Il est certain<br>que SONY n'a pas son pareil pour la présentation de son matériel et les chaînes HI-FI n'échappent<br>pas à la règle. Légèr

Minichaine ni- poucours 3 voies APM.<br>
The CDP-302ES (CDP-302ES (2006) PH-11 (noire) (2007) (2016) APM (2016) (2016) (2016) (2016) (2016) (2016) (20<br>
Minichaine hi-fi portable à éléments séparés, 2x40W. Lecteur à télécomman

Lecteur programmable format FH<br>
CDP-30 CDP-30 TODP-30 State of DAS 702ES CDP-30<br>
Lecteur format Alliance<br>
Che.<br>
Che.<br>
Che.<br>
Che.<br>
Che.<br>
Che.<br>
Che.<br>
Che.<br>
Che.<br>
Che.<br>
Che.<br>
Che.<br>
Che.<br>
Che.<br>
Che.<br>
Che.<br>
Che.<br>
Che.<br>
Che.<br>
Ch

**Chaînes PIONEER**  $\mathcal{D}$ 

**Chaînes SONY** 

**PLATINES COMPACT DISC HIFI**<br>CDP-7F

Lecteur format Alliance<br>CDP-70<br>Lecteur format 43 cm

8

eine

Specialiste au cream (in equaliste of the MS F TS 86 (30 W).<br>
SM 104 (32 W), and the comportant 1 ampli, 1 equaliseur, 1 tuner Chaine avec télécommande infrarouge et meuble 2<br>
PO/GO/FM, 1 double platine cassette métal, 1 p

CPC 464 monochrome ............. 2690 F Imprimante DMP 2000 .............. 2290 F<br>Ordinateur 64K, moniteur noir et blanc, Imprimante matricielle 9x9 points, 80 cps,

6651 F

CPC 464 couleur<br>Ordinateur 64K, moniteur couleur, PIONEER, c'est le grand nom de la HI-FI, même si cette grande marque agace les coupeurs de watts<br>en quatre qui lui préférent des marques plus confidentielles. La technique PIONEER est, incontesta-<br>blement cette année, parm 

Imprimante matricielle 9x9 points<br>friction, traction, bi-directionnelle<br>idéale pour CPC 6128. PCW 8526 ... 6990 F

PCW 6526<br>
Machine trattement de texte complète :<br>
moniteur haute résolution, drive intégré,<br>
clavier 82 touches, 256K RAM,<br>
imprimante rapide intégrée (nombreux<br>
types de caractères).

**CADEAU A TOUT ACHETEUR D'UNE<br>
CONFIGURATION AMSTRAD**<br>
(offre valable du 20/11/85 au 15/01/86)<br>
4 LOQICIELS : Decaftion + Jet Set Willy<br>
+ Beach Head + Sabre Wulf sur cassette ou<br>
disquette + 1 JOYSTICK<br>
(en cas de rupluce

### **B** Logiciels pour AMSTRAD

Sans programme, un ordinateur est, à notre sens, aussi inutile qu'un tourne-disque sans disque, qu'un magnétoscope sans cassette. Aussi nous avons développé le plus important rayon de programmes AMSTRAD Angleterre est ven

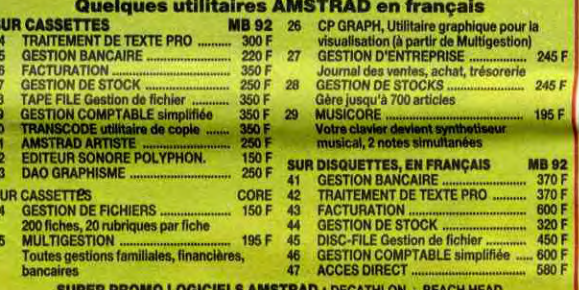

FIGURE PROMO LOGICIELS AMS I HAD : DECATRICON + BEACH READ

#### **Accessoires informatique** 6

Le gros morceau des accessoires micro, ce sont les imprimantes. Dans ce<br>domaine, nous donnons note préférence à CENTRONICS et EPSON, toutes<br>deux marques de réputation mondiale. Nous présentons ces modèles accessi-<br>bles au

#### **Tarif APPLE\* chez GENERAL** 6

s proposons à des tarifs particulièrement intéressants toute la gamm

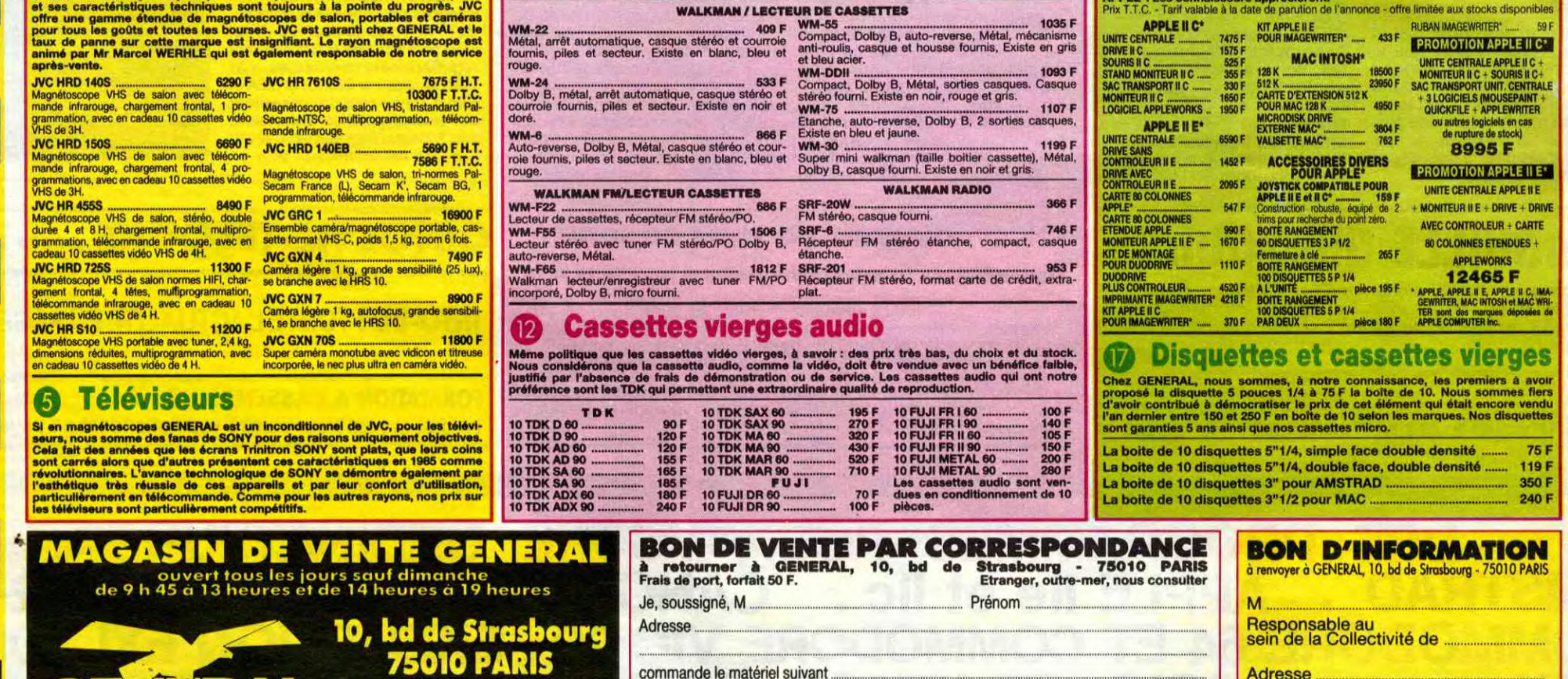

**Radio / Accessoires HI-FI**  $\left( 9\right)$ GENERAL attache une très grande importance à son rayon d'accessoires HI-FI qui est d'ailleurs<br>contigu à celui des accessoires vidéo. Pour les mêmes raisons qu'en vidéo, le rayon HI-FI est<br>particulièrement riche en accessoi

#### Club du Compact-disque  $\mathbf{D}$

Animé par Brigitte, comme les films vidéo, le Club du Compact-disque propose un vaste choix de compact-disques dans tous les genres (classique, jazz, variété, rock) aux prix alignés sur les plus bas<br>du marché. De plus, lor

#### **Walkman SONY** OD

SONY, c'est l'inventeur du walkman et le propriétaire exclusif de l'appellation "walkman". La légende dit que le PDG de SONY, Mr MORITA, voulait écouter de la musique tout en jouant au golf et que le walkman est né la. GEN

pour un prix de

Je choisis de vous régler par  $\Box$  chèque bancaire ou  $\Box$  CCP

Lecteur de prestige à télécommande à infra-rouge et<br>sortie numérique

3999 F Lecteur compact-disque portable livré avec<br>adaptateur secteur<br>adaptateur secteur

 $+50$  F (transport) =

CPC 664 couleur<br>Ordinateur 64K, moniteur couleur,<br>lecteur de disquettes. 5290 F Unité Disquette DD1<br>Lecteur de disquettes 3 pouces<br>pour CPC 464. 1995 F

## CPC 6128 monochrome ............ 4490 F<br>Ordinateur 128K, moniteur noir et blanc,<br>lecteur de disquettes 3 pouces.

5990 F

AMSTRAD WITH

PIONEER, c'est avant tout un choix immense en hauts-parleurs et radios-cassettes pour voltures. Ensuite, c'est une qualité irréprochable dans la conception et la fabrication des produits. Enfin, c'est, grâce à GENERAL et à

**INFORMATIQUE** 

AMSTRAD est actuellement en Europe le plus grand succès de l'histoire de l'informatique. C'est une gamme d'ordinateurs qui va de 2690 F à 6990 F et qui est destinée à l'usage familial avec la gamme 464, à l'utilisation sem

**Informatique AMSTRAD** 

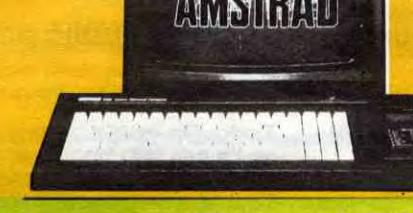

souhaite recevoir une documentation sur<br>GENERAL Collectivité et le dossier confidentiel Collectivités.

42.06.50.50

Télex GL Vidéo 214 034 F

## **CAVERN**

Par les bombes et missiles de votre fusée, délectez-vous à semer panique et destruction dans une caverne fortifiée ennemie. **Pierre LESTRADE** 

### **SUITE DU N° 113**

8978 Unit 1890E<br>77,80,97,77,20CE<br>6980 DATA 1844,38,AD,2C,77,E9,1,B 60, A9, 0, 1C1C 6290 DATA 1892,85,7,85,3,85,8,80,<br>55,70,80,1C52 6380 DRTR 189C, 40, 74, 18, AD, 54, 70,<br>69, 2E, 90, 3, 1003<br>6310 DRTR 18A6, EE, 40, 74, 8D, 3F, 74,<br>60, A9, 0, 85, 1016 6320 DATA 1880, 5, AS, 3, 85, 6, AD, 55,<br>70, 80, 82, 1099 6330 DRTR 1888, 73, 18, 80, 54, 78, 69, 28, 99, 3, EE, 1CCB 6340 DATA 1804, B2, 73, 90, P1, 73, 60, E.15.4.AD.1DAE<br>6350 DATA 180E.15.4.09.3A.00.53.A 30,80,15,1088<br>6360 DATA 1808,4,EE,14,4,AD,14,4, C9.3A.D0.1C7A 6370 DATA 18E2, 44, A9, 30.8D, 14, 4, E E. 13.4.AD. 1056 6380 DATA 18EC.13.4.C9.3R.D0.35.R<br>9.30.8D.13.1C84 6390 DATA 18F6.4, EE, 12.4. AD. 12.4. 9.38.00.1094<br>6400 DRTA 1900.26.89.30.80.12.4.E 11,4,80,1052<br>6410 DRTR 1908,11,4,09,38,00,17,8  $30, 80, 11, 1080$ 1914, 4, EE, 10, 4, AD, 10, 4, C9, 3A, DØ, 1CAE 6430 DATA 191E, 8, A9, 30, 80, 10, 4, EE<br>F, 4, A2, 1043 6440 DATA 1928, 7, BD, E. 4, 9D, A0, BB, CA. DØ. F7. 1E87 6450 DATA 1932, 60, E6, 9, D0, 6, E6, R, 6459 UNIT 13821801812575, 18, 85, 9<br>6468 DATA 193C, 8, 4C, 8, 75, 18, 85, 9,<br>69, 32, 98, 1084<br>6470 DATA 1946, 6, E6, 8, D0, 2, E6, 8, 8 9,20,1CAD 6480 DATA 1950, 1A, 75, 20, 1A, 75, 20, 18,75,20,18,1877<br>6490 DRTA 1958,75,4C,18,75,18,85,<br>9,69,64,90,10CD 6500 DATA 1964, 6, E6, A, D0, 2, E6, B, 8<br>5, 9, 4C, 1CF7 6510 DATA 196E, 29, 75, 20, 9F, 75, 4C, F.75.1.89.1048<br>6520 DRTR 1978.0.85.9.85.8.85.8.8 530.80.1C8B<br>6530 DRTR 1982.15.4.80.14.4.80.13<br>4.80.12.1883 6540 DATA 1980, 4, 80, 11, 4, 80, 10, 4, 80.F.4.1873<br>6550 DATA 1996.4C.68.75.21.AD.8.2 C9, 38, D8, 1D68<br>6560 DRTR 19R0, 3, 4C, D, 73, C9, 84, D8<br>3, 4C, 73, 1D4E 6570 DATA 1988.71.09.88.00.3.40.7<br>071.09.88.1EED<br>6580 DATA 1984.00.3.40.94.71.09.8 2.08.3.4C.1E42<br>
6590 DRTR 198E, 89.71.C9.80.D0.3.4<br>
6.41.72.C9.1ECC<br>
6600 DRTR 19C6.BR.00.3.4C.68.72.4<br>
6.6600 DRTR 19C6.BR.00.3.4C.68.72.4<br>
C.D.73.FF.1E46 6610 DATA 1902, AD, B7, 75, C9, 1, D0, 7 20.9F.71.1E7C<br>6620 DATA 190C.20.EE.71.60.4C.DB. 75, 1, 1, 1, 105A 6630 DATA 19E6, AD, B7, 75, C9, 1, D0, 1<br>4, 20, 9F, 71, 1E9D 6640 DATA 19F0,38,AD,1,4,E9,A,30, ,20, C4, 1CEA<br>6650 DATA 19FA, 74, AD, 8, 2, 4C, 4C, 76 , AD. 8.2.1CEA<br>6660 DATA 1804.C9.AF.D0.3.4C.C4.7<br>4.C9.BB.D0.2027 670 DATA 188E.3.20.8.78.60.89.53 80.98.88.10F8<br>6680 DATA 1A18.A9.43.80.90.88.A9.<br>4F.80.90.88.1FC5 6690 DATA 1A22, A9, 52, 80, 9E, 88, A9, 45,80,9F,88,1F08<br>6700 DRTA 1R2C,R9,3R,80,R0,BB,20,  $0.0.0.1$ DCF B8,75,89,56,1F43 6718 DATA 1836, 80, 91, 88, 89, 49, 80, 6720 DATA 1848.80.93.88.89.28.80.<br>94.88.89.53.1FC4 6730 DATA 1848,80,95,88,89,29,80,<br>96,88,89,30,1F80<br>6740 DATA 1854,80,97,88,89,32,80, 99.88.80.96.2012<br>6750 DATA 185E.8B.89.3.80.12.76.6 9,30,80,98,1E98 6760 DRTA 1868, BB, 89, 1, 85, 5, 85, 7,<br>20, D3, 6F, 1E45 DATA 1872.89.C.80.82.88.89.1 80,83,88,1F66 87C. 48.80.84.BB.A9. 45.80.85.BB.IFF4<br>6790 DRTR 1R96.R9.42.80.86.BB.R9.<br>48.90.87.BB.IFF8<br>6800 DRTR 1R96.R9.42.80.86.BB.R9.<br>47.80.89.BB.2019  $, 8, 0, 1001$ 6810 DATA 1898, 89, 49, 80, 88, 88, 89, 43,80,88,88,2010<br>6820 DATA 1884,89,49,80,80,88,89, 45,80,80,88,2020<br>6838 DATA 1AAE,A9,4C,8D,8E,BB,A9,<br>8,8D,8F,BB,2001 6840 DATA 1ABS.A9.6.80.90.BB.A9.1 80, 24, 76, 1F10<br>6850 DATA 1AC2, 80, 26, 76, 80, CF, 77, 8859 DHTR 1802.<br>6868 DHTR 1802.4.20.11.79.40.46.7<br>D.55.55.55.1088<br>6878 DHTR 1806.55.55.55.55.55.55.55. 55, 55, 55, 55, 1E28<br>6880 DATA 1RE0, R9, 20, 80, FF, BD, 4C, 55778.89.20.1FEE<br>6898 DRTA 18ER.80.07.80.40.91.78. A9, 1, 8D, 24, 1FBB 6900 DATA 1AF4, 76, 8D, 24, 77, 8D, 45, 6910 DATA 1AFE, 8D, 46, 77, 99, 6E, 8D, FF.BD.ER.ER.217C<br>6920 DATA 1B08.ER.60.A9.1.80.25.7 6.80.20.77.1F74 6930 DATA 1812.80.5F, 77.80.20.77.<br>80.60.77.89.1FD3 6940 DATA 1810.6E.8D.07.8D.EA.EA. 6950 DATA 1B26, 77, 80, 70, 77, 38, AD.

8,3,CE, 97, IFCF<br>6998 DATA 184E, 77,8D, 96, 77, 89, 20, 80.06.BD.60.2008 7000 DATA 1858, AD, 24, 76, C9, 0, F0, 1 60.EE.24.1FCB 7010 DATA 1B62, 77, 00.3, EE, 25, 77, 2 0.65, 77, AD, 1FDF 7020 DATA 1B6C.24,77,80,89,77,80, 80, BA, 2054 7030 DATA 1876, 77, AD, FF, BD, 8D, DB, 77.80.26.76.2173<br>77.80.26.76.2173<br>2040 DATA 1880.09.21.00.4.20.31.7 7.60.EE.26.1F7A<br>7050 DATA 188A.76.4C.21.77.1.0.0. AD, 25, 76, 1E2D 7060 DATA 1894.09.9.FA.1.60.EE.20<br>77.00.3.2012 7070 DATA 1B9E, EE, 20, 77, 20, 7F, 77. RD, 20, 77, 80, 2023<br>7080 DATA 1888, F2, 77, 80, 20, 77, 80, 78, 77, 80, 77, 80, 77, 80, 77, 80, 77, 80, 77, 80, 77, 80, 77, 80, 77, 80, 77, 80, 77, 80, 77, 80, 77, 80, 77, 80, 77, 80, 77, 80, 77, 80, 77, 80, 77, 80, 77, 8 7090 DATA 1BB2, BD, 8D, D0, 77, AD, DA, 75, C9, 21, D0, 21F9 7100 DATA 1BBC. 4, 20, 48, 77, 60, EE. D A.75.4C.29.1FB4 7110 DATA 1806, 77, AD, 24, 76, 09, 1, F ,27,80,25,2037<br>7120 DATA 1800,76,09,1,F0,1,60,89 0.80.25.1FBC<br>7130 DRTR 1BDR.76.85.2.80.08.75.8 0,55,70,80,2002 7140 DATA 18E4, 2D, 77, 18, AD, 54, 78, 7150 DATA 18EE.EE.2D.77.8D.2C.77,<br>0.A9.0.8D.2046<br>7160 DATA 18F8.24.76.A5.2.8D.26.7 6,80,58,70,1FDB 7170 DATA 1C02,8D,25,77,18,8D,5A, 70,69,3,90,1FB6 7180 DATA 1000, 3, EE, 25, 77, 90, 24, 7<br>7, 60, AD, DO, 209E 7190 DATA 1C16, 77, C9, 70, F0, 4, C9, F 1,00,6,20,216A<br>7200 DATA 1C20,31,77,4C,90,78,C9,<br>6B,00,C,20,204C 2218 DRTR 1026, 31, 77, 28, 9F, 75, ER,<br>ER, ER, 4C, 98, 21R8<br>17228 DRTR 1034, 78, 09, 60, 09, 9, 29, 3<br>1, 77, 28, 81, 2823<br>239 DRTR 1035, 75, 40, 98, 78, 09, 60, DR. 9.20.31.2067 7240 DATA 1C48,77,20,81,75,20,40, 7B, 60, AD, DO, 20CA 7250 DATA 1052,77,09,70,F0,4,09,F 1, 00.6, 20, 2186<br>7260 DRTR 1CSC, 4B, 77, 4C, CC, 78, C9, 68.00.C.20.200E<br>7270 DATA 1C66.4B.77.20.9F.75.EA.<br>EA.EA.4C.CC.2232 7280 DATA 1C70,78.C9.6C.00.9.20.4 B.77.20.81.2079 7290 DATA 1C7A, 75, 4C, CC, 78, C9, 6D, 08.9.28.48.20F9<br>7300 DATA 1C84.77.20.81.75.29.40. 78.60.00.24.2058 77,20,21,1FE3 7320 DATA 1C98, 77, 20, 99, 77, 89, 0, 8<br>D.D0, 77, 8D, 2169 7330 DATA 1CA2.25.76.C9.0.D0.E.20 7360 DATA 1CC6, 20.14, 74, 20.86, 73,<br>20.EE.6F, 20.201E<br>7370 DATA 1CCA.CD, 78, 4C, 93, 70, 60,<br>82, 0, 80, 20.2144 7380 DATA 1CD4.79.9D.8.B7.E8.E0.8 8.00.F5.60.231E<br>7390 DATA 1CDE, EA.0.20.30.38.30.3  $E, 3D, 15, 0, 1F1C$ 2400 DATA 1CE8, 0, C, 1F, 12, 2F, 3F, 21 7410 DATA 1CF2, 1E, 12, 3F, 3F, 21, 0, 0  $C.1E.12.1DFD$ 7420 DATA 1CFC 3F.3F.21.0.0.0.0.0<br>20.30.1DEB<br>7430 DATA 1DGC 3F.15.3D.3E.3C.38. 30.20.0.21.1EBR<br>7440 DRTR 1D10.3F.3F.12.1E.C.0.0. 21, 3F, 3F, 1E69 3F, 12, 1E, 1E25<br>7460 DATA 1024, C, 0, 0, 3F, 30, 20, 0, 0<br>0, 0, 1DBF 7478 DATA 102E.8.18.18.38.3E.3A.3 7480 DATA 1038.C.IE.1E.C.C.12.21, C. 12, 3F, 1E28 ATA 1042, C, C, C, 1E, 33, 2, 10, 0 7500 DATA 1D4C.1.20.4.0.0.12.32.E 7510 DATA 1056, 1, 20, C, 3F, 2A, 15, 3F ,C,20,3F,1EC5<br>7520 DATA 1D60,8,8,8,3F,20,20,20,<br>55,55,55,1F16 7530 DATA 1068, 55, 55, 55, 55, 55, 89,<br>8E, 8D, 8D, 79, 220D<br>7540 DATA 1074, 89, 8F, 8D, 8E, 79, 82, 19, AD, 86, BD, 2348 7558 DATA 1D7E, C9, 20, F0, 12, EA, 38,<br>AD, BD, 79, E9, 2357<br>7569 DATA 1D88, 28, B0, 3, CE, BE, 79, 8 D, BD, 79, CA, 22F5 7570 DATA 1092.00.E7.AD.BD.79.8D.<br>E4.79.AD.BE.2481<br>7580 DATA 109C.79.8D.E5.79.A9.6B. 0,86,80,80,2384<br>7590 DATA 1DA6,0,00,0,F0,20,8E,33 74, AD, BD, 2215 7600 DATA 1080, 79, 80, 73, 78, 80, F, 7<br>B, AD, BE, 79, 229E 7618 DATA 1088.80.74.78.80.18.78.<br>89.8.80.32.2185<br>7628 DATA 1004.74.80.E7.79.80.01. 77, 4C, D7, 70, 2380<br>7630 DRTR 1DCE, RR, 4, EE, 1D, 7R, D0, 3 EE, 1E, 7A, 2250<br>7640 DATA 1008, 88, 00, F5, AD, 13, 61, C9, DD, D0, 3, 23BF 7650 DATA 1DE2, 4C, 07, 70, 09, 00, 00, 7660 DATA 1DEC.E2.79.4C.B0.79.C9.

EE, DØ, 8, A9, 23F4<br>7670 DATA 1DF6, 6C, 8D, E2, 79, 4C, 80, 79, C9, FF, D0, 2457 7680 DATA 1FAA.8.A9.6D,8D,E2,79,4 C.80.79.4C.22C7 7690 DATA 1E0A, 55, 78, C0, 0, D0, B, A9 60,80,E2,22FA 7700 DATA 1E14.79.EA.EA.EA.4C.80. 79,80.83,73,2463 1.80.E7.79.23B3 7720 DATA 1E28,4C,80,79,EA,EA,EA, ER, 89, 60, 80, 24E8 7730 DATA 1F32, 23, 80, AD, 31, 74, C9, 70,00,6,20,2293<br>7740 DATA 1E3C,C0,7R,60,EA,EA,C9<mark>,</mark> 65, F0, 14, C9, 2485<br>7750 DRTA 1E46, 66, F9, 19, C9, 67, F0, , C9.68.F0.23F9<br>7760 DATA 1E50.8.C9.69.F0.4.C9.6R  $.00, 7, 20, 2208$ 7770 DATA 1E5A, CO. 7A, A9, FF, 85, 4, 6 0, EA, EA, EA, 24E3<br>7780 DATA 1E64, AD, 74, 7A, 8D, 8D, 7A, 789 DHTH TESE, 69, 28, 90, 3, EE, 80, 7<br>7790 DHTH TESE, 69, 28, 90, 3, EE, 80, 7<br>7790 DHTH TESE, 69, 28, 90, 3, EE, 80, 7<br>7800 DHTH TE78, A9, 20, 80, E3, 88, 60,<br>FA, FA, FA, FA, AP, 24C<br>FA, FA, FA, AP, 24C<br>FA, FA, FA, AP, ER.ER.ER.RD.24C7<br>7820 DRTR 1E8C.D1.77.C9.0.F0.1.60 RD, 33, 74, 2342 7830 DATA 1E96.C9.0,10,4,4C.C0.7R<br>,EA.CE.33,22E4 7840 DATA 1EA0, 74, AD, 32, 74, 38, E9, 248 DRIR 1200 (14) NO. 2011 2012 21<br>24.30.4.4C.222C<br>7850 DRTA 1EAR, CO. 7R, ER, EE, 32, 74, 38, AD, 73, 78, 2434<br>7860 DATA 1EB4, E9, 29, B0, 3, CE, 74, 7<br>8, 80, 73, 78, 238F 7878 DATA 1EBE, 20, 85, 78, 80, 73, 78, 80, F, 78, 80, 2358 7880 DATA 1EC8, 74, 78, 80, 10, 78, 80, 36.80.80.31.232C<br>7890 DRTR 1ED2.74.20.70.7R.60.ER. ER, ER, ER, 2542<br>7900 DATA 1EDC, ER, ER, ER, AD, D1, 77, C9.0.F0.1.2549<br>7910 DATA 1EE6.60.CE.A3.73.AD.A3. 3,30,14,38,2369<br>7920 DATA 1EF0,AD,73,7A,E9,1,80,3 CE, 74, 78, 23E3 7930 DATA 1EFA, 8D, 73, 7A, EE, 32, 74,<br>60, EA, EA, 20, 245C 7948 DATA 1F84, A5, 7A, 28, CC, 7A, 68,<br>ER, ER, 28, A5, 2482<br>7958 DATA 1F8E, 7A, 28, C8, 7A, 68, 55, 8.69.28.90.2370<br>8.69.28.90.2370<br>7960 DATA 1F18.8.69.28.8D.62.79.4 38.E9 C, BØ, 79, 69, 2377 DATA 1F22, 28, AC, 01, 77, 4C, 4D, 7A, A9, 60, 8D, 23E7 .<br>1980 DATA 1F2C,84,8B,A9,20,8D,85,<br>BB,A9,50,8D,2487<br>1990 DATA 1F36,86,8B,A9,49,8D,87, 88.89.45.80.2483 BB, A9, 52, 80, 2407 8010 DATA 1F4A, 8A, BB, A9, 45, 80, 8B, BB, A9, 20, 8D, 24R6 8020 DATA 1F54,8C.RR,89,4C,8D,8D,<br>88,89,45,8D,24E0<br>8030 DATA 1F55,8E,8B,89,53,8D,8F,<br>90.30 DATA 1F55,8E,8B,89,53,8D,8F, 8889.54,80,2504<br>8848 DATAIF68,90,88,89,52,80,91,8 B.89.41.80.24FE 8858 DATA 1F72, 92, 88, 89, 44, 80, 93, 88, 89, 45, 80, 2502 8060 DATA 1F7C, 94, RB, 89, 2E, 8D, 95, BB, 8D, 96, BB, 255D<br>80, 8D, 96, BB, 255D<br>8070 DATA 1F86, 8D, 97, 8B, 8D, 98, 8B, 60, R9, 6F, 8D, 254R 8080 DATA 1F90,C2,BF,A9,6F,8D,C1,<br>F,A9,6F,8D,25DB<br>8090 DATA 1F9A,C0,BF,A9,6F,8D,BF,  $BF, AB$ 8090 BF, A9, 6F, 8D, 25E1 8100 DATA 1FA4, BE, BF, A9, GF, 8D, BD, BE, 89, 6E, 80, 25E?<br>8110 DATA 1FAE, BC, BF, 89, 6F, 80, BB, BF, A9, 6F, 8D, 25ED<br>8120 DATA 1FB8, BA, BF, 60, A9, 0, 8D, 1<br>5, 71, A9, 60, 2456 8130 DATA IFC2.8D.16.71.A9.1.8D.3<br>8.71.A9.60.23BA<br>8140 DATA IFCC.8D.34.71.A9.2.8D.F .70.89.60.2488<br>8150 DATA 1FD6.80.FD.70.89.3.8D.1 C. 0,78,89,60,2489<br>
8160 DATAIFE0,80,1E,78,89,6F,85,1<br>
8170 DATAIFE0,CF,77,20,F6,78,60, ER.ER.R9.R4.2642<br>8189 DRTR 1FF4.8D.15.71.R9.61.8D. 16,71, R9, R5, 2473<br>8190 DRTR 1FFE, 80, 33, 71, R9, 61, 80, 34,71,89,86,2488<br>8200 DATA 2008,80,FC,70,89,61,80,<br>FD,70,89,87,2655<br>8210 DATA 2012,80,10,78,89,61,80,<br>1E,78,89,43,2451 8220 DATA 201C.85.1.89.2.8D.CF.77 20, F1, 78, 24AC 18230 DATA 2026,60,EA,EA,A9,94,80,<br>15,71,A9,62,2585<br>18240 DATA 2030,80,16,71,A9,95,80, 33,71, A9,62, 248E<br>8258 DATA 203A, 8D, 34, 71, A9, 96, 8D,<br>FC, 70, A9, 62, 25AF 8260 DATA 2044, 8D, FD, 70, 89, 97, 8D,<br>1D, 7A, 89, 62, 25AD 8270 DATA 204E.8D.1E.7A.89.31.85.<br>1.89.3.8D.240C<br>8280 DATA 2058.CF.77.20.EC.7B.60. ER.ER.R9.40.2642<br>8290 DRTR 2062.8D.15.71.89.63.8D.<br>16.71.89.41.247F 8300 DATA 206C.8D.33.71.89.63.8D.<br>34.71.89.42.24C6 8318 DATA 2076.80.FC.79.99.63.80. 8320 DATA 2080, 80, 10, 7A, A9, 63, 80, E.78.89.76.24F4<br>8330 DATA 2088.85.1.89.4.80.CE.77 .20.E7.7B.2512<br>8348 DATA 2094.60.EA.EA.A9.8.8D.1 5.71.89.65.2592 8350 DATA 209E, 8D, 16, 71, 89, 1, 80, 3<br>3, 71, 89, 65, 2498 8360 DRTR 2089. 80. 34. 71. 89. 2. 80. F<br>C. 79. 89. 65. 2580 8370 DATA 2082, 8D, FD, 70, 89, 3, 80, 1

3

D. 7A. A9. 65. 258A<br>8380 DATA 20BC. 8D. 1E. 7A. A9. 52. 85  $1.89.5.80.2400$ 3390 DATA 2006, CF.77.20, E2, 78, 60, EB. EB. 89.30.2696 8400 DATA 2000.80.15.71.89.66.80. 18410 DATA 2008.80.33.71.89.66.80.<br>34.71.89.32.2527<br>8420 DATA 2054.80.FC.70.89.66.80. FD, 70, A9, 33, 26C2 8430 DATA 20EE, 8D, 1D, 78, 89, 66, 8D, E. 78.89.38.2527<br>8440 DATA 20F8.85.1.RD.6.8D.CF.77 28.00.78.2578<br>8450 DATA 2102.60.EA.EA.AD.CF.77. 09.1.00.6.2609 8460 DATA 2100.20.FC.7B.4C.D7.70.  $C9, 2.00.6.25D7$ 8470 DATA 2116, 20, 33, 70, 40, D7, 70, C9.3.00.6.251A<br>8480 DATA 2120.20.6<mark>A.7C.4C.07.70</mark>. C9.4.00.6.255C C9.5.00.6.259E<br>8500 DATA 2134.20.08.7C.4C.07.70.  $C9, 6, 00, 6, 25E9$ 8518 DRTA 213F, 20, F, 7D, 4C, 07, 70, A 8520 DATA 2148, 77, 4C, 46, 7D, EE, CF, 77.4C.46.7D.2611<br>8530 DATA 2152.20.20.7B.20.74.75. A5, 4.C9.FF, 2587 8540 DATA 215C.F0.3.4C.45.71.CE.1 2,76, AD, 12, 2566 8550 DATA 2166.76.69.30.80.98.BB. AD, 12, 76, C9, 2653 8560 DATA 2178.0.30.21.AD.9.2.C9. 82.00.F9.2580 EE, 6F, CE, 84, 26E6 8580 DATA 2184, 73, 00, FS, A9, 1, 85, 4<br>.80.01, 77, 26C7 8590 DRTR 218E, 20, 03, 6F, 4C, 46, 70, 28.6A.7B.68.2564<br>8608 DATA 2198.55.55.55.55.55.55.55.<br>55.55.55.55.24EA 8610 DATA 21A2, 8, 8, E, EE, 8, A, 2, 40,  $8.0.2314$ 8620 DATA 21AC, 1, 54, 8, A, 1, 53, 8, A, 8630 DATA 21B6.8.A.1.54.8.A.1.51. 8640 DATA 21C0, 2, A, 8, A, 2, CC, 8, A, 2  $5F.231F$ 8650 DATA 21CA, 8, A, 2, 4F, 8, A, 1, 48, 8.A.229A 8660 DATA 2104, 1, 44. 9. A. 1.51. 8. A.  $1.51.22E1$ 8670 DATA 21DE, 8, A, 1, 44, 8, A, 2, 5, 8 A.2260 8680 DATA 21E8.2.4B.8.A.1.44.8.A. 1,52,22F1<br>8690 DRTR 21F2.8.8.1,53.8.8.1,51, 8, A, 22CE 8700 DATA 21FC.1.40.8.A.1.43.8.A. 1,44,22ER 8710 DATA 2206.8.F.14.4F.8.F.1.47 8,F,22F6<br>8720 DATA 2219.1.40.8,F,1,52,8,F, 8738 DATA 221A, 8, F, 2, 30, 8, E, A, CC,<br>8, 8, 235F 1,44,2317 8748 DATA 2224.14.EE.0.16.5.CC.0.<br>16.2.EE.2513<br>8750 DATA 222E.0.16.2.CC.0.16.2.E E.Ø.16.242E 8760 DATA 2238, 2, CC .0.16.2, A, 0,16 F.CC.2419<br>8770 DATA 2242.0.14.A.EE.0.12.A.E  $E, 0, 10, 2466$ 8780 DATA 224C, A, EE, 0, E, A, EE, 0, C,<br>A, EE, 254E 8790 DATA 2256, 0, A, A, EE, 0, 8, A, EE, 0.6.245E<br>8800 DRTR 2268.R.FE.0.4.R.EE.0.5.<br>2.CC.2527 8810 DATA 226A, 0, 6, 2, EE, 0, 7, 2, EE, 0,8,245F 8820 DATA 2274, 2, CC, 0, 9, 2, EE, 0, A, 2, A, 2451<br>8830 DRTA 227E. 8. A, 1. 8. 8. A, 1. 8. 8. 4,2298 8840 DATA 2288, A, DD, 0, 8, 2, A, 0, 4, 5<br>DD, 2469 8850 DATA 2292, 0, 8, 2, A, 0, 4, 5, DD. 0 8,2394<br>8869 DRTA 2290,2,14,8,4,5,00,8,8,  $2, A, 23H$ 8870 DATA 22A6,0,4,5,DD,0,8,2,19,  $0, A.23B9$ 8880 DATA 2280, A, CC, 3, A, A, EE, 5, A, A, 14, 24 8890 DATA 22BA, 9.A, A, EE, C, A, A, EE, F, 7, 24E9 8900 DATA 22C4, A, F, F, 5, A, CC, F, 8, 1

MEP SUE EST PAS LA

S

Non. PARTIE

**ORIC/ATMOS** 

Zouf S

长心

 $\sqrt{\frac{1}{CATERNE}}$ 

**QV** 

54

24,77,E9,1,1F88<br>6960 DATA 1830,B0,3,CE,70,77,80,7<br>C.77,A9,20,1FEE

6970 DATA 1B3A.8D.FE.BD.60.AD.2D.

clic!

E CAHINA

SE

Et voilà, ça y est, vous vous prenez une augmentation dans les dents. Un petit franc de plus toutes les semaines : une petite<br>dépense pour vous et une grosse recette pour nous. Je vais pouvoir m'acheter une paire de chaussures neuves ainsi qu'une bouteille de mousseux pour accompagner le paté de campagne que j'ai<br>prevu pour mon petit noël à moi<br>perso, seul comme un chien dans cet immense Paris froid et inhospitalier.

edito

Les radins remarqueront que le nombre de pages a augmenté, 4 pages de plus, et des belles. Toutefois, qu'ils ne se fassent pas d'illusion : c'est uniquement pour faire passer la pilule que nous avons condescendu à vous distil-<br>ler quelques lignes supplémentaires de notre incomparable prose, dès la semaine prochaine nous revenons aux habituelles 36 pages tout en gardant bien sûr le franc d'augmentation.

Pas contents ? Allez faire un tour<br>sur le serveur Hebdogiciel dont au sujet duquel on vous parle d'abondance dans une autre partie du journal que je ne nommerai pas. Branché directement sur la rédac-<br>tion, vous pourrez alors largement déblatérer sur ces pratiques répréhensibles d'augmentations autocratiques et injurier copieusement votre serviteur et son équipe boîteuse. Sachez tout de même, ô naîf lecteur que pour ce faire, il<br>vous faudra passer par la fonction kiosque de notre admirable minitel nationalo-cocorico et que nos porte-monnaie ravis récupèreront une partie de vos dépenses télé-<br>matiques et somptuaires (16 centimes par minute de connexion. pour être exact). Mais il faut ce qu'il faut, et je suis dans une<br>semaine où j'ai décidé, comme ça,<br>brusquement, de faire le plus rapi-<br>dement fortune. Oui.

Claquez donc un maximum de fric en appelant notre serveur minitel, achetez l'HHHHebdo à 11 balles et surtout ne vous abonnez pas, je serais obligé de vous faire des<br>rabais et je déteste ça !

Un dernier mot, pour ne pas perdre la main : Amstrad est en train de virer de bord. Lui qui nous avait habitué à des délais raisonnables, à des chiffres beaucoup moins trafiqués que ses honorables confrères, à des annonces réelles de matériels réellement en stock; bref, Amstrad qui jouait le jeu en<br>arrive aux conneries habituelles<br>des importateurs à la petite semaine : délais fantaisistes, rupture de stock sur les imprimantes, pas de disquettes, la merde nor-<br>male des fabricants normaux,<br>quoi. Il parait que c'est la rançon<br>du succès et que la fabrication d'accessoires pour les 200.000 bécanes en place pose d'innom-<br>brables problèmes. Ce n'est peutêtre pas une raison pour commen-<br>cer à pédaler dans la choucroute et pour annoncer des disponibili-<br>tés qu'on ne saurait tenir. C'est bien gentil d'avoir les machines les meilleures et les moins chères du marché, encore faudrait-il ne<br>pas verser dans le camp des preneurs tout le monde pour des cons. D'autres ont essayé et s'y sont cassés les dents. Ceci est une menace.

Allez en paix. Gérard CECCALDI

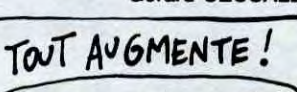

8910 DATA 22CE, F, 5, 3, DD, F, 8, 1, 5, F, ,5,23F3 8920 DATA 2208, 3, EE, F, 8, 1, 2, F, 5, 3<br>, DD, 2407 8930 DATA 22E2, F, 8, 2, 19, F, 5, 3, DD, ,8,241F<br>8940 DATA 22EC,2,25,F,5,3,DD,F,8, 2, 19, 2439 8950 DATA 22F6,0,19,A,A,0,19,A,1,  $0, 4, 234B$ 8960 DATA 2300, F, DD, 0, 19, A, 1, 0, 16 A, 19, 2449 8970 DATA 230A.12.4.5.00.12.5.5.5 12, 4, 2439 8980 DATA 2314, 19, CC, 12, 5, A, 5, 0, 1  $6, 14, 00, 2526$ 8990 DATA 231E, 0, 4, 14, 00, 0, 16, 14, DD.12.4.2538<br>9000 DRTR 2328.1E.DD.0.16.8.5.0.1<br>6.5.5.2468 9010 DATA 2332, A, 5, 32, CC, A, 5, 32, C  $C.4.5.255B$ 9020 DATA 2330, 32, CC, A, 5, 33, CC, A, 5,32, CC. 2654<br>9030 DATA 2346, 8, F, 14, 4F, 8, F, 1, 47  $, 8, F, 2436$ 

suite page 7

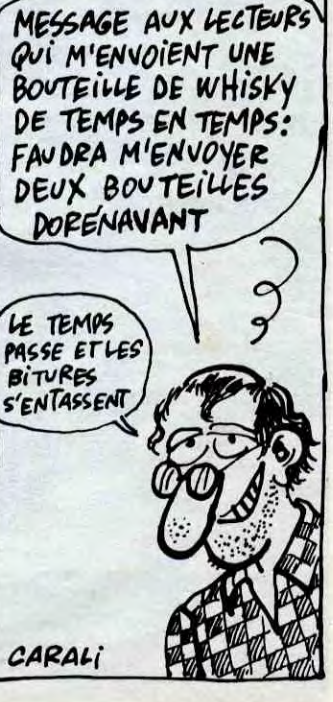

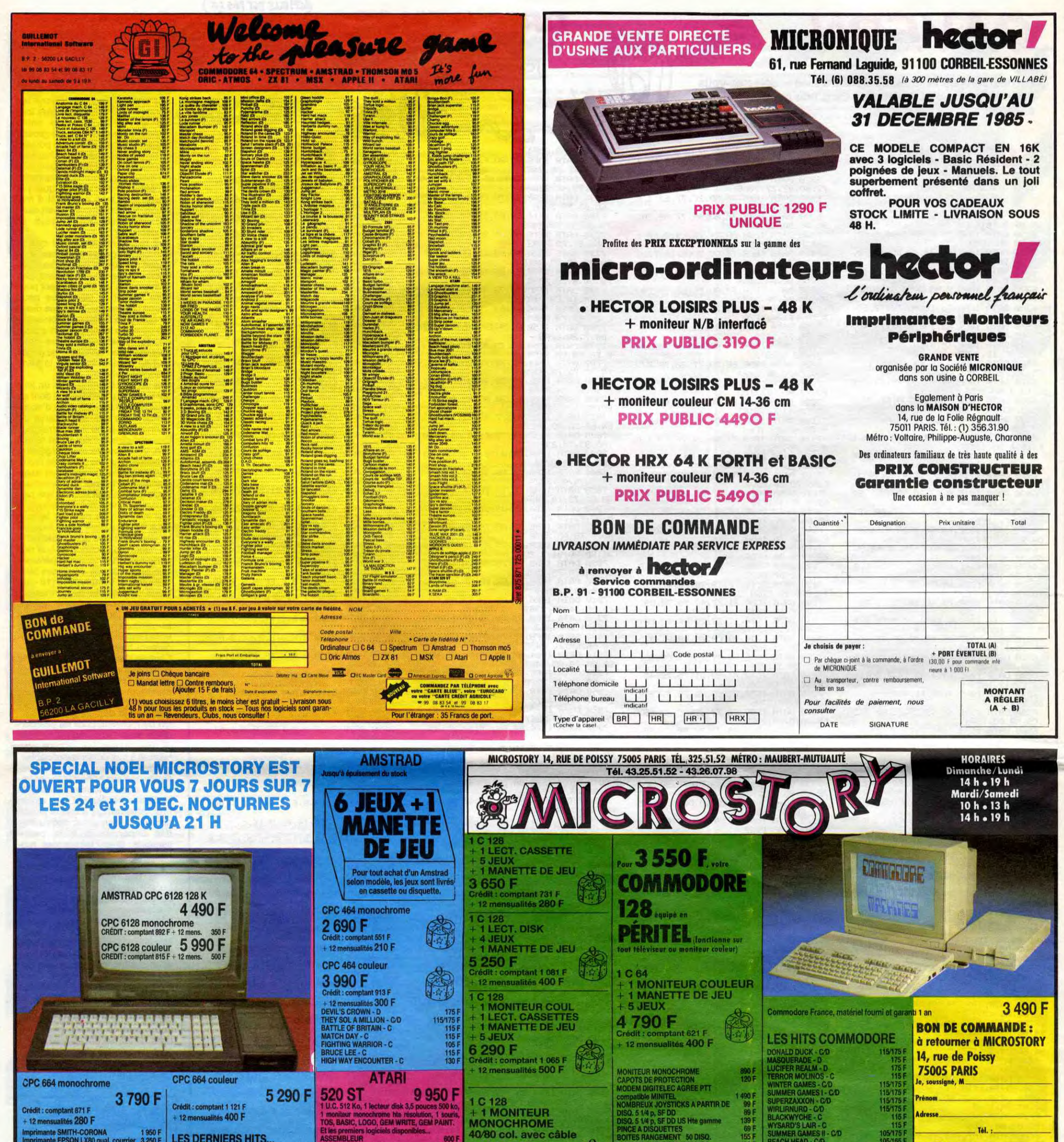

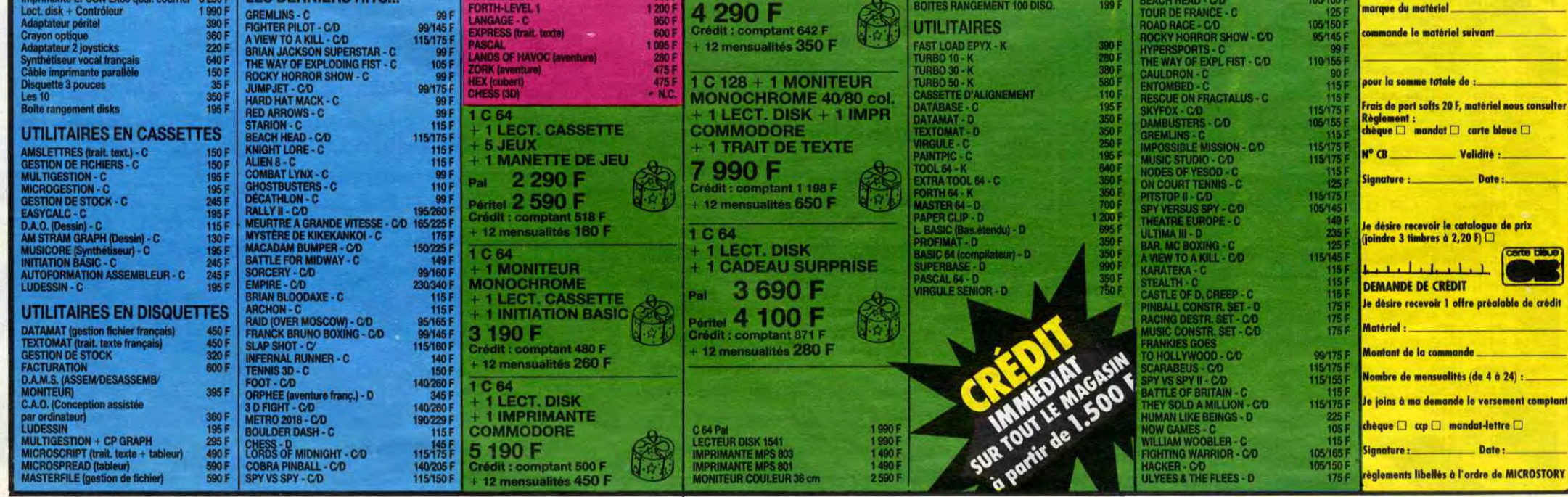

# Q.I TEST

Faites de votre APPLE, le miroir de votre intelligence supérieure (en principe..)..

### **Pascal ANQUETIN**

- 5 REM \*\*\* MINI-TEST Q.I \*\*\* 10 REM \*\*\* DE P.ANQUETIN \*\*\*
- 15 REM
- TT = 0;MN = 0;SE = 0;TI = 0;S<br>1 = 0;T6 = 0;D\$ = CHR\$ (4); 20
- H\$ = CHR\$ (8)<br>HOME :S\$ = "££££££££££££££ 25 EEEEEEEEEEEEEEEEEEEEE":T\$  $=$  "f
	-
- $\pounds$  " VTAB 1: INVERSE : PRINT S\$::  $30<sub>2</sub>$ PRINT T\$:: VTAB 3: PRINT "£ MINI-TEST 0.1 £":: PRINT T\$:: PRINT
- S\$:: NORMAL
- VTAB 8: HTAB 5: PRINT "\*\* CE 35 MINI-TEST VOUS PERMETTRA D'<br>": PRINT "AVOIR UNE IDEE SUR VOTRE QUOTIENT": PRINT "INT
- ELLECTUEL ."<br>PRINT TAB( 5)"\*\* VOUS DEVEZ 40 POUR CELA REPONDRE ": PRINT "AUX DIFFERENTES QUESTIONS Q UI VOUS": PRINT "SERONT POSE ES, ET CE EN UN TEMPS DETER ": PRINT "MINE . CE TEMPS ES AFFICHE EN HAUT A": PRINT "DROITE ET DIMINUE PEU A PEU
- 45 PRINT " (COMPTE A REBOURS)
- 50 PRINT TAB( 5) \*\*\* QUAND VOUS PENSEZ AVOIR TROUVE LA":: PRINT
- "SOLUTION, APPUYER SUR (RETURN)<br>: VOUS": PRINT "AVEZ ALORS 1 0 SECONDES POUR DONNER": PRINT "VOTRE REPONSE ,"<br>PRINT : PRINT TAB( 7)" (RETU
- 55 RN) POUR CONTINUER ..."<br>IF PEEK ( - 16384) ( = 127 60
- THEN 60 POKE - 16368,0: VTAB 8: HTAB 65 1: CALL - 958: HTAB 5: PRINT "\*\* AVANT DE COMMENCER, MUNI<br>"\*\* AVANT DE COMMENCER, MUNI ON ET D'UNE FEUILLE DE ": PRINT
- "PAPIER .": PRINT PRINT TAB( 5)"\*\* JE VAIS TO 70 UT D'ABORD VOUS DEMAN": PRINT "DER YOTRE NOM, PRENOM ET AG E:": HTAB 10: INPUT "NOM<br>: ": NS: HTAB 10: INPUT "PRE<br>NOM: ": PS: HTAB 10: INPUT "
- $: " A G$ PRINT : PRINT : PRINT TAB( 90 5) "ET MAINTENANT COMMENCONS ...": PRINT : PRINT : HTAB 3<br>2: FLASH : PRINT "<RETURN>": NORMAL
- 95 IF PEEK ( - 16384) ( = 127 THEN 95
- 100 POKE - 16368,0 105 REM IER TEST TI=2MN, PTS= 5
- HOME: INVERSE: PRINT S\$:T<br>\$;T\$;T\$:S\$:: VTAB 3: HTAB 16<br>: PRINT "I ER TEST": NORMAL 110 : VTAB 1: HTAB 34: PRINT ." 0 2'00": CHR\$ (34);
- 115 SPEED= 100: VTAB 8: HTAB 5: PRINT "QUELLE SERIE DE LETT RES PEUT COM-": PRINT "-PLET<br>ER CETTE SERIE LOGIQUE ? ": PRIN<br>T : PRINT " WDVIUXT-SNREQUPFO-NHM
- ULIKTJ-ISHEGPFTE": PRINT : PRINT 1/ DSCUBZA 2/ DECPBHA 3/ DS CIBXA"
- 120 MN =  $2:SE = 0: GOSUB$  2545
- 125 VTAB 1: HTAB 34: INVERSE : PRIN
- IF TI = 1 THEN TI = 0: GOTO 130
- $145.$ **PRINT : PRINT TAB( 14) "REP**<br> **ONSE : ":: GOSUB 2620**<br>
IF R\$ = "3" THEN TG = TG + 135
- 140 5
- 145 HTAB<sub>1</sub>
- VTAB 8: CALL 958: PRINT 150 TAB( 14) \*\*\* SOLUTION \*\*\*: PRINT TAB( 17) "--------": PRINT : PRINT
- RROGATION DANS CETTE SUITE "<br>: PRINT "LOGIQUE ?": PRINT :<br>PRINT " ADDITIONNER ALLUM ETTE - TORRENTIELLE : PRINT TAB( 7) "ASSIETTE - ATTERREE  $2<sup>u</sup>$
- 195 PRINT : PRINT " 1/ ATTITUDE<br>2/ BACCARAT 3/ ANNUELLE":<br>MN = 1:SE = 0: GOSUB 2545
- 200 VTAB 1: HTAB 34: INVERSE : PRINT<br>T "fffffff":: NORMAL : VTAB 17<br>205 IF TI = 1 THEN TI = 0: GOTO 220
- 210 PRINT : PRINT TAB( 14) "REP ONSE: "1: GOSUB 2620<br>IF R\$ = "3" THEN TG = TG +
- 215 5
- HTAR 1 220
- 125 VTAB 8: CALL 958: PRINT<br>TAB( 14) \*\*\* SOLUTION \*\*\*: PRINT<br>TAB( 17) "--------": PRINT : PRINT 225 : PRINT TAB( 5) "LA BONNE RE PONSE EST ":: FLASH : PRINT "3/ ANNUELLE":: NORMAL : PRINT
- "3/ ANNUELLE": NUMMAL : PRIN<br>"." PRINT "ME EFFIT, C'EST<br>LE SEUL MOT A AVOIR COM"<br>PRINT "ME LES AUTRES DEUX C<br>ONSONNES DOUBLEES .": PRINT<br>: PRINT : PRINT TAB( 8)"<RE<br>TURN) POUR LE 3EME TEST"<br>IF PEEK ( 16384) < = 12<br>THEN 2 230
- 235 7 THEN 235
- 240 POKE 16368, 0: HOME<br>245 X = FRE (0): REM RECUPERAT ION MEMOIRE
- 250 REM 3EME TEST TI=2MN, PT  $S = 10$
- 255 HOME: INVERSE: PRINT S\$;T \$:T\$:T\$:S\$:: VTAB 3: HTAB 16<br>: PRINT "3 EME TEST": NORMAL<br>: VTAB 1: HTAB 34: PRINT " 0  $'00$   $"$  ;  $G$$
- SPEED= 100: VTAB 8: HTAB 5:<br>PRINT "QUELLE CITATION D'AL 260 FRED JARRY "I PRINT "POUVEZ-<br>VOUS LIRE DANS CETTE SUITE D E": PRINT "GROUPES DE LETTRE<br>S ?": PRINT : PRINT " XUAEB<br>MOTA - SEDB - EGREMEC - ERBR  $AD<sup>n</sup>$
- 265 PRINT " DNARGE NUF TS  $EG<sup>*</sup> - ERVILH - ELI<sup>*</sup>:MN = 2:SE$ <br>= 0: GOSUB 2545: VTAB 1: HTAB
- 34: INVERSE : PRINT "£££££££<br>":: NORMAL : VTAB 17<br>IF T1 = 1 THEN T1 = 0:R\$ = 270 \*\*: GOTO 280
- PRINT : PRINT " REPONSE : 275 1: GOSUB 2620
- HTAB 1: IF R\$ = "LE LIVRE E<br>ST UN GRAND ARBRE EMERGE DES<br>TOMBEAUX" THEN TG = TG + 10 280
- 285 VTAB 8: CALL 958: PRINT TAB(14) "\*\* SOLUTION \*\*": PRINT<br>TAB(17) "--------": PRINT : PRINT<br>: PRINT TAB(5) "LA CITATION<br>SE LIT A L'ENVERS, A": PRINT PARTIR DU DERNIER GROUPE DE LETTRES,"
- PRINT "APRES AVOIR ENLEVE L 290 A DERNIERE LETTRE": PRINT "O<br>E CHAQUE GROUFE, CORRESPONDA<br>NT A UN": PRINT "DEBUT DE LI STE ALPHABETIQUE, SOIT :"
- FLASH : PRINT "LE LIVRE EST 295 UN GRAND ARBRE EMERGE DES": PRINT "TOMBEAUX .": NORMAL<br>: PRINT : PRINT : PRINT TABC 8)"<RETURN> POUR LE 4EME TES
- 300 IF PEEK ( 16384) ( = 12 7 THEN 300<br>305 POKE - 16368.0: HOME
- 310 REM 4EMS TEST TI=2MN . PTS  $= 10$
- 315 HOME: INVERSE: PRINT S\$:T \$:T\$:T\$:S\$:: VTAB 3: HTAB 16<br>: PRINT "4 EME TEST": NORMAL : VTAB 1: HTAB 34: PRINT " 0
- "DEVANT LE SEPARER DE 24 ET<br>DE 48, ": PRINT "SOIT (24+48<br>)/2=36. LUDOVIC A DONC ":: FLASH<br>: PRINT "36": NORMAL : PRINT "AN s." 355 PRINT : PRINT : PRINT TABO 8) " <RETURN> POUR LE 5EME TES 360 IF PEEK ( - 16384) ( = 12 7 THEN 360<br>365 POKE - 16368,0: HOME<br>370 x = FRE (0): REM RECUPERAT<br>10N MEM. 375 REM SEME TEST TI=INN, PTS  $=10$ 380 HOME : INVERSE : PRINT S\$:T \$;T\$;T\$;S\$;: VTAB 3: HTAB 16<br>\$;T\$;T\$;S\$;: VTAB 3: HTAB 16<br>: PRINT "5 EME TEST": NORMAL VTAB 1: HTAB 34: PRINT \* 0  $1'00$   $:6$  \$ 385 SPEED= 100: VTAB 8: HTAB 5:<br>PPINT "COMBIEN DE NOMBRES P REMIERS (NON": PRINT "DIVISI BLES PAR UN AUTRE) TROUVEZ-V<br>OUS": PRINT "DANS CETTE LIST  $F 7"$ 390 PRINT : PRINT \* 27-29-31-3  $3-37-41-43-47-51-53-57-59^{\circ}$ : PPIN<br>TAB( 10) "61-63-67-69-71-73-77"  $1M = 11SE = 0$ : GOSUB 2545 395 VTAB 1: HTAB 34: INVERSE : PRIN T "EEEEEEE":: NORMAL : VTAB 17: IF  $T^* = 1$  THEN TI = 0:2\$ = "": GOTO 405 400 PRINT : PRINT TAB( 14) "FEP ONSE: "11 808UB 2620<br>HTAB 1: IF R\$ = "12" THEN T 405  $S = TB + 10$ <br>410 UTAB 8: CALL - 958: PRINT TAB: 14'\*\*\* SOLUTION \*\*\*: PRINT<br>TAB: 17)"--------": PRINT : PRINT<br>: PRINT TAB: 5 "LES NO"BRES<br>PREMIERS DE CETTE LISTE": FRINT EDNT 29-31-27-41-43-47-53-59-61 -67-71-7350IT ":: FLASH : PRINT "12": NORMAL<br>415 PRINT " AU TOTAL."<br>420 PRINT : PRINT : PRINT TAS<br>8)" (RETURN) POUS LE GEME TES 425 IF PEEK ( - 16384) ( = 12 7 THEN 425<br>430 POKE - 16368,0: HOME<br>435 REM 6EME TEST TI=2MN, PTS  $=10$ 440 HOME : INVERSE : PRINT S\$;T \$;T\$;T\$;S\$;: VTAB 3: HTAB 16<br>\$;T\$;T\$;S\$;: VTAB 3: HTAB 16<br>: PRINT "6 EME TEST": NORMAL VTAB 1: HTAB 34: PRINT " 0 2'00"; CHR\$ (34);<br>SPEED= 100: VTAB 8: HTAB 5:<br>PRINT "DEPUIS QUE J'AI CE P 445 TANO, IL A ": PRINT "PASSE 1<br>/3 DU TEMPS A LA CAVE, 1/4 D<br>U": PRINT "TEMPS AU SALON, 1 /8 DU TEMPS EN REPA": PRINT "RATION ET CELA FAIT 14 ANS GU'IL EST" PRINT "DANS MA CHAMBRE, DEP 450 UIS COMBIEN D'ANNEESAI-JE CE PIANO ?":MN = 2:SE = 0: GOSUB 2545 455 VTAB 1: HTAB 34: INVERSE : PRIN<br>T "fffffff";: NORMAL : VTAB 17: IF<br>TI = 1 THEN TI = 0:R\$ = "": GOTO 465 460 PRINT : PRINT TAB(14) "REP ONSE : ";: GOSUB 2620<br>465 HTAB 1: IF R\$ = "48" THEN T  $G = TG + 10$ VTAB 8: CALL - 958: PRINT
- 470 TAB(14) \*\* SOLUTION \*\*": PRINT<br>TAB(17) \*-------": PRINT : PRINT<br>: PRINT TAB(5) \*SOLUTION \*\*": PRINT<br>: PRINT TAB(5) \*SOIT X LE N<br>OMBRE D'ANNEES DEPUIS": PRINT "LESQUELLES J'AI MON PIANO,<br>ON OBTIENT :": PRINT : PRINT<br>TAB( 7)"1 1 1 17  $07"$
- 

### $T$ 520 PRINT " MIETTE - SODIUM -ERREUR -- >  $?$ " IMN = 1:SE = 0: GOSUB 2545 525 VTAB 1: HTAB 34: INVERSE : PRIN<br>"ffffffff":: NORMAL : VTAB 17: IF  $\tau$ TI = 1 THEN TI =  $0.85$  = "": GOTO 535 530 PRINT : PRINT TAB( 10) "REP ONSE : ":: GOSUB 2620<br>535 HTAB 1: IF R\$ = "MESMER" THEN T6 = T6 + 5<br>540 VTAB 8: CALL - 958: PRINT TAB(14)\*\* SOLUTION \*\*': PRINT<br>TAB(14)\*\* SOLUTION \*\*': PRINT<br>FAB(17)\*--------": PRINT : PRINT<br>: PRINT TAB(5)\*EN PRENANT<br>LA PREMIERE ET DERNIERE\*: PRINT "LETTRES DES MOTS PRECEDANT CHACU N DES": PRINT "PRENOMS, ON R<br>EFORME CES PRENOMS, LA ": PRINT "SOLUTION EST DONC ":: FLASH : PRINT "MESMER":: NORMAL<br>545 PRINT : PRINT : PRINT : PRINT<br>TAB( 8)"(RETURN) POUR LE 8E ME TEST" 550 IF PEEK ( - 16384) ( = 12 7 THEN 550 555 POKE - 16368.0: HOME<br>560 X = FRE (0): REM RECUPERAT ION MEM. REM SEME TEST TI=1MN . PTS 565  $= 10$ 570 HOME : INJERSE : PRINT S\$ :T \$:T\$:T\$:S\$:: VTAB 3: HTAB 15<br>: PRINT "8 EME TEST": NORMAL VTAB 1: HTAB 34: PRINT " C  $1'00''100$ ; 575 SPEED= 100: VTAB 8: HTAB 5: PRINT "LES SIGNES +,-,/ ET<br>\* ONT ETE REM": PRINT "PLACE S PAR DES FORMES. TROUVEZ LE<br>": PRINT "RESULTAT DE LA DER NIERE OPERATION." 580 PRINT : PRINT TAB: 13)"4 £ 2 = 5 \$ 3": PRIHT TAB(13)<br>
"1 & 4 = 8 £ 2": PRINT TAB(13)<br>
13) "8 \$ 2 % 4 = ?": NN = 1:SE  $= 0: GOSUB 2545$ 585 VTAB 1: HTAB 34: INVERSE : PRIN "EEEEEE":: NORMAL : VTAB 17: IF<br>  $T1 = 1$  THEN TI = 0:R\$ = "": GOTO 595 590 PRINT : PRINT TAB( 14) "REP<br>ONSE : ":: GOSUB 2620<br>595 HTAB 1: IF R\$ = "10" THEN T  $G = TG + 10$ 600 VTAB 8: CALL - 958: PRINT TAB( 14) "\*\* SOLUTION \*\*": PRINT TAB(17)"--------": PRINT : PRINT<br>: PRINT TAB(5)"LES FORMES<br>\$.£.% ET & REMPLACHIENT": PRINT "RESPECTIVEMENT -./. ET \*. LE RE<br>SULTAT": PRINT "DE L'OPERATI ON EST DONC "1: FLASH : PRINT "10":: NORMAL : PRINT "."<br>605 PRINT : PRINT : PRINT TAB 8) \*< RETURN> POUR LE PEME TES 610 IF .PEEK ( - 16384) ( = 12 7 THEN 610  $6:5$  POKE - 16368,0: HOME<br>620 X = FRE (0): REM RECUPERAT ION MEM. 625 REM PEME TEST TI=1MW, PTS  $= 5$ 630 HOME : INVERSE : PRINT S\$:T \$;T\$;T\$;S\$:: VTAB 3: HTAB 16 PRINT "9 EME TEST": NORMAL VTAB 1: HTAB 34: PRINT " 1'00";G\$;<br>SPEED= 100: VTAB 8: HTAB 5:<br>PRINT "DANS LE TEXTE CI-DES 635

- SOUS, QUELLE ": PRINT "EST L<br>A LETTRE QUI APPARAIT LE PLU<br>S ": PRINT "SOUVENT ET QUELL<br>E EST CELLE QUI N'AP": PRINT PARAIT PAS DU TOUT ?'
- 640 PRINT : PRINT "<< SONIA, LA JEUNE SOPRANO YOUGOSLAVE,":<br>PRINT "N'A PAS L'ACCENT NAS

VTAB

 $\overline{0}$ 

**APPLE** CHIQUE'! Y A PAS

MES OPEILLES DANS

LE MIROIR!

EME NOMBRE D'ANNEES": PRINT

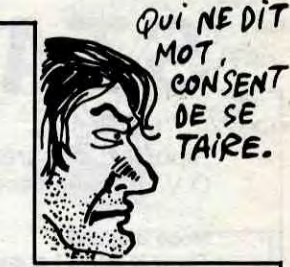

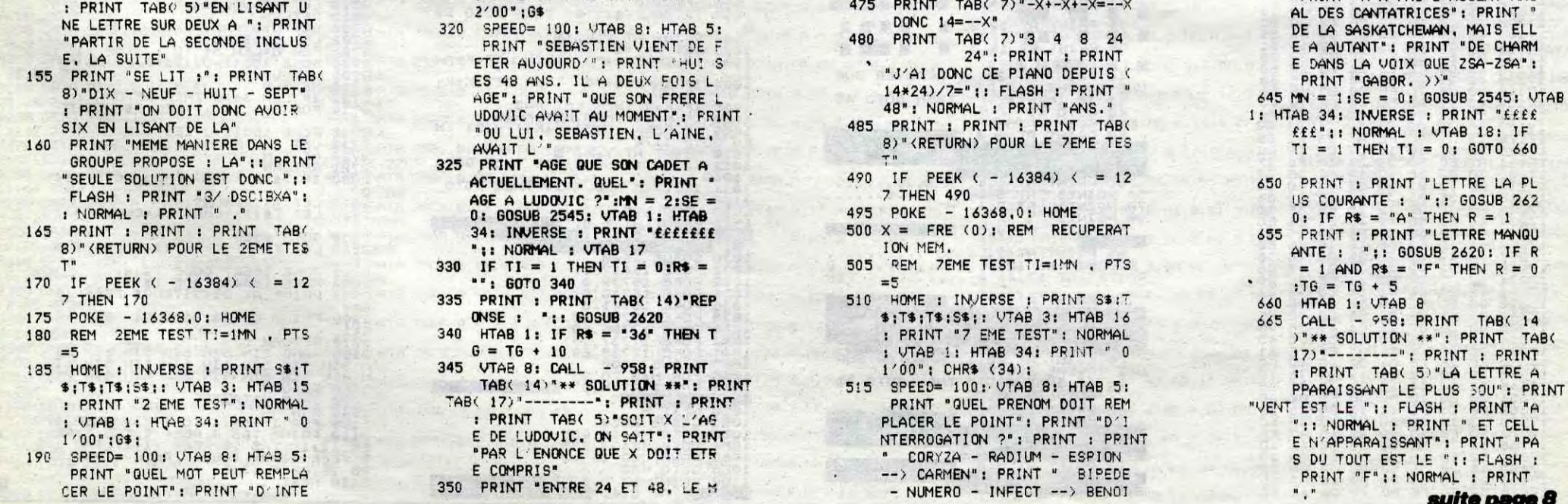

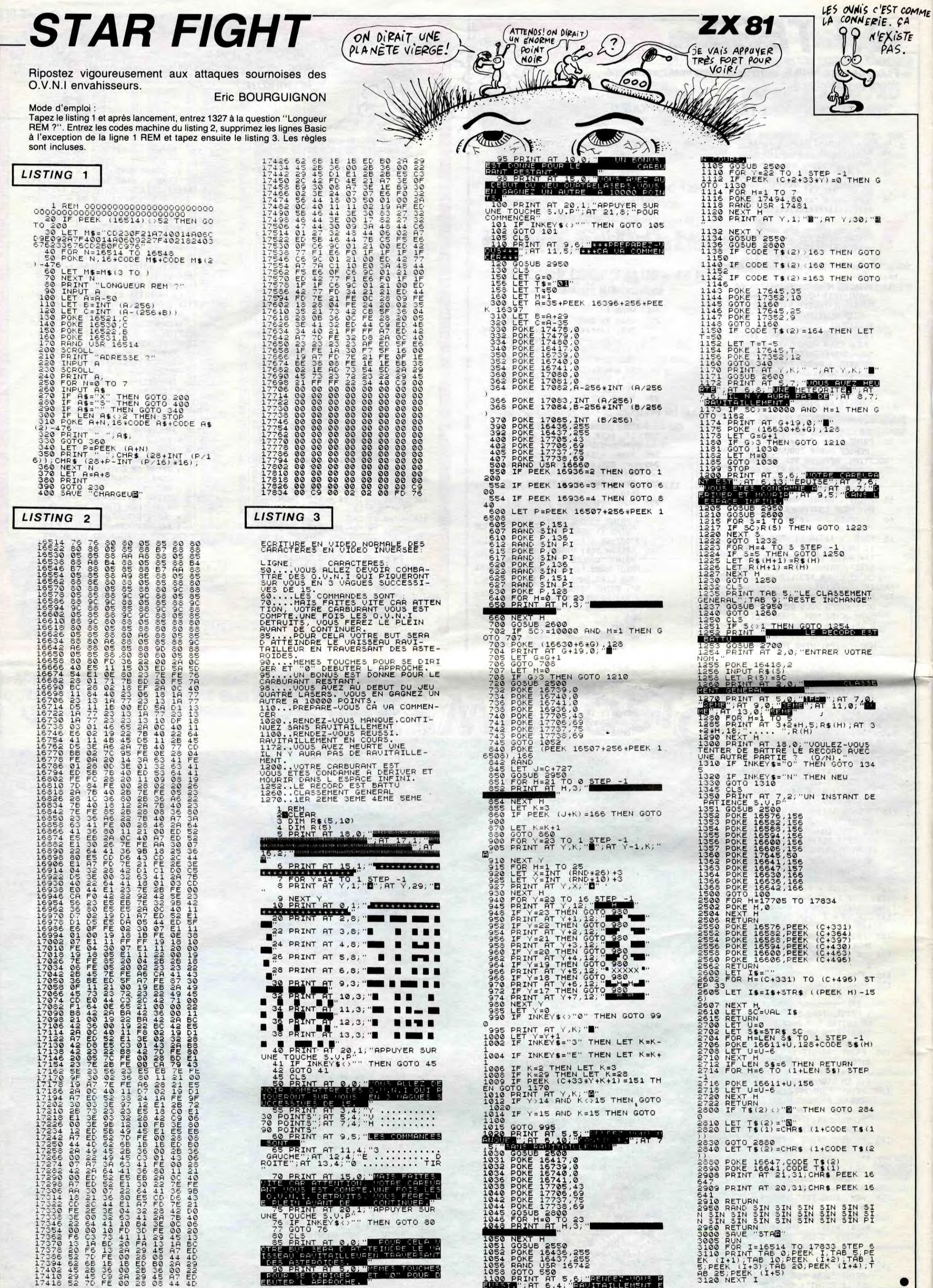

©NGP©NNA TP@GMMMMFA&&YAPP@GMONT QWATHPOOMPPN@@G/YG@TMMMMGHPGDD<br>©D©D©D©POOKFP©NFMGVOND@D@DNG/YGHMMGGMMA@@@HPQND@QNGPHJM@@PJ **MA-CANA TONA THE DORAGON-DI-CANA JRAMPANDA-ADAPA<br>NGCONGO GOOGERO DI JON JO B-NOSH DO JRAMPANDA JRAMPAN** 

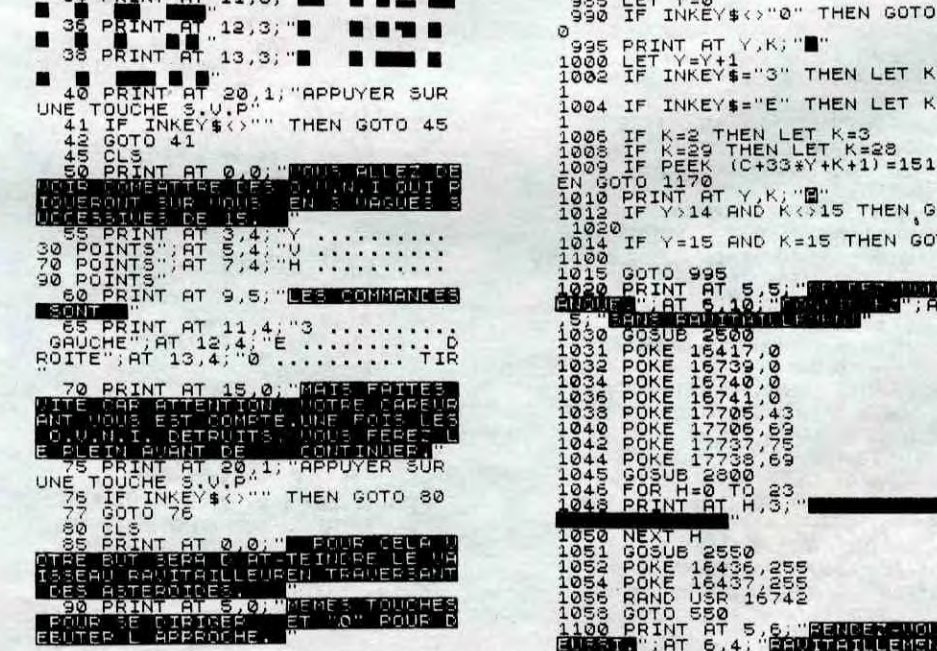

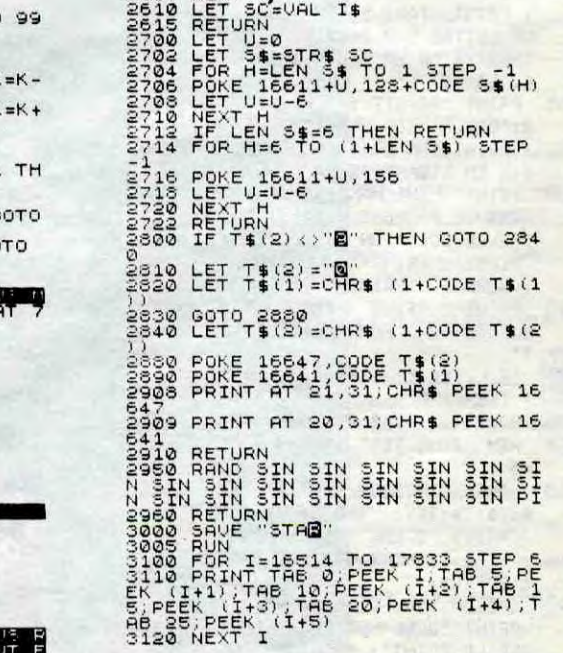

 $\bullet$ 

H<br>18435,255<br>18435,255<br>18437,255<br>550 5,6; Render Wood<br>550 5,6; Render Wood<br>6,4; Render Hilleman<br>6,4; Render Hilleman

## **AMSPRITE**

Par cet utilitaire, offrez à votre AMSTRAD les lutins qu'il mérite.

### Raphaël SEBAN

### Mode d'emploi :

Le listing source éclairera les connaisseurs sur la structure d'AMS-<br>PRITE dont toutes les indications nécessaires sont en REM. Le programme en lui-même débute en ligne 5000, il n'est donc pas utile<br>de taper les lignes qui

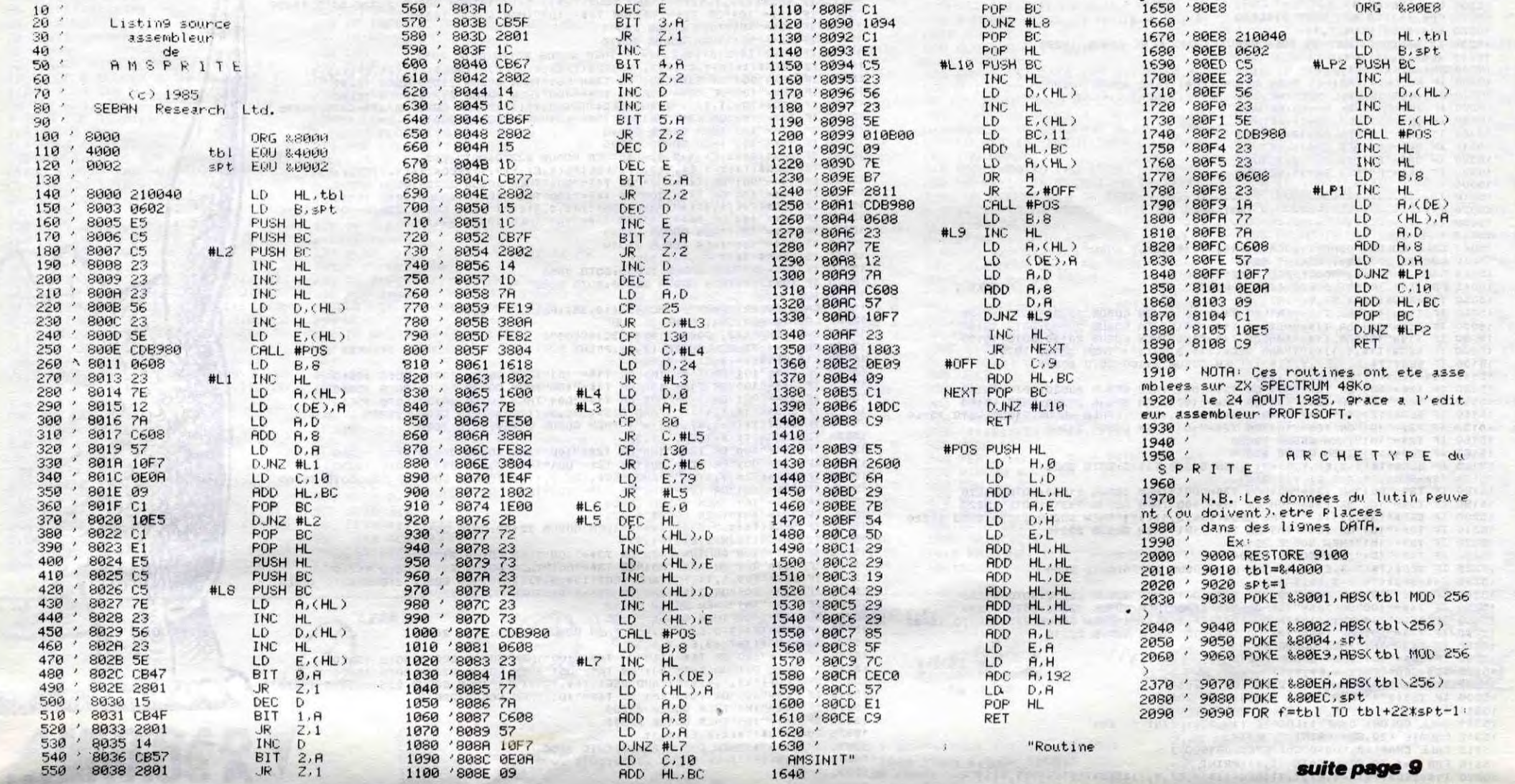

WW

### **ORIC Y**

### suite de la page 3

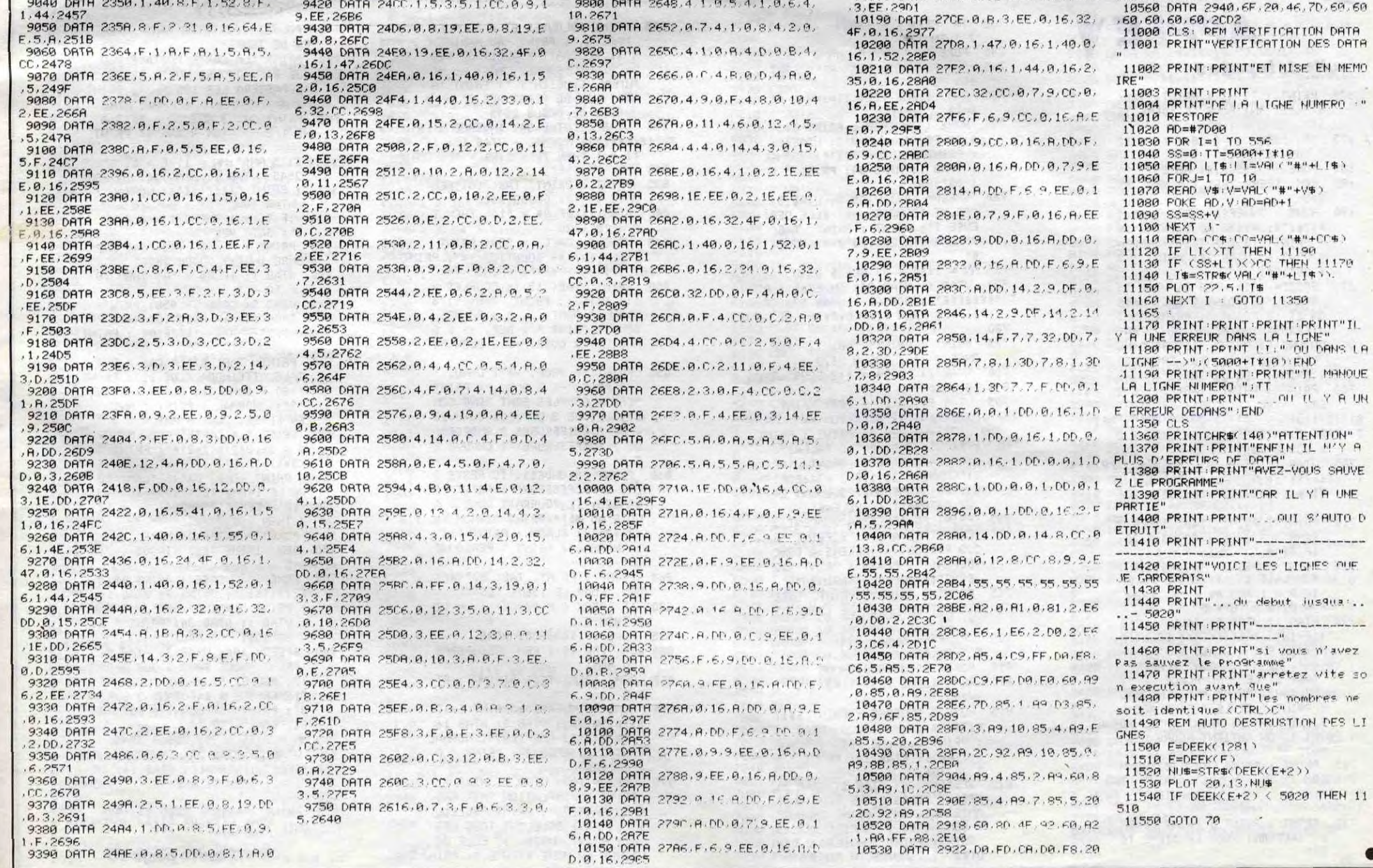

 $, 8, 2583$ 9408 DATA 2488.5.EE.8.9.1.14.8.3.<br>5.DD.2683<br>9418 DATA 2402.0.9.1.8.8.8.5.CC.8 9.2588

0.4.2818<br>9780 DRTA 2634.3.EE.0.3.3.EE.0.2.<br>3.5.2823<br>9790 DRTA 263E.0.2.1E.EE.0.3.4.2. 0.4.2759

10160 DATA 2780.14.41.0.16.1.51.0 RE.72.4C.FB.3008<br>16.1.40.28C4 16.1.55.0.16.1. 10540 DATA 292C.78.60.20.4F.92.20<br>1050 DATA 2788.0.16.1.55.0.16.1. 11.79.20.88.2678<br>4E.0.C.2897 10180 DATA 27C4.3.12.0.8.3.EE.0.B 85.4.20.03.2

### $0.60$ ATA<br>DATA MEMO  $0 \rightarrow 0$ 5  $\zeta$ 70  $^{\rm o}$  I ( **SLA** HOUE **AUN** iki.<br>Mi

 $\bullet$ 

CHUIS AND UPEUX

 $\cdot$ T $\cdot$ 

**TITLE** 

**AMSTRAD** 

MEEERDE! J'AI<br>
RENVERSE MON ENCRIER<br>
SUR MON BEAU DESSIN<br>
DE 357 LUTINS

ET UN SUPERBE ET UNE ROUS

O'UNE TACHE

C'EST<br>ATTACHANT

 $\overline{7}$ 

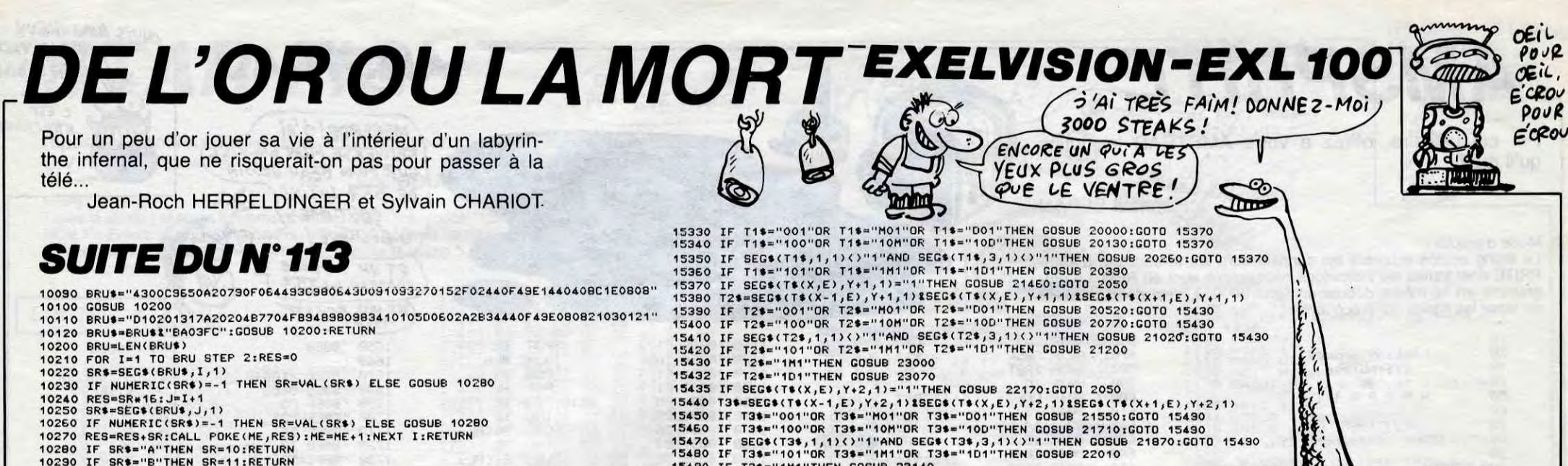

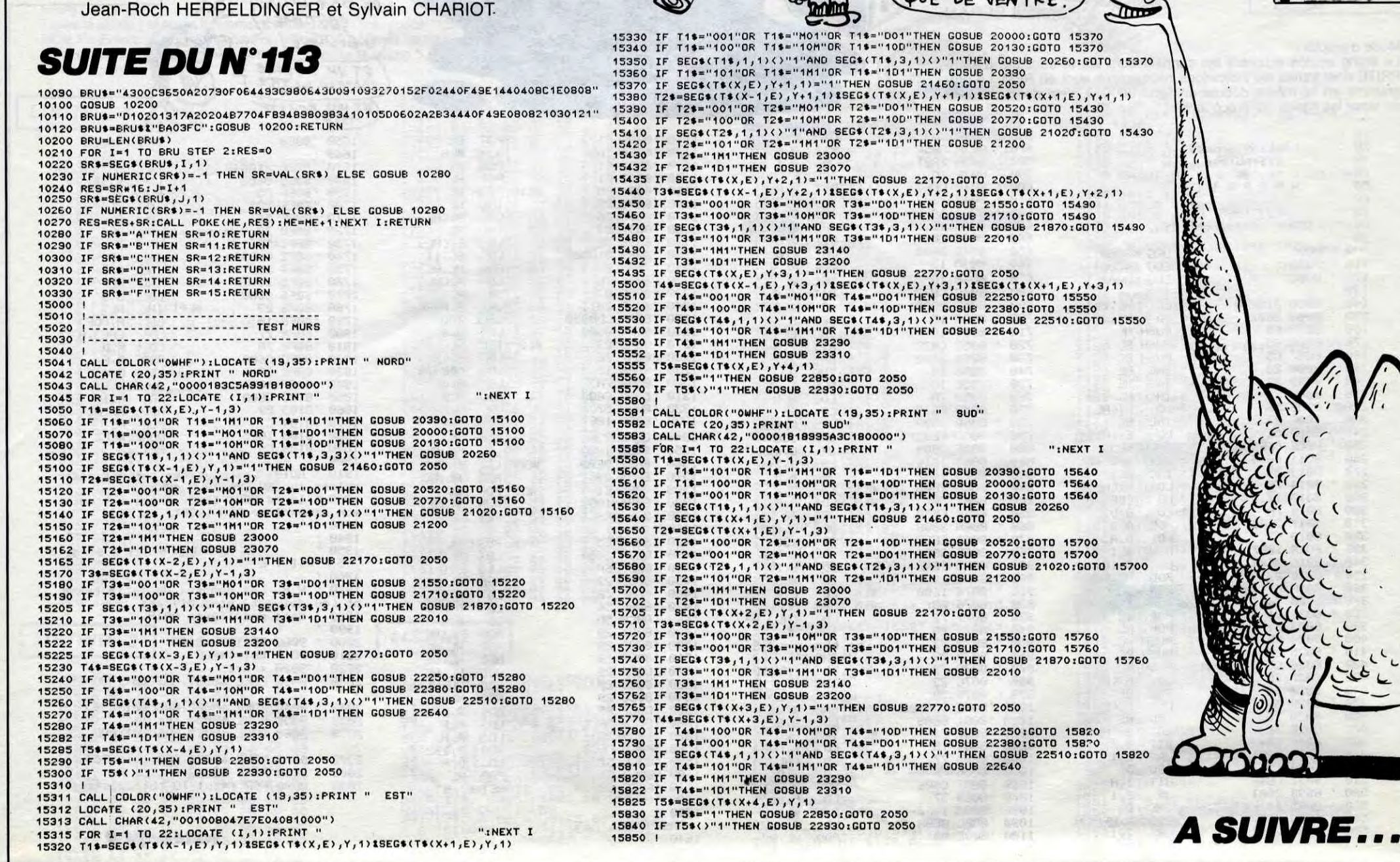

"INEXT I

Le Ticier Bon Pour SAV SECOURS!) *S'ARRIVE À* ARRIVE!

- **APPLE V** suite de la page 5
- PRINT : PRINT : PRINT TABO 670 8) "<RETURN> POUR LE 10EME TE ST.
- IF PEEK ( 16384) ( = 12  $675$ THEN 675
- 680 POKE - 16368.0: HOME REM 10EME TEST TI=1MN, PT 685  $s = 5$
- HOME : INVERSE : PRINT S\$IT  $.90$ \$:T\$:"\$:S\$:: VTAB 3: HTAB 16 PRINT "10 EME TEST": NORMAL : VTA5 1: HTAB 34: PRINT " 0
- 1'00"<mark>:G\$:</mark><br>SPEED= 190: VTAB 8: HTAB 5: PRINT "LE FOINT D'EXCLAMATI ON ET LE POINT ": PRINT "D NTERROGATION REMPLACENT CHAC UN UNE ": PRINT "LETTRE DANS LES MOTS SUIVANTS. TROUVEZ"
- : PRINT "LES LETTRES."<br>PRINT : PRINT TAB( 5,"?0!! 700 ER
- TOIRS": PRINT TABE  $5'$ "!  $121'$
- 735 IF PEEK ( 16384) ( = 12 THEN 735<br>POKE - 16368.0: HOME  $\overline{7}$
- 740  $X = FRE (0)$ : REM RECUPERAT 745
- ION MEM. 750 REM IIEME TEST TI=IMN, PT  $S = 10$
- HOME : INVERSE : PRINT S#:T #;T#;T#;S#:: VTAB 3: HTAB 16<br>: PRINT "11 EME TEST": NORMAL VTAB 1: HTAB 34: PRINT " 0 1'00"; G\$;
- SPEED= 100: VTAB 8: HTAB 5:<br>PRINT "COMBIEN A-T-ELLE DEP<br>ENSE ?": PRINT : PRINT TAB 760 7) "LNAHETA 20 100 2 K7A6EQPI
- 765 MN = 1:SE = 0: GOSUB 2545 770 VTAB 1: HTAB 34: INVERSE : PRIN "EEEEEEE":: NORMAL : VTAB 12: IF  $TI = 1$  THEN TI = 0:R\$ = "": GOTO
- 775 PRINT : PRINT TAB(12) "REP
- ONSE: "1: GOSUB 2620
- HTAB 1: IF  $R$ = "12 ECUS" THEN$ 780  $TG = TG + 10$ 785 UTAB 8: CALL - 958: PRINT
	- TAB( 14) "\*\* SOLUTION \*\*": PRINT<br>( 17) "--------": PRINT : PRINT TABO

825 PRINT "BLONDES ET 6 COUPLES MARIES.": PRINT "AU MAXIMUM IL POURRAIT Y AVOIR 37 PER ": PRINT "SONNES, MAIS AU MI<br>NIMUM, COMBIEN Y ": PRINT "A URAIT-IL DE PERSONNES ?":MN =  $3:SE = 0: GOSUB 2545$ 

 $\frac{1}{2}$ 

TEMPS!

- VTAB 1: HTAB 34: INVERSE : PRIN 830 T "EEEEEEE":: NORMAL : VTAB 17: IF TI = 1 THEN TI =  $0:R$ = " " : 60T0$ 840
- PRINT : PRINT TAB(14) "REP 835 ONSE : ";: GOSUB 2620
- 840 HTAB 1: IF  $R\$  = "14" THEN T  $G = TG + 20$
- $845$
- 45 UTAB 8: CALL 958: PRINT<br>TAB( 14) "\*\* SOLUTION \*\*": PRINT<br>TAB( 17) "-------": PRINT 850 PRINT TAB( 15)"6 COUPLES = ": PRINT : PRINT TAB(4)"6<br>HOMMES DONT ! 6 FEMMES<br>DONT": PRINT " 2 DEP. -> 2 C HAU. ! 3 COIF. -> 3 BLON.";
- PRINT "4 PROF. -> 1 CHAU. ! 855 3 PROF. -> 3 BLON.": PRINT "CES 6 COUPLES SONT DONC CON STITUES DE 2 DEPUTES CHAUVES<br>, DE 3 COIFFEUSES BLONDESET
- $\mathbb{C}$ "POUVEZ-VOUS DIRE DANS COMBI EN DE TEMPS"
- PRINT "LA CARTE POSTALE VEN 900 DUE 3 F AUJOURD'HUI": FRINT DEPASSERA LES 180 F ?": PRINT
- 905 PRINT "A: 3 ANS  $B: 3A$ NS 1/2 C: 4 ANS": PRINT<br>TAB( 7)"D: 4 ANS 1/2<br>E: 5 ANS":MN = 1:SE = 0: GOSUB<br>2545: VTAB 1: HTAB 34: INVERSE
- : PRINT "£££££££';: NORMAL : **VTAB 18** 910 IF TI = 1 THEN TI =  $0:R$ \$ =
- "": GOTO 920 PRINT : PRINT TAB( 14) "REP 915
- ONSE : ";: GOSUB 2620 HTAB 1: IF  $R = "A"$  THEN TG 920
- $= TG + 5$ UTAB 8: CALL - 958: PRINT 925 TAB( 14) "\*\* SOLUTION \*\*": PRINT
- TAB( 17) "--------": PRINT : PRINT
- PRINT TAB( 5) "LA CARTE POS<br>TALE ATTEINDRA PLUS DE": PRINT 930 180 F DANS ": FLASH : PRINT "3":: NORMAL : PRINT " ANS.<br>EN EFFET, DANS 3 ANS,"
- PRINT "LA CARTE POSTALE SER 935

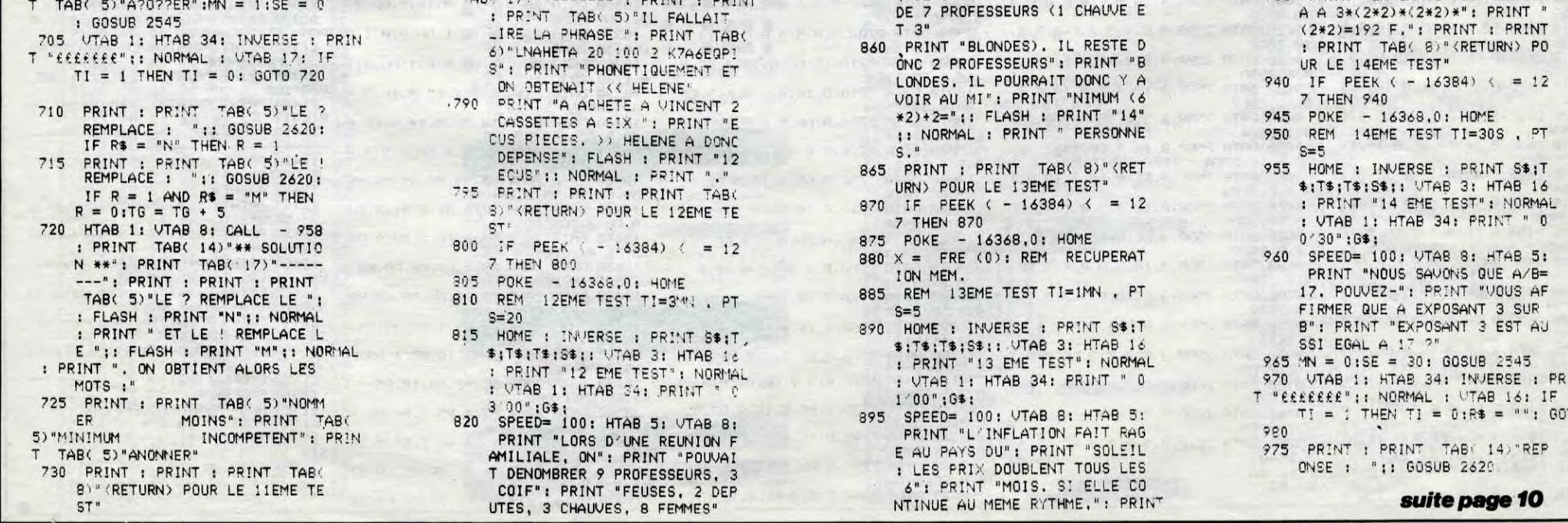

Ils sont des milliers à vouloir franchir la frontière pour envahir notre beau pays, saint LE PEN priez pour nous !..

 $'$ \*\*\*\*\*\*\*\*\*\*\*\*\*\*<br>'\*\*\* ALIEN \*\*\* 20 \*\*\*\*\*\*\*\*\*\*\*\*\*\*<br>\*\*\*\* 1985 - \*\*\*<br>\*\*\*\*\*\*\*\*\*\*\*\*\*\* 50  $***$  ROUX \*\*\*\* 60<br>70 80  $v_1e=3$ 80 V1853<br>100 MODE 0:BORDER 0:INK 0,0:INK 1,0<br>100 MODE 0:BORDER 0:INK 0,0:INK 1,0<br>8:INK 6,11:INK 3,3:INK 4,15:INK 5,<br>18:INK 6,11:INK 7,22:INK 8,26:INK<br>9,26,0:INK 10,0,26 110 GOSUB 900

**ALIEN** 

120 MODE 9:SPEED INK 17,17<br>130 FOR 1=80 TO 300 STEP 5:PLOT RN<br>D#638,1,9:IF RND>=0.5 THEN CO=4:PL<br>OT XPOS+CO,1,10 ELSE CO=-4:PLOT XP  $0S + CO, I, 10$ 

08+00,1,10<br>150 MCXT<br>150 MOVE 0,76:DRAWR 640,0,10<br>160 FOR 1=1 TO 20:PEN 7:LOCATE 1,2<br>5:PRINT CHR\$(143),:NEXT<br>170 LOCATE 1,1<br>180 DATA 195,9,112,1,80,5,237,184,<br>30:00 PTA 195,9,112,1,80,5,237,184,

180<br>181, 33, 63, 246, 17, 63, 254, 265, 3, 112, 33, 63, 238, 17, 63, 246, 265, 3, 112, 33, 6<br>33, 63, 238, 17, 63, 246, 265, 3, 112, 33, 6<br>2, 17, 63, 238, 268, 265, 3, 112, 33, 63, 214, 17<br>63, 222, 205, 3, 112

198 DRTR 33,63,206,17,63,214,205,3<br>,112,33,63,198,17,63,206,205,3,112<br>,33,239,253,17,63,198,205,3,112,20

1.0.0.0

210 MEMORY & SFFF<br>220 FOR 1=87000 TO & 7054 READ a PO KE

230 NEXT<br>240 SYMBOL 240.16.16.16.56.124.124

- $124,68$
- 250 SYMBOL 241,0,1,7,5,7,31,21,31<br>260 SYMBOL 242,0,192,240,80,240,25 2.84.252
- 270 X=300 : CX=8 : X1=8 : B=0 : C=-5 : P0=62
- 

**AMSTRAD** 

READ byte:POKE f,byte:NEXT f<br>2100 ' 9100 DATA 4,10,40,10,40,0,0,0,0

.0.0.0.0<br>2110 / 9110 DRTR 1.255, 129, 129, 24, 24, 1<br>29, 129, 255

2130 ' Quelle est la si9nification de

2150 ' DATA mut, 1, c, 1, c, 0, 0, 0, 0, 0, 0, 0,

2190 '- mvt : mouvement, is sens stant<br>selectionne dans les bits ainsi<br>2200 ' bit 0=monter ; bit 1=descendre<br>; bit 2=a 9auche ; bit 3=a droite<br>2210 ' bit 4=chute+drte<br>2220 ' bit 7=chute+9che<br>2220 ' dans tous les cas il y

DATA switch, a, b, c, d, e, f, 9, h

mvt : mouvement, le sens etant

: ligne, comprise entre 0 et

a laquelle doit apparaitre<br>
le lutin. Notez que 'l' et<br>
sont mis 2 fois, pour la<br>
simple naison que le decon

2280 's imple raison que la<br>ne peut effacer le lutin<br>2290 'ailleuse qui

suite de la page 7

2120

2160

2170

2180 2190

ment<br>2240

2250

2260

2270

actuelle.

 $24,$ 

chaque donnee<br>2140 ' Archet

Archetype

' Signification:

est a 1.

480 X1=X1+CX  $B=B+1$ 490 500 510 PLOT -10,-10,4:MOVE X1,380:PRI<br>NT CHR\$(241);CHR\$(242);<br>520 IF X1=0 OR X1=576 THEN CX=-CX 530 IF 83=10 THEN B=0:0000 720<br>540 IF C3=5 THEN C=-5:0000 720<br>550 CALL &7000<br>560 MOVE 0.76:DRAWR 640.0.10<br>570 GOTO 310 580

IF PEEK(I)=5 OR PEEK(I)=10 OR

PEEK(I)=65 OR PEEK(I)=75 OR PEEK(I)=75 OR PEEK(I)=130 OR PEEK(I)=135 THEN RETURN<br>620 ENV 1,30,0,1,127,-1,15:50UND 1<br>29,0,240,15,1,0,10:INK 0,8,24 SPEE 280 \*\*\*\*\*\*\*\*\*\*\*\*\*\*\*\*\*\*\*\*\*\*\*\*\*\* "XXX BOUCLE PRINCIPHLE XXX<br>"XXXXXXXXXXXXXXXXXXXXXXXX INK 1,1:FOR I=1 TO 500 NEXT<br>30 IF SQ(1)=132 THEN 630 ELSE VIE Đ INKEY(T1)=0 AND X)-2 THEN X  $= 24 - 16. P0 = P0 - 2$ <br>320 IF INKEY(T2)=0 RND X(603 THEN  $=$  $VIE-1$ 640

33

.<br>.M. AIE>0 THEN INK 0,0 GOTO 120<br>.MAILE INKEY\$<>"":WEND:MODE 1:1 650 WHILE INKEYS - WEND MODE 1 I

SAINT HARLEM

DESIR, PROTEGEZ-

 $NOUS!f$ 

PFFFFFF

**NEND · END** 

- 720 MOVE (INT(RND\*70))\*4+10,300:GO ΤO
- 730 MOVE (INT(RND\*65))\*4+346.300.G
- 
- 

139 MOVE (INTORNATIVE 2022) 2024-1346.389 MOVE (INTORNATIVE 2022)<br>
239 MOVE (INTORNATIVE 2022)<br>
239 MOVE (2022)<br>
239 MAX: CRPISME 2022<br>
239 MAX: CRPISME 2022<br>
239 MAX: CRPISME 2022<br>
27: PLOTR 16.8.7: MOVER 8.7: PLOTR -4.14

-6.3: PLOTR 0.-4.11: RETURN<br>810 PLOTR 0.0.1: MOVER 4.0: DRAMR 8.<br>0.7: PLOTR 0.-2.7: MOVER 16.0: DRAMR<br>0.2.7: DRAMR 8.0.7: PLOTR 4.0.1: MOVE R -16, -2: DRAWR 8, -4, 4: MOVER -4, 8: D<br>RAWR 8.6.4: MOVER -4, -2: DRAWR 8, -4,<br>4: PLOTR 8.2.7: PLOTR 8.8, 7: PLOTR -4<br>-4, 2: PLOTR -12, -2, 1: PLOTR 4, 2, 1: P

 $11/$ 

*AMSTRAD* 

LOTR 4.-2.1<br>820 PLOTR 8.0.1.PLOTR 4.2.1.PLOTR  $4, -2, 1$  : RETURN

838 ENV 2,15,-1,10 ENT 2,150,10,1<br>SOUND 129,50,50,15,2,2 THGOFF LOCH 930 ENV 2.15.-1.12 ENV 1.36.8.119 ENV 2.150.19<br>
11.125.50.50.15.2.2:TAGPFF-LOCA<br>
TE 1.1:PRINT CHR\$(23):CHR\$(1):TAG<br>
NOUND 2.550.50.15.2.2:TAGPFF-LOCA<br>
NOVE X+16.60:DRNN 0.350.2:CALL 88<br>
0.19-MOVE X+16.60:DRNN 0.350.2:TAG<br>

**880 NEXT** 890 RETURN

900 \*\*\*\*\*\*\*\*\*\*\*\*\*\*\*\*\*\*\*\*\*

\*\*\*\* PRESENTATION \*\*\*<br>\*\*\*\*\*\*\*\*\*\*\*\*\*\*\*\*\*\*\*\*\*

- 930 MODE 1<br>940 PEN 2:LOCATE 36,9:PRINT"1":N=1<br>950 WINDOW #2,9,40,5,25
- 960 PEN #2,2<br>970 PRINT#2,"I...Instructions"
- 980 PRINT#2<br>990 PRINT#2,"J...Joystick"
- 

1000 FRINT#2<br>1000 FRINT#2<br>1010 FRINT#2,"1-3...Niveau de diff

iculte

 $\epsilon$ 

(OUF! ENFIN LIBRE!)

### 1050 PRINT#2,"<br>1060 PRINT#2," 1070 PRINT#2," GAUCHE...<  $X \geq 0$ 1080 PRINT#2 Tir...< SPACE >" 1100 IF INKEY(64)=0 THEN PEN 2:LOC<br>ATE 36/9:PRINT"1":N=1 1110 IF INKEY(65)=0 THEN PEN 2:LOC<br>FTE 36.9 PRINT"2":N=2<br>1120 IF INKEY(57)=0 THEN PEN 2:LOC ATE 36,9 PRINT"3" N=3<br>1130 IF INKEY(51)=0 THEN T1=71 T2=<br>63:T3=47:RETURN 1140 IF INKEY(45)=0 THEN T1=74:T2=

1020 PRINT#2:PRINT#2<br>1030 PRINT#2,"T...Touches"<br>1040 PRINT#2

LES SAINTS SE SUIVENT

**ET NE SE** 

PAS, SENENT

DO RESSEMBLEN

DROITE...< Z >"

州

Room

75: T3=76: RETURN 1150 IF INKEY(35)=0 THEN GOTO 1170<br>1160 GOTO 1100<br>1170 MODE 1:LOCATE 1.5:PRINT"Nous

sommes en 2048"<br>1180 PRINT:PRINT"Vous devez defend

ne la terre

1190 PRINT PRINT"qui est attaquee Par SPECTROR,

1200 PRINT PRINT"une Puissance enn

emie."<br>1210 PRINT PRINT"Vous disposez de 3 vies et d'un"<br>1220 PRINT PRINT"laser, afin de ve

nir a bout de "<br>1230 PRINT PRINT"vos adversaires.I

faut qu'aucur 1240 PRINT PRINT"ennemi ne se Pose

la barriere 1250 PRINT PRINT"magnetique, car s

1260 FRINT:PRINT"serait Perdue"<br>1260 FRINT:PRINT"serait Perdue"<br>1270 LOCATE 17,24:PRINT"(SPACE)"<br>1280 IF INKEY(47)=0 THEN 900 ELSE

1280

OR TCHRAK! CRCHK  $^{\prime\prime}$  $cPR$  $d$ 2980 uleur en tout et Pour tout. 2990 3000 2) MODE 1:la carte bits aff s informations vous aurons Permis ichera une 9rille de 4 \* 8 ecimts au lieu de<br>2550 '<br>2550 ' sation de 3 coule urs Pour chaque Point. Ce qui signifie que 3030 3040 ilitaire nous vous saluons,

les memes resultats qu'en<br>2580 ' mode mode 2, il faudra 2 lutins au lieu d'un. ce

2590 qui reduit le nom bre a 128.<br>2600

 $2610$ 3) MODE 0:1a carte bits aff ichera une 9rille de 2 \* 8<br>2620 / 2630 sation de 15 coul simultanees adressables eurs<br>2640 a chaque Point de<br>2650 '<br>2650 ' ticolore, mais comme la rem.<br>2660 / du 2) le dit, il faudra 4 lutins au lieu d'un.

2670 ce qui reduit le nombre a 64 lutins.

2680 2690 ' \*\*\* REPRESENTATION BINAIRE d'u n octet de MATRICE selon le MODE 2700 2710 MODE 2720

 $00$ re<br>2730  $\lambda$ octet  $011101$  $\frac{1}{2740}$ Pixel no. 123456  $78$ <br> $2750$ 

MODE 2760 bits de PEN 000011 2770

' Nous souhaitons que ces quelque 3010 de comprendre le fonctionnement<br>
(Certes complexe) du fichier<br>
3020 d'affichage de votre R<br>
M S T R R D C P C - 4 6 4 ' Dans l'attente d'un Prochain ut 3050<br>3060  $1a$ SEBAN Research. 3070 3080<br>5000 PAPER 0:PEN 1<br>INK 0,13:INK 1,0<br>BORDER 13:MODE 2 5010 5030 LIST 6000 Voici un exemple tres simple<br>d'utilisation des lutins<br>avec un helico se deplacant<br>sans affecter le decor pour 6010 6030 6040<br>6050 autant. 6060 NB: Si vous voulez essayer<br>il suffit de faire :<br>RUN 6000 6070 6080<br>6090 6100 6110 ' mouvements avec fleches 6115 6120 INK 0.0 INK 1,24 BORDER 1 MODE 2 MEMORY & 7FFF 6130 GOSUB 8000 6150 FOR F=0 TO 300<br>6160 PLOT RND\*638, RND\*398, 1

6170 NEXT FIGOSUB 6500

6190 mvt1=tbl :mvt2=mvt1+22 :mvt3=mvt2+2<br>2 :mvt4=mvt3+22

AOO 7120 READ b:POKE f.b 7130 NEXT<br>7140 RETUR RETURN 7200<br>7210 SPrite no.1  $0,1$ 240 DATA 0,254,1,3,13,816,20,20 7250  $0,1$ 7270 DATA 0, 127, 128, 192, 176, 868, 828, 82 7280 Sprite no.3 7290 DATA 0,11,40,11,40,0,0,0,0,0,0,0,  $0.1$ 7300 DATA 20,24,31,10,23,16,16,48 7310 / Sprite no.4<br>7320 DATA 0.11.41.11.41.0.0.0.0.0.0.0.  $0.1$ 7330 DATA 40,24,248,80,&e8,8,8,12 7340 END **AMSPRITE** 8000 8010 8020 RESTORE 8200<br>8030 FOR f=&8000 TO &80CE<br>8040 READ b\$<br>8050 POKE f.VAL("&"+b\$)<br>8060 NEXT.fr a.co 8828 NEXT (RESTORE 8490<br>8080 FOR f=&80E8 TO &8108<br>8090 READ b\$<br>8100 POKE f/VAL("&"+b\$) 8110 NEXT 8120 RETURN 8130 portes de la routine AMSPRITE 8140 8150 DATA 21,00,40,06,02,e5,c5 8210 DATA c5,23,23,23,56,23,5e,cd,b9,8 9<br>8220 DATA 06.08.23.7e.12.7a.c6.08.57<br>8230 DATA 10.f7.0e.0a.09.c1.10.e5.c1.e  $1.05.05$ 8240 DATA c5, 7e, 23, 56, 23, 5e<br>8250 DATA cb, 47, 28, 01, 15

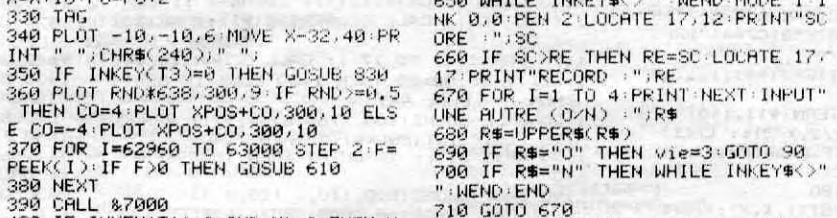

390 CALL &7000<br>400 IF INKEY(T 400 IF INKEY(T1)=0 AND X>-2 THEN X<br>=X-16:PO=PO-2

410 IF INKEY(T2)=0 AND XX603 THEN<br>X=X+16:P0=P0+2

**Lionel ROUX** 

2520

 $2530$ 

600  $610$ CRRR

428 PLOT -18,-18,6 MOVE X-32,48 PR<br>1NT " "CHR\$(240)," ",<br>430 IF INKEY(T3)=0 THEN GOSUB 830<br>440 FOR I=63000 TO 63038 STEP 2:F=<br>PEEK(I):IF F>0 THEN GOSUB 610

450 NEXT<br>460 IF N=2 THEN CALL 87000<br>470 IF N=3 THEN CALL 87000 CALL 87

290

300

 $310$  IF

380 NEXT

X=X+16:P0=P0+2

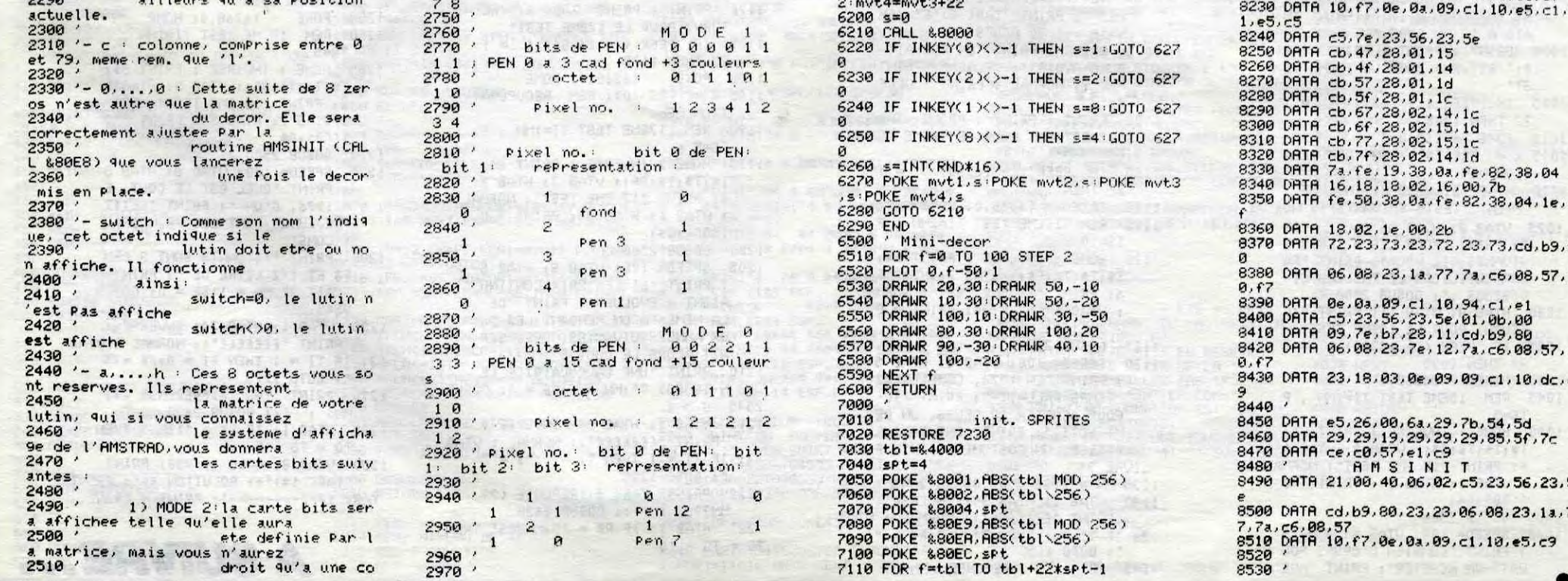

LES BARONS NOIRS 1999/BASIC ETENDU *J'ATTENDS QUE MES?* ALORS ? QU'EST-CE

Terroristes ailés ou policiers démineurs ? Choisissez votre camp...

**Dominique DE LAGAYE** 

### **SUITE DU N'113**

560 IF N=0 THEN LOCOS=1 :: GOTO 410 ELSE FARA=1 :: CALL COLOR(#11.7) 570 CALL JOYST (2, X, Y):: CALL POSITION (#1

 $1,FB, FA$ 580 IF PB>100 THEN CALL MOTION (#11, 0, 0): CALL DELSPRITE (#1, #2, #3, #4, #5, #6, #7, #8

#9, #10):: PARA=0 :: BN=1 :: LOCOS=1 :: **GOTO 670** 590 CALL MOTION (#11, SOR (2\*3\* (192-FB))-Y\*

4,-60+X\*4):: GOTO 400 600 CALL DELSPRITE (#20):: CALL CHAR (36,"

181C197E581C7446"&RFT\$("0", 96))<br>610 CALL CHAR(128, "00000000030C30203E242 565FFFF7F56101038B4545454929292111FF6DCF<br>444"):: CALL SFRITE(#20,128,7,190,1,-2,6

)<br>  $620$  CALL JOYST(2, X, Y):: CALL MOTION(#11,<br>  $-Y/2$ , X/2):: CALL POSITION(#20, B, A):: IF<br>
CHARGE=1 THEN CALL MOTION(#12, -Y/2, X/2)<br>  $630$  IF B>130 THEN G20 ELSE CALL MOTION(#13, 34, 15, 84, 4432, 0<br>  $20,0,0$ ):: CALL BFB6F3B2F22000000000C0300C047C24A4A6FFFFF E6A")

650 FOR I=1 TO 40 :: CALL JOYST (2, X, Y)::

SSO FOR I=1 10 40 :: CALL JUNSTIC, A, TIE<br>
CALL MOTION (#11,-Y/2, X/2):: IF CHARGE=1<br>
HEN CALL MOTION (#12,-Y/2, X/2)<br>
660 NEXT I :: CALL DELSPRITE (#20)<br>
670 IF SM=0 THEN BOO ELSE CALL JUYST (1, X<br>
,Y):: CALL MOTION (#13,

PT\$("0", 96))  $P1$ \$0 CALL JOYST(2, X, Y):: CALL MOTION(#11,<br> $-Y/2$ , X/2):: IF CHARGE=1 THEN CALL MOTION<br>(#12, -Y/2, \*X/2)<br> $690$  IF X=4 THEN CALL CHAR(36, "181C197E58

1E7243"&RPT\$("0",96))<br>700 CALL COINC(#13,#11,16,0I):: IF 0I<>-

1 THEN 710 ELSE RANDOMIZE :: IF INT(RND\*<br>4)-BARON<2 THEN GSN=62 :: GOTO 750 ELSE 960

710 CALL POSITION (#13, BSN, ASN) :: CALL GC HAR (INT(BSN/8+1), INT(ASN/8+1), GSN):: IF<br>GSN<>92 THEN 730<br>720 CALL HCHAR (INT(BSN/8+1), INT(ASN/8+1)

91):: GSN=72 :: CALL SOUND(100, 110, 0, -7 . O)

730 IF BSN<B3 THEN GSN=72 :: CALL LOCATE

/30 IF BSN-83 IREN 858-72 I.<br>MOTION (#13,0,88N):: CALL JOYST(1,X,Y):: CALL<br>MOTION (#13,0,X/4):: GOTO 760<br>740 IF GSN=63 OR GSN=65 THEN GSN=72 ELSE<br>IF GSN=88 THEN RF=1 :: PAN=ASN :: PBN=B

SN :: GOTO 1000<br>750 IF GSN<>72 THEN CALL CHAR(36,"1038FF<br>"):: CALL MOTION(#13,0,0):: CALL COLOR(# 13,7):: CALL SOUND(200,110,1,-5,0):: GOT  $0.600$ 

760 CALL KEY(1, M, N):: IF N=0 THEN 800 EL<br>SE CALL JOYST(1, X, Y):: CALL CHAR(44, "000<br>000040E04"&RPT\$("0", 52))

770 CALL SPRITE (#15, 44, 2, BSN, ASN, -Y\*2, X\*

CO (OU ETAIS-TU

HTAB 1:  $IF R = "NON" THEN$ 

VTAB 8: CALL - 958: PRINT

TAB( 17)"--------": PRINT : PRINT

PRINT TAB( 5)"LA REPONSE E

"NON":: NORMAL : PRINT ". EN": PRINT

=17 MAIS34 AU CUBE, SOIT 393

PRINT "AU CUBE, SOIT 8, N'E<br>ST PAS EGAL A 17 ": PRINT "M

"EFFET, SI A=34 ET B=2, ALORS A/B

04, DIVISE PAR 2"

ST EVIDEMMENT ";: FLASH : PRINT

TAB( 14) "\*\* SOLUTION \*\*": PRINT

**APPLE** 

suite de la page 8

 $T6 = T6 + 5$ 

980

985

990

995

CRAPULE!

780 FOR I=1 TO 10 :: CALL SOUND (10, 110, 2 7,0):: CALL COINC(#11,#15,10,01)::  $IF$ OI =- 1 THEN CALL DELSPRITE (#15):: GOTO 96

ROUR ALLER POSER

વાત

LES MINES?

790 NEXT I :: CALL DELSPRITE (#15)

BOO CALL JOYST(2, X, Y):: GOSUB 1170 :: IF<br>BARON=1 THEN 1020 ELSE CALL MOTION(#11,<br>-Y/2, X/2):: IF CHARGE=1 THEN CALL MOTION  $(12, -Y/2, X/2)$ 810 CALL CHAR (136, "18183C187E1A382E62"&R

PT\$("0",54),140,"18183C187E581C7446"&RPT<br>\$("0",154)):: CALL COLOR(#11,2) 820 IF  $x=-4$  THEN CALL PATTERN (#11, 136):

830 IF X=4 THEN CALL PATTERN(#11,140)<br>840 :: CALL MOTION(#11 - V/C (#11,140) GOTO 840

830 IF X=4 THEN CALL PATTERN(#11,140)<br>
840 :: CALL MOTION(#11,-Y/2,X/2):: CALL<br>
FOSITION(#11,FBN,FAN):: IF CHARGE=1 THEN<br>
CALL MOTION(#12,-Y/2,X/2)<br>
850 IF PEN>180 THEN PEN=180<br>
CAD IT SAY>10 THEN CALL JOYST(1,X,Y):: CAL<br>

PGN):: IF PGN=75 THEN PGN=92<br>880 IF PGN<>92 OR CHARGE=1 THEN 900 ELSE BBO IF CALL MOTION(#11,0,0):: CALL SOUND(10,11<br>0,4,-5,0):: CHARGE=1

CALL VCHAR (PBN/8+1, PAN/8+1, 72.2):: C 890 ALL SPRITE(#12,92,5,PBN,PAN):: 80TO 1020<br>900 IF PBN<80 THEN PGN=72 :: CALL LOCATE (#11,72, PAN):: IF CHARGE=0 THEN 1020 ELS<br>E CALL LOCATE(#12,72, PAN):: GOTO 1020

910 IF PBN>170 THEN PBN=180 :: GOTO 980<br>920 IF PGN=80 THEN PBN=59 930 IF PBN>50 THEN 980 ELSE CALL MOTION(

#11,14,0)<br>940 CALL POSITION(#11, PBN, PAN):: CALL GC

HAR(INT(PBN/B)+1,INT(PAN/B)+1,PGN):: IF<br>PGN=72 THEN 960<br>950 IF PGN=88 THEN 990 ELSE 940

960 CALL MOTION(#11,0,0):: CALL CHAR(140<br>,"00000B1CFF"):: CALL SOUND(50,110,3,-7,

0):: CALL COLOR(#11,7)<br>970 CALL DELSPRITE(#12):: GOTO 1090

980 IF PGN<388 THEN 1020<br>990 IF PBN<80 THEN 940

1000 CALL SOUND (400,500,4,250,8,120,12,-<br>5,0):: CALL CHAR (46,"2020348494DC7E3F"):<br>: CALL HCHAR (INT(FBN/8)+1,INT(FAN/8)+1,4

4) :: EAU=1<br>1010 IF RE<>1 THEN 1090 ELSE RE=0 :: CAL DELSPRITE(#13):: CALL HCHAR(INT(PBN/8) +1, INT(PAN/8) +1, 88):: GOTO 600

1,20 CALL KEY(0, M, N):: IF N<30 THEN 1110<br>1030 CALL KEY(0, M, N):: IF BARON=1 AND N=<br>0 THEN BARON=0 :: GOTO 930 ELSE IF N=0 T HEN BARON=0 :: GOTO 1080 :: ELSE BARON=1<br>1040 CALL SOUND(10,-6,9):: BN\$="06060F06 0603070F173F3C787061C080030E3C58F0E0E0C0 C4FC8080808" :: CALL CHAR(136, BN\$, 140, BN

1050 RANDOMIZE :: CALL MOTION(#11,-Y\*(1+

RND), X\*(1+RND))<br>1060 IF CHARGE=0 THEN 1080 ELSE CALL PUS<br>ITION(#11, PBN, PAN):: IF PBN<70 THEN PBN= Z ELSE CALL HCHAR (FBN/8+1, PAN/8+1, 92):

1070 CALL DELSPRITE(#12): : CALL HCHAR(PB N/8+1, PAN/8+1, 92): CHARGE=0 :: SM=SM+1

TU VAS

PARLER

ORDURE

:: IF SM=1 THEN 600<br>1080 IF LOCO=1 THEN 400 ELSE IF PONT=1 T HEN 670 ELSE RANDOMIZE :: IF INT(RND\*34) 2 THEN 670 ELSE LOCO=1 :: GOTO 370 U=1 THEN EAU=0 :: CALL HCHAR(INT(FBN/8)+<br>1, INT(FAN/8)+1, 88)

 $\infty$ 

1100 CALL COLOR(#11,1):: LOCOS=1 :: FOR I=1 TO 10 :: CALL DELSPRITE(#I):: NEXT I :: GOTO 360

1110 FOR II=1 TO 17 :: CALL GCHAR(10,9+1<br>I,GB):: IF GB=80 THEN 1130 ELSE IF GB=92 THEN A=4 ELSE A=9<br>1120 CALL SOUND (100, 1760, 8, -4, 9) :: RANDO

IZE :: IF INT(RND\*A)<3 THEN 1140<br>130 NEXT II :: IF AUT=1 THEN 1500 ELSE MIZE 670

1140 CALL SOUND(500,110,0,120,1,130,2,-5<br>,4):: CALL CHAR(68,"0081C3C7E7F7FFFF",33<br>,"1290925A5A3EBC19")

,<br>1150 CALL COLOR(1,7,1):: CALL HCHAR(11,9<br>+II,68):: CALL HCHAR(10,9+II,33):: IF AU

T=1 THEN 1420<br>1160 CALL HCHAR(10,9+11,80):: IF LOCO<>0 THEN 490 ELSE 670

1170 CALL POSITION (#28, M, N):: IF N<200 HEN RETURN ELSE CALL LOCATE(#28,1,1):: S<br>EB=SEB+1 :: IF SEB>27 THEN SEB=1 :: ILLE<br>=2 ELSE 1260

1180 RESTORE 1190 :: CALL DELSPRITE(ALL) 1: FOR J=4 TD 32 STEP 4 1: READ B\$ 1: CA<br>LL CHAR(92+J,B\$)

1190 DATA 000000000000000001070F1F153525<br>7F00000000000000000FFAAFFEB2AEA2AEB,00000 00000000000070B0FFFF646464FF0000000000000 0000000FFFFBBBBBBFF

1200 DATA 00000000000000000000FFFF688888 FF000000000000000000000FFF<mark>FB98989FF,00000</mark> 0008070F0F8ABACA4FE

1210 DATA 7F7FDFFFFF7F0100000000000000000 OOFFFFFFFFFFFE1COO.FFF7FFFFFFFFE0C00000<br>0000000000000FFC8DAEACAFF00000

1220 DATA FF93B7B397FF0000000000000000000 00FFFBFFFFFFFF07030, FFFFFFFFFFFFF87030000 000000000000FEFEFBFFFFFE800000

1230 NEXT J :: FOR I=1 TO 4 :: CALL SPRI<br>TE(#1,92+I\*4,1,57,180+I\*14):: NEXT I :: FOR I=5 TO 9 :: CALL SPRITE(#I,92+I\*4,1,<br>73,128+I\*14)

1240 NEXT I :: FOR I=1 TO B :: CALL MOTI<br>DN(#1, Q, 10) :: NEXT I :: CALL SOUND(400, 1 10, 3, 220, 4, 226, 4, -4, 9)<br>1250 CALL COLOR (#1, 11, #2, 11, #3, 11, #4, 11,

#5,7, #6,7, #7,7, #8,7):: AUT=1 :: FOR I=1<br>TO 600 :: NEXT I :: GOTO 1110<br>1260 ON SEB GOSUB 1280, 1290, 1300, 1310, 13

20, 1330, 1330, 1340, 1340, 1340, 1340, 1340, 13<br>40, 1340, 1350, 1350, 1370, 1380, 1390, 1400, 14 00, 1400, 1400, 1400, 1400, 1280, 1290<br>1270 RETURN

1270 RETURN<br>1280 CALL SCREEN(6):: RETURN<br>1290 CALL COLOR(7,4,14,3,1,14):: **RETURN** 

1300 CALL COLOR(7,4,6,3,1,6):: RETURN<br>1310 CALL SCREEN(5):: RETURN<br>1320 CALL COLOR(3,1,5,7,4,5):: RETURN

1330 CALL SCREEN(2):: RETURN

1340 CALL COLOR(7,4,2,3,2,2):: RETURN 1350 CALL COLOR(7,4,5,3,1,5):: RETURN<br>1360 CALL SCREEN(5):: RETURN 1370 CALL SCREEN(6):: RETURN

AILES POUSSENT!

S É

1380 CALL COLOR(7,4,10,3,6,10):: RETURN<br>4390 CALL SCREEN(8):: CALL COLOR(7,4,15,

HEUREUX AU

BOOK OF A AMOUR

3,1,15):: RETURN<br>1400 CALL COLOR(7,4,1,3,1,1):: RETURN

1410 RETURN

1420 CALL DELSPRITE(ALL):: RESTORE 1450 :: FOR J=1 TO 6 :: READ B\$ :: CALL CHAR(<br>76+J,B\$):: NEXT J

1430 DISPLAY AT(9,6+11) SIZE(3): "abc"

DISPLAY AT(10,6+11)512E(3):"def" :: CALL<br>COLOR(9,9,4)<br> $1440$  FOR  $1 = 70$  TO 25 :: CALL SOUND(300-(1\*<br> $1440$  FOR  $1 = 70$  TO 25 :: CALL SUND(300-(1\*<br> $11$ ), -6,1):: CALL SCREEN(1/2+1):: NEXT I<br>:: CALL SCREEN(6)

1450 DATA 00080C070787C361,1018183CFEFFF<br>DFF,00000C38F0E0C080,393D1F0F07033FFF,BF EBE6B695C3EBOC,FFFEFBF1E7EEFCF8<br>1460 RESTORE 1470 :: FDR I=1 TO 15 :: RE

AD L.N :: CALL SOUND (N.L/2,5,-2,14):: NE

1470 DATA 698, 1600, 698, 800, 659, 800, 831, 8 00, 1000, 800, 622, 1200, 740, 400, 880, 800, 622<br>, 800, 740, 800, 831, 800, 523, 1200

1480 DATA 680,400,990,1200,998,400<br>1490 DALL KEY(0,M,N):: IF N=0 THEN 1490 ELSE RUN

1500 CALL CLEAR :: CALL CHAR(97,"FFFF7F3<br>F1F0F0703",98,"FFFFFEFCF8F0E0C0",104,"05<br>2F7AC0C0745F09")

1510 CALL DELSFRITE(ALL):: CALL CHARSET

1530 CALL SCREEN(2):: CALL COLOR(2,5,5,3

15, 16, 16, 7, 8, 10, 3, 8, 11, 16, 8)<br>15, 16, 16, 7, 8, 10, 3, 8, 11, 16, 8)<br>1540 CALL VCHAR(1, 2, 42, 240):: CALL VCHAR<br>(1, 12, 117, 240):: CALL VCHAR(1, 22, 100, 240

1550 RESTORE 1560 :: FOR I=1 TO 9 :: REA<br>D A\$ :: DISFLAY AT(4+1,13)SIZE(5):A\$ :: NEXT<sub>I</sub>

1560 DATA cccc, cddc, cddc, cddc, cabc, chic, cprc,cqsc,cccc<br>1570 RESTORE 1580 :: FOR I=1 TO 18 :: RE

AD L, N :: CALL SOUND (L, N/2, 0) :: NEXT I : GOTO 1490 1580 DATA 200, 587, 200, 587, 200, 587, 400, 78

4, 400, 784, 400, 880, 400, 880, 400, 1175, 400, 9<br>88, 200, 784, 200, 784, 200, 784, 200 1590 DATA 694,400,659,800,1047,200,880,2<br>00,698,800,784

1600 RETURN NEXT

 $\overline{\mathbf{\omega}}$ 

 $(ALORS? (LPARUE?)$ S'EN AI<br>MATÉ D'AUTRES  $\mathfrak{G}$   $\mathcal{V}$ TU SAIS!  $N$ ): ":: GOSUB 2620 1150 HTAB 1: IF R\$ = "31H39MN" THEN  $TG = TG + 5$ 1155 VTAB 8: CALL - 958: PRINT TAB( 14) "\*\* SOLUTION \*\*"; PRINT<br>TAB( 17) "--------"; PRINT ; PRINT<br>: PRINT TAB( 5) "LE PROBLEME

SE RESOUD A UNE SIMPLE": PRINT ADDITION :": PRINT<br>1160 PRINT TAB( 8)" 24MN -->

10 OEUFS": PRINT TAB( 6)"+<br>45MN --> DEMI-ROTI": PRINT TAB( 6)\*+ 4H30MN -- > CALCUL ATRICE": PRINT TAB( 6)"+24H

--> COSTUME" 1165 PRINT TAB( 6)\*+ 2H ---<br>> LIVRE\*: PRINT TAB( 5)\*--- $\overline{\phantom{m}}$ ----": HTAB 7: FLASH : PRINT

31H39MN";: NORMAL : PRINT " -- > TOTAL" 1170 PRINT : PRINT TAB( 8)" <RE

TURN> POUR LE 17EME TEST" 1175 IF PEEK ( - 16384) ( = 1

CRAQUER 230 VTAB 8: CALL - 958: PRINT TAB( 14)"\*\* SOLUTION \*\*": PRINT TAB( 17)"--------": PRINT : PRINT : PRINT TAB( 5) "LE COUT D'U NE CALCULATRICE EN 1978": PRINT SERA DE "11 FLASH : PRINT "53MN2<br>03":: NORMAL : PRINT ". EN E FRET, IL FAUT"<br>1225 PRINT "FAIRE TOUT D'ABORD<br>LE RAPPORT DES ANNEES1974 ET 1976, SOIT 120/270=0.444, PUIS": PRINT "MULTIPLIER LE R ESULTAT PAR LE COUT EN"<br>PRINT "1976, SOIT 120\*.444 1240 =53.33MN=53MN208." 1245 PRINT : PRINT : PRINT TAB 8) " (RETURN) POUR LE 18EME TE.  $ST''$ 1250 IF PEEK ( - 16384) ( = 1<br>27 THEN 1250<br>1255 POKE - 16368,0: HOME<br>1260 REM 18EME TEST TI=1MN, P  $( -16384) (- = 1)$ 

T S\$:

NORMAL

GOSUB

\*": PRINT

**OBJIL EST SUR** 

AIS A 17 AU CUBE."<br>PRINT · PRINT · PRINT TARE

TRAVAIL": PRINT "EN 1976. 1065 MN = 1:SE = 0: GOSUB 2545 1070 UTAB 1: HTAB 34; INVERSE :<br>PRINT "fffeffff":: NORMAL : UTAB<br>13: IF TI = 1 THEN TI = 0:R\$ = " : GOTO 1080 1075 PRINT TAB( 14) "REPONSE : ":: GOSUB 2620 1080 HTAB 1: IF R\$ = "30" THEN  $TG = TG + 5$ 1085 VTAB 8: CALL - 958: PRINT TAB( 14) "\*\* SOLUTION \*\*": PRINT TAB( 17) "--------": PRINT : PRINT : PRINT TAB( 5) "CE PROBLEME

C LE PRODUIT D'UNE HEURE DE

SE RESOUD PAR UNE ": PRINT "SIMPLE REGLE DE TROIS :" 1090 PRINT : PRINT TAB( 10) "SI 50 MN --> 25 OEUFS": PRINT TAB( 7) "ALORS 2 MN --> 1<br>TAB( 7) "ALORS 2 MN --> 1<br>OEUF": PRINT TAB( 8) "ET 60M 

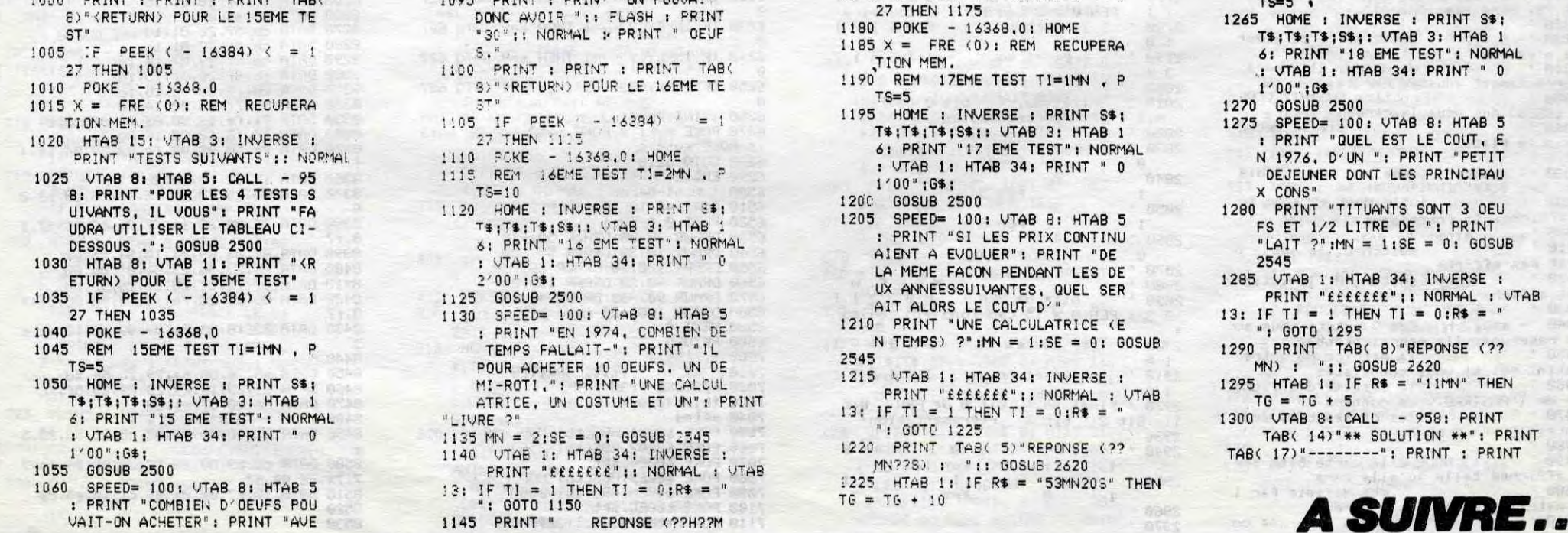

## **PRAGNERES**

Utilisez au mieux les possibilités d'une centrale hydroélectrique, alimentée par deux lacs de montagne.

### **Benoît BAURENS**

Mode demploi :

REM\*

REM\* REM\*

REM#

REM

 $11$ REM-

 $12$ REM-

14

,800 22 RETURN

**25 REM** 

**STICK** 

28 REM-

29

30

40

50

**SUB130** 

**SUB130** 

**SUB130** 

REM

80

90

 $\frac{110}{120}$ 

121

122

123 REM-

125

200

 $\frac{210}{220}$ 

223

225

226<br>227

228

230

245<br>250<br>260

270

280 **NEXT** 

290<br>293<br>294

295

296

 $\frac{297}{298}$ **REM** 

300

 $\frac{7}{329}$ 

330

 $340$ <br> $350$ 

353<br>354<br>355<br>356

357<br>358<br>360

370

380

400

REM-

REM-

REM-

REM-

Noant de taper ou charger le programme, tapez en mode direct :<br>POKE 7168,0 : POKE 43,1 : POKE 44,28 : NEW Pour le reste, les règles sont incluses.

580 SO=220:00SUB330<br>600 PRINT"D**SA**<br>";:PRINT"**BAS**TATION DE POMPAGE DE"<br>:PRINT"**BDBDDL**A GLAIRE."<br>610 PRINT"SA REM\*\*\*\*\*\*\*\*\*\*\*\*\*\*\*\* PRAGNERES POUR VIC20 620 PRINT" DUPOMPAGE DE L'EAU<br>PRINT" MUBARRAGE D'ESCOUBOUS"<br>630 PRINT" MUNVERS CAP DE LONG" PRINT" POMPAGE DE L'EAU DU": +16 KO. REM\*\*\*\*\*\*\*\*\*\*\*\*\*\*\*\* DR=DP:00SUB680 640 10 DIMAD%(33),EC(1,23):GOT01500 660 **GOSUBBOO** MUSTOUF 670 **RETURN** 672 **RESTORE** 673 REM-15 FORJ=1T023 READN, D REM-REGLAGE DE -<br>REM- DEBIT -15 R=28: IFX>22THENR=10<br>17 POKE36876.N:FORI=1TOD:NEXT:POKE<br>36876.0:FORI=1TOR:NEXT:POKE<br>36876.0:FORI=1TOR:NEXT:NEXT.150.175<br>150.187.400.195.150.187.150.183.1 674 675 676 REM---<br>677 : MX=14-DE<br>POKE 37154,255 685 50, 197, 150, 201, 400<br>19 BRTR203, 150, 201, 150, 199, 150, 201<br>, 150, 219, 150, 215, 150, 212, 170, 215, 1 IFS0=190THENMX=14-DC<br>IFS0=220THENMX=4<br>POKE214,14:POKE211,1:SYS58759: 690<br>700 90,219,210<br>20 DRTR215,240,212,280,215,320,221 710 PRINT"REGLAGE DU DEBIT:"<br>715 PRINT"XUMTAPEZ SUR '+' OU '-'"<br>720 PRINT"XUMTAPEZ SUR '+' OU '-'"<br>730 PRINT"XUMTAPIDENT-+'";<br>735 REM- 18'0'EN LIGNE 740 -<br>740 PRINT"XUMTADIDIONOODOODOODOOD LECTURE - 27 REM- JOY -0 FRINT SUBSERVERS<br>-(DRC10))DR;<br>45 PRINTTAB(4)"M.CUBES/SECONDE"; 750 **GOSUB300** IFTT=61THENDR=DR+1\*((DR-1))=0) **POKEPB+2,127** IF(PEEK(PR)AND4)=0THENDH=-22:00 GOT0740 770 IFTT=5THENDR=DR-1\*((DR+1)<=MX) :GOTO740<br>780 IFTT=39THENRETURN IF(PEEK(PA)AND8)=0THENDH=22:GOS UB130<br>60 IF(PEEK(PR)AND16)=0THENDH=-1:GO 790<br>792 G0T0750 793<br>794<br>795<br>796 REM-IF(PEEK(PB)AND128)=0THENDH=1:GO REM- ETATS DES -IF(PEEK(PA)AND32)=0THENGOSUB230 REM-POKEPB+2,255 797 100 RETURN POKE36879,8:S0=225 800 PRINT"TH----- TOP DE LONG IH--<br>PRINT"TDEBIT: II"DC" IM ACUBES/S 810 REM- DEPLACEMENT-<br>REM- HELICO. EC' PRINT"RESERVES: W"INT(PC+.5)"# 820 830 PRINT"X1------ SESCOUBOUS II---<br>--":PRINT"SDEBIT: W"DE"S M.CUBES/S 130 IF(PH-1+DH(4184)OR(PH-1+DH)460 ...<br>0)THENSO=230:GOSUB330:RETURN EC' 140 POKEPH-1.51:POKEPH.S2<br>150 POKEPH-1+MC.C1:POKEPH-MC.C2<br>150 PH-PH+DH<br>170 S1=PEEK(PH-1):S2=PEEK(PH)<br>180 C1=PEEK(PH-1+MC):C2=PEEK(PH+MC 840 PRINT"RESERVES: N"INT(PE+.5)"= **272**<br>850 PRINT"XEF-----**ELA GLAIRE B---**<br>--":PRINT"#DEBIT: B"DP"# M.CUBES/S 860 PRINT"SI---- STOTAL TURBINE SI-190 POKEPH-1,87 POKEPH, 88 870 PRINT"IDIAN"DE+DC"Ma M.CUBES/SE POKEPH-1+MC, 1: POKEPH+MC, 1 RETURN 880 FRINT"XIPPDDPPP?-+1-" GOSUB300 : PRINT",7"<br>NE=1 : GOSUB3000 : TP=TI 890 **REM-----------------<br>REM- POSITION -<br>REM----------------**<br>REM----------------900 910 **RETURN** 913 REM- $\frac{914}{915}$ REM- EVOLUTION -<br>REM-POURCENTAGES-FORK=0T033 IFPH<>AD%<K>THENNEXT:RETURN 916 REM--NE=0<br>IFK<=17THENGOSUB360:K=34 917 TE=TI-TP<br>PC=PC-TE\*DC/504+TE\*DP/504<br>PE=PE-TE\*DE/504-TE\*DP/504<br>IFPC<0THENPC=0:DC=0<br>IFPC<0THENDP=0:00SUB3800:PC= 920 IFK<=25THENGOSUB460:K=34<br>IFK<=33THENGOSUB560:K=34 930 935 940 RETURN 958<br>106 960 IFPE<0THENPE=0:DE=0:DP=0 REM- ATTENTE -<br>REM-D'UNE TOUCHE-TP=TI:RETURN 972 973  $REM-$ REM- NIVERU -<br>REM- ESCOUBOUS -POKE198,0:WAIT198,1:TT=PEEK(19 975 976<br>977 **REM**  $-- BIP --$ FOR1=1T020 POKE36876, SO: NEXT 980 IFPE>=50THENFORI=22T025 POKEAD POKE36876, 0 %(I), 160: NEXT: LM=PE-50: IN=18: GOTO1 **RETURN** FORI=18T021:POKEAD%(I),32:NEXT 990 FUNIFIBIUS1 FUNCHBALL7732 MEA<br>1000 IFLMC=8THENCA=100:00001060<br>1000 IFLMC=8THENCA=100:000050<br>1020 IFLMC=4THENCA=121:00001060<br>1030 IFLMC=32THENCA=28:00001060<br>1040 IFLMC=45THENCA=248:00001060<br>1040 IFLMC=45THENCA=248:00001 REM- TRAITEMENT -GOSUB920 60SUB3000<br>S0=180: GOSUB330 1840<br>1858 CRE168<br>1855 REM LAISSEZ BIEN L'ESPACE ENT<br>RE'IN'ET'TO'!!<br>1868 FORIEIN TO(IN+3):POKEADX(I),C PRINT"ORG<br>:PRINT" ENBARRAGE DE CAP DE LONG

1217 1220 P1=1NT(-(DC()0)\*1.28\*DC-(DE() 1229<br>0)\*DE+.5)<br>1223 FORI=QYTO(QY+17):POKEI,6:NEXT 1227 DB=0 1230 IFPI>PDTHENDB=PD+1<br>1235 FORI=DBTOPI:POKEQY+1,2:NEXT 1240 IFPI=PDTHENAP=AP+10:60T01262<br>1250 AP=AP-ABS(PD-PI) TERP<BLENHENHENHENHENHEN 1260 1262 1265  $M$ R=MA+AP CP=CP+1:RETURN 1270<br>1491 1492 1493 REM- PROGRAMME -<br>1495 REM- PRINCIPAL -1496 1497 1498 1499 REM-NYX.CARACT.-<br>1499 REM-NYX.CARACT.-<br>1502 PRINT"<mark>300000000000000</mark>101 INSTAN T S.V.P | "GOSUB14<br>1508 FORI=5120T07167:POKEI, PEEK(I+ 27648): NEXT 27892:1121<br>1510 FORI=5600T05931:READAA<br>1520 POKEI,AA:NEXTI<br>1530\_DATA255,255,255,224,224,224,2 1510 24, 255<br>1540 DRTR255, 255, 255, 0, 0, 0, 0, 255<br>1550 DRTR255, 255, 255, 7, 7, 7, 7, 255<br>1560 DRTR255, 255, 198, 198, 222, 222, 2 1570 DATA255, 255, 49, 53, 113, 181, 255 255 1588 DRTR255, 255, 141, 188, 173, 141, 2 1590 DATA255, 255, 177, 179, 55, 177, 25 1600 DRTR255, 255, 140, 140, 157, 172, 2 55,255 1610 DRTR255, 255, 115, 247, 247, 103, 2 1620 DRTR255, 224, 224, 224, 224, 224, 2 1630 DATA255, 0, 0, 60, 36, 60, 36, 63 1640 DATA255,0,0,0,1,3,7,255<br>1650 DATA255,0,0,0,1,26,192,224,255<br>1660 DATA255,0,0,60,36,160,36,224,255<br>1670 DATA255,7,7,7,7,7,7,7,7 1680 DRTR224, 224, 224, 224, 224, 224, 2 24, 25 4723<br>1790 DATA39,60,36,60,36,60,0,255<br>1700 DATA255,7,3,1,0,0,0,255<br>1710 DATA255,224,192,128,0,0,0,255<br>1720 DATA228,60,36,60,36,60,0,255<br>1720 DATA228,60,36,60,36,60,0,255 1720<br>1730 DRTRZ, 2, 2, 2, 2, 2, 2, 255<br>DRTR0, 0, 1, 3, 15, 31, 31, 63 1740 1750 DRTA0, 31, 255, 239, 239, 231, 247, 1760 DRTR0, 128, 224, 252, 240, 248, 240  $^{224}_{1770}$ DATA31,63,3,31,31,0,0,0<br>DATA255,247,247,255,255,0,0,0<br>DATA248,240,248,240,248,0,0,0<br>DATA0,7,64,225,65,127,0,1<br>DATA0,254,32,252,244,254,136, 1780 1800 1805 252 1810 POKE36879,8:GOSUB3070 1815 IFAD%(0)<>0THEN1855 1817 1818 REM-RDR. 'CLES'-1819 1820 FORI=0T033 READAD%(I) : NEXT 1830 DRTR4200, 4201, 4202, 4203, 4204,<br>4205, 4222, 4223, 4224, 4225, 4226, 4227 4244, 4245, 4246 1840 DRTR4247, 4248, 4249, 4296, 4297, 298, 4299, 4318, 4319, 4320, 4321, 4306<br>4307, 4308 1990 DRTR4309, 4329, 4329, 4330, 4331<br>1855 SR=SR+1: P0KE36879, 8: ONSR00SUB<br>3360, 3360, 3420, 3470, 3540<br>1856 PRINT"Q": NE=0: 00SUB3000: 00SUB<br>800: P0KE36865, 155<br>1858 PTM 1858 REM-DESSIN ECR.-1855 1853<br>1860 PRINT"JORN'FIRE' ME POUR UNE AC<br>TION":PRINT" POISE 1870 PRINT" **IDDDISTPRODUCTIONS**" PRI NTSPC(15)" SMIB<br>1880 PRINTSPC(15)" SMIB<br>1890 PRINT"■ = 10-4"SPC(10)" SMIB

N° 113

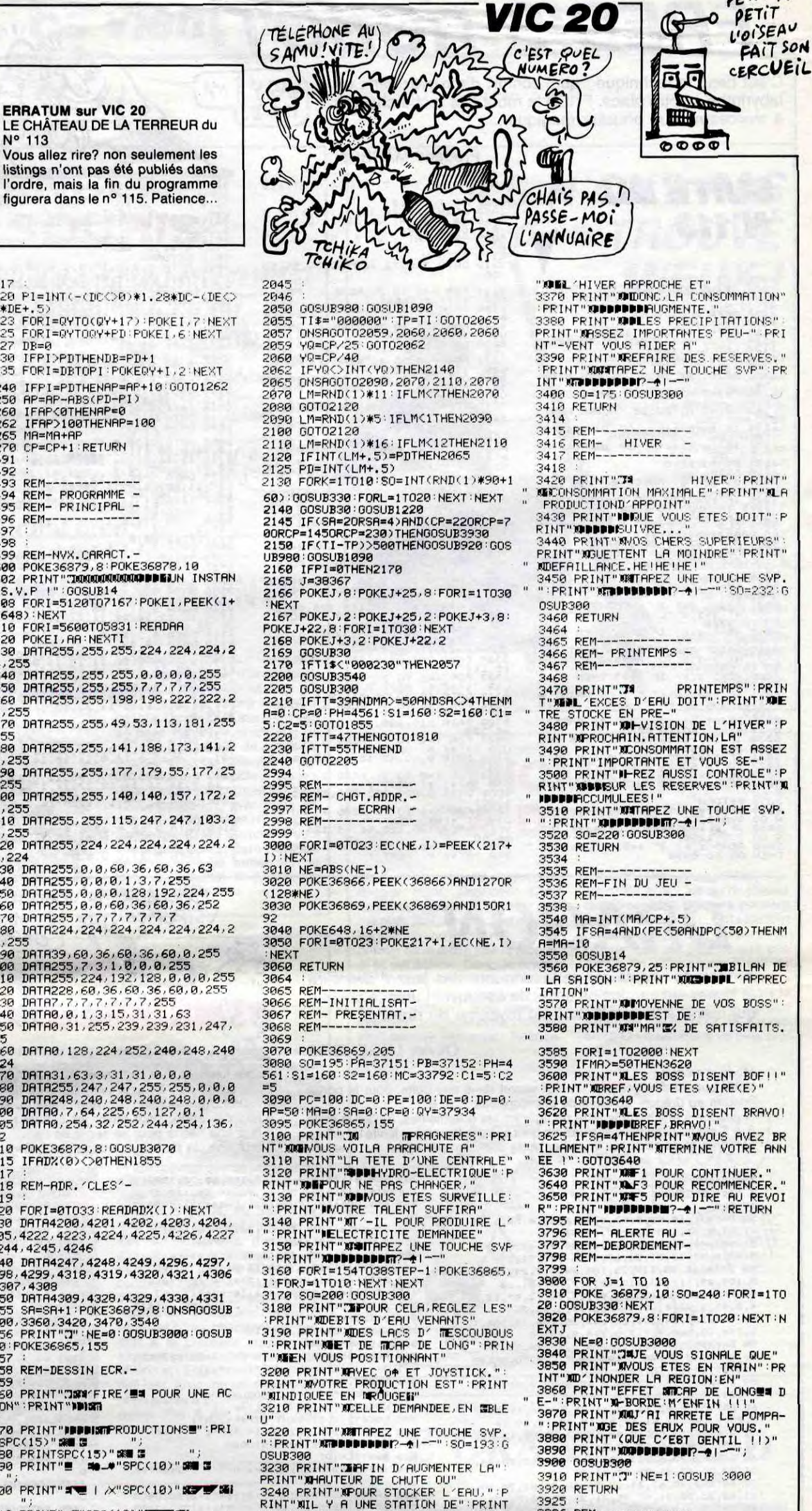

PETIT A

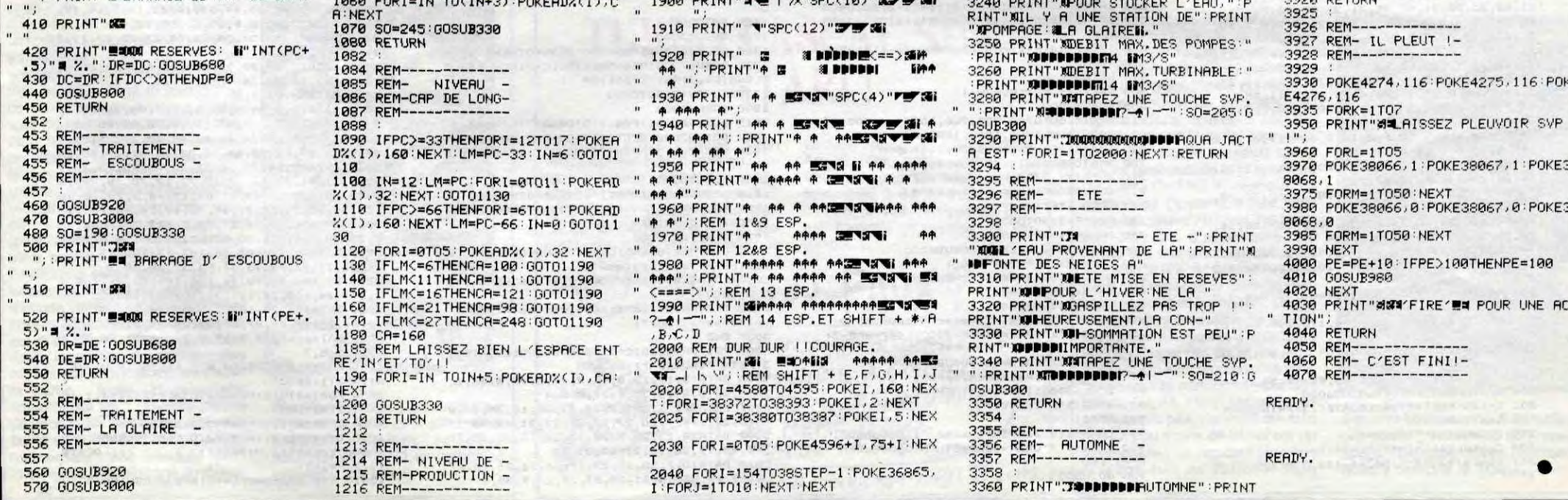

## *FRED'S ROBOT*

C'est beau la technique : quel confort d'envoyer dans un<br>labyrinthe à votre place, FRED le robot à la recherche des 4 morceaux d'un bouclier magique...

**SUITE DU** 

PRINT AT 5, 8, "SCORE ... . sc.,

4990 PRIMI HI 14.5.<br>4110 BEEP 0.01, f-60<br>4110 NEXT f-6, s, score : "1350<br>4110 NEXT f-6, s, score : "1350<br>4126 LET historicz votre nom "1<br>4240 INPUT "entrez votre nom "1<br>4250 PRINT AT 18,5, "Detenu par "<br>1250 PRINT AT 18,5,

4255 PRINT AT 16,8; "HIGH-SCORE "

Alisc<br>4260 PRINT AT 20,10; AUTRE PARTI

ESTORE THREE CONTRACTS OF THE ANGELE THEN CLS AND THE ANGELE TO THE ANGELE THE ANGELE TO THE ALSO TO 4260<br>THEN CLS AND THREE TO THE ALSO TO A THE ANGELE TO THE ALSO TO A 260<br>4250 STOP 4260<br>4290 STOP 4260<br>TOP 300 SORDER 0:

1988 IF ac=3400 AND india=13 AND<br>7005 IF ac=3400 AND india=13 AND<br>7005 IF india=25 THEN GO TO 3000<br>8000 CLS : PAPER 0: INK 7: RESTO<br>8000 CLS : PAPER 0: INK 7: RESTO<br>8004 PRINT INK 2: PAPER 7:AT<br>20000 PRINT INK 2: PAPER 7:A

0003 NEXT f<br>8003 NEXT f<br>8004 READ a,b: IF a=99 THEN GO T

0010<br>25 PRINT INK 2, PAPER 7,8T 0.8<br>27 AT a-1,b,"С",АТ а-2,6,"С";<br>0 SQ04 -,b: IF a=99 THEN GO T<br>002READ a,b: IF a=99 THEN GO T

LO READ 3, b: IF 3=99 .......<br>15 PRINT INK 5, PAPER 0, AT 3, b<br>15 PRINT INK 5, PAPER 0, AT 3, b<br>TO 8010 3, b: IF 3=99 THEN GO T<br>20 READ 3, b: IF 3=99 THEN PRINT 8

JD<br>IF a\$(a,b)="" THEN PRINT 8<br>b; INK 0; PAPER 0;" ": GO TO

0<br>
PRINT AT 3, b; INK 3; PAPER<br>
(1, b): GO TO 5020<br>
1, b 3, 2500 AND india=6 THE<br>
500 10260<br>
50 TO 5038<br>
CO TO 5038<br>
CO T ta=1<br>
IF india=12 THEN GO SUB 125

8033<br>N GO SUB 1250<br>8040 READ 3, b: IF 3=99 AND 6=99<br>THEN GO TO 8050

**N'113** 

### **Frédéric MASSON**

8042 PRINT INK 7; PAPER 0, AT a, b 19943 00 TO 8040<br>3050 PRINT AT 20,15,16(1,1),AT 8<br>0.16,16,14,2,2HT 21,15,14(2,1),AT<br>20,16,14(2,2HT AT x,9,"B")AT x-1,9,"<br>2099 PRINT AT x,9,"B")AT x-1,9,"

VAS-Y A MA PLACE!

8199 RETURN<br>8210 DATA 120,72.120,32,32,56,32<br>,56 8211 FOR 1=0 TO 7: READ a: POKE<br>USR "e"+1,3: NEXT f<br>0220 DATA 24,24,60,24,24,24,16,1 0<br>0221 FOR (=0 TO 7: READ a: POKE<br>0230 DATA 60,24,60,66,195,189,66 9230 DATH 60,24,60,66,195,199,66<br>0331 FOR (=0 TO 7: READ 3: POKE<br>0331 FOR (=0 TO 7: READ 3: POKE<br>0340 DATH 3:12,15,33,35,65,66,68<br>0341 FOR (=0 TO 7: READ 3: POKE<br>0345 DATH 192,48,6,132,196,130,6<br>2245 DATH 192,48,6,132,196, 3301 FDR (-0 T0 7) READ 1 PORE<br>3301 FDR (-0 T0 7) READ 1 PORE<br>3305 DATA 224,24,4,196,228,148,1<br>3305 DATA 224,24,4,196,228,148,1<br>3307 FOR (-0 T0 7) READ 3: POKE<br>3307 FOR (-0 T0 7) READ 3: POKE<br>3320 DATA 116,228,196,68,200,1 1885 FOR F=0 TO 7: READ a: POKE<br>USB POR F=0 TO 7: READ a: POKE<br>1986 For F=0 TO 7: READ a: POKE<br>1986 For F=0 TO 7: READ a: POKE<br>1988 For F=0 TO 7: READ a: POKE<br>1988 For F=1: NEXT<br>1980 And The Siles, 126, 66, 66, 126, 126, 56,66<br>9008 FOR 1=0 TO 7: READ a: POKE<br>USR "d"+f,a: NEXT f

### DATA 129, 129, 90, 36, 90, 90, 13 9003 DATA 129,129,90,36,90,90,12<br>9010 FOR (=0 TO.7 READ 9, POKE<br>9012 DATA 126,129,185,129,129,21<br>9011 DATA 126,129,185,129,129,21

99136, 247<br>
99136, 247<br>
99136, 247<br>
9928, 257<br>
9928, 257<br>
9928, 257<br>
9928, 257<br>
9928, 257<br>
9928, 257<br>
9936, 257<br>
9936, 257<br>
9936, 257<br>
9936, 257<br>
9936, 257<br>
9936, 257<br>
9936, 257<br>
9936, 257<br>
9936, 257<br>
9936, 257<br>
9936, 257<br>

99831 DATH 9999344.25.28.99.0<br>99832 DATH 9999344.25.28.99.0<br>99832 DATH 9999344.25.28.99.0<br>9.13.9117.91.311.12.95.15.15.16.16<br>9045 DATH 12.12.12.12.00.17.99.0<br>17.5.17.12.12.17.28.20.17.99.0<br>9046 DATH 7.23.10.28.99.0<br>9046 DA

9880 DRTA 99.99<br>
19880 DRTA 99.99<br>
19881 DRTA 20.11,15,11,26,11,30,14,<br>
20.14,11,14,23,29,29,9,00,8,11<br>
20.14,11,14,25,11,50,11,30,14,<br>
20.16,11,26,14,25,11,50,14,4<br>
20.16,11,26,14,25,11,50,14,4<br>
20.17,14,15,14,15,14,15,14

pata 2,219<br>13,8,25,3,13,17,2,30,5,30,3,<br>1,39,4,0,14,18,14,26,14,30,<br>1,39,4,0,14,18,14,26,14,30,<br>pata 2,11,2 or -0676 2, 11, 2, 25, 5, 4, 5, 27, 8, 1<br>22, 11, 3, 11, 19, 11, 26, 11, 29, 14<br>14, 21, 14, 25, 14, 26, 17, 14, 17, 2 11,0,11,8,14,9,14,15,11,2<br>
10,18,18,8,8,3,8,23,11,5,11,2<br>
10,14,16,14,19,17,14,17,29,2<br>
10,2,14,16,14,19,17,14,19,99, 0414 2, 1, 8, 1, 11, 30, 14, 9, 99,

9152 DATA 99,99<br>9160 DATA 2,90,5,23,8,0,8,13,8,3<br>0,11,12,11,26,14,0,14,18,14,28,1 7,28,99.0<br>9165 DATA 5,17,8,3,8,21,11,19,14

, 14, 17, 14, 25, 17, 30, 20, 2, 20, 13,<br><sup>5</sup>0 DATA 5, 26, 11, 27, 17, 4, 17, 29, 0000000

NON NON! SANS FACONS!

53,8<br>
94178 DATA 92,82,30,5,26,3,17,8,17<br>
9418 DATA 92,30,5,26,8,17,8,13<br>
0,11,9,17,0,17,5,17,17,17,30,796,0<br>
14,4,14,16,11,29,20,11,1,30,796,0<br>
946,3,20,11,2,5,17,17,17,30,796,0<br>
940,5,20,11,4,0,5,2,2,20,11,1,1,25<br>
940,5,

SPECTRUM

 $. . . .$ 

Thursday and the Trum of The

1988 DETA 14.11, 12.14, 12.14, 14.14, 14.14<br>
14.15, 14.25, 14.15, 14.25, 14.14, 14.14, 14.14, 14.14, 14.14, 14.14, 14.14, 14.14, 14.14, 14.14, 14.14, 14.14, 14.14, 14.14, 14.14, 14.14, 14.14, 14.14, 14.14, 14.14, 14.14, 14

 $\frac{1}{9}$ <br>  $\frac{1}{9}$ <br>  $\frac{3}{9}$ <br>  $\frac{3}{9}$ <br>  $\frac{3}{9}$ <br>  $\frac{3}{9}$ <br>  $\frac{1}{9}$ <br>  $\frac{1}{4}$ DATA 3,25,5,12,17,16,99,0<br>DATA 3,0,3,7,2,25,3,00,5,0,<br>5,13,6,30,11,3,25,3,00,5,0,<br>34,11,14,30,17,0,17,24,17,3

PRTB 5, 12, 5, 20, 8, 29, 11, 27, 1<br>DATA 5, 2, 3, 4, 11, 15, 39, 0<br>DATA 5, 2, 3, 4, 11, 15, 39, 0<br>DATA 3, 3, 5, 5, 5, 5, 5, 8, 39, 99<br>14, 1, 14, 15, 17, 1, 17, 22, 14, 30

 $1,30,6$ 

3,21,35,35,21,3,23,12,21,12,11,<br>320 DATA 2,1,5,1,5,11,5,30,8,1,<br>1,27,17,1,39,81,311,24,14,1,14,14,  $27,17,1,99,8$ <br> $24,5$   $6$   $6$   $6,6,5,18,8,3,11,7,11,1$ <br> $14,3,14,22,14,28,14,28,14,2,17,12,3$ 

910<br>9326 DATA 5,25,99,0<br>9326 DATA 94,99<br>9340 DATA 11,4,11,14,11,24,14,11<br>9343 DATA 8,28,14,6,14,21,17,24, 314, 19, 17, 16, 99, 9<br>9343 DATA 8, 28, 14, 6, 14, 21,<br>9348 DATA 8, 21, 11, 20, 99, 0

9348 DATA 9,3,12,17,15,13,99,99<br>25.8,290,11,22,11,130,14,2,11,30,1<br>25.8,390,11,22,11,30,14,2,14,30,1<br>9363 DATA 2,24,5,14,5,11,5,15,2<br>9363 DATA 2,24,5,14,5,14,5,15,15,2<br>9365 DATA 3,25,5,14,5,26,10,9,28,12,1<br>9366 CATA 3,25,1 5,17,58,336<br>4,10,17,5,17,21,17,26,23,11,28,1<br>4,10,17,5,17,21,17,26,23,11,28,1<br>9384 DATA 2,10,5,9,8,19,99,0<br>9384 DATA 2,10,5,9,8,13,99,0<br>9384 DATA 2,10,5,9,2,12,19,29,53<br>4,0,14,14,14,26,17,1,17,22,4<br>4,0 

QUI CEDE SA PLACE MIEUX S'EN

335 DATA 18, 18, 311263, 18, 18, 21, 33

 $(1)$ 

 $\overline{\cdots}$ 

DRAGON

Arrêtez de pester contre la longueur des jeux d'aventure et tentez sur version de base, de découvrir l'unique chemin qui mène à la domination du royaume du dragon.

### **Olivier LEGENDRE**

Mode d'emploi :

Votre but est de découvrir un mot secret dans une boîte, pour le porter ensuite au dragon, en case de coordonnées 5, 5.

A gauche s'affiche la fenêtre où figurent les graphismes, à côté la grille 5 \* 5 sur laquelle vous évoluez, en haut à droite le nombre limité de dépla-<br>cements et de combats. Signifiez votre direction par appui sur une des

### DRAGON

- '(c) LEGENDRE 0
- 10 CLS
- 10 DATA31, 14, 42, 8, 42, 8, 45, 8, 45, 8, 59, 1, 59<br>50 DATA31, 14, 42, 8, 42, 52, 15, 43, 16<br>51 DATA44, 16, 51, 21, 75, 22, 84, 22, 62, 2, 73, 2<br>3, 63, 2, 81, 10, 51, 21, 67, 20, 67, 20, 74, 23 52 DATA118, 25, 119, 25, 105, 24, 117, 24, 100, 2<br>5, 104, 25, 111, 25, 110, 25, 109, 26, 101, 28 53 DATAI01, 28, 100, 24, 99, 24, 98, 13, 97, 12, 9<br>4, 5, 93, 5, 92, 4, 92, 4, 89, 3, 87, 3, 83, 7<br>54 DATAI00, 24, 101, 21, 102, 20, 106, 14, 106, 1
- 4, 114, 10, 114, 9, 117, 0, 114, 9, 109, 0<br>55 DATA95, 5, 99, 1, 99, 1, 99, 0, 09, 0<br>55 DATA95, 5, 99, 1, 99, 1, 99, 0, 09, 24, 85, 23<br>56 DATA102, 29, 96, 29, 95, 29, 91, 25, 90, 24, 88<br>18, 87, 17, 87, 10, 88, 9, 88, 7
- 
- 57 DATA88, 9, 97, 17, 88, 3, 88, 3, 87, 6, 87, 6, 86<br>, 7, 85, 11, 81, 13, 81, 16<br>60 DATA83, 8, 82, 11, 85, 11, 85, 18, 84, 19, 84, 1
- 9, 80, 17, 80, 18, 81, 19, 82, 19, 83, 18, 84, 16 63 DATA82, 12, 82, 12, 82, 15, 82, 15, 80, 13, 80,
- 12, 83, 13, 83, 12, 83, 13, 84, 13 65 DATA82, 20, 63, 31, 82, 20, 73, 31, 82, 20, 64, 31,82,20,65,31,82,20,66,31
- 70 DATAB2, 20, 67, 31, 82, 20, 68, 31, 82, 20, 69,
- touches fléchées. A la demande "ACTION", appuyez sur "O" pour ouvrir,<br>"F" pour fuir ou "T" pour tuer. Dans ce dernier cas, "AVEC" vous est<br>demandé. Appuyez sur "E" pour épée ou sur "A" pour arc. - Il faut des armes pour ouvrir les cabanes.<br>- Il faut une flèche pour se servir de l'arc.
	-
	- Il faut une clé pour ouvrir certaines boîtes.

302 FONT\$(134)="4,0,212,100,68,72,128,60 ":FONT\$(135)="24,32,64,96,64,64,128,0"<br>303 A\$=CHR\$(69)+CHR\$(82)+CHR\$(73)+CHR\$(7

- 304 CS=CHR\$(133)+CHR\$(134)+CHR\$(135)
- 310 PV=18:PF=5:DIMA(25)<br>320 A'(1)=14:A(2)=1:A(3)=7:A(4)=11:A(5)=4  $(A(6)=4:A(7)=12:A(8)=3:A(9)=8:A(10)=9$ <br>330  $A(11)=2:A(12)=2:A(13)=1:A(14)=10:A(1$
- $5)=8: A(16)=11: A(17)=4: A(18)=4: A(19)=3$ 340 A(20)=3:A(21)=7:A(22)=13:A(23)=1:A(2
- $41 = 3: A(25) = 15$ 350 LINE(5, 3) - (36, 3) : LINE-(36, 20) : LINE-(
- $5, 20$ : LINE- $(5, 3)$ 360 FORI=45T055STEP2:FORJ=5T015STEP2:LIN
- $E(1, 5) (1, 15)$ : LINE(45, J) (55, J)
- 370 NEXTJ, I: PSET(46, 14)<br>400 RESTORE5000: C=17: GOSUB6000
- 
- 
- 
- 410 LOCATE1,3:PRINT"entre ";<br>500 LOCATE1,2:PRINT"birection";<br>505 LOCATE11,0:PRINTPV;" ";PF;<br>507 IFPV<=00RPF<=0THEN10000
- 
- 
- 
- 510 T=STICK(0)
- 515 IFT=1ANDX<=20THENX=X+5:Y1=Y1-2:GOTO6  $00$
- 
- 1000 RESTORE5020: C=11: GOSUB6000: LOCATE1, 3: PRINT " armes "; : AR=1: GOT0500 1300 RESTORE5030: C=6: GOSUB6000: LOCATE1, 3
- :PRINT\*ravin \*;: 607010000<br>1400 RESTORE5900: C=4: 605UB6000

### 070500

- 500 GOSUB4000 1515 GOSUBROOD: IFO\$<>"O"ORAR=OTHEN500
- 1520 GOSUB7000:RESTORES100:C=12:GOSUB600<br>0:LOCATE1,3:PRINT"boite "|
- 1525 GOSUB8000
- 1530 IFO%<>"O"ORCL=OTHEN5OOELSELOCATE11,
- 2:PRINT"parchemin";<br>1532 GOSUB7000:LOCATE2,1:PRINTC\$;
- 1540 GOT0500
- 600 GOSUB4000
- 1615 GOSUBB000: IFOS()"O"ORAR=OTHEN500 1620 GOSUB7000:RESTORES100:C=12:GOSUB600<br>0:LOCATE1,3:PRINT"boite "|
- 625 GOSUBBOOO
- 1630 IF0\$<>"0"THEN500
- 1645 LOCATE1, 3: PRINT "serpent ";: GOTO1000
	-

 $42.486$ 5011 DATA15, 14, 11, 19, 10, 7, 13, 4, 12, 6, 14, 4  $13, 6, 15, 4, 15, 10, 21, 6, 19, 10, 20, 14$ <br>5012 DATA15, 10, 17, 11, 23, 4, 27, 8, 24, 4, 27, 6 25, 4, 27, 5, 17, 12, 19, 14, 33, 13, 35, 14 5020 DATA20, 4, 27, 17, 27, 17, 29, 16, 29, 16, 23<br>
4, 25, 7, 33, 4, 27, 11, 35, 6, 22, 8, 6, 15<br>
5021 DATA23, 10, 6, 17, 24, 13, 8, 19, 25, 8, 34, 4 5021 BAPA23, 10, 6, 17, 24, 13, 8, 17, 25, 8, 34, 4<br>
5030 BATA6, 10, 8, 13, 9, 14, 8, 20, 8, 13, 29, 4, 2<br>
5030 BATA6, 10, 8, 13, 9, 14, 8, 20, 8, 13, 29, 4, 2<br>
2, 13, 35, 5, 21, 14, 22, 20, 22, 13, 35, 17<br>
5050 BATA16, 16 6, 30, 8, 24, 6, 6, 16, 15, 13, 30, 11, 35, 13<br>5100 DATA12, 11, 24, 11, 24, 11, 24, 16, 24, 16, 1 5100 DANA12, 11, 25, 16, 30, 14, 30, 14, 30, 9<br>5110 DATA30, 9, 12, 11, 25, 16, 30, 14, 30, 14, 30, 9<br>5110 DATA30, 9, 12, 9, 15, 10, 18, 9, 25, 11, 30, 9<br>5200 DATA4, 6, 15, 12, 12, 7, 12, 7, 35, 7<br>5200 DATA4, 11, 12, 12, 13 5210 DATA 27, 12, 26, 14, 24, 12, 23, 14, 11, 6, 1<br>3, 7, 25, 17, 34, 18, 30, 18, 33, 16 5250 DATA22, 17, 19, 13, 22, 17, 27, 17, 27, 17, 3<br>0, 13, 29, 12, 20, 12, 28, 14, 21, 14 7, 16, 7, 35, 7, 9, 15, 9, 20, 17, 15, 17, 16 5310 DATA31, 15, 31, 20, 22, 10, 27, 10, 22, 11, 2 2,11 5400 DATA13, 14, 28, 8, 32, 5, 28, 8, 33, 8, 28, 8, 11, 13, 13, 16, 13, 16, 9, 16, 11, 13, 9, 16<br>5401 DATA33, 8, 32, 5 5500 DATA77,4,83,3,84,4,87,4,88,5,90,14, 89, 15, 87, 19, 85, 19, 87, 19, 84, 20, 86, 25 5510 DATA85, 26, 76, 31, 75, 30, 75, 29, 76, 28, 8<br>3, 25, 83, 24, 82, 22, 84, 18, 82, 18, 82, 19, 80, 24 5520 DATABO, 24, 74, 26, 73, 25, 73, 23, 73, 23, 7<br>1, 21, 71, 21, 71, 16, 72, 19, 72, 17, 70, 18, 70, 16 5525 DATA69, 15, 69, 12, 69, 12, 76, 5, 75, 16, 75<br>18, 76, 15, 76, 18, 77, 15, 77, 19, 78, 16, 78, 19 5530 DATA74, 20, 74, 21, 75, 21, 75, 23, 76, 21, 7 4, 22, 88, 8, 81, 10, 80, 11, 80, 13, 81, 14, 87, 16<br>5540 DATAB9, 28, 102, 18, 103, 17, 105, 17, 106, 19, 93, 28, 93, 28, 93, 31, 93, 31, 89, 28<br>5550 DATA94, 31, 98, 26, 106, 18, 108, 21, 108, 2 1,107,24,107,24,111,31,101,22,104,25<br>5560 DATA104,25,107,31,102,24,103,31,91, 26, 88, 20, 86, 26, 87, 29, 89, 28, 85, 31 900 DATA6, 15, 19, 9, 19, 9, 22, 11, 17, 16, 28, 7 , 28, 6, 35, 7 6000 FORI=1TOC:READG, W, E, R:LINE(G, W)-(E, R): NEXTI: RETURN 7000 FORI=4T019:FORJ=6T035:PRESET(J, I):N EXTJ, I: RETURN 8000 LOCATE11, 2: PRINT" action 8001 0S=INKEYS:IFOS=""THEN8001ELSERETURN "I:LOCATE 10000 LOCATE11, O: PRINT" 11.2: PRINT" 10010 RESTORE5500:C=45:GOSUB6000:GOT0250

### 5251 DATA11, 19, 17, 9, 17, 9, 35, 9

U

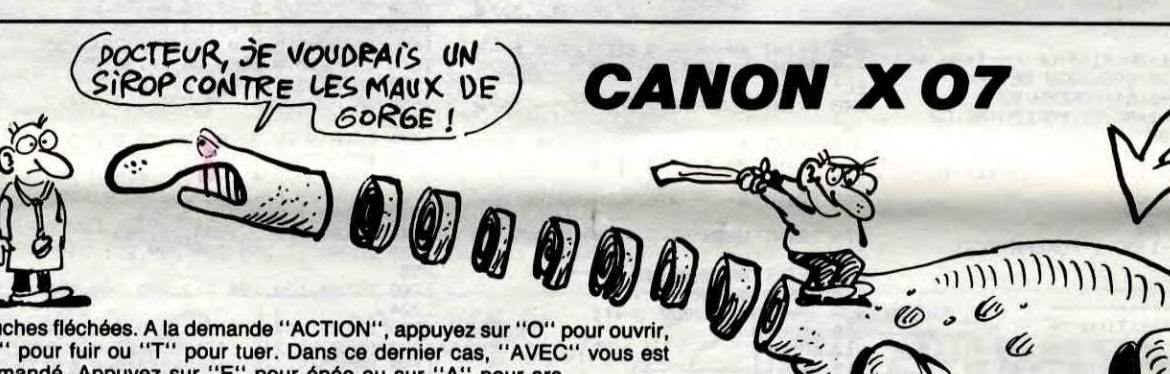

9931 DHTH 9.0.0012111115.14<br>9933 DATH 9.0.0013.30.11.15.14<br>91100 DHTH 9.0.00144.20145.11.15.14<br>9110 0ATH 9.03.30.30.11.14.11.19.19.<br>111 DHTH 9.3.39.0<br>9111 DHTH 9.3.39.0<br>9120 DHTH 9.2.11.15.11.15.11.126.14.130.<br>0.6.13.2.25.

, 11, 14, 21, 14, 25, 14, 25, 14, 17<br>9199, 0<br>9181, 0дтн 5, 1, 11, 16, 2, 29, 8, 14, 17 9133 6ATA 99,99<br>9140 6ATA 2,0,5,0,8,0,8,4,8,25,8<br>19111110111.8,14,0,14,18,14,31,1

31,82,20,70,31,82,20,71,31,82,20,72,31<br>80 DATA1,0,3,0,2,1,18,1,4,2,19,2,5,31<br>80 DATA1,0,3,0,2,1,18,1,4,2,19,2,5,3,20,<br>3,16,4,20,4,17,5,21,5,18,6,18,22<br>81 DATA19,6,19,21,20,6,20,21,21,6,21,21, 00607 2:0070600 22, 19, 22, 19, 22, 20, 23, 20, 17, 22, 13, 26 520 GOTO510 82 DATA3, 21, 15, 21, 2, 22, 16, 22, 1, 23, 16, 23,<br>0, 24, 3, 24, 9, 24, 15, 24, 0, 25, 1, 25, 11, 25 83 DATA14, 25, 0, 24, 0, 29, 1, 30, 1, 30, 2, 31, 6,<br>31, 7, 30, 7, 30, 10, 4, 10, 4 85 DATA9, 4, 9, 17, 8, 5, 8, 18, 7, 6, 7, 19, 6, 19, 6 , 19, 4, 13, 6, 11, 4, 14, 6, 12<br>86 DATA4, 15, 6, 13, 13, 4, 13, 20, 15, 11, 15, 20, 16, 13, 17, 13, 16, 16, 17, 16<br>90 DATASO, 31, 63, 31, 56, 26, 58, 31, 60, 30, 70, 30, 61, 29, 63, 29, 62, 25, 62, 31<br>95 DATA64, 22, 63, 26, 66, 29, 70, 29, 67, 25, 66, 28, 55, 30, 58, 30, 58, 28, 59, 24 100 FONT\$(133)="96,180,56,48,48,112,0,0" 101 FONT \$(134) = "52, 76, 76, 204, 220, 236, 0, 2 102 FONT#(135)="28, 36, 36, 100, 108, 244, 4, 2 48 103 FONTS(136)="4,184,176,176,180,248,0, 104 FONT #(137) = "216, 236, 204, 204, 204, 8, 0, **GOTO500** 105 FONT#(138)="96,176,48,48,48,56,0,0"<br>200 RESTORE50:C=109:GOSUB6000<br>201 S=133:FORI=3TO8:LOCATEI,3:PRINTCHR\$( S) | : S=S+1 : NEXTI<br>250 IFINKEYS=""THEN250 300 CLS: CLEAR: X1=46: Y1=14: X=1 FONT\$(133)="0,56,64,132,224,128,64,5  $PF-1:FP-0$ 301 **960 GOTO500** 

517 IFT=3ANDXMOD5<>0THENX=X+1:X1=X1+2:GO 1650 GOT0500 518 IFT=7AND(X-1)MOD5()OTHENX=X-1:X1=X1-600 PSET(X1.Y1):PV=PV-1 **GOSUB7000** 1800 GOSUB4000 610 DNA (X) GOTO700, 800, 900, 1000, ,,1300, 14 00, 1500, 1600, 1700, 1800, 1900, 400, 3<br>620 IFA(X)=OTHENGOSUB4000: GOT0500 700 RESTORE5010:C=18:GOSUB6000 710 LOCATE1, 3: PRINT" or que "1<br>717 GOSUB8000: IFOS-"T" THEN750 1900 GOSUB4000 720 IF0\$<>"F"THEN717 725 PF=PF-2:G0T0500 750 PF=PF-1:0010500<br>750 PF=PF-1:00T0500<br>800 RESTORE5010:C=18:00SUB6000 810 LOCATE1, 3: PRINT "troll ";<br>817 GOSUBBOOO: IFO\$="T"THEN840 820 IFOS() "F"THENB17 07010000 PF=PF-1:G0T0500 840 LOCATE12.2: PRINT \* avec \*1: GOSUBBOO1 3030 END 850 IFOS<>"E"ORAR=OTHEN10000ELSEPF=PF-3: 900 RESTORE5010: C=18: GOSUB6000 910 LOCATE1, 3: PRINT"chimere";<br>917 GOSUB8000: IFOS="T"THEN940 920 IFOS<>"F"THEN917 925 GOTO10000 940 LOCATE12,2:PRINT" avec ";:GOSUBB001<br>950 IFO\$<>"A"ORAR=OORF=OTHEN10000ELSEPF=

1700 GOSUB4000<br>1715 GOSUB8000: IFO%<>"0"ORAR=0THEN500 1720 GOSUB7000:RESTORE5250:C=7:GOSUB6000 :LOCATE1, 3: PRINT"potion "| 1725 PV=PV+3: GOTO500 1815 GOSUB8000: IFO%<>"0"ORAR=OTHEN500 1817 GOSUB2000:RESTORE5400:C=7:GOSUB6000<br>1817 GOSUB2000:RESTORE5400:C=7:GOSUB6000<br>1820 LOCATE1,3:PRINT"fleche ";:F=1:GOTO5 1915 GOSUBBOOO: IFOS()"O"ORAR=OTHEN500 1920 GOSUB7000:RESTORE5300:C=9:GOSUB6000 :LOCATE1.3:PRINT" clef 925 CL=1:GOT0500 3000 CLS: RESTORE50: C=52: GOSUB6000: LOCATE 0,2:PRINT\*mot magique 3010 LOCATEO, 3: INPUTBS: IFBS<>ASTHENCLS: G 3020 CLS: PRINT'le dragon est maintenant votre serviteur"; 4000 RESTORE5050:C=12:GOSUB6000:LOCATE1, 3: PRINT"Cabane ";:RETURN<br>5000 DATA15, 19, 15, 8, 15, 8, 17, 6, 17, 6, 26, 6, 26, 6, 28, 8, 28, 8, 35, 4, 15, 8, 8, 4<br>5001 DATA27, 17, 34, 13, 34, 13, 34, 16, 34, 16, 2 7, 20, 27, 17, 27, 20, 27, 17, 21, 17, 21, 17, 28, 13 5002 DATA28,13,28,8,28,13,34,13,25,15,25 11, 24, 12, 26, 12, 21, 17, 21, 20 5010 DATA10, 7, 20, 19, 23, 19, 26, 16, 26, 16, 27<br>, 9, 19, 17, 23, 14, 21, 18, 23, 15, 27, 9, 35, 8 Allez, vous voulez vraiment baver ? Non, vous voulez savoir illico ce que je vais vous annoncer. Eh bien vous ne le saurez pas. Na ! Si je vous disais seulement que ce qui suit a été prévu depuis belle lurette pour cette bécane, qu'il s'agit d'une série de logiciels qui ouvrent la machine, que cette nouvelle prouve que le 520ST suit

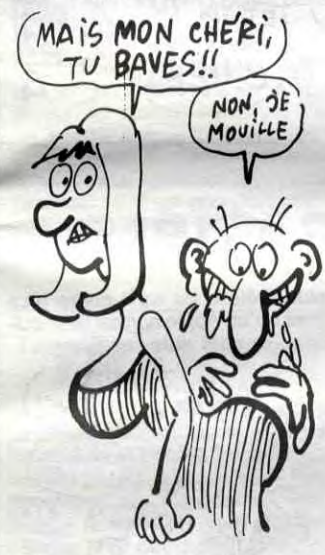

la bonne route en ce qui concerne ses logiciels, cela vous suffirait-il ? Non, je vous connais, vous n'êtes qu'une bande de tourneurs de pouces perfides et vicieux. Allez, je crache mon venin : il existe un émulateur CPJM 2.2 pour Atari 520ST. Quoi ? Hein ? Si. Et concrétement, ça donne quoi ? Ça

ILS N'ONT PAS

TROUVE

**MIEUX!** 

Il s'appelle Matthew, il a 17 ans et il pose pour la pub d'Amstrad qui tente, qui essaye de s'accrocher au marché américain. C'est dur, on le sait, pour une boite européenne de s'imposer làbas. Voilà pourquoi nos anglais préférés ont cru bon de choisir cet individu comme représentant type du marché visé par Amstrad. Comment peuvent-il s'imaginer que ça fait vendre ? On a du mal à se représenter un lecteur

 $\frac{1}{2}$ 

 $\sqrt{\frac{1}{2}}$ 

ONGL<br>CNGL Le standard d'IBM suscite les pas-<br>CNGL sions des fabricants d'ordinateurs. De Machbro à Hardprout, tous ont, WOULD Viennent ou vont sortir leur compatible. Du coup, le standard sert de base minimum et chacun de rajouter son plus et de couper le prix par deux ou trois. Ainsi Keypro, illustre constructeur hollandais, baisse son compatible XT à ais, baisse son compatible XT à<br>dais, baisse son compatible XT à<br>15000 balles HT, avec deux dri-15000 balles HT, avec deux drives, et à 24000 balles HT avec un disque dur 10 Mo. Comme ils sont pas chiens, il vous filent Wordstar (le plus mauvais traitement de texte du monde) et Mailmerge pour justifier le prix.

### PUB MESO)

se réjouissant d'entendre parler d'Amstrad au travers d'une pub pareille. Décidément, entre Thomson et eux. ça vole bas.

## THOMSON, ÇA DÉCONNE

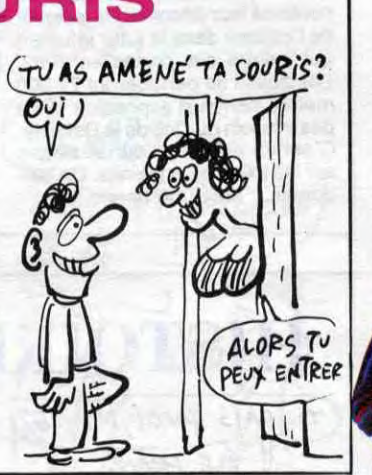

## LA GRANDE DESCENTE

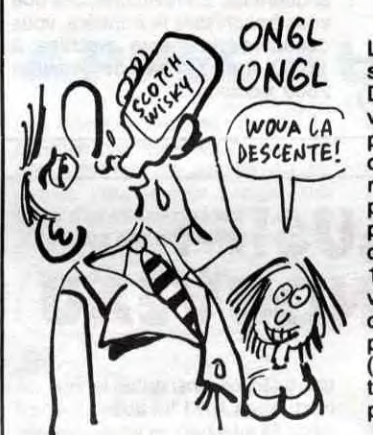

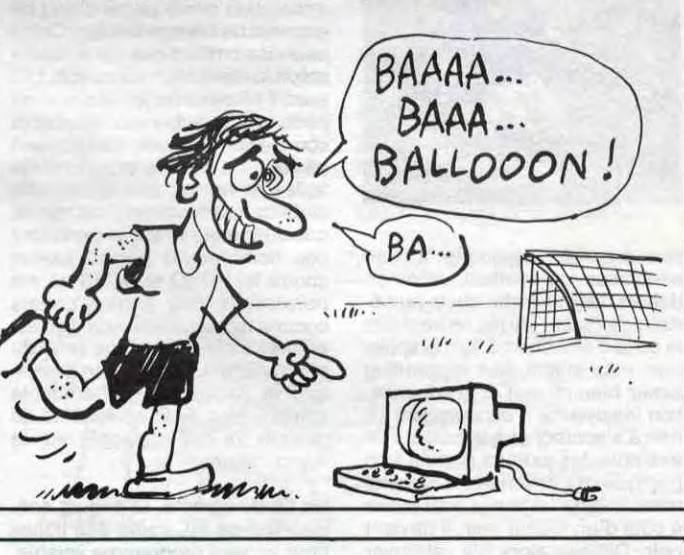

LE GRAND SPEED

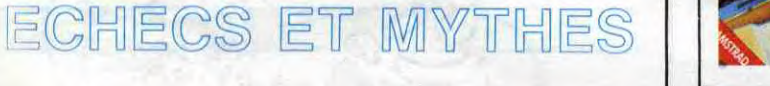

## C'est nouveau, ça vient de sortir

## **DANS LA JOY | SINCLAIR**

Désormais nous pourrons jouir des deux mains grâce à Sony C'est sympa, non ? Le Joy Pad n'est pas un vibromasseur contrairement à ce que son nom pourrait indiquer. II s'agit d'un joystick plat Si, môme qu'il a deux boutons et est aux normes Atari standard Allez, l'opinion made in HHHHebdo : c'est agréable à utiliser mais à réserver aux possesseurs d'un joystick classique car sur certains softs, ça craint.

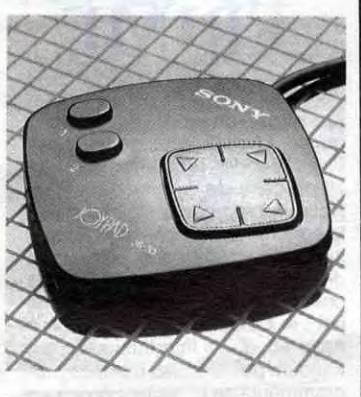

# SOURIS

donne que par cette méthode vous transférez des softs tournant sous CP/M 2.2 tels que Turbo Pascal, Wordstar ou encore du MBasic. Ça y est, vous bavez quand môme. Alors, vous pensez bien que si je vous cause de Turbo Pascal, de Wordstar et de MBasic, c'est que je les ai vus tourner de mes yeux vu. Ça craint, hein ? On continue ? Une petite pause, avant. Toute la matière de cet article nous a été fournie par Computer 3. Ce sont eux qui se sont débrouillés pour dégoter ça. Pour le moment, ils ne les ont pas en stock, mais vous pouvez les voir tourner en démonstration (pensez, bien que ces gentlemen ne sont pas du genre à faire des copies, tout de même). NéoChrome est lui aussi définitif, c'est à dire que vous disposez d'options d'animations et autres petits détails que je qualitirai . de bandants. Ah, oui, j'allais vous rendre la main sans parler de Toolbox, une diskouette dans laquelle vous trouverez tout ce qu'il faut pour disséquer vos disques. Un disk-fixer, un utilitaire de copie, etc. Bon, ça vous a plu, hein, vous en voulez encore? Ultima Il ainsi que Transylvania. Ultima Il en vente bientôt à Micro Vidéo et Transylvania en attente d'un importateur sérieux. Bon, je passe sur les démos pompées sur l'Amiga (comme la boule qui rebondit sur l'écran en faisant. boing, boing !) et sur celles de Star Raider ou Flight Simulator II.La semaine prochaine, je vous racon-

Argh ! Je craque ! Pour la mière fois de son histoire, TO Tek diffuse un logiciel qui tient sérieusement la route. Blitz ! vous emmène sur la pente intellectuelle des échecs, dans le plus grand confort graphique possible. Disposant de neuf niveaux de jeu, plus ceux réservés à la résolution des problèmes, le programme ne se laissera pas vaincre facilement, même par des joueurs éclairés. Sa bibliothèque d'ouvertures vous offrira de nombreuses surprises (plus de 1800 débuts de partie ) ainsi que les fins de partie que l'ordinateur mène allègrement. Un ensemble très complet de commandes vous laisse complètement libre d'échanger les couleurs en cours de jeu, de revenir en arrière dans la partie, de réaliser des copies sur imprimante, de revoir la partie... Enfin un partenaire valable, qui vous propose même de vous aider si vous vous sentez faible en cours de match. Dernier raffinement : une pendule vous informe en permanence du temps

terai l'histoire de Jesse James. A

bientôt.

L'atari 520ST a sa souris, l'Amstrad a sa souris, le Mac et l'Apple ont leur souris mais le Spectrum Plus en était jusqu'alors dépourvu. C'est réparé grace à AMS qui avait déjà pondu des souris pour Amstrad et BBC.Le carton comprend la souris, plusieurs programmes comme AMX Art, AMX Control et autres. Tout ceci utilise les icônes' et les menus déroulants à volonté. AMX Control génère 28 commandes Basic supplémentaires ainsi qu'un éditeur d'icônes. Le tout coûte environ 70 livres. Ne rêvez pas, rien n'est importé pour le moment.

Les Anglais n'ont vraiment pas peur de passer pour des gogos. Durant tout le mois de septembre, plus celui d' octobre pour faire bonne mesure, ils se sont frappé une pub monstrueuse sur le nouveau logiciel de Domark : Code Name Mat Il. Résultat : dès que le

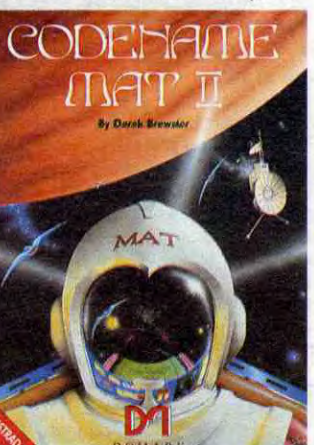

soft a été mis en vente, courant novembre,ils se sont jetés dessus (comme la vérole sur le bas-clergé breton). Le logiciel a été partout présenté comme une révolution absolue du concept de jeu de l'espace. Après chargement, quelle ne fut pas ma déception en m'apercevant que ce programme n'était ni plus ni moins une nouvelle adaptation du thème, usé jusqu'à la corde, de Star Trek, déjà adapté au moins vingt fois en soft. Derek Brewster (l'auteur) a cru oeuvrer originalement en rajoutant un peu de 3D lors des combats, mais il a quand même oublié de réaliser un logiciel intéressant sur un scénario nouveau seuls les noms changent par rapport à la première versidn, les Krylons se nomment maintenant Myons et l' Enterprise a été rebaptisé Mat. Allez, on jette aux orties et on passe à autre chose. Codename Mat II par Domark pour Amstrad.

## EXCLUSIF UN GROS MORCEAU POUR 520ST

Je viens de recevoir un superbe dossier signé Thomson. C'est beau les dossiers Thomson. Ça me plait, moi, quand c'est beau et surtout quand c'est nul. Ça me permet de le dire à tout le monde, et ça me détend. Donc, le dossier commence comme ça : "Michel Platini a choisi de présider le Club Micro Thomson". Puis vient une interview propagandiste dont on peut extraire ces mots : Responsabilités, Conviction, Idées, Personnalité, bref, un tas de choses dont beaucoup de gens pensent que Platini est totalement dépourvu, le pauvre. On aurait pu penser que cet être ne sait pas écrire, on est rassuré, il sait au moins signer. Non, non. pas une croix,une vraie signature. Vous la verrez dans les magasins sur des superbes M05 pour la promo Noël. On a rarement vu plus nul.

### TURBO PASCAL SUR ATARI!

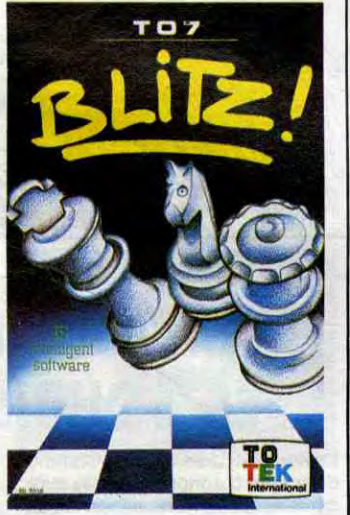

de réflexion utilisé par l'ordinateur et par vous (utile pour s'entraîner à réfléchir vite). Blitz ! de To Tek pour TO7 et TO7/70, en cartouche (attention les prix !).

Depuis quelques mois, nous nous rendons compte de la capacité des programmeurs à sortir les tripes du Thomson pour lui faire cracher des graphismes corrects et de l'animation un tant soit peu rapide. Cette fois-ci, c'est FIL (France Image Logiciel pour ceux qui n'ont pas la couleur) qui a adapté avec succès le programme de Sierra On-Line Threshold. La gestion de l'ensemble des vaisseaux se passe au pixel, les bombes pleuvent d'abondance, les aliens ont des tronches pas possible (de la tête de cochon au filament de l'espace), le laser du vaisseau chauffe et s'enraie... On ne s'ennuie pas à essayer de zapper toutes ces saloperies d'étrangers venus égorger nos fils et nos cornpagnes. Un seul problème va vous paniquer : la cartouche vaut 345 balles. Eh, FIL ! Une cartouche ça ne se copie pas, donc môme si tu fais un peu moins de bénef sur un exemplaire,t'en vendras plus que si le soft était sur cassette. Alors

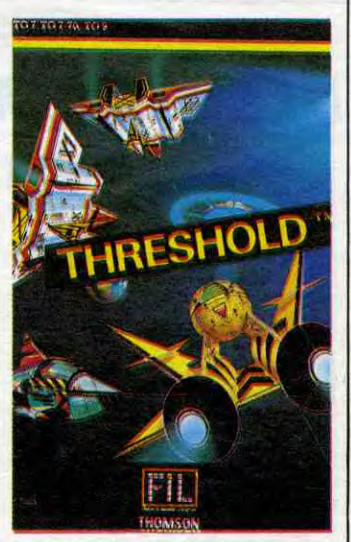

à quand la cartouche à 99 balles prix public ? Threshold de France *Image Logiciel* pour Thomson (tous y compris le T09).

Pourquoi pas ? Phillipe Kahn aurait acheté à Atari trois ou quatres versions développeur de 520ST. Le lecteur notera que Borland (la boite qui fait le turbo pascal qui lui même fait un tabac aux Etats-unis) avait déjà annoncé une

version pour le Commodore-Amiga. Oh, noble lecteur, ne trouves-tu pas que les dieux sont favorables à Borland ces tempsci ? Ah, on voit bien que son boss est français (mauvaise foi évidente).

**VRAI** OU FAUX? *LL EST ABSOLUMENT IMPOSSIBLE A QUICONQUE* **WATER OF SIFFLER VEAT OU FAUX?** SOLUTON : FAUX. LES SIAMOIS PEUVENT LE FAIRE.

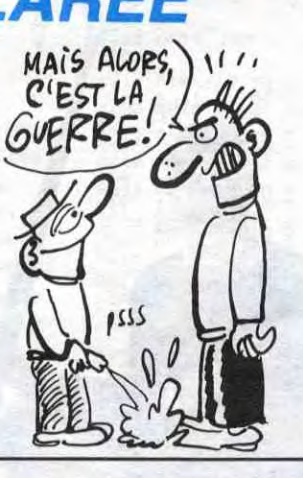

## EXCLUSIF LE C128 NOUVEAU

 $H(ATEY)$ 

ADAPTATURE

Il existe, il est en vente dans toutes les Fnacs. Qu'est-ce ? Le nouveau C128, baptisé C128 D pour le différencier de son aîné (notez l'astuce, C suivi de D, qu'est-ce que cela peut cacher ? Compact disk ? Cartouche Dure ? Citron Dépassé ? Allez savoir). Commadore a sans doute réalisé que les gens n'étaient pas si cons que ça puisque ce nouveau C128 ressemble fort à son père tout en étant bien plus réfléchi et bien mieux conçu. Je m'explique. L'unité centrale est séparée du clavier et comprend d'origine une alimenta-

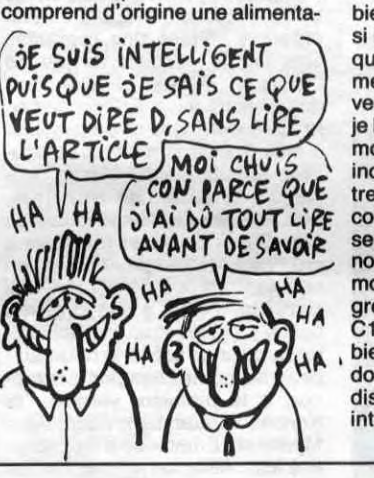

tion intégrée ainsi qu'un lecteur de disquettes 1571 lui aussi intégré. Allez, je suis bon, je vous rappelle que le drive 1571 est mieux que le 1570 qui lui-môme était mieux que le 1541. Mieux, c'est à dire

plus rapide, plus beau, plus et plus. Vous disposez d'un

(Micral 30, Logabax, Goupil et Il s'agit du Plan Informatique Pour Tous qui, décidément, nous les gonfle. Ainsi, en 1986 seront mis en place dans les universités, les IUT et les écoles d'ingénieurs du matos pour une valeur de 100 millions de francs. Il s'agit, bien évidemment de matos français

clavier un peu mieux que celui du C128 mais QWERTY, personne n'est parfait. Un bon plan : vous pouvez sans problème glisser le clavier dans l'unité centrale et grâce à une petite poignée vous vous retrouvez avec une valoche bien pratique (je vous raconte pas si le truc se casse la gueule alors que vous vous promenez dans le métro I La crise). Le système est vendu 6890 francs en ce moment, je le répète, à la Fnac. Un nouveau moniteur couleur devrait sortir incessament (vous pourrez y mettre la haute résolution, 40 et 80 colonnes et tout, et tout). Tout ceci serait vendu par la Fnac (non, nous n'avons pas été acheté) pour moins de 10000 balles. Quels progrès depuis l'annonce du vieux C128. Bouh I Tu vois que tu peux bien faire quand tu veux, Commodore. Ah, au fait, D, ça veut dire: disque. Mais vous aviez deviné, intelligent que vous êtes.

autres). Les étudiants auront droit à un budget de formation de 30 millions de francs. En prime, 400 ateliers constitués de huit postes IBM PC compatibles et de terminaux connectables aux serveurs de l'Éducation nationale seront mis en place. Ainsi soit-il.

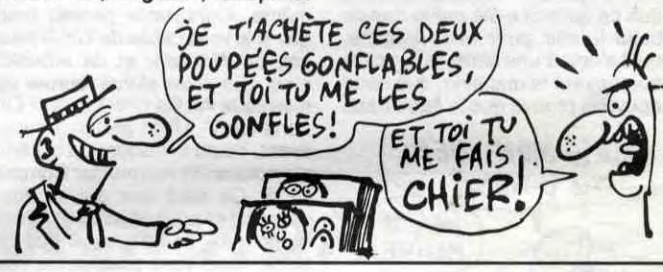

### UN CON-PATIBLE

# COMMODORE PRÉVOIT,

## C'est nouveau, ça vient de sortir

## *LA GUERRE EST DÉCLA RÉE*

Entre Darty et Nasa. Depuis peu, Darty a mis en vente des microordinateurs. Et alors ? Les prix baissent. Ainsi, Darty baisse ses prix jusqu'au sol, c'est-à-dire qu'il passe l'Apple lic à 6950 francs sans le moniteur. Vous pouvez tout de même vous procurer ce dernier pour la modique somme de 1500 francs. En comptant bien sur ses petits doigts, on conclut que Darty passe le Ilc avec moniteur au prix du lic sans moniteur. C'est gentil ça, merci Darty. A noter aussi, le C64 à 1490 francs. Encore un petit effort et l'Apple sera moins cher que l'Amstrad. Nasa, à toi la balle.

Je vous avais entretenu, en septembre, de la mise en place d'une nouvelle société de logiciels : France Image Logiciel. Comme prévu, elle a commencé au début de ce mois la commercialisation d'un pack de trois logiciels de jeu pour le Thomson. Eh bien, pour tout vous dire, j'ai été largement déçu par ce produit, hors de prix compte tenu de la qualité de l'ensemble.

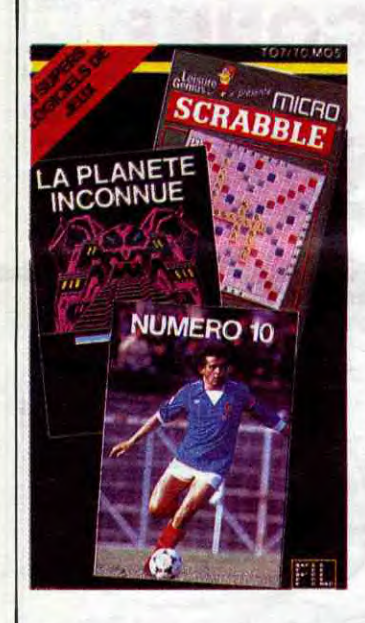

Numéro 10 ressemble à une simulation de football, mais en dehors de la superbe photo numérisée de Platini, ce jeu ne vaut pas le coup d'être chargé. Les graphismes nuls (mis à part le scrolling assez bien réussi) et la sonorisation inexistante n'encouragent en rien à s'accrocher à la partie. Par exemple, les joueurs portent respectivement des maillots bleus et noirs. Lorsqu'un joueur bleu passe à côté d'un joueur noir, il devient noir. Difficile alors d'y retrouver ses petits I Le joueur le plus proche du ballon ne se distingue en rien des autres, ce qui ne facilite pas le maniement du jeu, déjà douteux au départ. Poubelle.

## FRIME **ENCORE DE LA**

Décidément, ces Anglais nous étonneront toujours. On raconte que 3000 Spectrum 128 Ko (qui sont depuis longtemps attendus par les Britiches) en kits construits par Samsung à Séoul en Corée du Sud seraient quelque part sur la planète terre mais on ne sait ni où ni pour qui. Le porte-parole de Sinclair aurait dit qu'il "ne sait rien à propos de ces machines'. Alors, on suppose outre Manche que ces bécanes seraient destinées à inonder ( !) le marché anglais. On suppose outre Atlantique, que ces bécanes seraient destinées à inonder (!) le marché américain. On suppose, outre galaxie, que ces machines seraient destinées à

Le nouveau président de Commodore vient d'annoncer, après avoir démenti toutes rumeurs alarmistes que les ventes devraient doubler pour le dernier trimestre 85 par rapport au trimestre précédent. D'après lui, le chiffre d'affaires dépassera donc les 70 millions de dollars. Optimiste, hein ?

## TU SAIS QUOI, MOULE?)<br>V (LE FRANC )<br>S'EPFRITE!) Vous pouvez raconter ce que vous HISTOIRE BELGE

La Planète Inconnue a été annoncé comme un jeu d'aventure devant révolutionner le concept de jeu d'aventure. Question révolution, il s'agit plutôt d'un bond spectaculaire en direction de la nullité absolue : scénario mince comme une feuille de Zigzag, graphismes pauvres et hasard figurent en bonne place dans ce soft. Aucun indice ne permet de découvrir où se trouvent les trésors dans la carte, seules les villes y figurent. Et ces villes 1 Dès que vous tentez d'y pénétrer, vous vous retrouvez dans un labyrinthe sans sortie apparente d'où vous devez vous échapper en moins de trente secondes si vous ne voulez pas perdre une vie (sur les 20 généreusement allouées au départ) : totalement impraticable en un mot, à moins d'avoir le cul bordé de nouilles. Vide-ordure.

Micro-Scrabble reste le logiciel le plus attachant de l'ensemble. Malheureusement pour les programmeurs de FIL, c'est une simple adaptation sur le micro d'un programme de Leisure Genius. On ne peut donc même pas porter à leur crédit la réalisation de ce soft. Les quatre niveaux de jeu ouvrent les portes du Scrabble aux néophytes comme aux habitués. Le Thomson se sort très bien de situations difficiles et ne fait pas le moindre cadeau à ses adversaires. Seuls quelques mots étranges ressortent des nombreuses parties jouées contre lui : OXO et ACES ne me paraissent pas trop français comme termes, mais mon dico est peut-être plus borné que celui du programme. La réalisation graphique et sonore est remarquable compte tenu de la complexité de gestion de ces capacités sur le micro. Vitrine.

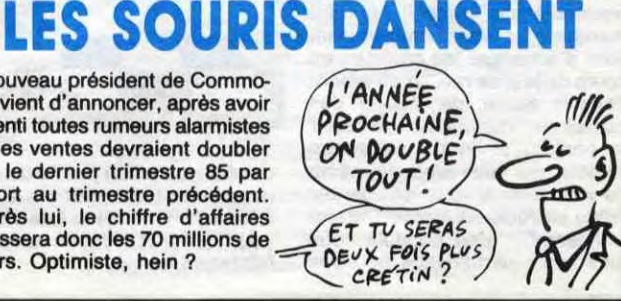

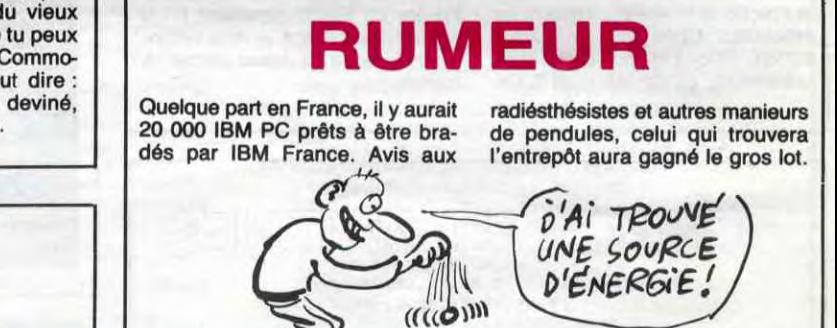

En fin de compte, le paquet spécial Noel de FIL coûte 345 balles pour un seul programme valable. vous de savoir si le Micro-Scrabble vaut ce prix-là. Numéro 10, La Planète Inconnue et Micro-Scrabble de FIL pour Thomson.

inonder la marché martien. Bref, on ne sait que pouic sur ces bécanes sinon, que Sinclair prépare un coup foireux.

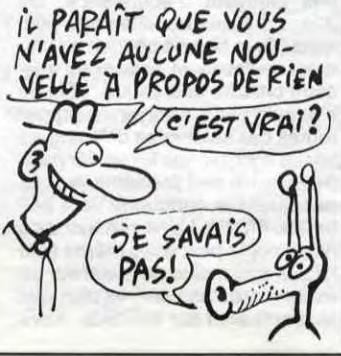

Ca y est ! Les programmeurs<br>d'Imagine (devenue filiale (devenue filiale d'Ocean depuis peu) viennent de commercialiser l'adaptation sur Amstrad de World Series Baseball. Le logiciel, tout comme sur la version originelle du Commodore 64, montre le terrain en vue d'ensemble et suit la balle, du lanceur au batteur, sur un écran géant. Contrairement à la première version, l'adaptation sur Amstrad a gagné quelques gags, en perdant une partie de sa qualité graphique (nécessaire par l'absence de sprites). Ainsi vous pourrez admirer les Pompom Girls qui excitent le public au rythme de leur déhanchement tout comme vous apercevrez un môme dire bonjour à sa maman par la caméra de télé qui vous permet de voir l'ensemble du terrain. Le graphisme représente quand même une performance technique sur cette machine, performance diminuée par l'excessive lenteur des mouvements. Enfin, dernier obstacle à un succès gigantesque

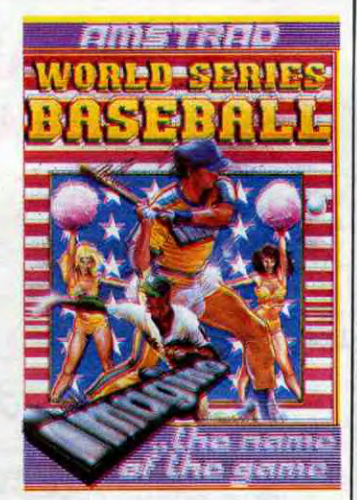

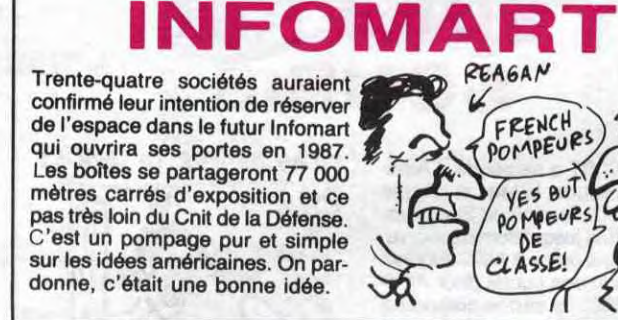

PSA6AN

FRENCH<br>POMPEURS

E *Cl* ASSE!

 $V_{\text{PO}}$  Meeves  $\left(\frac{1}{\sqrt{2}}\right)$ 

voulez sur nos voisins les belges, eux ils rigolent en attendant. Quel meilleur exemple que le prix du Commodore 128: en France, vous ne pouvez guère espérer débourser moins de 3500 francs pour en acquérir un. En revanche, dès que vous franchissez la frontière, vous découvrez la même machine à 17500 francs... belges (environ 2600 francs) !

sous nos latitudes : la connaissance des règles du Baseball est absolument nécessaire pour se mesurer à l'ordinateur. World Series Baseball d' Imagine pour Amstrad.

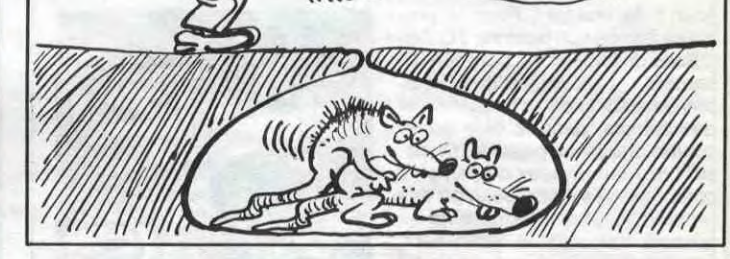

Le Hype, ça vous dit quelque chose ? Non ? Vous ne lisez pas l'HHHHebdo régulièrement. Le Hype consiste à faire de la pub pour un produit pas encore prêt à la commercialisation, en indiquant sur la dite pub que le produit est disponible. Pour le cas qui nous occupe, c'est nous qui en avons fait : le Compilateur Intégral pour Amstrad, d'Ere Informatique, n'est toujours pas fini. Ces damnés programmeurs se la coulent douce au lieu de se défoncer le ciboulot 28 heures par jour sur leur machine. Alors attendez janvier pour compiler vos programmes.

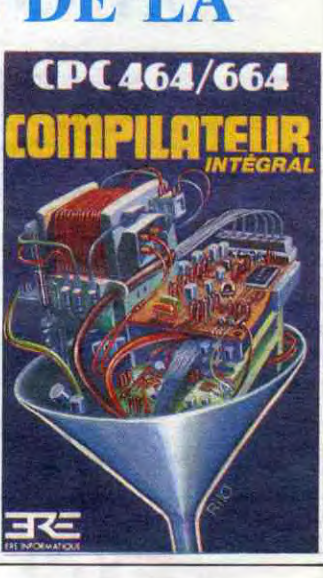

### LE PIPT PETE ENCORE

Un de plus, qui nous vient des États-Unis. Comment ? Mais non, ce n'est pas un compatible IBM PC, non, c'est un compatible Apple ll. Étonnant, non ? Ça faisait longtemps que l'intelligentsia américaine ne nous avait pas concocté un Lemon Il ou autre Golem. PFS, Apple Works, Flight Simulator Il et d'autres tournent sur ce monstre, ce qui peut être une preuve de compatibilité totale. Son nom est Franklin Ace 2200 et le

## PAQUET CACADEAU

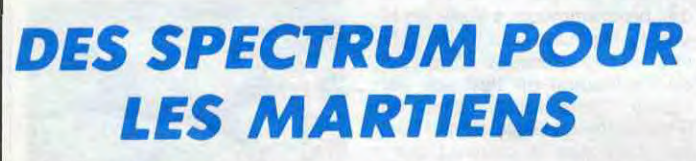

plus drôle c'est qu'il coûte plus cher qu'un Apple normal (999 dollars). Ils sont nuls ces Ricains 1

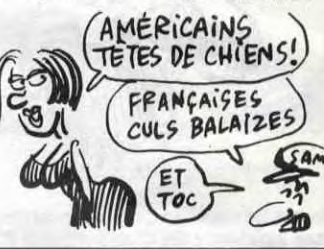

## C'est nouveau, ça vient de sortir

## **UN BEL AVENIR**

Le titre, là, je viens tout juste de le piquer à une pub de Commodore. A propos du bel avenir, le groupe devrait annoncer des pertes de l'ordre de 114 millions de dollars pour l'année 85 (une paille : 900 millions lourds !). Alors du coup panique à bord : tout le staff dirigeant va être foutu à la porte d'ici Janvier (certains accusent même Tramiel d'avoir laissé

des gars à lui pour planter la boîte). Angoisse finale : les banquiers se font tirer l'oreille pour allonger encore de l'oseille à ces dilapideurs de fonds. Du, coup des rumeurs de dépôt de bilan commencent à circuler dans les milieux financiers américains. Ce serait la première grande victoire de Tramiel, qui pourrait alors consacrer ses efforts à Apple et IBM.

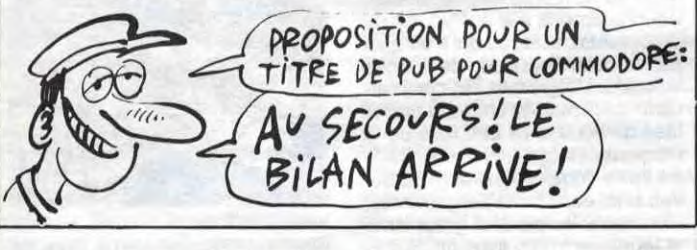

## **BALLE DE MATCH**

Tie Break inaugure la série Or des logiciels de Sprites. Devinez de quoi il s'agit dans ce logiciel au nom ô combien évocateur ? Eh oui ! Encore un tennis, toujours<br>aussi inintéressant et toujours aussi peu flashant graphiquement<br>parlant. Seul détail vraiment attirant, et même pas original, une synthèse vocale est intégrée au<br>soft, mais elle est nettement moins réussie que celle de Loriciels dans Orphée.

Sinon, rien de nouveau sous le ciel des tennis informatiques, même pas de gag réjouissant du style le joueur qui marche sur la balle et se vautre lamentablement. Bon allez, si vous êtes en manque de sport, vous pouvez toujours<br>l'acheter : il n'est pas plus mauvais qu'un autre. Tie Break de Sprites pour Amstrad.

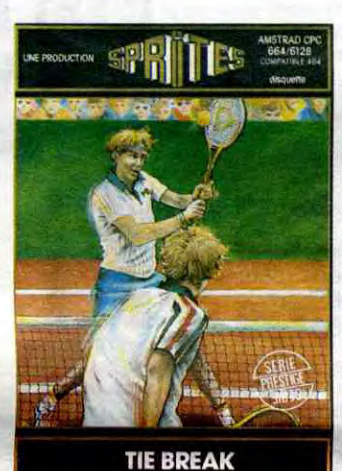

## **TRANSFORMATION**

Le lecteur Unidisk 3,5" d'Apple ne fonctionne que sur la famille // du sus-dit constructeur. Du coup, les bricoleurs de P-Ingéniérie ont modifié la sortie du drive externe du Mac pour permettre à celui-ci d'accepter l'Unidisk et de profiter<br>des 800 Ko formattés de ses dis-

quettes. Si vous voulez doubler la capacité de votre lecteur externe, une seule adresse : votre concessionnaire Apple qui bidouillera votre Mac un petit quart d'heure et vous le rendra avec un Unidisk<br>opérationnel (contre quelques kilofrancs bien sûr).

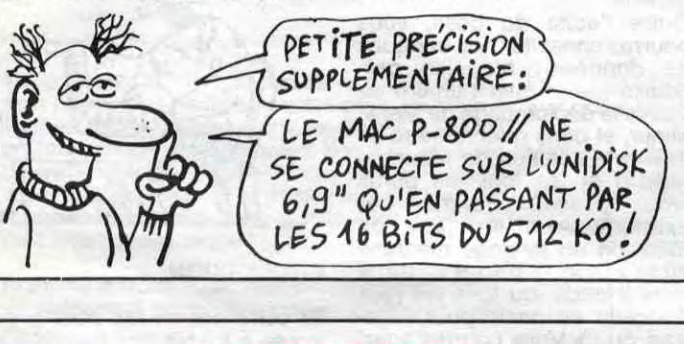

**AVENIR** 

**LE MAGICIEN DE WOZ** 

Wozniak, dit Woz pour les intimes,<br>vient de reprendre des actions<br>chez Apple. "Apple va maintenant dans le bon sens" a-t-il déclaré. C'est marrant, Wozniak, qu'on appelle aussi le beatnick, se remet à croire en la boîte qu'il avait fondée avec Jobs. Aller dans le bon sens, pour Woz, c'est probablement le fait d'augmenter de 50% le budget de recherche et de développement et comme par hasard, c'est ce qu'a décidé John Sculley (le parrain d'Apple) pour l'année<br>86. Allez, allez, on se calme. Ce n'est pas parce que Wozniak rachète des actions Apple que les lle vont recommencer à se vendre et que le Mac va passer à 8000 balles.

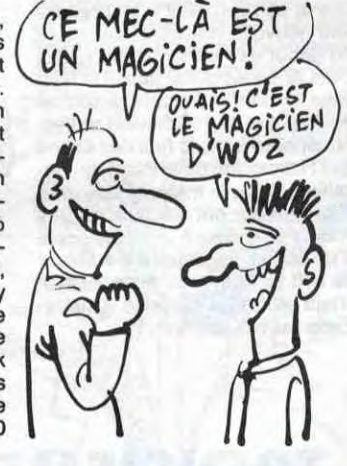

## **APPEL AU PEUPLE**

Les commerciaux de chez Commodore font dans leur culotte : ils ont tellement la trouille de ne jamais vendre leur Amiga, par<br>faute d'absence de logiciel, qu'ils proposent aux développeurs fran-

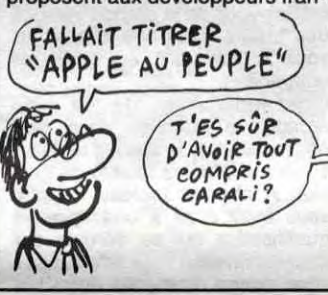

çais une configuration d'enfer pour les faire craquer. Pour 16500 francs HT (19500 balles tout compris) vous hériterez d'un Amiga 512 Ko, d'un moniteur couleur, d'un drive externe, de quelques dizaines de kilos de docs (listing des roms, organisation physique des micro-processeurs, mode d'emploi, doc développeur...) et enfin de softs tels qu'un compilateur C, un linker, un assembleur 68000... Dernier gag de la configuration : un transformateur<br>220/110 est généreusement alloué avec chaque machine, elles sont conçues pour le marché américain et ne tournent qu'en 110!

## **CHOPLIFTER A LA FRANÇAISE**

Incroyable mais..... (et la foule en délire de hurler) VRAI ! Choplifter, ce thriller, ce mooooonstre du logiciel qui fit ses premières armes sur Apple puis sur Commodore vient<br>d'être adapté pour... Thomson.<br>Argkl ! Je meurs. Choplifter, on le critique, on lui tape dessus, on l'aime, on ne l'aime pas mais il existe. Il est là depuis... oh, depuis la nuit des temps. Quand je mur-<br>mure que "Choplifter, c'est pas si , aussitôt des regards remplis mal" de haine se posent sur moi. Meeeeerde, mais les mecs, vous me les pompez ! Choplifter c'est LE logiciel. Je rappelle aux nul-<br>lards qui ont l'habitude d'oublier les trucs géniaux que dans Choplifter, vous pilotez un hélicoptère dans le but d'aller retrouver des bonshommes prisonniers dans de petites baraques. Vous êtes censé<br>ne pas vous planter la gueule ni vous faire buter par les chars et

dans l'hélico, etc. Je me demande pourquoi je me décarcasse à vous décrire ce soft. Puisqu'il est bon, hein ? L'adaptation Thomson est<br>stockée sur cartouche, oh ! la bonne initiative, elle est pas mal foutue, toutefois on regrettera une fois de plus les lamentables manettes de la bécane. Dur. Mais attention, ce logiciel est bien, ok, d'accord, je l'admets, mais c'est<br>pas une raison pour le vendre à un prix intolérable. FIL (France Image Logiciel) vous l'échangera contre la modique somme de 345 francs. Eh. les mecs, c'est fini ce tempslà, hein. Aujourd'hui, quand on veut tenir la route, on casse les prix, qu'on se le dise.

 $700B$ (OUPS) € con 3

## **ENGAGEZ-VOUS, RENGAGEZ-VOUS**

La dernière production d'Electronic Arts pour Apple va casser la baraque. The Bard's Tale (Volume 1, pour ceux qui veulent tout savoir) concilie les aspects

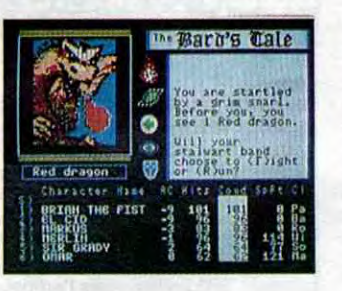

excellents du jeu de rôle avec des graphismes tous à fait réussis et engageants, grâce à une animation léchée (tudieu la belle phrase, je m'étonne moi-même).

Vous yous souvenez sans doute d'un vieux programme nommé Wizardry. Son principe en a été<br>conservé dans cette aventure, mais amélioré à un tel point qu'il en est difficilement reconnaissable. Dans le somptueux emballage joint au soft, vous découvrirez un plan de la ville dans laquelle vous aurez à vous déplacer jusqu'à découvrir les fondements de la légende des bardes. Chaque groupe d'aventuriers se compose au maximum de six personnages, d'origines et de spécialités aussi variées que magicien, combattant, barde, conjurateur... Une seule profession ne vous sera pas

accessible : la religion. Cette seule<br>spécialité possède l'apanage des soins de guérison et de résurrection, contre d'imposantes rémunérations... pour les bonnes œuvres bien sûr. Comme dans Wizardry, le membre de l'expédition ne peut pas se désolidariser du groupe. En revanche, les dialogues avec les monstres rencontrés ne se finissent pas toujours en une boucherie sanglante, ce qui dénote une grande volonté de réalisme dans cette simulation médiévale. La qualité de présentation (regardez a photo d'écran) et la rapidité de prise de contact avec le logiciel en font l'un des futurs musts du jeu de rôle sur Apple. Nous ne regretterons qu'une seule chose : le Volume 2 ne sortira pas avant Juin, longue attente en prévision. Dernier point, qui en réjouira plus d'un : vos personnages d'Ultima<br>III ou de Wizardry pourront se<br>transférer sans problème dans<br>cette aventure médiévale. The Bards Tale d' Electronic Arts pour

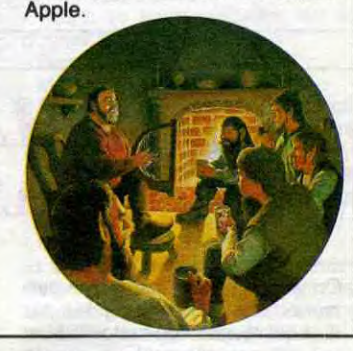

### **J'AI PARLE TROP VITE**

La société gg Les Aventures consacre ses efforts à l'adaptation en français de logiciels d'aventure (oh ! surprise) anglais. Lorsque avais testé La Quête du Chevaier, j'avais été emballé par la qualité du travail réalisé par Jim Bouwman et son équipe. Maintenant, je me retrouve dans la position du cochon qui s'en dédie : je viens de charger gg La Ville Fantôme nn et j'ai craqué ! La programmation en

Basic, les quelques graphismes complètement nuls et le scénario à peine ébauché ont de quoi faire abandonner le plus frappé des accros de l'aventure informatique. Faites comme vous voulez, si vous tenez vraiment à balancer votre fric par les fenêtres, mais à votre place j'achèterais quelques numéros de l'HHHHebdo au lieu d'acquérir : La Ville Fantôme de<br>Les Aventures pour Spectrum.

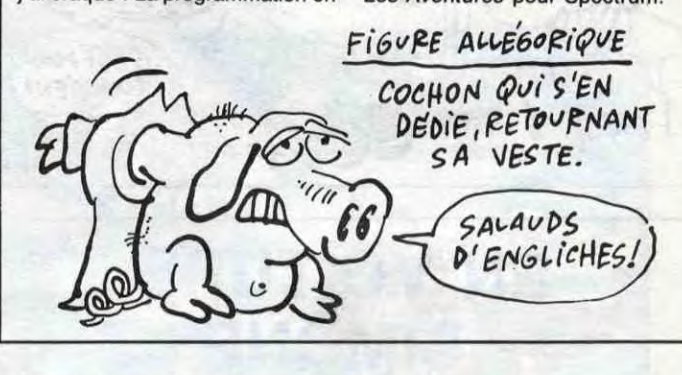

Je viens de me faire tirer les tarots par Mireille, la grande spécialiste de la Haute-Provence, et elle m'a révélé que si je parlais de son soft de façon dithyrambique, je toucherai une méga-enveloppe de la part des auteurs et des éditeurs. Alors<br>c'est parti : Arcane rassemble dans la mémoire de votre Apple la<br>majorité des connaissances utiles à une interprétation correcte des tarots de Marseille. Comme toutes les disciplines ésotériques, personne n'y croit (ou si peu), mais tout le monde aimerait bien savoir<br>ce que lui réserve l'avenir. Alors, quoi de plus plaisant de faire ça sans le moindre témoin, juste entre son micro et soi ? Côté sombre, la rapidité du Basic n'a jamais été démontrée et ce n'est pas ce logiciel qui me fera penser autrement : l'affichage des textes est tellement long qu'à la deuxième utilisation, on songe déjà à ranger la disquette au fond d'un tiroir.

Côté clair, le superbe livret qui accompagne le soft vous tiendra compagnie et les graphismes vous<br>accrocheront l'œil par leur précision. Je viens juste de voir la note de Mireille pour la consultation : 680 balles la disquette. Heureuse ment, vous pouvez vous cotiser à

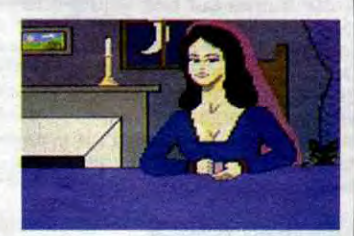

deux ou trois pour l'acquérir, le<br>soft ne souffre d'aucune protection et permet donc la confection de copies (j'aurais jamais dû le dire : l'enveloppe va maigrir à vue d'œil). Arcane de Version Soft pour Apple.

autres mirages. A part ça ? Les bonshommes sont remarquablement animés, ils vous font des signes, se baissent pour entrer

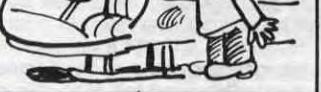

**STOP AFFAIRE** 

Si vous êtes assez banané pour vouloir acheter un Mac, allez faire un tour chez MID Informatique (98 Bld Richard Lenoir dans le 11ème à Paris), vous y trouverez des Mac 128 Ko étendus 512 Ko pour la modique somme de 17900 francs HT (soit en gros 21000 balles). Franchement, vous êtes sûr que vous voulez un Mac ?

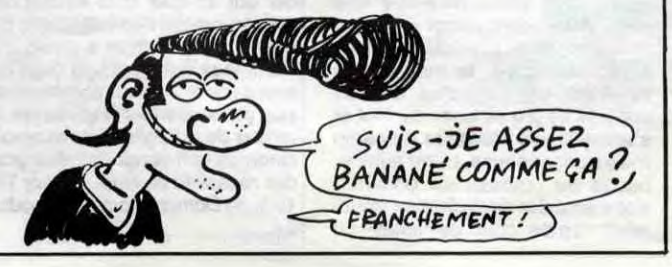

### **BLITZ KRIEG**

Environ trois mois après l'annonce de sa sortie imminente, La Bataille d'Angleterre se prépare enfin à envahir les rayons de vos boutiques préférées. Dernier né de la série des wargames de PSS, cette version entièrement francisée par<br>Ere Informatique bénéficie des mêmes avantages que les précédents logiciels de la série, Théâtre Europe et Bataille pour Midway. Encore une fois, l'action se déroule sur une carte à partir de laquelle vous pourrez manipuler<br>l'ensemble de votre chasse et de vos batteries de DCA. Les séquences d'arcade atteignent enfin un niveau particulièrement plaisant par leur variété et la qualité de finition de chacune d'entre elles. Que vous défendiez un aérodrome ou que vous tentiez de descendre les bombardiers ou les chasseurs ennemis, vous vous sentirez parfaitement à l'aise grâce au graphisme et à la sonorisation excel-<br>lemment réalisés. Soulignons enfin la musique fantastique de la version Commodore, qui n'a malheureusement pas su se loger

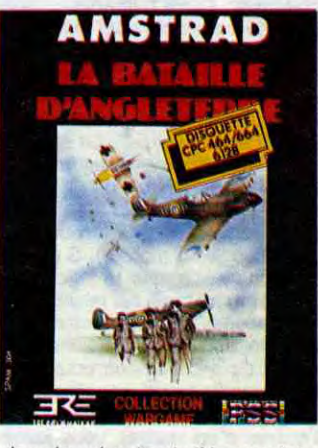

dans la mémoire de l'Amstrad. La Bataille d'Angleterre par Ere-PSS pour Commodore et Amstrad.

## EN VOITURE, SIMONE

## C'est nouveau, ça vient de sortir

## SPECIAL ATTARDES MENTAUX

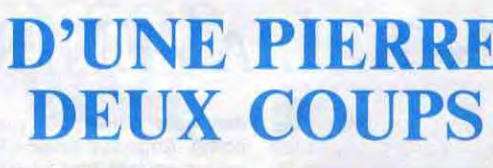

Après avoir consacré leurs efforts à produire des utilitaires toujours exceptionnels (Epistole, Version Com, Mouse Desk...), les pro-grammeurs de Version Soft (société récemment mariée avec Contrôle X) viennent d'inaugurer une gamme loisirs.

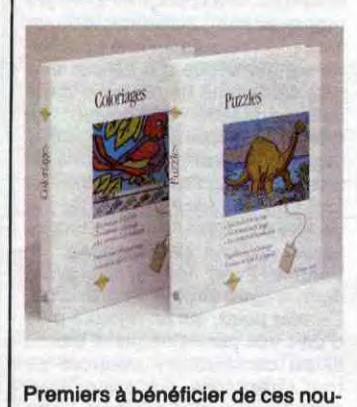

velles largesses logicielles, les

On vous a causé la semaine dernière d'une botte non agréée par IBM qui revend du matos IBM et qui est actuellement en procès avec ces derniers. En effet, la Secrétairerie conteste l'existence même du contrat d'agrément imposé par IBM. Outre le fait que cette société soit fournie par des distributeurs qui sont,eux,parfaitements agréés, elle admet réaliser son bénéfice sur la valeur ajoutée au matériel IBM de base (on dit aussi Add-On, ça fait mieux et ça sonne britiche). Tout cela pour

enfants de moins de huit ans pourront s'esbaudir à manipuler les quinze puzzles animaliers de Puzzles (dès que vous avez reconstitué un décor, une animation vient vous récompenser) et barbouiller, sans se salir les mimines, les quinze décors de Coloria**ges.**<br>Dans ce dernier jeu, on peut

Le seul véritable simulateur de Formule 1 vient de sortir des ateliers de Firebird ! Vous pouvez tous ranger votre Pole Position dans le placard ou jeter votre Pitstop II dans la première poubelle venue : la révolution est en marche avec Revs ! Imaginez que vous aurez besoin d'un minimum de vingt-cinq doigts pour diriger votre véhicule, mais doit-on s'arrèter à ce genre de détails lorsque la simulation des conditions réelles est aussi bien conçue et réaliée qu'ici ? Pour vous mettre dans l'ambiance, visez un peu la séquence de touches à enfoncer pour vous mettre en route : T (démarrage du moteur), S (accélération, on chauffe la machine), Q et S (on embraie sur la première et on accélère fort sinon on cale). Ensuite, rien de difficile : vous disposez de commandes pour donner de petits coups de volants (ou de grands coups si vous avez raté l'entrée d'un virage), vous jouez sur vos cinq vitesses comme un Fangio... Comme si ça n'était pas assez de vous mettre dans une situation si complexe, les proregretter la mauvaise finition programmatique du fill (le remplissage des figures fermées, si vous préférez la VF) qui oublie certaines zones du dessin. Comme d'habitude sur Apple, les logiciels atteignent des prix quasiment astronomiques : 360 balles, mais l'emballage est superbe et chacun contient deux disquettes.

Enfin, nous applaudirons bien fort l'éditeur qui s'est décidé à ne pas perdre de temps à développer une protection. Libre à vous d'en profiter pour améliorer ces logiciels ! Coloriages et Puzzles de Version Soft pour Apple.

## DEUXIEME ESSAI | D'UNE PIERRE

vous annoncer qu'IBM aurait décidé de cesser d'augmenter le nombre de ses distributeurs PC pour 86 au profit des VAR et autrei VAD (respectivement Value Added Dealers et Value Added Resellers). C'est à dire qu'IBM est censé faciliter la tâche aux sociétés qui apportent de la valeur ajoutée à leurs ventes. Conclusion, pour faciliter la tâche des gens, IBM leur fait des procès. Sympa. Décidément, Apple et IBM se ressemblent.

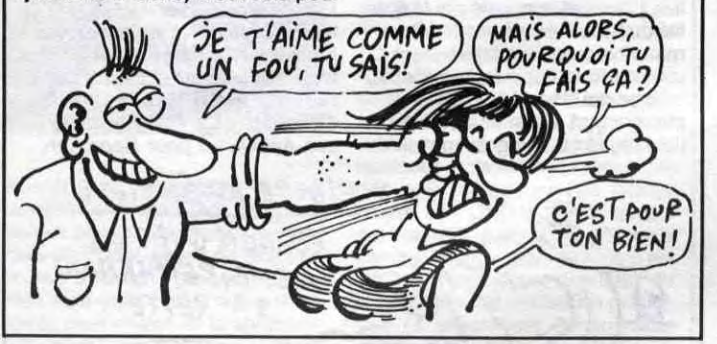

grammeurs de Firebird en ont profilé pour vous coller un graphisme

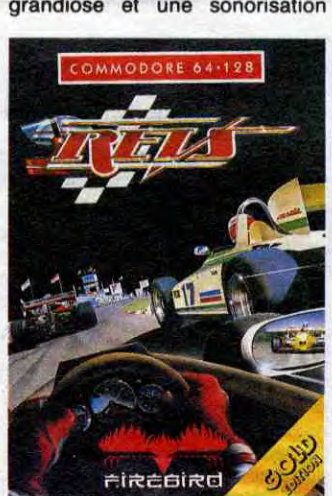

comme si vous y étiez ! Un seul regret : aucun importateur n'a l'air de vouloir se décider à s'occuper de ce soft... A moins que les parallélistes ne s'en chargent. Revs de *Firebird* pour Commodore.

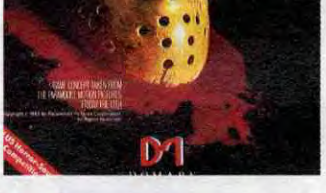

Après le succès particulièrement mitigé de Ams-Expo, les fanatiques des CPC ne se démontent pas et se préparent à se prendre une nouvelle veste aux alentours du début de février. Cette fois-ci c'est Amstrad qui organise la fête, sous le nom d'Amstrad-Expo, et qui (comble de l'originalité) se tiendra encore dans le hall des expos de l'Holiday Inn de la Porte de Versailles. Déjà, la majorité des gros distributeurs ont déclaré ne pas vouloir se rendre à une pâle copie d'un échec. Du coup, les éditeurs de soft se tâtent. La suite au prochain salon, je propose Amstra-Expo au Holiday Inn.

### TU ME FAIS UN BISOU, ET JE TOFFRE CES FLEURS) Zème (VA CHIER) IV ESSAI : AIS UN  $Bisov ETT$   $E$ <sup>TE</sup>  $\subset$ SERVIEW ON W

Le premier logiciel pas nul de Bubble Bus arrive enfin ! Hi-Riss vous emporte à la vitesse grand V dans le monde des illusions d'optique et de la chasse frénétique. Le principe reste simple : c'est un Q'Bert. Autrement dit vous devez, en pas-

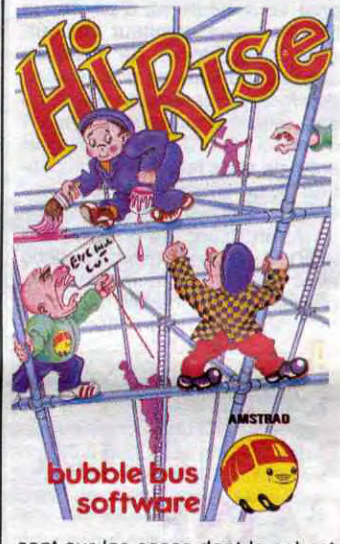

sant sur les cases dont le sol est

**GLAGLATE ET CHOCOTTE** 

composite, les faire changer de couleur. Trois poursuivants

Putain 1 La crise d'angoisse que je viens de me faire ! Les vacances au bord du splendide Crystal Lake se déroulaient sans problème. Pourtant, le premier cri d'horreur que j'entendis durant la nuit me laissa glacé et tremblant au fond de ma couche. On est complètement isolés dans cette satanée cambrousse, alors qui aurait l'idée de venir trucider quelqu'un au fin fond de la vallée comme ça, pour plaisir ? Bon, reste plus qu'à s'habiller et aller voir de quoi il retourne. Ca y est l Il y a une brebis galeuse dans notre campement : Billy s'est fait découper en rondelles à coups de hache, et personne de louche dans le coin. Phénomène étrange, tout le monde est levé et habillé, à croire que j'ai été le dernier à me rendre compte de ce qui se passe. Encore un cri de souffrance qui déchire l'atmosphère éthérée de notre camp de montagne... Si vous croyez disposer d'une dose de courage supérieure à la moyenne, et si votre sens de la déduction vous parait tenir le coup, vous aurez peut-être une chance de sortir vivant du camp de vacances de Crystal Lake. Tout commence dans la matinée du vendredi 13, lorsqu'un de vos copains de jeu se lasse du foot et s'attaque aux habitants du camp avec tronçonneuse, barre è mine, hache ou couteau de boucher. Votre enquête devra être suffisamment rapide pour permettre au

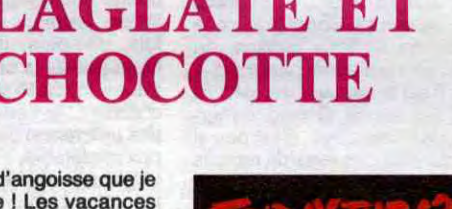

Et comment on fait pour avoir accès à toutes ces merveilles, à tous ces trésors rutilants qui n'attendent que vos remarques pour être encore plus beaux ? On compose sur son bigophone préféré le (1) 36 15 91 77 on attend que la préposée aux PTT aie l'obligeance de bien vouloir dire "biiiip" de sa voix fine, on appuie sur Connexion/fin et une fois la page Télétel 3 affichée, on tape HG et Envoi. Et voilà, c'est pas plus compliqué que ça.<br>Une remarque en passant: grâce à l'action du Minitel Club de France, la page d'accueil Télétel 3 n'est plus payante. Vous pouvez rester trois heures à la contempler sans débourser un fifrelin. Une notification en avançant (remarquez que je n'ai pas LES ROIS MAGES répété 'une remarque en passant") : dans certaines régions,<br>sant") : dans certaines régions, comme on dit dans le poste.

machiavéliques sont là pour vous

empêcher de réussir dans votre entreprise, seule la super-glue dont vous disposez en quantité limitée vous permettra de bloquer temporairement vos poursuivants. Les territoires à transformer dans chaque tableau (le soft en compte 100) se répartissent sur différents niveaux joints par des échelles. Méfiez-vous de la grande vélocité des tueurs dans ces zones : ils vous rattraperont en quelques enjambées. Indépendamment de ce côté

arcade, la réflexion vous sera nécessaire dès le second tableau, si vous souhaitez réussir ce logiciel. A chaque tableau franchi, vous avez droit à une épreuve qualificative qui se déroule sur tous les niveaux déjà effectués et vous donne droit (dès que vous l'avez remportée) à des vies supplémentaires. Le graphisme, limité certes, souffre d'une définition insuffisante pour une lisibilité parfaite de tous les tableaux, Malgré tout, ce soft devrait devenir la coqueluche des amstradiens, tout comme Lode Runner le fut pour le Commodore et l'Apple. **Hi-Rise** de<br>*Bubble Bus Software* pour Amstrad.

maximum de survivants de s'en sortir, et suffisamment meurtière pour que le tueur du vendredi ne puisse à nouveau frapper. Le graphisme rigolo, surtout lorsque le meurtrier s'attaque à un de vos potes, et le son complètement craignos (les hurlements des mômes en train de se faire trucider ont de quoi faire frémir) rendent le logiciel complètement flippant mais si sympa à jouer. Dommage que quelques bugs restent dans la version commercialisée (il est parfois impossible de rentrer dans l'église, par exemple) sinon ce soft serait une des grandes réussites de Noël. Friday The

13th de *Domark* pour Commodore

64.

Vous autres qui souffrez d'une allergie totale à la cassette et qui n'avez donc pas eu Fighting Warrior et The Way of The Exploding Fist sur votre Amstrad, vous allez être récompensé de votre patience. Melbourne House vient de sortir une compilation des deux titres sur la môme disquette. Malheureusement, elle coûte près de deux cents balles, ce qui a de quoi faire reculer beaucoup de bonnes volontés. Malgré tout, les commerciaux de la maison ont eu la bonne idée de vous offrir une face de la disquette vierge. En fin de compte vous vous retrou-

vez avec deux bons programmes, remarquables par leur graphisme et leur animation, avec en plus la place d'installer vos délires programmesques de l'autre côté.

Parce que vous allez pouvoir nous causer dans le poste,<br>presque comme si on était là, à presque comme si on était là, à<br>l'autre bout. Pas vraiment, bien sûr, on a quand même un canard à faire, c'est pas rien, et puis il grossit de semaine en semaine, mais vous pourrez nous laisser des missives que nous relèverons tous les jours (à heures fixes, quand on quitte (e boulot : à 2 heures du mat' 1) auxquelles nous répondrons. C'est pas beau, ça? Plus besoin de prendre une feuille et une enveloppe pour nous demander si tel numéro est disponible, si il y a des errata pré-vus pour tel ou tel programme, si la solution de Gkuygceshjs est parue dans Bidouille Gre-nouille ou si Ceccaldi (le "boss") va bien ce matin. Et c'est pas tout, en plus 1 Allez jeter un coup d'oeil en pages intérieures, vous trouverez

l'organigramme complet du

serveur. Outre l'édito du boss, vous pourrez consulter nos banques de données : bidouille grenouille (dans quel numéro se trouve le déplombage de Manic Miner, et dans quel numéro se trouve la solution de Masquerade ?) et les logiciels parus (vous pouvez chercher par exemple tous les jeux de réflexion en langage machine<br>sur Oric parus dans<br>l'HHHHebdo, ou tous les jeux<br>d'arcade en basic pour Amstrad, ou...). Vous pourrez aussi participer à des concours hebdomadaires, par lesquels vous

pouvez gagner des prix tout à fait intéressants : des Oric ou des imprimantes offerts par Eurêka, des jeux d'échec électroniques de la Règle à Calcul, des logiciels d'Infogrames, et d'autres encore.

Vous retrouverez les rubriques habituelles de l'HHHHebdo: ciné, BD, musique, télé. C'est entre autres sur ces sujets que portent les concours. Vous pourrez passer ou consulter des petites annonces de tous les styles, autant rencontres que virées (je suis à Marseille, je vais à Paris, si quelqu'un y va en voiture, ça m'arrangerait bien...) que micro.

Vous pourrez aussi causer entre<br>vous ! Une messagerie convivous I Une messagerie convi- tuite. Dans d'autres, ça coûte 70 viale vous permettra de parler à balles par mois. Renseignezviale vous permettra de parler à balles par mois. Renseignez-<br>cinq personnes en direct. Indi-<br>vous à votre agence commercation : le mystérieux person-<br>nage qui se fait appeler Hebcation : le mystérieux person- ciale (en composant le 14).<br>nage qui se fait appeler Heb- A bientôt... Ou plutôt, SLT,<br>croutep, c'est... le boss lui- comme on dit dans le poste.

Fighting Warrior et The Way Of The Exploding Fist de Melbourne *House* pour Amstrad.

**2 BESTSELLERS ON 1 DISK!** 

même ! Sur la messagerie privée, vous pourrez vous isoler à deux pour échanger, toujours en direct, des points de vue, des numéros de téléphone, ou qui sait ? Des codes de déplombage.

Quoique pour les codes, il y a mieux. La section pirate est réservée... aux pirates de tous poils. Condition d'entrée : posséder déjà un "tuyau". Ca peut être un code télématique, un déplombage de logiciel, une solution... Attention, elle sera vérifiée ! Si votre candidature au grade de Pirate Officiel est acceptée, vous aurez accès à la banque de données Pirate, et à une messagerie faite spécialement pour que vous puissiez vous isoler de ceux qui ne cherchent qu'à draguer.

SI TU VIENS CHEZ I TE MONTRERAI MA COLLEC-TION DE CHAUSSURES DROITES TOUTES NEVVES

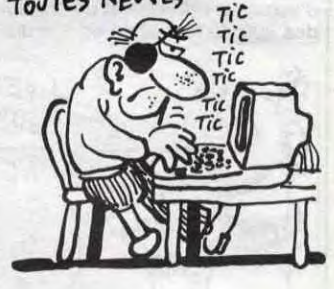

### CRUCIFIXION

## *LES CHARLOTS MASOS*

### TROISIEME MARCHE

## <sup>C</sup>'EST NOEL: HEBDOGICIEL VOUS A PRIS...

### Suite de la page 1

### LE BOEUF ET L'ANE

Les enfants ont l'air inquiets. Qu'est-ce que leur père va encore inventer cette année ? A Noël dernier, il s'était pris de passion pour la mécanique et leur avait offert qui des pièces détachées, qui des pneus de rechange, qui des caisses à outils, que naturellement les enfants avaient été obligés de lui rendre, n'en ayant aucune utilité. L'année précédente, il s'était entiché de littérature, il regardait Pivot tous les vendredis, passait son temps à la bibliothèque et leur avait offert des bouquins complètement<br>abscons, le dernier Marguerite Duras, le premier Queffélec et une anthologie du roman gothique pour Frédéric, qui n'avait que trois ans à l'époque. Bien entendu, les enfants avaient tous répondu en chœur : "Merci Papa !" et lui avaient rendu les bouquins. Le père n'attendait que ça, et il s'enferma toute la soirée pour dévorer ses cadeaux.

Les enfants sont inquiets, parce que justement, aujourd'hui, c'est Noël.<br>Et depuis six mois, il semble vivement s'intéresser à l'informatique. Il s'est acheté une dizaine de bécanes, et il passe son temps à tapoter sur les claviers. Même sa femme n'ose plus le déranger. Ça fait deux heures que sa petite famille attend,<br>autour de l'arbre de Noël.

Finalement, il ouvre la porte de son 'atelier", et descend lentement l'escalier, les bras chargés de cadeaux. Son œil brille d'une lueur mauvaise, et les enfants se rapprochent les uns des autres en trem-<br>blant. Il arrive au pied de l'arbre et dépose ses paquets. Le moment de la distribution est venu.

Il saisit un volumineux paquet et jette un regard sombre à Frédéric.<br>- Frédéric ? C'est pour toi.

Merci, papa...<br>Tu ne l'ouvres pas ?

- Si, je vais l'ouvrir.

Eh ben vas-y, qu'est-ce que tu attends?

L'enfant ouvre lentement et à contrecœur le paquet enrubanné. Il en extrait une simple feuille de papier pliée.

Tu ne la lis pas ?, demande son père

Il parcourt le texte des yeux et commence à lire à haute voix :

'Copie de K7 à disquette de Gauntlet sur Amstrad par J. Bommelaer : :TAPE.IN

LOAD "GAUNTLET"

**SAVE "GAUNTLET" MEMORY &8FFF** LOAD "SCREEN"<br>SAVE "SCREEN", B, 36864, 5808 MEMORY 7530 LOAD "GAME" **MEMORY &8FFF** 

SAVE "GAME", B, 4096, 16384, 7530

Copie anti-café de Pitfall II sur MSX par C. Olivier : Charger le jeu, faire Reset et<br>BSAVE "X", &H8000, &HC000,

&H8027 Pour River Raid, après Reset : **BSAVE** "Х", &Н8000, &НС800, &H8800

Frédéric lève les yeux et dit : Voilà.

Son père le regarde, l'œil empli de

joie C'est un beau cadeau, non ?

Frédéric ne dit rien.

Alors ? Ca ne te plaît pas ?

Si, si, ça me plaît... Mais tu en auras peut-être plus besoin que moi.

Il tend la feuille à son père qui s'en empare vivement.

C'est vrai, c'est vrai. J'aurais dû te choisir un cadeau plus adapté, mais ça ne fait rien, l'an prochain je te donnerai quelque chose de mieux. En attendant, c'est vrai que 'en aurai plus besoin que toi.

Et il glisse le papier dans sa poche. Il saisit un deuxième cadeau, très volumineux celui-ci. Il le tend malicieusement à Michel. Celui-ci défait l'enveloppe, en extrait un gros carton, l'ouvre, en sort un deuxième,<br>puis un troisième, et se retrouve à la fin avec une feuille de papier guère plus grande que celle de son frère.

Je suppose que je dois la lire ? - Oui, lis-la, pour voir si ça te plaît. - Alors... Bon, c'est une lettre de<br>John Difool... C'est pour faire une copie de Jet Set Willy sur Spectrum sans les codes...

Lis, lis. - Il faut charger le programme basic<br>par MERGE "" et le sauvegarder<br>par SAVE "JET SET" LINE 1. Ensuite, taper: CLEAR 30000 : LOAD "" CODE

32768 Charger le programme en langage

machine, puis taper :<br>POKE 34497, 202 : POKE 34498,<br>135 : SAVE ''J.S.2'' CODE CODE 32768.32768

A la fin du chargement de cette nou-

*GRENOUILLE* 

velle copie, le programme demande un code, mais on peut taper n'importe quoi. Il en redemande ensuite un second, il faut retaper n'importe quoi et on peut jouer. Pour enlever les codes de The<br>House Jack Built, faire MERGE "", charger le programme basic et le sauvegarder par SAVE "HOUSE1" LINE 1. Puis taper le programme suivant

 $1$  FOR  $X = 40000$  TO 40014 2 READ Z

CADEAU DE NOEL

C'EST QUOI ? C'EST QUOI?

DATA 251, 55, 62, 255, 221, 33,

CODE 16384, 6912 et sauvegarder

uniquement l'en-tête. Dès que c'est

fait, appuyer sur le bouton pause du

magnéto et faire Break. Taper

 $1$  FOR X = 65498 TO 65535

ensuite

3 POKE X,Z 4 NEXT X

 $127h$ 

 $\odot$ 

E

3

te le donne..

Il prend le cadeau suivant et le tend

lettre, dis donc, si je m'attendais à<br>ça. Tu veux que je la lise ?

tions de programmes d'ordinateur, dis donc. Quel étonnement. Et puis il y en a plusieurs, en plus. Ah dis<br>donc. Bon, je les lis. Le premier, c'est une lettre du Cracker Belin qui

POKE 56365,85 permettent de ramasser un objet plus facilement.<br>Sur Mr Wimpy, POKE 33509,X donne X vies. Sur Booty, POKE Pour avoir des vies infinies sur

suivant 10 CLEAR 65535 : FOR N = 65280 TO 65351 : READ A : POKE N,A :

20 DATA 243, 221, 33, 0, 63, 17, 0, 192, 62, 113, 55, 20, 8, 21, 62, 15, 211, 254, 205, 98, 5, 49, 240, 91, 33, 38, 255, 17, 0, 91, 1, 34, 0, 237, 176, 195, 0, 91, 33, 255, 254, 17, 255, 255, 1, 74, 163, 237, 184, 62, 195, 50, 131, 210, 210, 50, 133, 210, 62, 0, 50, 116, 148, 195, 96, 210

Pour avoir des trappes toujours vides sur Ghostbusters, choisir la voiture n°0.

- Alors, c'est du bidouilleur galactique, c'est pour avoir le vocabulaire de la Tombe du Pharaon sur ZX 81. Il faut charger le jeu normalement jusqu'à ce que le message "Stop-<br>pez la bande" apparaisse, puis appuyer sur une touche, et ensuite sur Break. Puis taper le programme

10 LET C = 1 : LET L = 0<br>11 FOR F = 64360 TO 64845

12 LET A = PEEK F<br>13 IF A>64 AND A<123 THEN

- PRINT AT L, C; CHR\$ A 14 LET  $C = C + 1$ : IF  $C = 30$ <br>THEN LET  $C = 0$ : LET  $L = L + 1$
- 15 NEXT F
- 16 PAUSE 0

20 POKE 23609,15

Et faire RUN. Voilà. C'est tout. - Tu n'en as pas particulièrement besoin, je suppose ? demande le

père. - Non, pas vraiment.

Alors, tu peux peut-être me le donner?

Ben, oui. Tiens.

Merci." Il s'empare des feuilles et les range avec les autres. Il se retourne vers sa femme et lui dit :

'Quant à toi, je t'ai offert un nouvel ordinateur, je l'ai rangé avec les autres. Tu es contente ? - Oh, ravie...

Et le père s'élance vers le premier étage pour continuer à taper toute la soirée. Une fois de plus, ce sera un Noël triste pour sa famille.

0, 92, 17, 38, 2, 205, 86, 5, 201 Faire RUN, puis RANDOMIZE USR 40000 et charger le programme suivant sans changer l'en-tête, le petit programme d'une demi-seconde qui précède un chargement normal. code. Appuyer ensuite sur Enter jusqu'à ce que le curseur apparaisse. Taper<br>alors SAVE "HOUSE2" CODE 23552, 550. Attention, ce que vous tapez ne se voit pas à l'écran. Sauvegarder ainsi ce programme.<br>Taper ensuite SAVE "HOUSE3"

noter : le dernier code de Wheelie signifie "Her Royal Majesty Elisabeth Two" et le dernier de A View to a Kill signifie : "Her Royal Majesty Queen Elisabeth", ce qui prouve que les programmeurs anglais admirent leur reine, et c'est pas une

3 POKE X,Z **NEXT X** DATA 251, 55, 62, 255, 221, 33, 5 0, 64, 17, 0, 27, 205, 86, 5, 205, 249, 255, 55, 62, 255, 221, 33, 0, 64, 17,

2 READ Z

0, 27, 205, 194, 4, 201, 205, 84, 31, 208, 195, 249, 255 Faire RUN et RANDOMIZE USR 65498. Charger alors le dessin de The House Jack Built sans en-tête

(en passant la petite demi-seconde de programme). A la fin du chargement, le dessin se copie automatiquement en faisant un Break. Taper

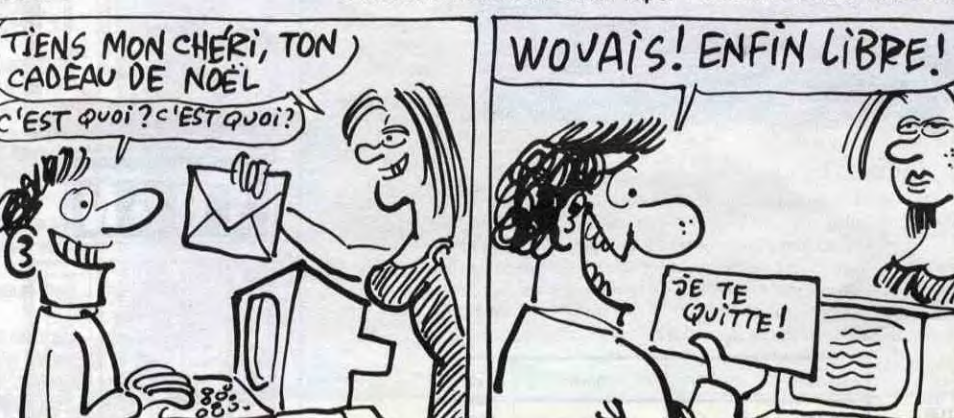

En passant, quelques codes permettant d'accéder à des niveaux<br>supérieurs sur Wheelie : WITTY, SHARK, BEBOP, XENON, ZX83B, HRME2. Sur A View to a Kill: QRS21, QQQ11 et HRMQE. A

parle de Spectrum Sur Jet Pac, si on fait POKE 26346, 200, la fusée ne se vide plus une fois remplie. Et si on fait POKE 28137, 200, les boules de feu ne sont plus dangereuses.

Pour avoir 99 vies sur Bruce Lee, il faut, dans le premier tableau, attendre que le guerrier soit descendu, mettre les pieds sur les 4ème et 5ème petites bosses en haut à droite, essayer de tuer l'ours sans se faire tuer soi-même tout en restant au même endroit. Une fois l'ours tué, bloquer la touche B et attendre. Les vies augmentent lentement mais régulièrement.

Sur Moon Alert, POKE 42404, 255 donne 100 vies. Sur Jet Set Willy, POKE 56350,0 : POKE 56368,0

AU DEULIGNE **LES MÉMOIRES** PLEINES

La ligne bleue des Vosges semble se stabiliser dans mon périscope à deulignes. Votre génie continue à<br>confiner à la divinité informatique. Chiche que vous<br>arriverez encore à progresser ? Non ? La vous me décevriez carrément si vous n'étiez pas capables de<br>vous rendre maîtres de la galaxie des électrons se baladant dans les fils de vos micros. Allez encore un petit effort deulignesque !

Bruno de la BOISSERIE vous envoie de quoi assouvir pleinement votre mégalomanie galopante avec raison.

### **Listing Canon X07**

CLS:LPRINT[1,0]:INPUT"Message (<13 car

Francis BENOIT vous dit tout, tout sur les pieds au mur grâce à son uneligne d'enfer.

### **Listing Amstrad**

PROGRAMME POUR LISTER A L'ENVERS 'TAPEZ LA LIGNE 2 PUIS RUN

2 MODE 1; PRINT CHR\$(&52); CHR\$(&45) ; CHR\$(&54); CHR\$(&4F); CHR\$(&55); CHR \$(&52);CHR\$(&4E);CHR\$(&45);CHR\$(&5 A);" ";CHR\$(&4C);"'";CHR\$(&45);CHR \$(&43); CHR\$(&52); CHR\$(&41); CHR\$(&4  $E)$ 

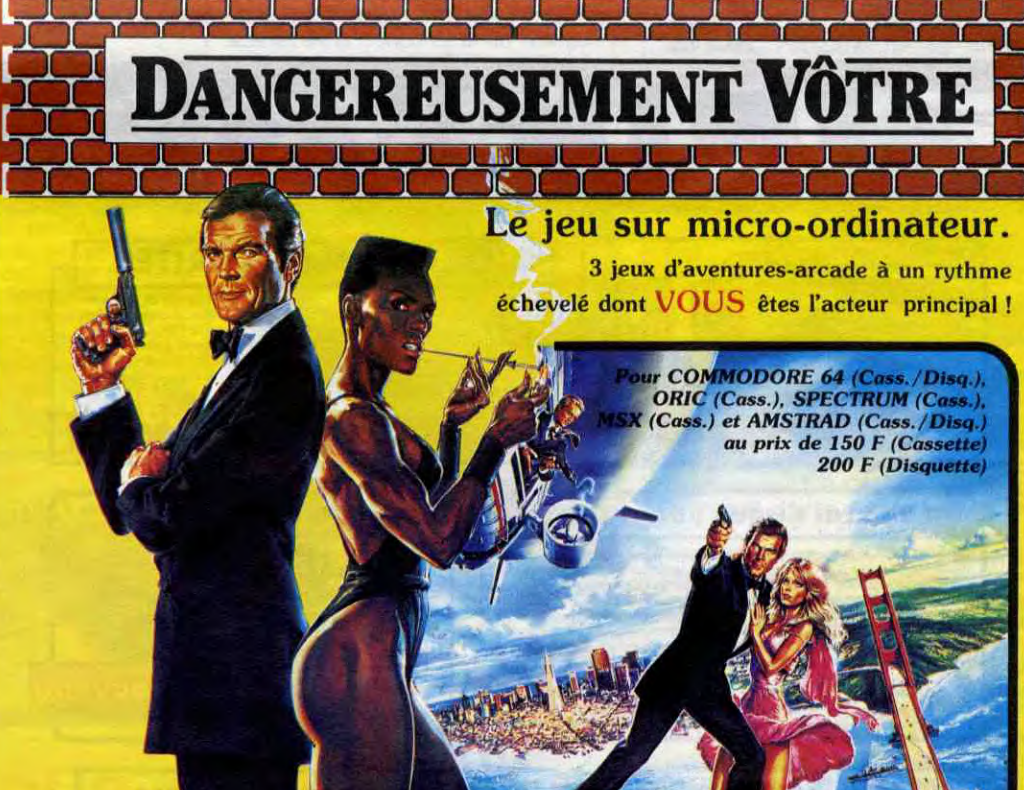

ensuite CLEAR 24249 : LOAD \*\*\*\*

CODE et charger le gros pro-<br>gramme. A la fin, faire POKE 24610,0 et sauvegarder par SAVE "HOUSE4" CODE 24250, 41285. Pour jouer, rentrer n'importe quel

blague Michel regarde son père, l'œil triste. Il dit - Ben voilà... En fait, je suis sûr que

ça te plairait plus qu'à moi, alors je - Ça, c'est gentil ! Tu es un bon gar-

çon. L'an prochain, tu auras, euh... La collection reliée d'Astérix, pour la peine. Peut-être.

à sa fille. C'est l'aînée, elle a l'air plutôt blasée et ouvre le paquet d'un air désabusé.

- Oh, ça alors, quelle surprise, une

- Oui, vas-y.<br>- Alors... Ça alors, c'est des solu-

58294,0 donne des vies infinies. Monty Mole, taper le programme

**NEXT N** 

30 RANDOMIZE USR 65280

Je lis la lettre suivante ?

Oui, continue !

suivant :

";A\$:CLS:PRINTA\$:FORB=0T07:FORA=0T079 2 IFPOINT(A, B)THENLPRINTCHR\$(SCREEN(A\6, B\8));:NEXTA, BELSELPRINT" ";:NEXTA, B Attention, le signe \ correspond au sign e YEN de la touche ?

### **V V V V V V V V V V**

Gilles LEVY améliore le Basic de votre micro. Entrez le deuligne, lancez-le. Dorénavant, vous disposez de l'instruction WHILE... WEND qui vous ouvre les portes à une nouvelle dimension de tests. Par exemple vous voulez effectuer un décompte de 100 à 0, programmez alors ainsi

 $10 X = 100$ 20 WHILE  $X > 0$ : PRINT  $X : X = X-1$ : WEND

### **Listing Thomson To7/70 (exclusivement)**

0 04T432, 62, 06, 4, BD, 3, 36, DE, B9, DC, 20, 34,<br>46, BD, 16, AC, DE, 78, DF, 2C, 9D, B2, DE, B9, 06, A<br>F, 34, 44, 8D, 00, 32, 62, EE, 61, 11, 93, B9, 27, 5,<br>06, 19, 7E, 3, 53, EE, 65, DF, B9, BD, 8, 14, BD, 10, C8, 27, 7, EE, 63, DF, 2C, 7E, 2A, ED, EE, 61, 32, 67<br>, DF, B9, 7E, 2A, ED

### **AAAAAAAAAA**

Roland JOST vous demande la plus grande patience (et indulgence du coup) pour profiter pleinement de<br>sa superbe création graphique (qui lui rapporte deux logiciels du coup).

### **Listing Apple**

- 10 DATA  $1, 0, 4, 0, 42, 36, 63, 54, 45, 0$ : FOR I = 0 TO 9: READ X: POKE 768 + 1,X: NEXT I : POKE 232,0: POKE 233,3: ROT= 0: HCOLOR=  $0:NI = 60$ : HGR2 : GOSUB 20:NI = 60: HGR : POKE 49234,0: POKE 249,8: GOSUB 20: FOR  $1 = 1$  TO 1000: POKE 49236 + (1 / 2 = INT  $(1 / 2)$ , 0: FOR T = 1 TO 1 / 10: NEXT : NEXT : END
- 20  $HCOLOR = 3 * (PEEK (228) = 0)$ : FOR I = 1 TO NI: SCALE= 1: DRAW 1 AT 140,100: NEXT I: POKE 249, PEEK (249) + 4:NI = NI -1: ON PEEK (249) ( 251 GOTO 20: RETURN

**V Y Y Y Y Y Y Y Y Y** 

Finissez-vous en beauté et à vendredi

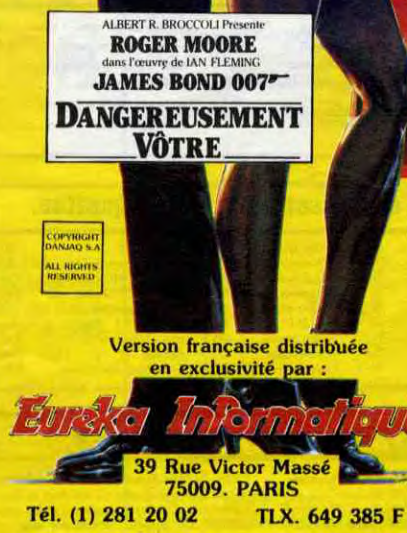

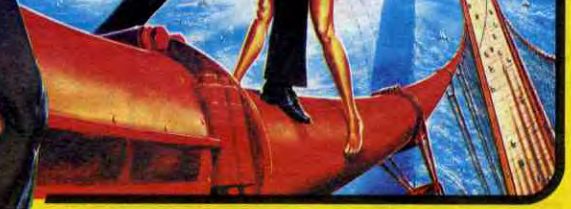

En vente chez votre distributeur habituel ou en retournant le bon cidessous à EUREKA INFORMATIQUE

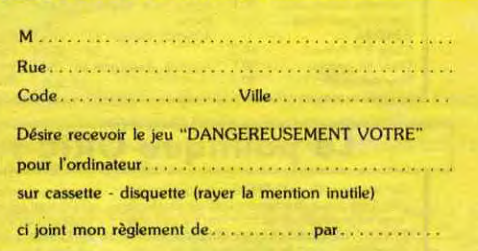

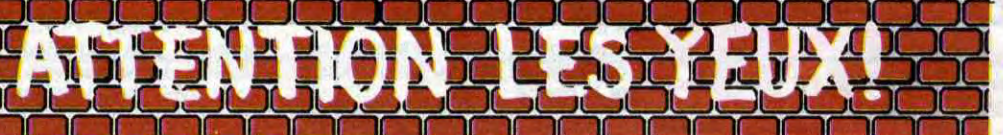

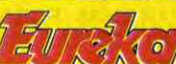

# MC 14 : 2750F. MM 14 : 2 490 F. HR 14 : 3600F.

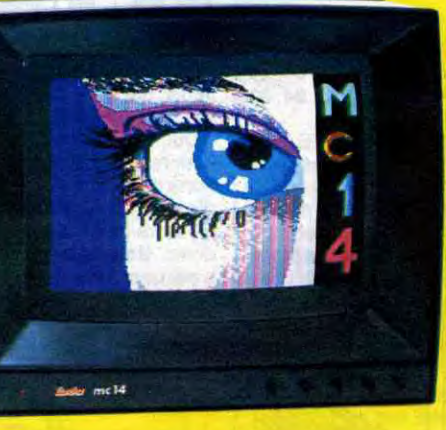

#### Moniteurs

L'affichage pour un micro-ordinateur exige 2 qualités majeures : défi-<br>L'affichage pour un micro-ordinateur exige 2 qualités majeures : défi-<br>de scintillement) et compatibilité, qualités impossibles à réunit avec<br>un télévi

Compatibilité directe :<br>
MC14 : APPLE 21 avec carte RVB, APPLE 2C, ATARI Pal, Com-<br>
MC14 : APPLE II avec carte RVB, APPLE 2C, ATARI Pal, Com-<br>
LASER 3000, SPECTRUM, THOMSON T07 et M05, MSX et tous<br>
les ordinateurs disposan MM 14 : Péritel avec son, RVB uniquement (ORIC-THOMSON,

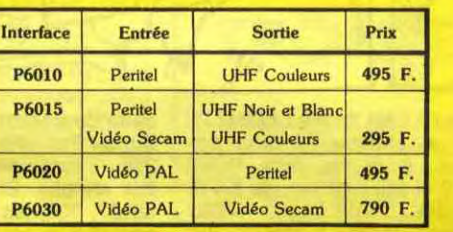

Si vous n'optez pas pour la solution moniteur, vous aurez souvent besoin d'une interface pour brancher votre ordinateur sur tel ou tel téléviseur. Les interfaces EUREKA sont susceptibles de résoudre la plupart de vos problèmes de branchements de microordinateurs, avec la meilleure qualité d'image pos-

sible dans ces conditions.

Interfaces

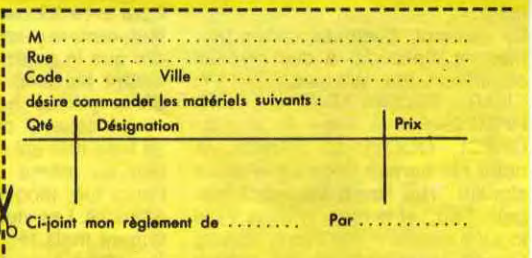

MSX. etc.) Matériel en vente cher, votre distributeur

habitue!, ou en retournant le coupon ci-contre à

### tka Interne

Fournisseur Officiel de l'Education Nationale pour l'opération "INFOI

39 Rue Victor Massé Tél. (1) 281 20 02

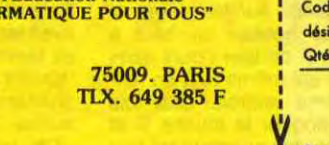

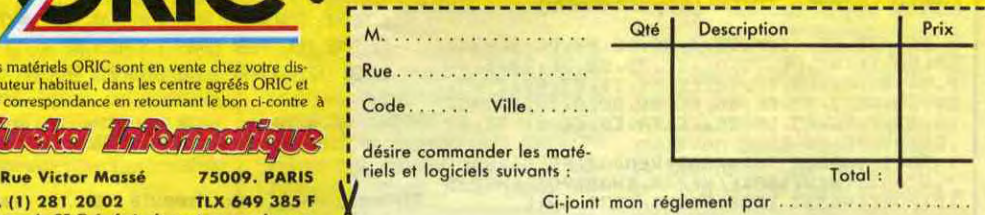

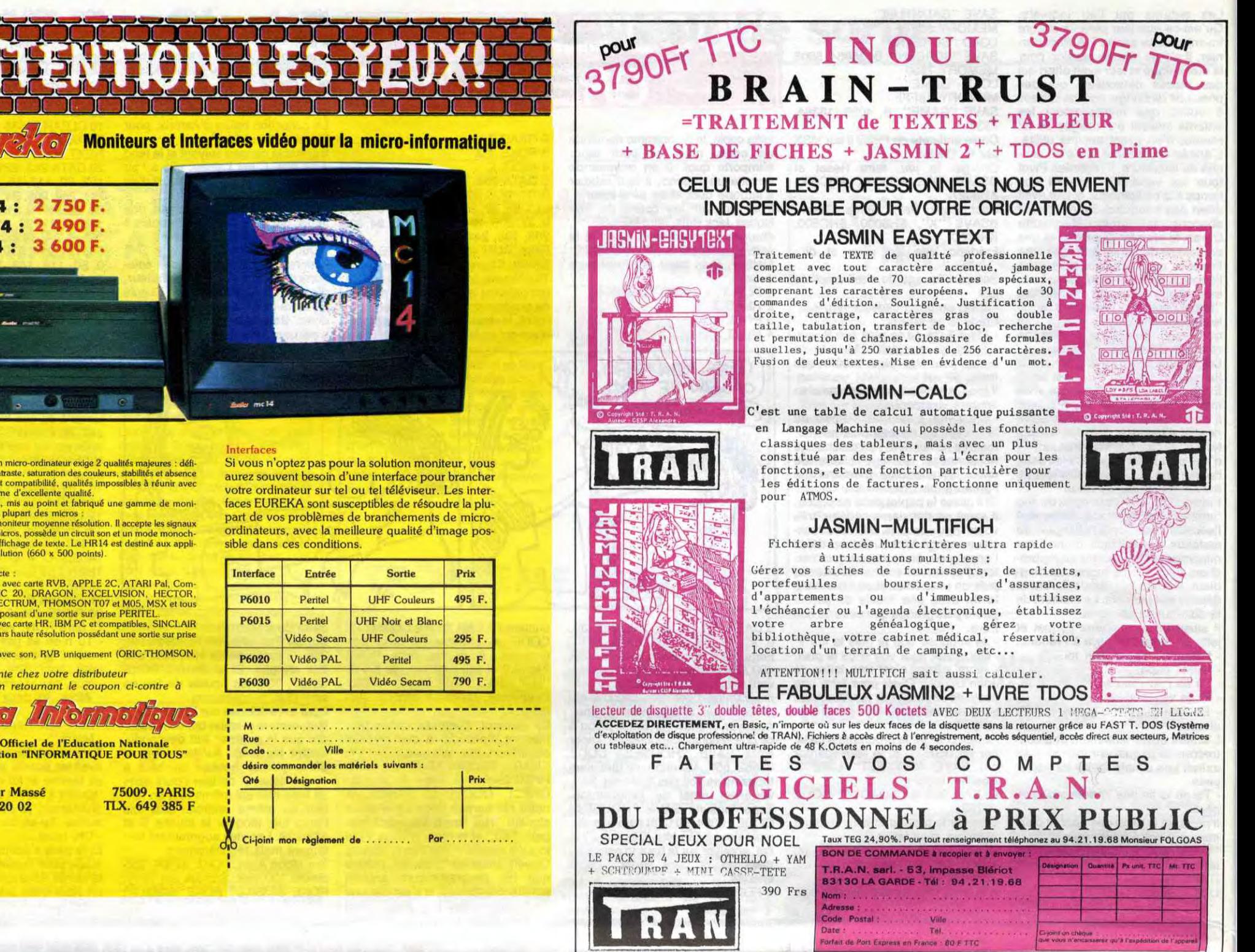

,,.

er qu'à l'axpédition de l'appareil

### Version "Disquette"

Ensemble nº 3 monochrome comprenant ORIC ATMOS unité centrale<br>Moniteur monochrome 12" HR<br>MICRODISC ORIC Complet-Disquette master SEDORIC

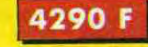

Ensemble n<sup>o</sup> 4 couleurs comprenant<br>ORIC ATMOS unité centrale Moniteur couleurs spécial OR 14 emble n° 4 couleurs comprenant :<br>
ORIC ATMOS unité centrale<br>
Moniteur couleurs spécial OR 14<br>
MICRODISC ORIC complet<br>
Disquette master SEDORIC

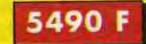

## La Micro-école

Les matériels ORIC sont en vente chez vo tributeur habituel, dans les centre agréés ORIC et par correspondance en retournant le bon ci-contre tériels OR<br>ur habituel<br>respondan<br>**Extra de** 

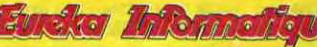

39 Rue Victor Massé 75009. PARIS Tél. (1) 281 20 02 TLX 649 385 F<br>Majorer de 25 F de frais de port en cas de com-<br>mande inférieure à 250 F Majorer de 25 F de frais de port en cas de com-<br>mande inférieure à 250 F

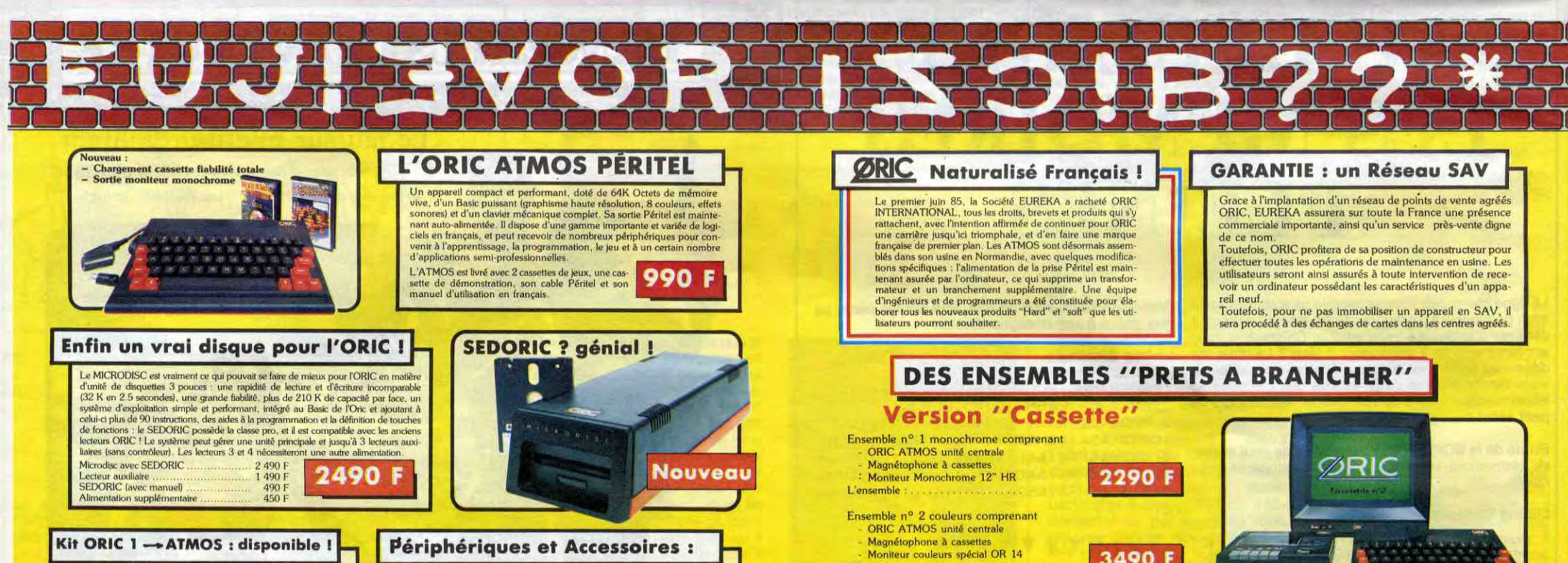

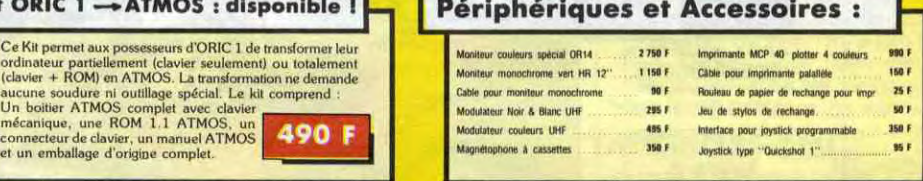

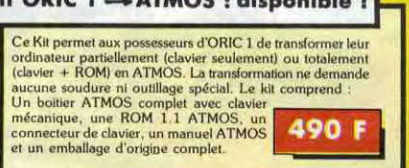

### ORIC : une bibliothèque de programmes en cassettes et en disquettes.

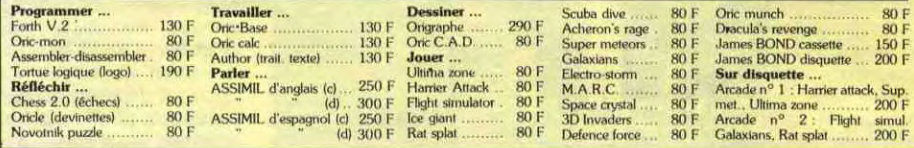

### La politique ORIC : prix, qualité, services

 $\tilde{\mathbf{y}}$ 

Le nouveau prix de l'ATMOS a de quoi surpren-<br>la nouvelle chaine de fabrication en Norman-<br>les preniers ATMOS de quoi surpren-<br>louis ses concurrents du moment. Ce prix n'est locations techniques. Une procédure très stricte

- Magnétophone à cassettes<br>- Moniteur couleurs spécial OR 14 L'ensemble

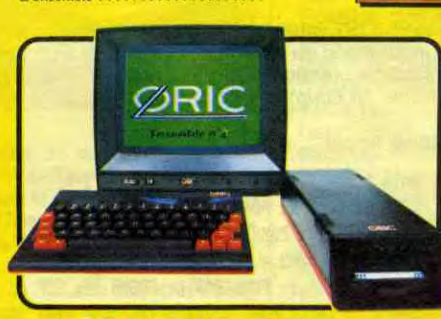

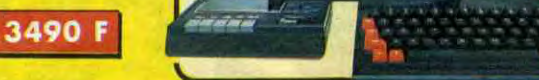

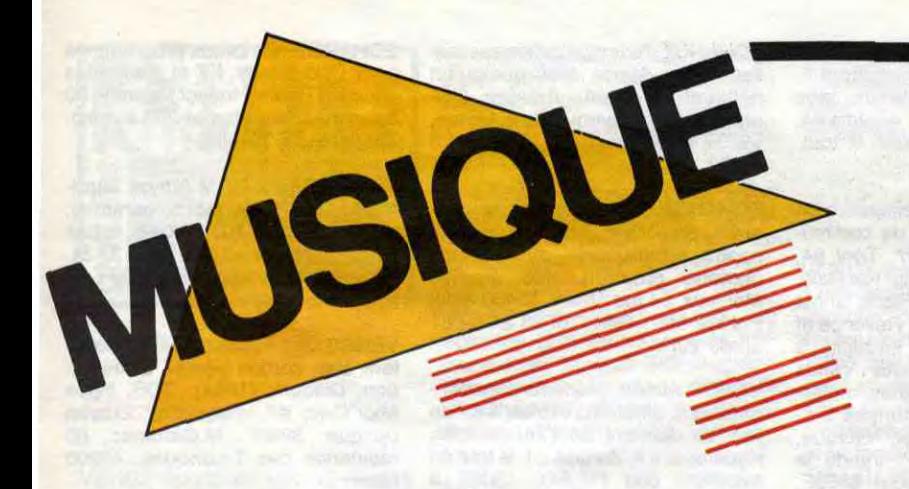

## EDITO

S.O.S. Racisme, vous êtes pour ? Non ! Alors enlevez vos yeux de là. Je ne veux plus que vous lisiez ma page musique, bande de petits salopards !

BEN

BLABLA...

## PREFAB SPROUT

Je vous parlais dernièrement de l'excellent nouvel album de Prefab Sprout, Steve McQueen, Depuis, le groupe de Paddy McAloon, est venu faire une démonstration de ses talents sur la scène de l'Eldorado, devant une salle bondée extrémement enthousiaste. J'en ai profité pour parler avec Paddy : "J'ai toujours joué de la guitare, depuis l'âge de douze ans. En fait, tout ce que j'ai fait depuis la fin de mes études en 1968, a été orienté vers la musique, parce que j'ai toujours estimé que la

"Non, des chansons uniquement. La plupart des auteurs de pop-songs considèrent qu'écrire des chansons est comme une manie d'adolescent, quelque chose dont ils sont secrètement honteux. C'est le cas de Sting et David Bowie, qui ne se voient pas écrire encore des chansons à 40/50 ans. Pour eux, ce n'est qu'un vil passe-temps. Pour moi, c'est tout à fait le contraire. Je ne pense pas que la pop-

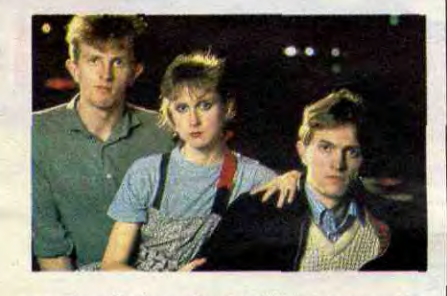

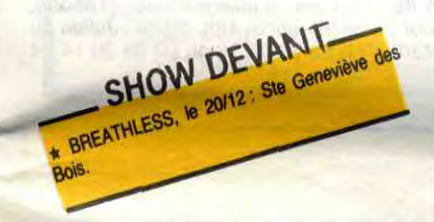

chose la plus essentielle, la plus excitante pour moi, était d'écrire." - "Ecrivez-vous autre chose que des

chansons?"<br>P.M.: "Non

"Vous parliez de Sting. Comme vous, il est originaire de Newcastle. L'y avez-vous connu ?"

P.M. : "Non, pas directement. Mais, étrangement, par famille interposée. Autrefois, ma mère faisait le ménage dans l'église de notre village et quelques années plus tard, c'est la grand-mère de Sting qui a hérité de ce travail. Je me souviens bien de sa grand-mère me parlant de Gordon,. bien avant qu'il ne rejoigne Police. J'aime bien ce qu'il écrit et je trouve qu'il fait un acteur correct. Mais je me méfie des popstars qui prennent la chanson pour une

music soit réservée aux idiots et aux adolescents. J'ai 28 ans et mon problème en vieillissant serait plutôt de faire toujours

quelque chose qui parle vrai et qui soit divertissant à la fois. Je n'ai aucune prétention à devenir metteur en scène de cinéma ou quoi que ce soit dans cinq ans. Ecrire des chansons me suffit

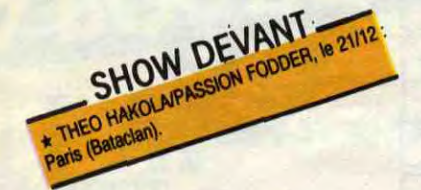

amplement."

P.M. : "Je ne connais absolument rien au jazz. Je dois avoir deux disques de Miles Davis qui m'ont été offerts par CBS. J'aime bien Steely Dan, mais la référence jazz s'arrête là. En fait, je suis assez ignorant en musique : je ne connais rien aux accords de 13° majeure et tout ça... Seulement, j'ai eu envie, dès le début, de trouver d'autres accords que ceux que j'avais appris dans les méthodes de guitare. J'ai ainsi trouvé des doigtés différents, qui me sont personnels. On me dit que ça sonne jazzy, mais ça vient en fait beaucoup plus du classique que du jazz. C'est en écoutant Ravel ou Stravinsky que j'ai découvert ce genre d'harmonies. Cela dit, mon background, c'est quand même les Beatles." - "Il y a un monde entre le son brut de Swoom, votre premier album, et la produc-tion léchée de Steve McQueen."

- "A l'inverse, la pochette du premier est très 'arty', alors que celle du second est beaucoup plus 'rock'.

P.M. : "Oui, la pochette de Steve McQueen est un clin d'oeil. La photo est magnifique. Elle a été prise en noir et blanc, un jour d'hiver, puis coloriée à la main. J'aime son côté à la fois sérieux et humoristique. Parce que j'ai beau chevaucher une moto, nous ne sommes évidemment pas un groupe de 'bikers'..

échappatoire mineure." "Vos chansons m'évoquent vaguement ce que fait Elvis Costello. Qu'en

pensez-vous ?" P.M.: "A vrai dire, je n'aime pas son style d'écriture, même si je le trouve humainement sympathique. Je crois que je viens d'un horizon musical très différent du sien. Mes références portent plus sur Dylan, Neil Young, les Beatles et pas du tout sur ce qui s'est fait en 77. Mes chansons sont essentiellement basées sur les modèles du passé, les mélodies comme les textes, leur sens, je veux dire."

- "Certains voient dans votre musique des influences jazz."

> Jean-Jacques Goldman: "Comme Toi" • Alain Bashung : "Touche pas à mon

P.M. : "J'ai récemment réécouté Swoon. Je ne le renie pas, bien que je n'aime pas sa voix et que je trouve les chansons trop chargées en mots. Mais je sais que si Tho-mas Dolby l'avait produit, Swoom aurait été aussi coloré que Steve McQueen, dont la production a demandé beaucoup plus de temps et d'argent.''

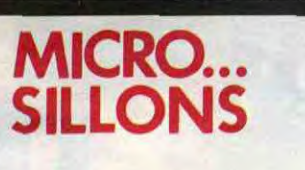

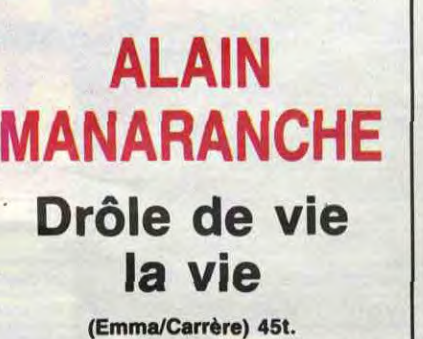

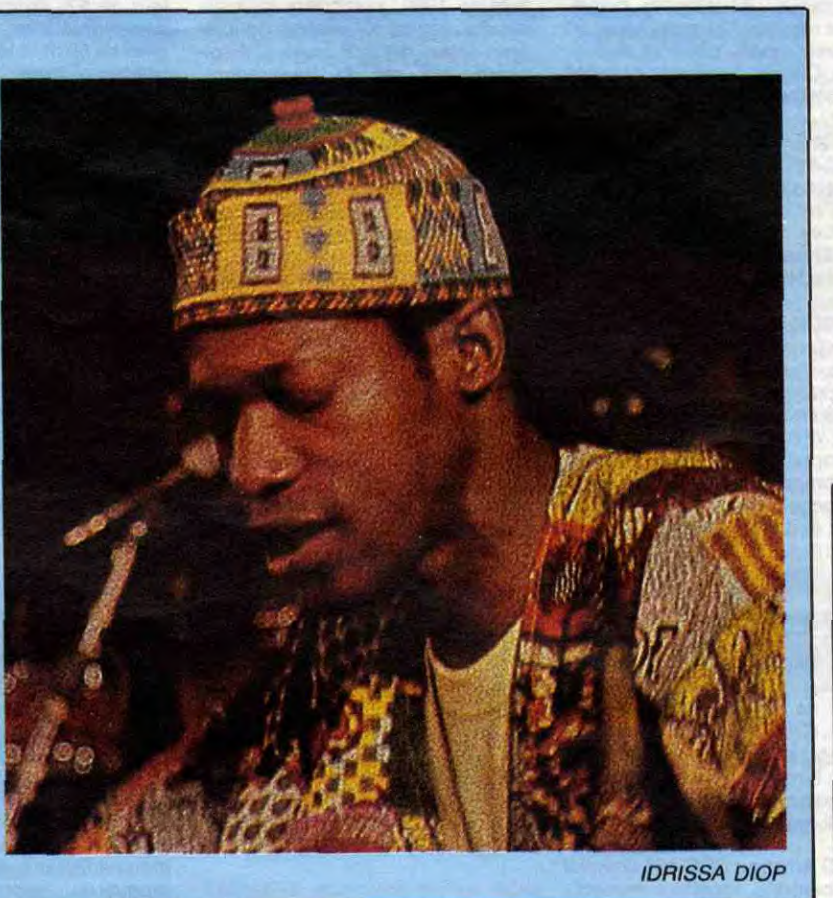

même Broomhead a failli l'oublier. Avec sa guitare et sa voix, ses cheveux et sa barbe d'une blancheur argentée, il ressemble plus à un anachorète qu'à un métèque. En en faisant le moins possible, il accroche tout le monde à ses lèvres et tout le monde chante et chante encore avec lui. Ils ne veulent pas qu'il s'en aille. Ils en veulent une autre et une autre encore. Beau, quoi 1 Après, ça repart pour la danse avec Aswad qui éclate tout le monde au son du reggae, Imperiet et Trashing Doves, rock, Manu Dibango (qui va aussi jouer pour la fête RPR à Chirac, beurk 1) et puis Alpha Blondy, le reggae-rocker de Cocody avec ses dents d'ivoire et son look sidéral. Tout se terminera dans le Nuage Jazz, les yeux remplis de sommeil. Le seul moment où les potes ont sifflé, c'est à la remise du prix S.O.S. Racisme pour la Campagne de pub multiraciale de la RATP. Pas démonté, le représentant des transports parisiens clamait qu'à partir de ce jour, RATP signifiait 'Roule Avec Tes potes".

Deux bonnes chansons en forme de contines synthétiques assez speedées. certains se souviendront qu'Alain Manaranche avait fait partie, avec son groupe Absinthe, de la vague du "rock français" en 1980. A l'époque, il y croyait. Il y croit encore aujourd'hui, mais on sent qu'il a mûri, ainsi que sa musique, et dans le bon sens. Dans la veine new wave, ces deux chansons sont concises, bien orchestrées et laissent planer un humour encore très frais.

### MANARANCHE

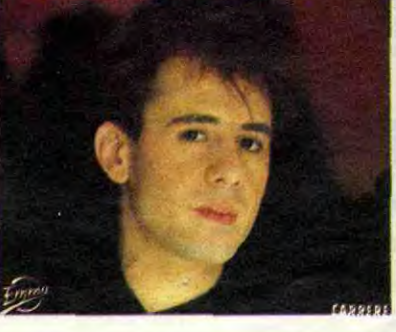

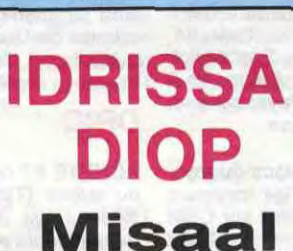

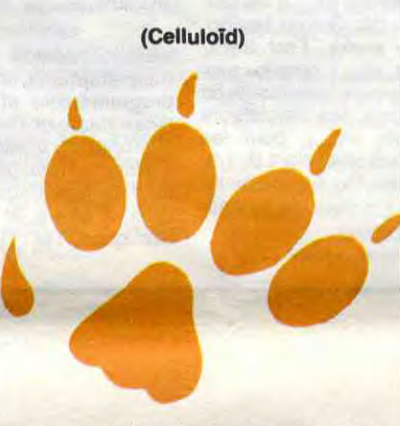

\* Hector Zazou est un artiste fou, original et inspiré. Il déteste faire deux fois la même chose. Pour son nouveau spectacle Striptiz au Théâtre de la Bastille, il a écrit dix morceaux de musique, qui seront interprétés par les 14 musiciens de l'orchestre de chambre de la Montagne aux Alouettes. Sur chaque morceau un modèle habillé par un grand couturier sera déshabillé par un grand(e) chorégraphe.

\* Un Festival de Musique et Poésie aura lieu du 27 au 29/12 au Rex Club. On y verra "Sister" breeze, dub poet jamaicaine et Gylan Kain, tondateur des Last Poets, accompagnes par un groupe de six musiciens. Chaque<br>soir, ils inviteront divers artistes : Charles Ewanje, Faton Cahen, Mory Kante, Phil Mandounou, Salif Keïta, etc…

Pour un premier album sous son nom, Idrissa Diop démarre assez fort. Si son nom n'est pas encore très connu en France, il est réputé à Dakar pour avoir été l'un des premiers à moderniser la musique sénégalaise. Ici, on a déjà pu apprécier sa fabuleuse maîtrise des percussions aux côtés de Ray Léma et du groupe Jéricho (formé des meilleurs musiciens africains vivant à Paris, pour la libération de Fela). II aborde les thèmes des diverses oppressions que subissent les peuples d'Afrique (l'apartheid, la faim, l'immigration...). Avec son tout nouveau groupe Gaiende (les Lions), Idrissa a déjà fait danser les foules des clubs parisiens. Comptez sur eux pour vous faire danser encore avec Misaal.

> \* U2 et Simple Minds ont déjà réservé dans leur programme d'été 86 une série de concerts aux Etats-Unis, pour fêter le 25° anniversaire d'Amnesty International.

### TOUCHE PAS A MON POTE

 $H\left\{ \frac{1}{2} \right\}$   $^{2212}$   $^{12}$   $^{168}$   $^{168}$ EW MORE, le 2012 - PARIS (Gibus).

 $*$  ANDRESSAKE, LE  $\frac{1}{2}$  pt  $21/12$ 

### Dist. Vogue.

Décidément, les potes de S.O.S. Racisme n'arrêtent pas de se bouger pour faire des trucs. En même temps que la fête du Bourget, ils ont préparé ce disque. Il ne con-

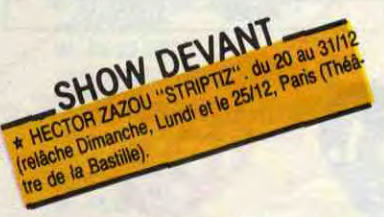

tient que des chansons à caractère antiraciste. Mais comme il n'y a pas deux fois le même auteur-interprète, on peut com-

parer le degré de subtilité et d'humour pour faire parler les mots d'un engagement réel : très instructif. En gros une majorité de bonnes chansons que vous connaissez déjà. Dans l'ordre: Face A:

pote" \* Patrick Font : "Algérien".

\* François Béranger : "Mamadou m'a dit".

\* Karim Kassel : "Banlieue".

Face B

\* Renaud : "2° génération". • Francis Cabrel : "Said et Mohamed".

\* Castelhemis : "Tchik y tchik". \* Hugues Aufray : "A propos d'un

détail". • Font & Val : "Emigré".

\* Buzy : "Assure".

Bien entendu, tous ces artistes, ainsi que leurs producteurs et leurs éditeurs abandonnent leurs droits, pour ce disque, au profit de S.O.S. racisme. le disque a été réalisé grâce au concours l'Album, qui assurait également la programmation des scènes de la Concorde et du Bourget. Il coûte 60 F. et je suis sûr que ce serait un chouette cadeau pour une petite soeur, une nièce ou une cousine. Mais on va dire que je pousse à la consommation...

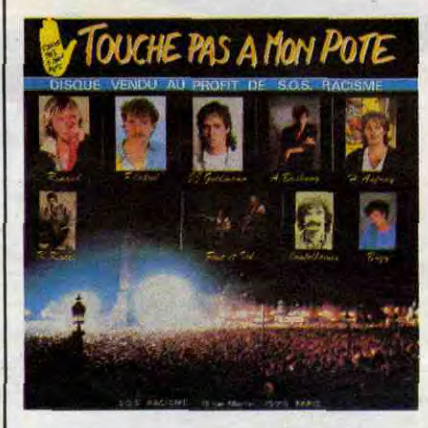

## SAMEDI SOIR AU BOURGET

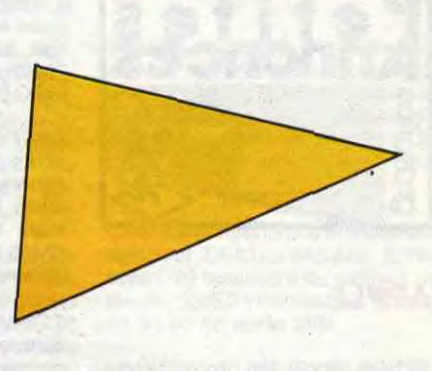

Quand on a annoncé la Fête des Potes au Bourget le samedi 7 décembre, ça s'est mis à grommeler un peu partout que ça sentait le réchauffé, que le Bourget, c'est trop loin, c'était trop loin, que ça ne serait pas comme la première fois, ceci cela... Bref, on avait des doutes, ça risquait de craindre, cette fois. C'était sans compter sur les potes. Premier contact, le service d'ordre : d'habitude, on n'aime pas. Va m'fouiller ou m'bousculer, puis m'déchirer mon beau billet ? Tiens, comme c'est étrange, le mec a le sourire, me dit "bonjour". Dis donc, ça change des concerts KCP, surtout quand c'était du reggae et

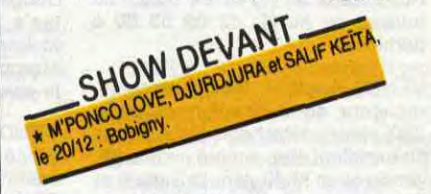

que les gros bras attendaient les blacks avec les barres de fer planquées sous les blousons. Je crois qu'ils n'arrivaient pas à comprendre que les types avaient le sang rouge comme eux. IIs voulaient vérifier... Tiens, mais on dirait que c'est chauffé : classe.

Côté zizique, les groupes se relaient sur deux scènes et sans temps mort, avec Broomhead qui caracole de l'une à l'autre, présente et meuble avec un débit faramineux. On se demande parfois où il va chercher tout ça, mais ça passe. Pour qu'on puisse voir et entendre du fond de la salle, une sono et un écran géant ont été installés à la moitié du hall. Il y a plein de potes assis devant comme à la télé, mais qui chantent et crient autant que ceux qui sont massés devant les scènes. Bonne musique : Raina Rai, les Algériens et leur sorte de rock arabe qui grise, Xalam, ses percussions et son funk jazz sénégalais, Catherine Lara et son violon magique, Kim Wilde toute en look et rock, Mory Kante, le merveilleux griot électrique et sa cora qui chante et danse. Mais celui qui va susciter le plus beau moment d'émotion, c'est Moustaki. Personne ne s'y attendait,

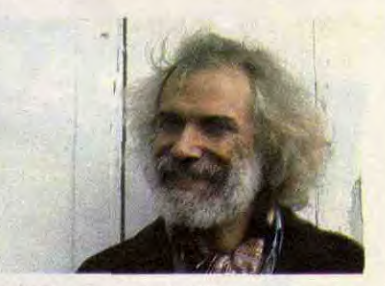

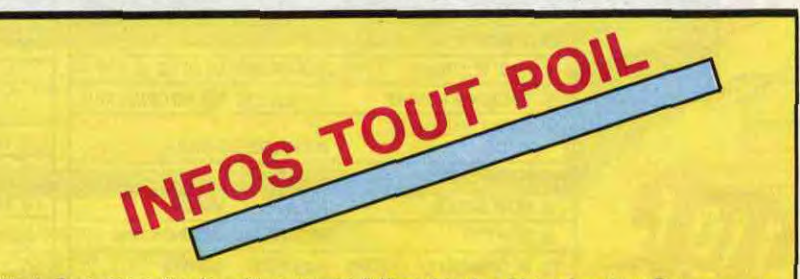

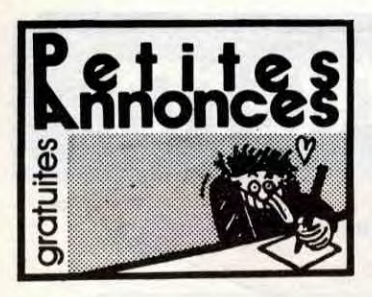

### APPLE

VENDS Apple llc, Apple Works, attaché-case, manettes et jeux, acheté en Juillet 85, vendu 9000F. Rousseaux au (1) 42 80 84 27 au bureau ou au (1) 42 09 53 80 à domicile.

VENDS APPLE CC, moniteur sur socle. lecteur disquettes, souris, prises péritel, housse de transport, peu servi: 12.000 F. Tél : 45 63 01 02 poste 225 (heures bureau).

VENDS Apple Ilc, Apple Works, attaché-case, manettes et jeux, acheté en Juillet 85, vendu 9000F. Rousseaux au (1) 42 80 84 27 au bureau ou au (1) 42 09 53 80 à domicile.

VENDS Apple II, 64K, 2 lecteurs, moniteur, carte 80 colonnes, carte Z80, clavier détachable MK Il, le tout en excellent état, acheté en mai 85, vendu avec Multiplan, D Base Il et Wordstar au prix de 6550 F à débattre. Cherche un traitement de textes tournant sur Victor S1.Tél.: 66(1) 48 27 20 60 après 20h ou le week-end.

CHERCHE documentations de Clickworks, Xper, Karateka, Summer games II. Les échange contre programmes ou autres documentations. Eric Moriame au (16) 80 66 63 81 après 18H. 17 rue Jules Ferry, 21600 Longvic.

### AMSTRAD

VENDS nombreux programmes du commerce pour Amstrad, fiabilité<br>assurée, 30 à 35F pièce. André Alcaraz, 21 rue de Bellevue, 77148 Salins.

VENDS imprimante Amstrad OMP 1, matrice 5x7, 80 colonnes, majuscules et minuscules, graphique, 50 cps, avec ruban, câble et notice, 2000F. Claude Becquet, 74 HLM rue C.Desmoulins, 62680 Méricourt.

CHERCHE copieur Atari 800 XL, donne en échange Pole Position et Drop Zone. Franck Chassériand, 17 rue du hameau du Cherpe, 86280 St Benoît.

CHERCHE contacts avec possesseurs d'Amstrad 664 ou 6128 pour échanges de logiciels, jeux et utilitaires. François Carrasquet, lotissement Les Chênes, Chermignac, 17460 Thenac. Tél : (16) 46 92 69 75 après 18h.

ECHANGE initiation à la technique sonore (enregistrement, montage, mixage, repiquage, duplication sur tout support magnétique) contre initiation à l'informatique sur un Amstrad PCW 8256. Cherche utilitaires de comptabilité et fichier directement compatibles ou par aménagement technique. Frantz Gohin, 20 rue de la Mairie, 35133 Parigné. Tél. : (16) 99 97 33 36.

VENDS CPC 464 monochrome, garantie jusque fin mars, nombreux logiciels dont Macamdam Bumper, Fighter Pilot, Assembleur désassembleur, Electro Freddy, La bataille de Midway, Manic Miner, Budget, CP Graph, GP Driver, Sultan's Maze, Echecs, etc. Franck Molina, 5 rue de la Travette, 30320 Marguerittes. Tél. : (16) 66 26 26 32 le week-end.

VENDS Commodore 64 sécam, lecteur de K7, joystick Quickshoot II, documentations, nombreux jeux (plus de 50 dont Hobbit, Arcadia 64, Heroes of Karn ...), 2900F le tout. Tél.: (1) 39 74 58 86.

VENDS Amstrad CPC 464 complet (unité centrale, moniteur monochrcem, lecteur intégré), joystick JY2, 70 logiciels, revues spécialisées, programmes, trucs et astuces, 4000F à débattre, encore sous garantie. David Lefebvre, La Serranderie Courçay, 37310 Reignac sur Indre.

CHERCHE petit malin ayant déplombé la K7 de présentation pour m'en faire profiter. P.Ramadier, Sougé, 36500 Buzançais. Tel : (16) 54 35 85 21.

### ATARI

VENDS Atari 800 XL, lecteur de dis quettes 1050, nombreux logiciels sur disquettes, K7, revues Antic et Atari User, 4000 F le tout. Espinasse, 196 rue de Beauregard, 73000 Chambéry

VENDS Atari 800 XL, lecteur de K7, drive 1050, 2 livres, plus de 100 logiciels (Synfile, Assemble, Fort Apo, BC'S Ouest, Summer Game, Lode Runner, Tapper, etc...), 4500F à débattre. Bouny Phouratsamay, 73 Boulevard Soult, 75012 Paris. Tél. : (1) 46 28 73 16.

VENDS Atari 130 XE (8.85), magnétophone, péritel, joystick, 20 jeux, 2800F. Philippe au (1) 43 94 07 20 le week-end.

VENDS Atari 800 XL, lecteur de disquette, magnétophone, 4 livres, 4 cartouches, nombreux jeux, moniteur ambre, 5500F à débattre. Raphaël Chaudrin, 25 avenue du président Robert Lakota, 91270 Vigneux sur Seine. Tel : (1) 69 42 85 59.

### **COMMODORE**

VENDS CBM 64, lecteur de K7, interface pal/péritel, 300 programmes (jeux et utilitaires), 3200F. Mrthy au (1) 45 76 29 83.

VENDS magnétophone pour Commodore 64, 3D Time Trek 64, Ghosty 64, Stellar wars, Space pilot, 700F le tout. Philippe Belgg, 18 A rue Comte de la Teyssonnière, 01000 Bourg en Bresse.

> VENDS 35 bons logiciels pour Oric 1 ou Atmos (Mission Delta, Une affaire en or, Super Jeep, CAO, etc...), Oric 1 pour tous (livre de chez PSI), 4 Microric, 2 Théoric, 45 listings, valeur supérieure à 2000F, vendu 600F à débattre, Marc **Genissieux**

VENDS pour les maniacs du joystick et du reste, tous les meilleurs programmes du moment sur CBM 64, que ce soit les derniers Epyx (Epyx fast load, Wintergame, Gi Joe, Barbie, Hot Wheels, etc...), tes derniers Activision (Mc Guigan boxing, Computer fire works, Fast track, Little computer, etc...), pour les pro-grammeurs, tous les traitements de texte du moment, les émulateurs (Pet, Spectrum, etc...), pour les bidouilleurs (Fast Hackem 1.0, 1.9, 2.0, Super Clone, Double image II). Y.Le Juen, 8 impasse de la cascade, 56300 Pontivy.

VENDS pour Noël, Commodore 64 pal, modem et logiciel de communication, lecteur de K7, Tool 64, Impossible mission, Radar Rat Rale, Simulateur de vol Solo Flight, Ghost Busters, Wortex Raider, Revenge of the mutants Camel, joystick, 3 livres, 20 K7 vierges, 5390F. Vends aussi TV 36 cm, 12 chaînes, multistandard (Pal, Sécam, normes C-L-L'-B-G-l), prise péritel, casque, magnétophone, 3500E- Vends le C64 et le téléviseur pour 8890F. Tél : (1) 42 09 54 25 entre 12h15 et 13h ou 17h et 21h30.

VENDS Commodore 64, lecteur de disquettes 1541, magnétophone, très nombreux programmes (sum-mer games II, Winter games, Impossible mission, Bruce Lee,...), utilitaires et trucs, sous garantie, à débattre. A. de Saint Martin, 9 avenue R.Schumann, 92360 Meudon La Forêt. Tél : (1) 46 31 71 39.

VENDS à prix massacré, lecteur de disquettes Commodore 1541, sa disquette, son manuel, livre Micro<br>Application sur 1541 du 7.85, Application sur 1541 1990F. Vends aussi Commodore Plus 4, 64K dont 61 utilisateur, manuel Basic et logiciels intégrés, manuel sur assembleur, logiciels (une vingtaine), 990F. E.Aubé, 3 avenue de Gadagne, 69230 Saint Genis-Laval. Tél : (16) 78 56 39 21.

### ORIC

ACHETE K7 pour Atmos, originale ou autres (Tyrann, Saga, Hobbit, Xénon, etc...). Cherche listings déplombeurs et trucs. Mario Rocha, 124 avenue du Beaujolais, 01480 Jassans.

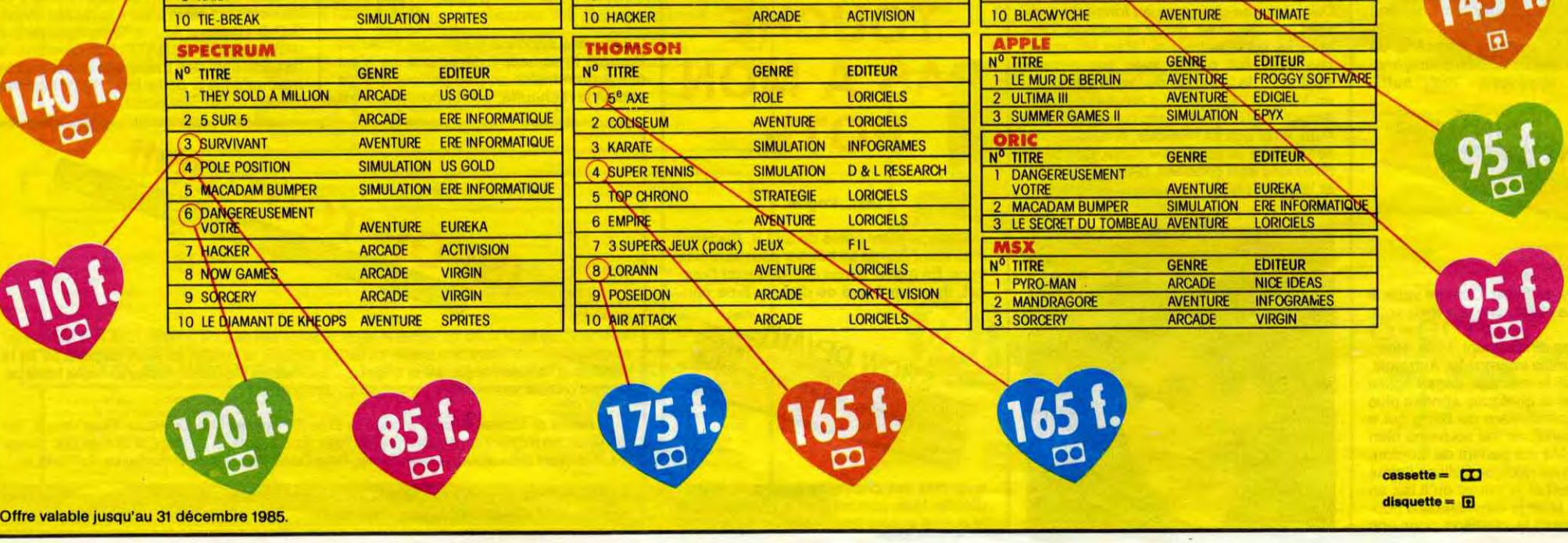

VENDS Atmos français avec magnétophone, interface manette programmable et interface UHF, livres (Manuel Oric 1 et Atmos, 2 Microric), 28 programmes de jeu et 7 utilitaires dont plusieurs programmes de repiquage, 1600F. Pascal Goix, 2 all+e St Exupéry, 13500 Hartigues. Tél : (16) 42 80 45 77.

ECHANGE 70 programmes sur cassette pour Atmos avec quelqu'un habitant le Nord. Amaury Delgrange, 50 bis avenue de la Marne,<br>59290 Wasquehal. Tel : (16) 20 26 02 90.

ECHANGE 75 logiciels de tout ordre, pour Oric, dont des inédits, contre programmes ou interface manette programmable. Patrice Mahieux, 54 rue Thiers, 59430 Saint Pol sur Mer. Tel : (16) 28 24 02 81 après 20H.

VENDS Atmos, moniteur monochrome vert, différents câbles, 5 K7 de jeu (Le diamant de-l'île maudite, Hyperspace 4, Zorgon ...), le tout en excellent état (12.84), 1500F à débattre (valeur 2500F). Vends K7 Le spectre d'Anubis, pour Oric 1 seulement, 50F. Guillaume Leneveu, 17 avenue Garibaldi, 55100 Verdun. Tel : (16) 29 86 23 51.

VENDS Oric Atmos, état neuf (acheté le 16.10.85), 20 logiciels (Aigle d'or, Diamant de l'ile maudite, Mission Delta, Catégoric, Rat Splat, Oric Munch, etc...), 1100F le tout.

VENDS Oric Atmos 48K, péritel, modulateur noir et blanc, 3 livres, câbles, 12 K7 de jeu (Aigle d'or, Lorigraph, Xenon 1, Super Jeep, etc...), valeur 3100F, vendu 1200F. Stéphane Bisiaux, 3 rue R. Schuman, 78230 Le Pecq. Tél : (1) 39 73 19 27.

ACHETE manuel d'utilisation ou photocopie de celui-ci, du jeu Mission Delta pour Oric Atmos. Possibilité d'échange contre un autre logiciel (Aigle d'or, Driver, Strip 21, ...). Contactez moi, on s'arrangera (priorité aux filles). Stéphane Bonnet, lotissement Natier, Les Gonds, 17100 Saintes.

CHERCHE, achète tout matériel Oric en panne. Dominique Grobelny, 69 route nationale, 62740 Fouquières-lez-Lens.

ECHANGE nombreux programmes pour Oric Atmos, K7 et disquettes Jasmin (Tyrann, Insect Insanity, 80 titres du commerce et 200 autres). Tel : (16) 77 71 55 34.

VENDS Oric 1, ROM Atmos, imprimante MCP 40 (sous garantie), magnétophone, 100 logiciels, le tout 4000F. Philippe au (16) 72 33 37 31, de préférence dans la région de Lyon.

VENDS Oric Atmos (1984) en excellent état, cordon péritel, alimentation, Disqoric (1984), DOS, livres Micr'Oric, K7, disquettes, crayon optique, 3200F. M.Gardinac, 60 résidence des Troanques, 40200 Mimizan.

CHERCHE contact pour échanges d'idées, de trucs et astuces et quelques programmes. Cherche notice de Hadès. Didier Savignol, 34 rue du bois aux dames, 77650 Soisy Bony.

VENDS Atmos péritel, adaptateur noir et blanc, magnétophone, 100 programmes commerciaux, Manuel de Référence, 9 Théoric. Christian au (16) 78 90 70 31 sur Lyon après 19H.

VENDS Oric Atmos 46K avec modulateur noir et blanc, 4 jeux (War, Defense Force, Ultima Zone, Rat Splat), cordon magnétophone, cordon péritel, garantie 7 mois, emballage d'origine, 1000F. Mme Labregère au (1) 47 85 81 60 aux heures de bureau.

VENDS Oric Atmos, moniteur couieur, magnétophone, 9 K7, modulateur N/B, péritel, livres, listings, interface joystick, 3000F à débattre, 2000F à débattre sans le moniteur. Tél : (1) 48 44 11 50.

VENDS Oric 1, 50 logiciels à choisir sur 150 1500F, accessoires et documenta ic.is. Jacques Garnier au (16) 78 ∪2 81 93.

VENDS Atmos, téléviseur portable noir et blanc, 7 K7 (Lorigraph, Aigle d'or, Meurtre à grande vitesse, etc...), péritel, alimentation péritel, revues d'informatique (Théorie, HHHHebdo, Tilt), 2000F. Julien au (1) 69 30 27 16 ou (1) 69 30 14 24 après 18h.

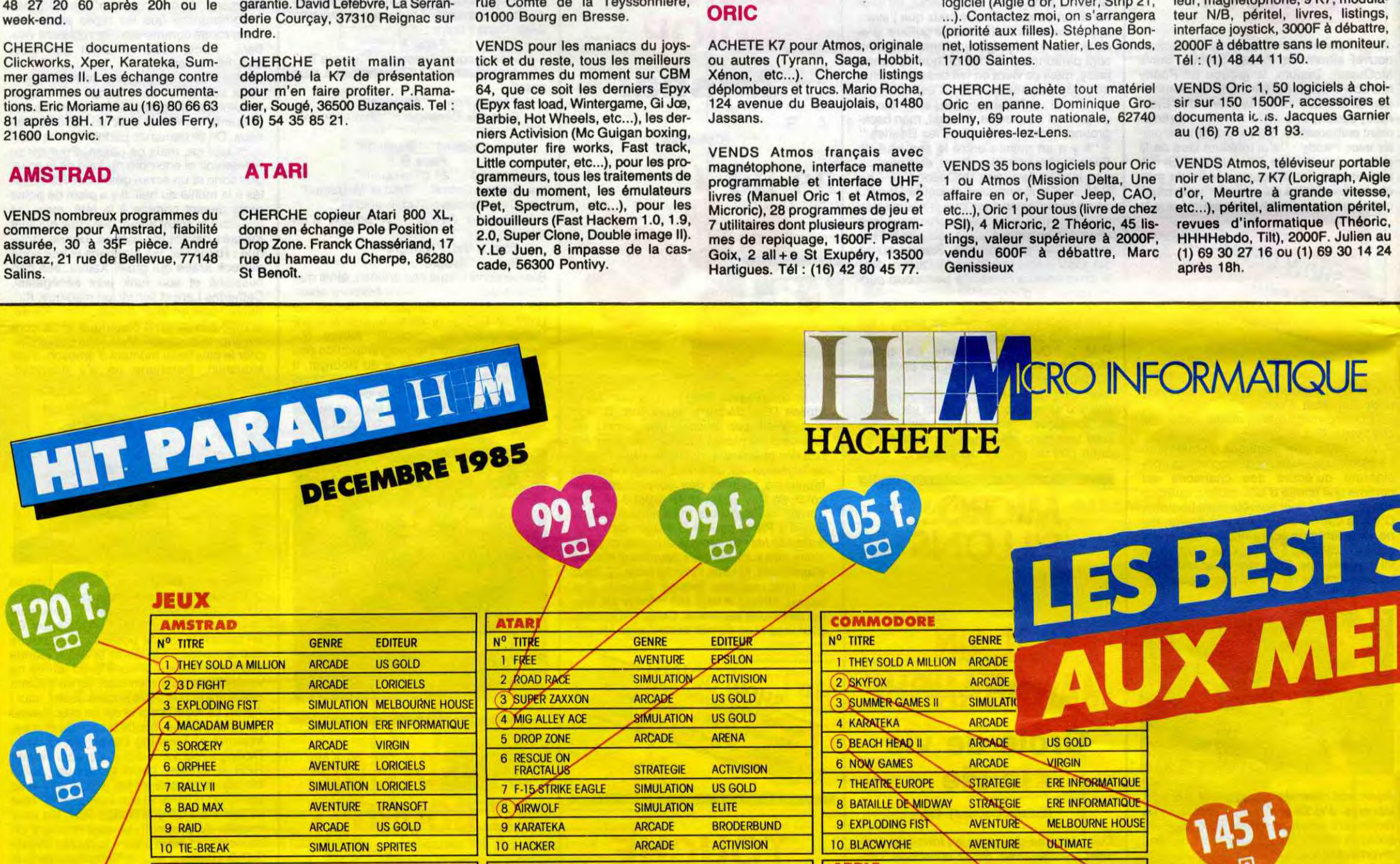

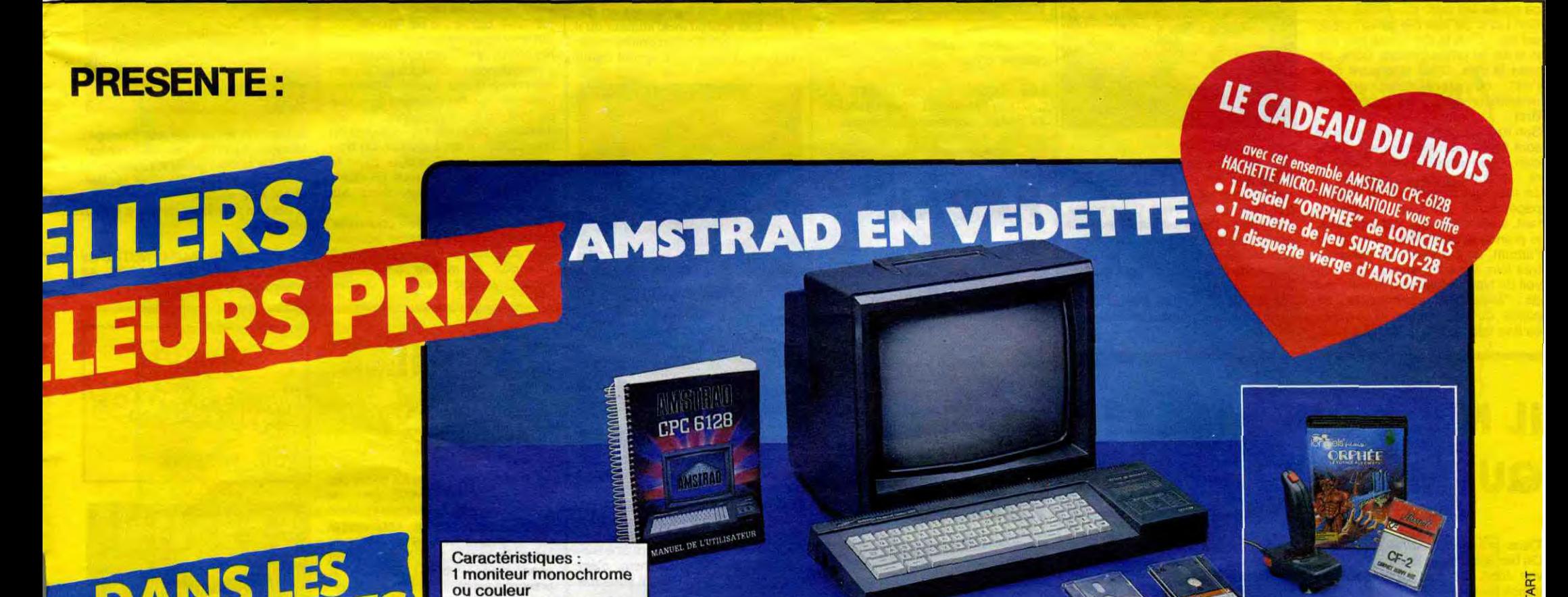

VENDS Spectrum 48K, 22 jeux, 5 livres, interface joystick, joystick, imprimante GP 505, prix à débattre. Tél : (16) 88 32 24 02 entre 20h et  $21h.$ 

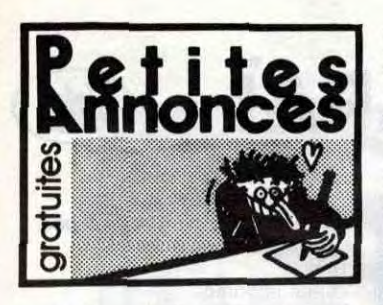

### SPECTRUM

VENDS Spectrum + péritel, interface joystick programmable, environ 50 bons jeux (Spy vs Spy, Spy Hunter, Gift from the God, Bruce Lee, etc...), valeur, 3500F, vendu 2200F à débattre, sous garantie. Marc Chevallier, 34 avenue du Ried, 67800 Hoenheim, Strasbourg. Tél : (16) 88 83 45 63.

CHERCHE personnes de la région d'Auxerre pour échanges d'idées et programmes sur ZX Spectrum. Le soir après 18H au (16) 86 48 20 29.

VENDS Spectrum de mars 85, interfaces, 300 jeux et utilitaires, 2500F. Vends Alphacom 32, avril 85, 700F. Tél : (1) 47 06 80 78 le week-end.

**7 F**. TTC/100

simple face

7,50 F. TTC/10

FRANCE DISQUETTE 255, ay. Berthelot 69008 LYON Ir 78.01.79.63

VENDS Spectrum+ 48K, 10 logiciels, prix à débattre. Mathieu Zabiolle, 10 bis rue Anatole France, 27780 Garennes sur Eure. Tél : (16) 32 36 53 92 après 18h.

FRANCE DISQUETTE 14, rue Ferdinand 42000 SAINT-ÉTIENNE  $T$  77.21.26.28

VENDS pour Spectrum 48K, ou échange, (20F les nouveautés, 1OF les autres), plus de 350 programmes. Bertrand Pinchon, 15 rue de la Chapelle Aincourt, 95510 Vetheuil. Tél : (1) 34 76 70 10.

MSX

VENDS MSX 64K Yamaha VIS 503F, lecteur de disquettes 3,5 pouces Sony HBD-50 de 500K, moniteur couleur Océanic, imprimante thermique Canon TZ2A (compact, possibilités graphiques, silencieuse, 70 cps, 40, 70, 80 ou 140 colonnes), lecteur de K7 avec cordon, 9 jeux (Mandragore, Hobbit, Hole in one, Ghostbusters, 737 Flight Simulator et 4 jeux olympiques), nombreux programmes à taper ou déjà enregistrés sur disquette, 3 manettes de jeu (2 Quickshot II, un Hyper Shoot), livres, revues MSX, valeur 17000F, vendu 10000F (frais de port inclus). Loic Vallese au (16) 74 22 23 14.

double face

 $ETC/100$ 

**9**

## The content of the content of the content of the basic et<br>roperating system<br>Logiciels : Dr LOGO HACHETTE INFORMATIONS

9,50 F. TTC/10

• Garanties par FRANCE DISQUETTE

VENDS MSX Sanyo PHC 28, 2 cartouches, livre d'initiation à l'assembleur, 1200F. Tel : (1) 47 71 08 72. Stéphane.

### **THOMSON**

VENDS lecteur de disquettes 80K sans contrôleur Thomson sous garantie, 2000F, contrôleur de communication neuf sous garantie, 500F, câble imprimante Thomson neuf sous garantie, 200F, logiciel carte de France, 75F, le cartable Entrée en sixième, 150F, livre CPM et sa famille Eyrolles, état neuf, 50F. Tel : (1) 30 93 45 05 après 20H. LA SAUCISSE dingue salue tous les Hackers de Brive-La-Gaillarde et leur souhaite longue vie.

ECHANGE nombreux logiciels pour T07 70 sur K7. Laurent Vannier au (1) 32 59 16 48 entre 16H30 et 19H ou le samedi matin et le mercredi après-midi.

VENDS pour Thomson M05, T07, T07 70, Yéti, Eliminator, Bidul. Lionel Guyot, 25150 Pont-de-Roide. Tel : (16) 81 92 24 45.

VENDS pour M05 et T07 70, Mégabus, prolongateur, buffer de bus, 850F ou sépar ment . Tel : (16) 24 33 36 63 aux heures de bureau, (16) 24 54 03 84 le soir.

VENDS M05 sous garantie, TV couleur péritel 52cm, lecteur de K7, crayon optique, 2 logiciels, 5 livres de programmes, K7 de jeux et de programmes, le tout en très bon état, 3800F à débattre, possibilité de vente au détail. M.Warin après 20H au (16) 20 72 76 19.

VENDS VG 5000 Schneider, magnétophone TR3645 Schneider, livre 102 programmes pour VG 5000, le tout état neuf, 1200F. Tel : (16) 65 42 47 32.

### EXELVISION EXL 100

VENDS EXL 100, moniteur vert, 50 programmes, manettes, 2700F le Axel De Diesbach, Piegu, 37240 Ligueil. Tel :(16)475961 31 le week-end.

VENDS EXL 100 état neuf, 2 manettes, 2 cartouches (Basic et Tennis), livre de programmes, interface péritel/UHF, Worldwar 3, 1990F, valeur 4000F. Thierry Bothorel, 9 rue des tulipes, 29142 Le Faou.

VENDS EXL 100 neuf, sous garantie, cause double emploi, moniteur monochrome vert, lecteur de K7, 2 logiciels de jeu en ROM, 4 K7 Exelbasic, 3 K7 de jeu, 2 K7 Faites parler EXL 100, 3 K7 vierges, livre 25 programmes sur EXL 100, 2950F. E.Bourraud, 11 rue des Rosiers, 14000 Caen. Tel : (16) 31 86 47 37.

### DIVERS

ECHANGE numéros d'HHHHebdo 15 à 32, 41 à 45, 50 à 77, 80 à 87

et numéros de List 1 à 7. Espinasse, 196 rue Beauregard, 73000 Chambéry. Tel : (16) 79 75 04 43. VENDS Laser 200, mémoire, stylo

> VENDS extension 16K sous garantie pour ZX 81, 300F, 11 K7 de jeu (Z6 jeux) prix indéterminé, magnétophone, 200F, pleins de programmes (graphiques), téléviseur N/B 40 par 20 cm, 300F, bouquins, 5 logiciels dont Crocky, le tout 1300F. M.Seberg, 1 villa Franklin, 93200 St Denis. Tel : (1) 48 20 81 07.

optique, jeux, 999F, magnétophone, 150F, ou échange le tout contre moniteur couleur péritel. Tel : (16) 23 08 88 56 le soir.

CHERCHE donateur de manettes de jeu même cassées. Tel : (1) 48 33 64 16 après 17H.

CHERCHE généreux don ateurs de tous programmes de l'HHHHebdo ou copies de programmes et de tout matériel en état de marche pour T07 70 en Franche-Comté ou région voisine. Luc au (16) 84 76 20 28.

ACHETE comptant fin de série, stock et liquidation de tout produit industriel, manufacturé, textile, etc... David Douck, 9 avenue de la vigne, 34300 Cap d'Agde. Tel : (16) 67 26 30 79.

64 Boulevard Haussmann 24 Boulevard Saint-Michel 6, Boulevard des Capucines 34-45 rue Nationale **6, Boulevard Australian Community** et promotions 75009 PARIS 75009 PARIS 75009 PARIS 59800 LILLE 75008 PARIS 75006 PARIS 75009 PARIS 59800 LILLE tél. 42.82.50 33 tél. 46.33.84.68 tél. 42.65.83.52 tél. 20.30.85.33 tél. 20.30.85.33 ouvert du lundi au samedi de 9 h 3G à 18 h 30 ouvert du mardi au samedi de 10 h à 19 h ouvert tous les Jours de 10 h à 1 h 30 ouvert du mardi au samedi de 9 h À 19 h 'DANS LES 1 POINTS Nq •

tél. 39.54.22.44<br>ouvert du lundi au vendredi de 12 h à 19 h 30 ouvert du lundi ou vendredi de 12 h à 19 h 30 le samedi de 10 h à 19 h 30 de h ouvert du lundi ou vendredi de 12 h à 19 h 30 de h annouvert du lundi au vendredi de 12 h à 19 h 30 de h ouvert du lundi au vendredi de 12 h à

CP/M 2.2<br>AMSDOS Logiciels : Dr LOGO **HACHETTE**<br>
HACHETTE MICRO PRINTEMPS HAUSSMANN HACHETTE MICRO SAINT-MICHEL MULTISTORE HACHETTE OPERA PACHETTE MICRO PRINTEMPS LILLE **DE COMPONY AND ALCHETTE MICRO PRINTEMPS** LILLE **DE COMPONY AND ALCHETTE MICRO PRINTEMPS L** 

1 micro-processeur Z80A mémoire RAM 128 Ko

VENDS Vectrex, 5 K7 de jeu, 1400F. Tel : (16) 56 78 14 48.

VENDS au plus offrant, du numéro 4 au numéro 69 de l'HHHHebdo. Tel : (1) 45 41 49 39 après 18H.

VENDS collection complète de l'HHHHebdo (7F pièce), nombreux programmes pour Amstrad. Michel Soissong, 226 rue de la Montagne, 57200 Sarreguemines.

VENDS Laser 200, 500F, extension 64K, 500F, livres (Tout sur le Laser, Laser jeu d'action, Les mystères du Laser, Jouer au Laser), 50F pièce, K7 (Désassembleur, Gestion de fichier, Invasion Galactique), 30F pièce. Tel : (16) 77 80 35 26.

VENDS calculatrice scientifique programmable Casio FX 602 P, interface K7 FA2, en très bon état (moins d'un an), manuel d'utilisation, 30 programmes sur K7 (Synthèse musicale, programmes d'électricité, de maths, de physique, de jeu, etc...). Gaël au (1) 35 67 60 03 après 19H.

CHERCHE le No 89 de l'HHHHebdo, port et canard remboursés. M.Gonnet, 13 rue Pierre de Coubertin, 51100 Reims. Tel : (16) 26 09 41 27 le soir après 18H.

CHERCHE téléviseur couleur ou moniteur couleur haute résolution en bon état de marche pour moins de 700F. Alexis Drogoul au (1) 46 33 14 14 après 18H30.

CHERCHE programmes pour Atari 520 ST et aussi pour 520 ST. L'infâme Fabrice'au (1) 48 45 40 05. NOG : Ne pas confondre avec un 520 ST.

VENDS ordinateur Adam, 5 K7 dont Dragon's Lair, Buck Rogers, console CBS avec 9 cartouches dont Turbo, module de pilotage. O.D'Herbey, cité Saint Lambert, batiment 11 , 83600 Fréjus.

VENDS ou échange nombreux logiciels. Tel : (16) 23 58 50 67.

CHERCHE contact possesseur Laser 3000, pour information Apple Il (liste de programmes qui tournent). Xavier Harang, 31 rue des Jardins, 78930 Vert.

### ZX 81

VENDS ZX 81, alimentation, manuel, K7, 350F, clavier pro, 400F, extension 16K, 250F ou le tout en boîtier compact, 900F, petit clavier mécanique, 95F. Tel : (1) 60 63 28 87.

CHERCHE interface 8 entrées/sorties pour ZX 81, à bas prix. A.TeIfeyan, 23 boulevard du général de Gaulle, 93250 Villemomble. Tel : (1) 48 54 47 56 après 20H.

VENDS ZX 81 (8.84), MEV de 16K, joystick, nombreuses K7 de programmes de jeu, 2 livres sur le LM, très bon état. Pascal au (1) 43 94 38 69 le samedi.

VENDS ZX 81, inversion vidéo, rallonge TV, 250F, extension couleur, 150F, extension cartouche avec une cartouche, 150F, extension son, 150F, musique (2 K7), 200F, interface imprimante parallèle et une K7, 200F, 20 revues sur le ZX 81 et Spectrum, 150F, 3 K7 utilitaires, 150F, 7 K7 de jeu, 200F. F.Bories, Le Fréche, 40190 Villeneuve de Marsan. Tel : (16) 58 45 80 04.

VENDS ZX 81, 16K, livre de 70 programmes, 22 HHHHebdos, 40 fiches de programmes, K7 (Rigel, Intercepteur Cobalt), 20 autres jeux sur K7, magnétophone, TV N/B, 1700F. Eric Lorca, quartier Le Milord, route de Vacqueyras Sarrians, 84260 Vaucluse. Tel : (16) 90 65 56 67.

VENDS ZX 81, extension 32K (Memotech), livres, programmes, année décembre 84, parfait état, presque jamais servi, prix à débattre. Philippe Caillat, 10 avenue de Courchelettes, 13117 Lavera.

DISQUETTES

• Envoi PTT recommandé urgent : 40 F

• Délai rapide

VENDS crayon optique Pixstix (17.08.85), 300F et 44 jeux sur K7, . 150F. Pascal Martin, 120 bis rue des Pyrénées, 75020 Paris.

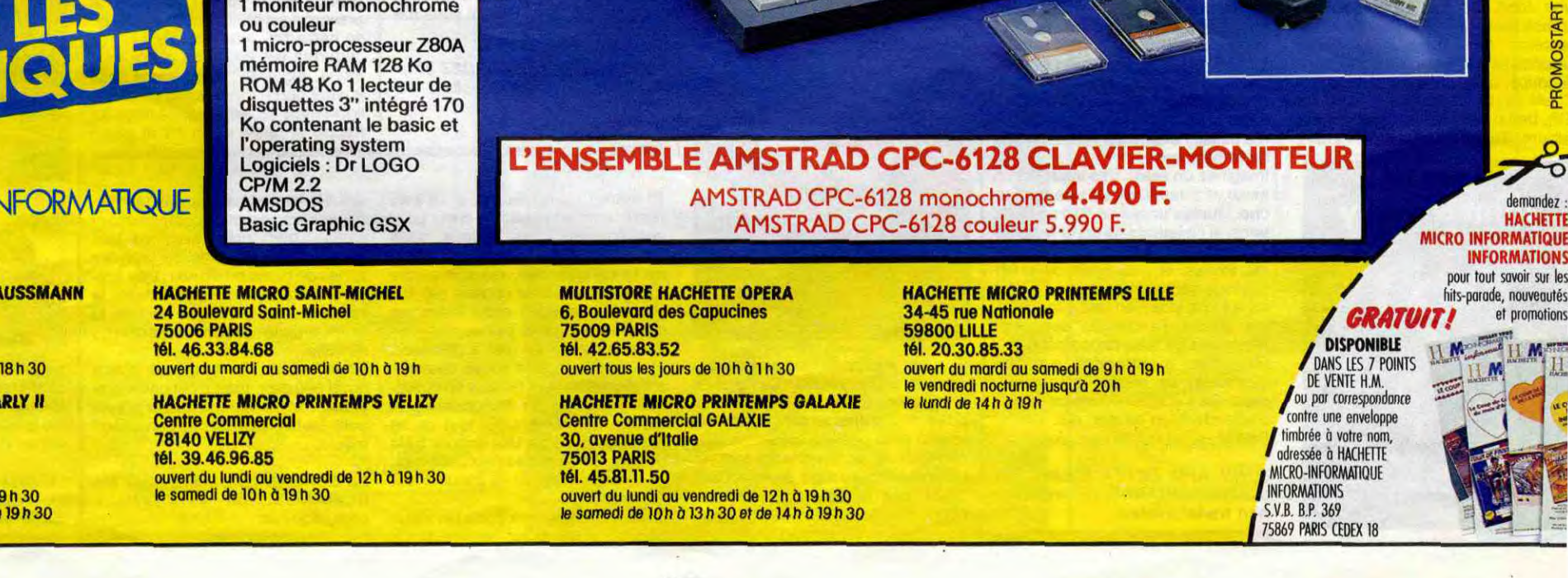

HACHETTE MICRO PRINTEMPS PARLY Il HACHETTE MICRO PRINTEMPS VELIZY tél. 39.46.96.85 ouvert du lundi au vendredi de 12 h à 19 h 30

HACHETTE MICRO PRINTEMPS GALAXIE Centre Commercial GALAXIE Centre Commercial Centre Commercial GALAXIE contre Commercial Centre Commercial GALAXIE contre Commercial GALAXIE Avenue du Général de Gaulle 78140 VELIZY 78140 VELIZY 30, avenue d'Italie 30, avenue d'Italie timbrée à votre nom, avenue d'Italie de La Commune de la commune de la commune de la commune de la commune de la commune de la c **75013 PARIS LE CHESNAY CONTRACT AND RELATED AT A CONTRACT AND RELATED AT A CONTRACT AND RELATED AT A CONTRACT AND RELATED AND RELATED AT A CONTRACT AND RELATED AT A CONTRACT AND RELATED AT A CONTRACT AND RELATED AT A CONT** 75013 PARIS tél. 45.81.11.50 le samedi de 10h à 13 h 30 et de 14 h à 19 h 30

le vendredi nocturne jusqu'à 20 h<br>le lundi de 14 h à 19 h

AMSTRAD CPC-6128 couleur 5.990 F.

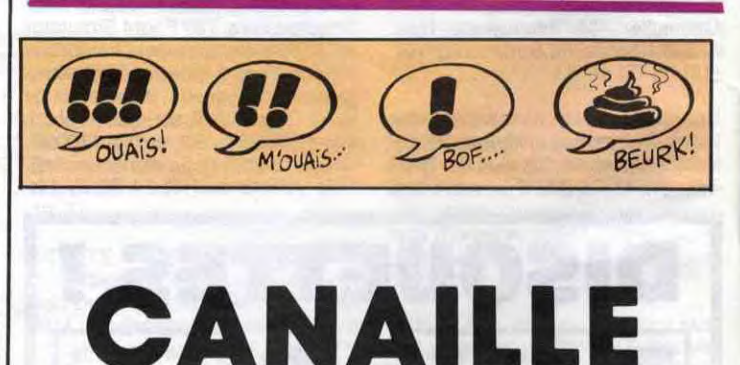

Vous prenez une tête qui ressemvous prenez une tete qui ressem-<br>ble à un portrait-robot, vous voyez. le genre de tète toute bête, sans

pes et une moustache : c'est Brian.<br>'un des héros. Vous lui ajoutez une boucle d'oreille, vous lui peignez les lèvres en noir avec un léger reflet c'est l'héroine, Rachel: Vous ente vez ces deux derniers accessoires, vous teignez en blond, vous rajou tez une barbe : c'est Gunar, un

autre protagoniste. Maintenant, enlevez tout. Juste des cheveux noirs : c'est Juan, l'un des membres d'une secte. Attendez,<br>c'est pas fini. Ne changez rien, rien du tout : c'est Julio, un autre des membres de la secte. Ajoutez-lui suivant un témoin gênant. Changez<br>une barbe : c'est Esteban, un troi- la secte en amis : ses amis rechergez rien. Bon, vous avez les<br>personnages.

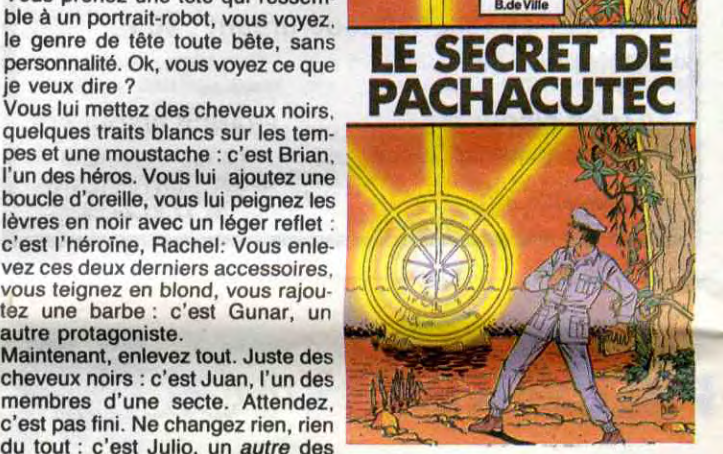

la secte en amis : ses amis rechersième membre. Toujours avec la chent le témoin gênant. Changez le<br>même tête, hein, surtout, ne chan-<br>témoin en statue : les amis rechertémoin en statue : les amis recher-<br>chent une statue.

C'est pas un album de bd, c'est un

situations interchangeables.

Maintenant, prenez une poursuite. cluedo. Les membres de la secte poursui-<br>vent une momie. Ok, vous suivez ? vent une momie. Ok, vous suivez ? LE SECRET DE PARACHUTEC de<br>Changez la momie en témoin DEVILLE chez BEDESCOPE, 42 Changez la momie en témoin DEVILLE chez BEDESCOPE, 42<br>gênant : vous obtenez la secte pour- situations interchangeables.

8D Parade!

Son trait est grossier, ses couleurs sont fades, son écriture est répul-<br>sive, son scénario mal construit son scénario mal construit

J'ai pas de chance, cette semaine. Vous, par contre, vous en avez. Parce que je me suis tapé un nombre incommensurable d'albums nuls (c'est ma malchance) que du coup vous n'aurez pas à lire (c'est ma chance).

son découpage à gerber. Je reste un instant sur le découpage, parce que c'est très important, vous allez voir. Par exemple, je prends la quatrième planche de l'album. Je ne vais pas chercher très loin, vous constatez. Bon, on voit un type visiblement horrifié qui dit : "Mais..." et on pense qu'il se passe quelque chose d'horrible, qu'il va intervenir, tout ça. Case sui-

s de rece voir John and Betty d'Eberoni, ça tombe bien, je vais le lire. (Note au lecteur : remarquez avec quelle aisance j'introduis une critique, sans à-coups, avec douceur et subtilité. C'est ça, le métier.)

Je vais vous éclairer sur un truc que vous pourriez ne pas comprendre. Dans un des articles cidessous, je parle de Berberian. C'est celui du tandem Dupuy-Berberian, les dessineux. Vous les connaissez : on a déjà passé une de leurs planches. J'ai môme eu l'occasion de vous dire tout le bien que je pensais de leur album, le Petit Peintre. Bref, il m'arrive de le rencontrer, et à chaque fois, ça rate pas : on s'engueule. Toujours

### Bon, Derib.

Va encore falloir que je dise du mal. Oh, que je n'aime pas dire du mal. Pourtant, je suis bien obligé : on me provoque. On ose sortir des albums que je n'aime pas. Alors je me fais violence et je dis du mal, mais je préférerais ne pas avoir à en dire. Tiens, par exemple, si tous les albums qui sortaient étaient du Goossens, je ne dirais jamais de mal. Là, Derib, j'aime pas et je vais dire du mal. On s'accroche, ça va saigner.

J'ai déjà eu l'occasion de le dire, Derib est nul. Oh, je vous vois venir, avec vos pudeurs de gafnin, je vois d'ici la levée de boucliers, qui es-tu pour te permettre de juger, il y en a qui l'aiment, tout ça, on ne peut pas dire de quelqu'un qu'il est nul, ça ne se fait pas.

Ben tiens. Je vais me gêner. Derib est nul : c'est la deuxième fois que je le dis en un seul article. Donc, on peut le dire. C'est la preuve qu'il l'est, ou alors c'est que je m'emmêle dans mes sophismes. Bref.

> Et pas n'importe lesquels : des comics underground. De grands noms comme Crumb, Shelton, Sheridan, et d'autres se sont mis à dessiner à cette période, créant un style nouveau, avec un dessin torturé, mais pas torturé aigu, plutôt torturé flippé, des rondeurs partout, des fleurs dans tous les coins, des personnages bizarres, tout ça.

Oh, ben qu'est-ce qu'il est nul, cet album. (Note à Berberian (le vrai) :

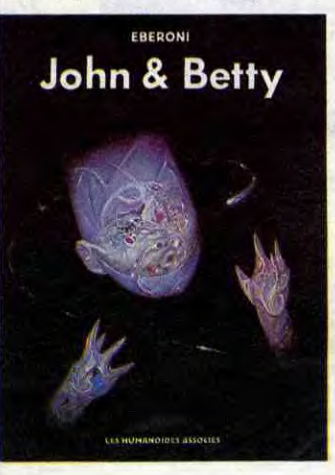

sur le même sujet, d'ailleurs. Clerc et Chaland. J'aime pas Clerc et Chaland. Lui, oui. C'est pas le seul, mais c'est le plus nerveux. Alors, comme je trouve que les gens qui aiment bien Clerc et Chaland sont gentils mais marchent à côté de leurs pompes, je le dis, mais comme justement il en fait partie, il aime pas que je lui dise. C'est normal. Alors, c'est des histoires à n'en plus finir, il me fait des dessins vengeurs dans lesquels il dit que je suis con comme un manche, et naturellement, je n'aime pas ça. Alors, je réplique, et puis lui, et puis moi, ça n'en finit pas.

Tiens, je lirais bien un album de bd. je sais, j'ai pas le droit de dire qu'un

Pourquoi je raconte tout ça, moi ? Milou.

## BRAILLE

vante : une vague silhouette est dans la flotte, grise sur fond gris, pas de mouvements marqués, on ne sait pas qui est cette silhouette, ce qu'elle fout dans la flotte, si elle se noie ou si elle nage. Ça, c'est un mauvais découpage. Il eût fallu que

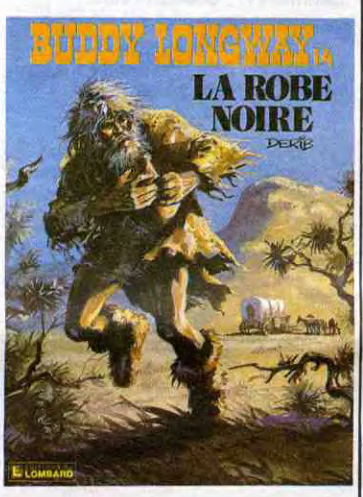

toire''. J'exagère pas, hein, c'est vraiment ça. Allez voir, si vous me croyez pas.

*DRACULA de FERNANDEZ* chez CAMPUS, on s'accroche : <sup>78</sup> CAMPUS, on s'accroche : 78<br>balles !

l'on comprenne au premier coup d'oeil que c'était le type de la première case qui était en train de tomber, puis qui se noyait. C'est pas le cas, donc : Derib est nul. C'est à ça que je voulais en venir.

La semaine prochaine, je vous apprends à dessiner en trois leçons.

LA ROBE NOIRE de DERIB chez LOMBARD, 33,50 raisonnements foireux.

album est nul. Je vais changer, bouge pas :) Oh, que cet album me paraît ne pas correspondre exacte-<br>ment à mes goüts. Oh, qu'il semble être à l'opposé de ce que j'appelle habituellement de la bande dessinée (Note aux lecteurs, les vrais : je traduis, pour que vous puissiez suivre aussi, l'album est nul, c'est pas de la bd).

Imaginez un essai. Pas vraiment un essai, d'ailleurs, plutôt une recherche. Quelqu'un qui se dise un jour : tiens, si j'essayais de sortir la bd de son carcan, si j'en faisais exploser les limites, si j'essayais de créer quelque chose de nouveau ? C'est en soi une intention tout à fait louable. Bravo, j'applaudis des deux moignons (je suis phocomèle). Imaginez maintenant que ce quelqu'un se plante lamentablement. Ça s'appelle comment ? Un ? J'attends ? Un ratage, oui. Ben là, c'est un ratage. Voilà.

JOHN AND BETTY d'EBERONI chez les HUMANOS, 75 tentatives non transformées.

TRAGIQUES DESTINS ZEPPELIN CLARKE ET KUBRICK 2 MORTES SAISONS MEMOIRE DES ECUMES LE BAL DE LA SUEUR FOLIES ORDINAIRES BONJOUR, MONDE CRUEL CHAUD DEVANT **TSCHAW** BLOODI ET LES RONGEURS PETITS ANGES LES TOURS DE BOIS-MAURY PETER PANK EL BORBAH LE CHIEN DES CISTERCIENS

## BATAILLE

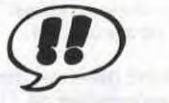

C'est le dernier Tuniques Bleues. C'est le 23ème, pour dire que ça date pas d'hier. Alors, inutile que je vous fasse un cours détaillé, c'est Tuniques Bleues, comme d'habitude, c'est écrit par Cauvin, comme d'habitude, c'est dessiné par Lambil, comme d'habitude, ça vaut 33 balles, comme d'habitude, il y a Blutch et son sergent, comme d'habitude, tu ne te réveilles pas, comme d'habitude.

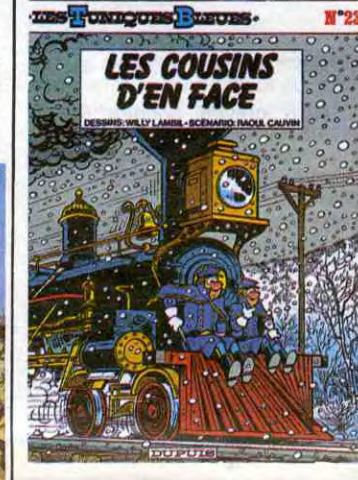

Achetez-le, l'achetez pas, faites comme d'habitude.

LES COUSINS D'EN FACE de *CAUVIN et LAMBIL* chez *DUPUIS,*  33 balles, comme d'habitude.

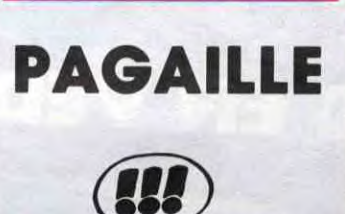

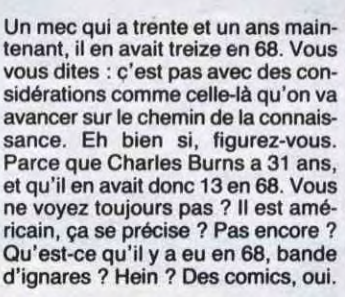

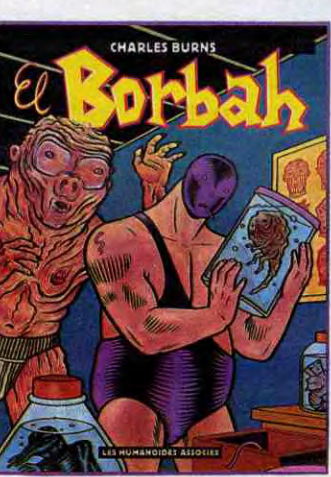

**VUILLEMIN 17<br>PEPE MORENO 17** PEPE MORENO 17<br>FONT 17 FONT 17 BERTHET/ANDREAS 17<br>CAZA/LEJALE 17 RALPH/CROMWELL/REBS 17<br>SCHULTHEISS 17 SCHULTHEISS 17<br>GEERTS 17 GEERTS 17<br>ABULI/BERNET 17 ABULI/BERNET 17<br>EDIKA 16 EDIKA 16<br>OUIN 16<br>SERRE 16 **OUIN** SERRE 16<br>HERMANN 16 HERMANN 16<br>Alphamax 16 ALPHAMAX 16<br>BURNS 16 BURNS 16<br>YANN/HARDY 16 YANN/HARDY

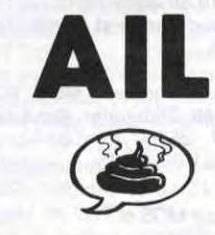

Je vous conseille de voir par tous les moyens (il existe en vidéocassette) le film "Le sang de Dracula" de Paul Morissey. C'est le plus bel hommage qu'on ait rendu à la légende, à la fois drôle, sarcastique et prenant.

Dracula, par contre (je côse de la bd) est à proprement parler nul. Parce que je ne sais pas si vous vous ôtes tapé le roman original de Bram Stoker, mais moi, oui. Et je peux vous assurer que c'est l'un des trois bouquins les plus chiants que j'aie lu.Les deux autres étant René" de Cnateaubriand et "Hiver 84-85" de la Redoute, ça peut vous donner une idée de la profondeur de l'ennui qu'on peut éprouver à la lecture de cette oeuvre. Donc, la bd reprenant très exactement le texte original, on peut en déduire,sans trop se forcer les méninges. que c'est tout aussi chiant.

Il y a tout de même un point positif dans le bouquin : la préface. Vous allez me faire le plaisir de la lire la prochaine fois que vous irez chez votre libraire préféré, parce que ça vaut le jus. Je résume en deux mots : "Lorsque j'ai rencontré pour la première fois Fernandez en 83, je me suis aperçu avec stupeur qu'il utilisait un moyen d'expression fort original : il peignait des tout petits

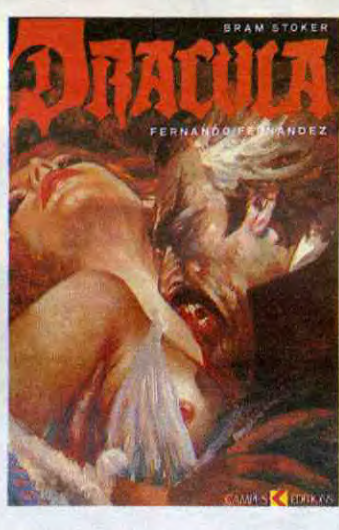

tableaux dans des rectangles sur une grande feuille de papier, il mettait plusieurs papiers à la suite et il appelait ça de la - pardonnez le terme technique - bande dessinée. C'est vous dire si ce livre est bon, puisque ce sont de petites vignettes peintes qui composent une his-

Et notre Charles Burns, à 13 ans, représente un public de choix pour ces comics. Il les lit tous, sans exception (là, je brode, parce que je ne le connais pas, mais je pense que ça s'est passé comme ça) et il digère, il engloutit cette littérature comme des petits pains.

Et plus tard, il se met à dessiner. Mais entretemps, d'autres courants artistiques se sont fait jour (excusezmoi, j'ai avalé un dictionnaire), le techno notamment. Et tout ça se mélange dans sa tête encore frêle<br>de tant de jeunesse (excusez-moi, je deviens fou). Et le résultat est étonnant.

C'est un amalgame entre les vieux babas de 68 et les jeunes loups

UN HOMME DANS LA FOULE

† 1. 0 C H

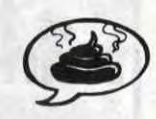

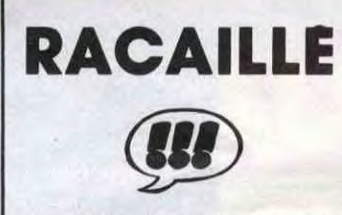

A l'origine, cette série fût créée par Hermann. Et oui, j'avoue que c'est moins bien que du Hermann. Mais c'est quand même vachement excellent, si je puis me permettre de vous imposer la chose : c'est presqu'aussi bien dessiné et presqu'aussi bien narré (même si on se narre pas tous les jours). Jugurtha est un héros plutôt malmené. Jugez-en : il est rétamé page 9, visé page 15, menacé page 18, ligoté page 28, emprisonné page 33, frappé et ficelé page 43 et piqué

actuels, avec toujours des personnages bizarres, mais complètement clean , bien nets, avec un trait hyper contrasté, avec de grandes zones de blanc ou de noir. Des scénars mêlant la science-fiction, le roman noir et la critique sociale, le tout tourné façon superhéros nihiliste.

Cher lecteur, je m'excuse d'être aussi peu clair, mais c'est parce que je suis tombé dedans quand je suis petit. Le bouquin est très bon quand même.

EL BORBAH de BURNS chez les HUMANOS, 60 explications compliquées.

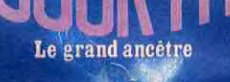

Au secours, je n'en sortirai pas. L'album de Floc'h est : 1) Nul.

- 2) Mal imprimé.
- 3) Inintéressant, sauf pour les fans de Floc'h. Malheureusement, il n'v
- en a pas.
- $\frac{1}{2}$ 4) Cher. 5) Pas beau.
	- 6) Chiant.

7) C'est que de la pub. Ah, c'est fait exprès ? C'est une compilation ? Ben fallait pas, c'était pas la peine. 8) Les textes de Fromental sont pas trop mal, mais il aurait pu les garder pour quelque chose de mieux. 9) Stop.

UN HOMME DANS LA FOULE de FLOC'H chez ALBIN MICHEL, 120 pubs.

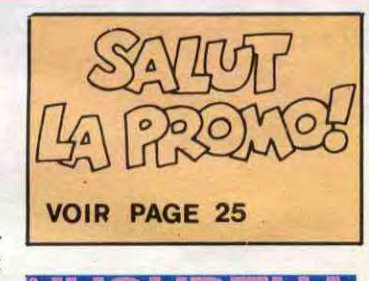

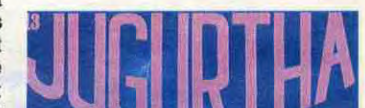

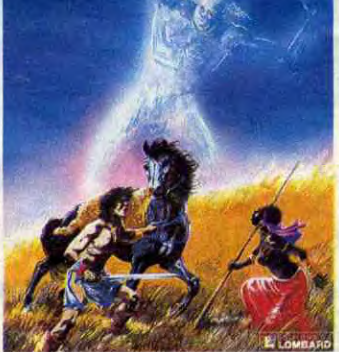

page 44. En bref : de l'action et du suspense. Faites attention tout de même : c'est à suivre, faut avoir lu les précédents et faudra lire les suivants. Ecco.

LE GRAND ANCETRE de FRANZ et VERNAL chez LOMBARD, 33,50 indiens.

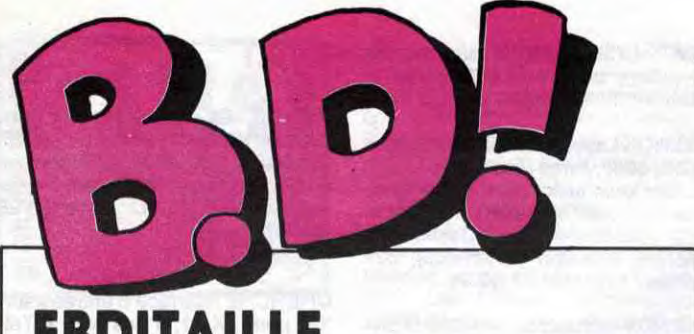

## **EBDITAILLE**

## RIKA ZARAÏ

## IL N'Y A QUE MAILLE QUI M'AILLE **\_\_**

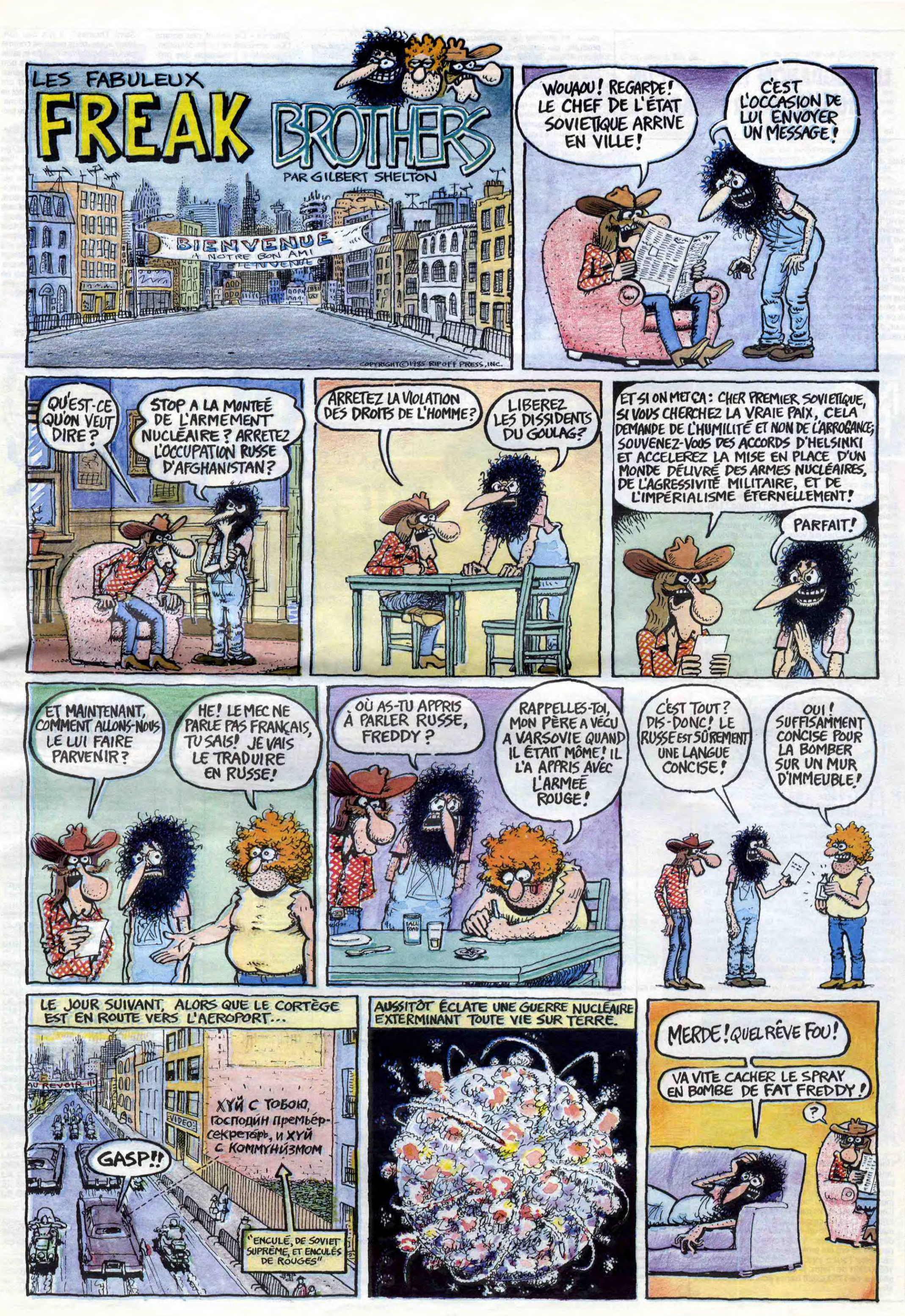

Grichka Bogdanoff - Le plus important a été d'abord une rencontre d'homme à homme avec<br>David Dahan (le patron de Digit Center) et la façon dont on a construit très rapidement des relations de confiance réciproque et qui nous ont emmené à construire par la suite la deuxième étape qui est celle d'une relation effective. Sur quel terrain ? Sur le terrain de ce que nous pouvons apporter, nous, de plus efficace et de meilleur et de ce que David est prêt à ouvrir pour, disons, servir de plateforme à certaines de nos idées et certai-

nes de nos réalisations futures. Vous avez vu un peu le débit ? Il m'a sortit ça tranquille, peinard ! On ne rigole pas, hein ! Grosso modo, papy Grichka est en train de m'expliquer qu'ils ont fait copain-copain avec Digit Center et que tant qu'a faire, ils ont décidé de frapper un grand coup. C'est ainsi que les jumeaux occupent la noble fonction de conseillers scientifiques auprès de Digit Center. Attendez, c'est pas fini. Envoyez la sauce.

Grlchka - Nous entrevoyons en permanence des horizons nouveaux en matiere de nouveaux produits, ça concerne la microinformatique, la télématique, ça peut concerner l'électronique de loisir les systèmes de télévision... Un certain nombre de choses se sont dégagées dans nos interêts propres et dans le repérage qu'on a pu faire de certaines recherches qui nous paraissaient particulièrement intéressantes. En ce moment nous sommes en train de concevoir l'installation en chaîne industrielle d'un micro-ordinateur qui sera le plus compact et le plus puissant, c'est à dire la taille d'un walkman mais qui aura dans sa première génération déjà plus de 1000 Ko de mémoire.

> Dahan - Effectivement, ça va être très peu cher. (les Bogdanoff et Dahan se concertent pour être sûrs que l'on peut bien communiquer le prix... roulements de tambour) On a déjà une vingtaine de prototypes. Les ordinateurs seront commercialisés à 500-600 dollars. On a pour le moment aucun compatible à ce prix sur le marché, sans parler de la taille du produit.

Grichka - Si le rythme se met bien en place, les protos seront prêts dans à peu près quatre mois et pour le passage de la première industrialisation on peut annoncer modestement l'automne 66. C'est à dire que l'on aura un an

d'avance sur tout le monde. Ils m'ont tué ! Y a pas à dire. Je dois avouer que ce que ces jumeaux m'annoncent est tout à fait intéressant. Mais attention, Dahan a beau dire qu'il n'est pas Sinclair, nous n'avons pas vu de pratas. Sur une réflexion de ce genre, Grichka me répond que les français sont un peu comme

Vous imaginez la tête de votre serviteur. Je tourne au vert, au jaune et enfin au bleu. Le boss de Digit Center était à côté de moi, il n'a pas pu s'empêcher. D.Dehan - Attention, il s'agit d'un

ordinateur, du clavier et de l'écran le tout full compatible IBM ! Grichka - C'est un 16 bits, qui va devenir 32 bits et qui a la puissance d'un IBM PC aujourd'hui. HHHHebdo - Dans ce projet d'ordinateur, Digit Center est

associé. Grichka - Oui, Digit Center est une surface de distribution de produits technologiques de pointe qui seront dans les mois qui viennent sélectionnés en fonction de leur avance technologique. Il est évident que dans ce contexte là, dans la mise au point de ce nanoordinateur, puisqu'il faut bien lui trouver une terminologie adéquate, Digit Center intervient de façon très précise en temps que surface de référencement de la machine, c'est à dire qu'il va distribuer la machine, permettre au grand public de se familiariser avec (...).

HHHHebdo - Si Dahan est dans le coup, est ce que ça veut dire que ça va être très peu cher ?

Grichka - Ce seront des écrans LCD sensibles de haute définition, la première génération des prototypes actuels est une génération zéro. Mais, depuis un mois et demi, nous sommes passés à une génération 1 qui donnera lieu à la pré-commercialisation à un prix qui défiera toute concurence. HHHHedo - Et quand le public pourra-t-il voir un prototype

**D.Dahan -** Je tiens à dire que nous<br>ne sommes pas Sinclair. Quand on dit quelque chose, ça sortira alors que Sir Sinclair.

Saint Thomas". II n'a pas tort. Nous aussi, nous sommes comme ça. Un compatible IBM de la taille d'un walkman, c'est un très bon plan, à 6000 balles c'est un génial plan. Ce que les Bogdanoff ont fait, c'est l'annonce que bientôt ils nous le montreront. Attendons. M'est avis qu'on va en voir de belles sous peu.

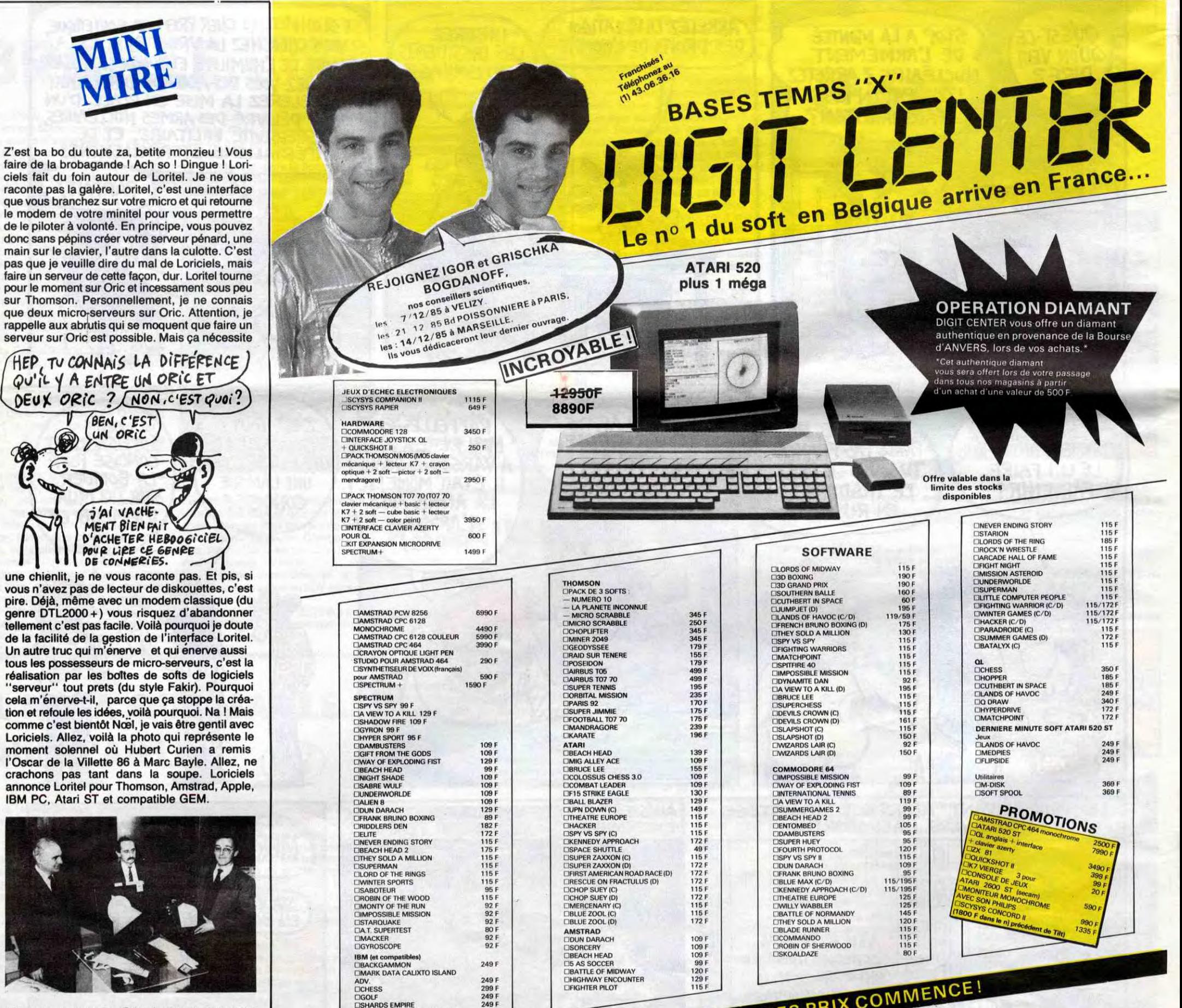

Nous ne nous sommes pas arrétés là. On a discuté, discuté comme des pipelettes. Ainsi, en vrac, ils m'ont avoué que "les magazines sur TF1 ne sont pas bien faits". Pour eux, en ce qui concerne les magazines d'informatique "l'exposé n'est pas bon. Il faut faire un magazine qui soit très proche du public technologiquement, c'est à dire qu'il faut vraiment connaître la matière première sur laquelle on travaille et il faut en plus de ça un emballage qui soit spectaculaire, intéressant, intrigant, qui n'ait pas du tout un

Suite page 25

### LES BOGDANOFF PRÉPARENT UN 1000 KO POUR DEMAIN

Suite de la page 1

Une bonne nouvelle, Cristel, que vous pouvez vous procurer chez JCA à Saint Maur, vient de baisser et plafonne désormais à 600 francs. A part ça, Phan Service est cassé, Ellis a grillé son modem (il cherche un généreux donateur) et Computel va bientôt passer sur disque dur. Hare Krishna. Quant à ce que vous savez, on m'a formellement interdit en haut lieu de vous donner des codes Transpac. Voilà pourquoi 169001672 personnes ont été protester devant la tour Montparnasse l'autre jour. En attendant le numéro 159000331 de l'Intox, je vous invite à envoyer un chèque de 176002028 francs pour me soutenir. Merci.

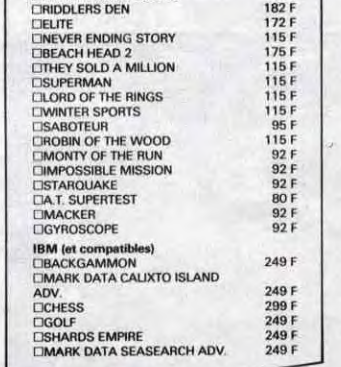

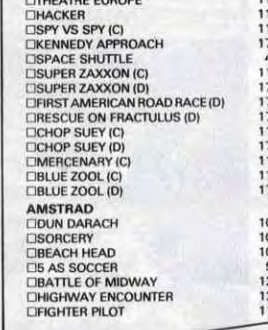

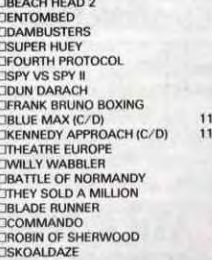

I

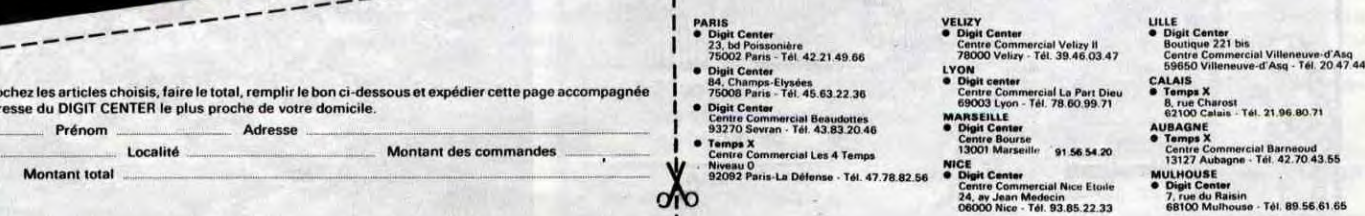

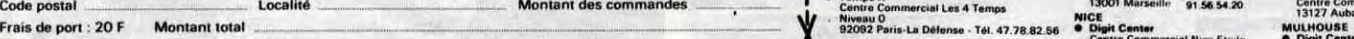

### LISTE DE NOS MAGASINS

1

ono

#### \_\_\_\_\_\_\_ — — I • **Digit** Center LYON 6965e vT]meora d'Ax - Tfl. 20 47 44 23 Pour commander, cochez les articles choisis, faire le total, remplir le bon ci-dessous et expédier cette page accompagnée<br>du réglement à l'adresse du DIGIT CENTER le plus proche de votre domicile. Nom et al. Prénom **Prénom Adresse and Adresse** and Adresse and Adresse and Adresse and Adresse and Adresse and Adresse and Adresse and Adresse and Adresse and Adresse and Adresse and Adresse and Adresse and Adresse and Adr \_ .... .. ......- . .<br>Adress Code postal **Contact Constitution Contact Constitution** Constitution Montant des commandes

Igor - C'est tout à fait ça. HHHHebdo - Est-ce que Digit Center ne va pas monopoliser... Igor - Non absolument pas... Dahan - Le message doit passer "over" Digit Center. On est là pour promouvoir tous ces messages. HHHebdo - Si une innovation se fait chez un concurrent de Digit

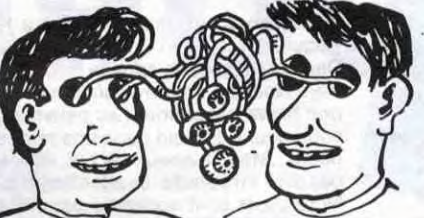

Center.. Igor- II n'y a aucun problème. De toute façon, personne n'a le monopole de l'innovation. HHHebdo - Ça n'a rien à voir avec une association financière ? Igor - Non. Dahan - Je suis le premier à pousser la concurrence. C'est la loi du marché.

Igor - Cet accord n'est pas exclusif de toute autre diffusion concernant d'autres produits. Tous les fabriquants devraient y trouver leur compte, la porte ne leur est pas fermée par Digit Center.

HHHHebdo - vous remettez en cause les grands schémas classique de commercialisation de la technologie ?

Igor - trop lourds, trops pesants. Grichka - Et pas adaptés à la rotation des idées nouvelles.

Allez, à force de les faire causer, ils ont fini par me lacher qu'ils bossaient sur l'holographie, la laserographie et d'autres projets qu'ils préfèrent "garder secrets". Espérons que tout ceci ce réalisera dans les plus brefs délais. Dès que l'on peut, on vous montre tout ça. Si ça marche, on n'a pas fini d'entendre Bogdanoffs !

espèce de coté CNDP, Centre<br>National de Documentation Pédarational de Bocumentation<br>gogique. Il faut connecter ça, en<br>faire un système ouvert, sympathifaire un système ouvert, sympathi- dit, Temps-X est un système qui C'est une question de savoir faire. Je crois qu'il y a en effet des<br>magazines à créer, un ou plu-<br>sieurs en France et qui pourraient être animés par des gens compé-<br>tents et capables de faire quelque tents et capables de faire quelque logies du futur. Digit Center va de

vous ? Entre nous, Temps-X est vaquante sur le terrain de la noul'une des émissions du samedi qui velle technologie, sur l'intégration<br>tient le mieux la route. Le samedi, du futur dans le présent. tient le mieux la route. Le samedi,<br>rares sont celles qui ont fait sept ans sans virer de bord. Alors, on lieu d'identification et de diffusion,<br>pourrait peut-être les écouter. c'est le cas pour Temps-X. C'est pourrait peut-être les écouter, c'est le cas pour Temps-X<br>non ? Ce qu'ils ont dit plus haut notre mission de le faire. non ? Ce qu'ils ont dit plus haut<br>est une question de bon sens. est une question de bon sens. HHHHebdo- Et Digit Center est la ne se sont pas associés avec Digit

Center pour rien.<br>Grichka - Il y a plusieurs années,<br>quatre ans exactement, je me suis est extrêmement efficace pour dif-<br>fuser des idées sur la conquète des nouvelles technologies. Mais<br>il serait très intéressant de voir un jour exister des magasins qui<br>regrouperaient toutes ces technoplus en plus essayer de conqué-<br>rir une place laissée encore assez Vous ne trouvez pas ça bien, rir une place laissée encore assez

**lgor -** L'innovation doit trouver un<br>lieu d'identification et de diffusion

dimension supplémentaire de<br>Temps-X.

■

Les plus de Micro Application y **EXAMPLE AND LOGICIELS AND ANSTRAD LIVRES**<br> **DAMS TRAD LIVRES**<br> **DAMS TRAD LIVRES**<br> **Examples to a commodor and this pour category and the state and proposed and the state of the state of the state of the state of the stat** 

### **AMSTRAD LOGICIELS**

ur pleine page avec scrowling/haut et bas e Assembleur furbo ultra-rapide and the complet in the language machine complet in the dusysteme video (640 x and the dusysteme video (640 x and the dusysteme video (640 x and 55 BANKSWITCHING et la 200 en houle resolution

tabel et DEFB)<br>
A M.S. est un description de la conservation de la conservation de la conservation de la conservation de la conservation de la conservation de la conservation de la conservation de la conservation de la con DAMS est un igiciel integrant un assembleur symbolique point de signification de fit and the set and a set and the set and the set and the set and the set and the set and the set and the set and the set and the set and

*16eE ET ig'ieNKA EN PLEWE OSMOSE* 

vous revere ce livre savoir sur les peeks.<br>
en mode multi-taches, programmes exemples Vous saurez aussi comme de la situature des insitues et burnumes d'aussi comme<br>ment programmes et beaucoup de super livre, comme<br>ment collection is a programmes exemples toutes les BIBLES de Micro ment proteger la me

LIVRE DU LECTEUR<br>DE DISQUETTE<br>AMSTRAD CPC

### ion et la gestion des u Lu. "-f"v'r: structure des common• DDIa es le 6641 Uhte au des, programmation MACÜïFv: deburant comme au structures r unes pet pE L•Ai/aG~ ! piles, procedures et mente. un utilitaire qui aloute les fichiers RE-

des roculement en lan.<br>20ge des troutines des routines système. a autres programmes el **THOMSON LOGICIELS**<br>code machine (langage de la nombreux exem Ref ML127 Prix 149 FF

es avec generation de listing-source (yraphismes sont couverts avec generation de la metale de la metale de la metale de septembleur de la metale de la metale de la metale de 80 configuration de 80 configuration de 80 conf de 11 el de sone ) Ref ML 112 Prix 144 fr

## LA BIBLE DU<br>PROGRAMMEUR

pour taus ceux qui veu lant programmer en pro-WATSON bleur Z80 complet est and the tradeul video, the intermoleur vicieo, les inter<br>loute la ROM DESAS<br>SEMBLEE et COMMENTÉE<br>Por MELLE PIN, 249 ÉF

### ► BASIC 64 Une fusee !

elappe du compilation de acceler du compilation de acceler du compilation de acceler du compilation de acceler du compilation de la compilation de traite de la compilation de la compilation de la compilation de la compilat

Ret AM :11;8 le CPC 464 Ce livre Est - '\_ Prix sw cassette 295 FF ITC pour CPC Fouvfage de reference LIVRE DU LECTEUR - - - Rel AM squ quette 395 F ITC pour CPC

TRUCS ET ASTUCES LA BIBLE DU DU COMMOIDORE 128 COMMODORE 128

## LE LIVRE<br>DU LANGAGE<br>MACHINE

sant d'or i Aucune con- code machine (langage i autorise con- controlle autorise et autorise et autorise de la<br>n'est requise et le but du auder a comprendre les controlles de la con- controlle de la con- controlle du con-<br> n est requise et le but du aidera comprendre I. \_ \_\_ --\_\_ ;;KI\_ t est un macro • assembleur symbolique qui con-

LE LOGICIEL Un assembleur pour travailler and the sign of the fact of the fact of the fact of the control of the fact of the control of the control of the control of the control of the control of the control of the control

In religion de la provincie de la provincie de la version de la version de la version de la version de la version de la version de la version de la version de la version de la version de la version de la version de la vers TOOL + EXTRA TOOL :

livre est d'assurer ou no-<br>vice un succes total utilisers, une dernor, conventionnels permet est d'assembleurs conventionnels permet<br>A la fin du livre les ins-<br>A la fin du livre les ins-A la fin du livre les ins tration de l'utilisation de l'utilisation de l'utilisation de l'utilisation de l'utilisation de l'utilisation de l'utilisation de l'utilisation de l'utilisation de la propres a ces deux langages u A la fin du livre les ins-<br>pliquees en detail De hexodecimaux est toures en detail De hexodecimaux est toures de programmation pour le BASIC, puis-<br>nombreux exemples il me Un programme utilitative de la contrete de la cont lustrent les ditterentes lisonl les command es - - -~ lo peer roes efficacement des programmes sophis-etopes du cours alors graphiques addlhor,

### **THOMSON LIVRES**

programmes exemples<br>
et dilitaires.<br>
Disponible.<br>
Ret ML 135 Prix 149 FF Ret ML 136 Prix 249 FF

### **ATARI ST LIVRES**

D A.M S Disponibles pour 464. 664, 6128

### AMSTRAD livre sur cassette et **liquide in ROM . DESAS** AMSTRAD<br>AUTOFORMATION<br>A L'ASSEMBLEUR AUTORIANISMENTES Enquettes Symboliques **EN FRANÇAIS**<br>Contient un livre et un

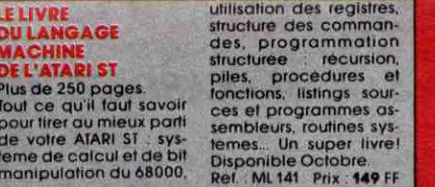

## **Tome 101** lion et la<br>données av

AL'ASSEMBLEUR Englement Source of MACHINE<br>
Content un livre et un chargement Source Content Content un livre et un chargement Source Content Content Content Content Content of State of Assemble Content of Content Content o tame de calcul et de bit and the Celebrate of Celebrate CPC and the ISLANDOS avec manipulation du 68000. Ref ML 141 Prix: 144 Octobre.<br>Cel ouvrage introduit le . INSERT DELET (Tome 7) LAIIFS a IAMDOS avec manipulation du 6

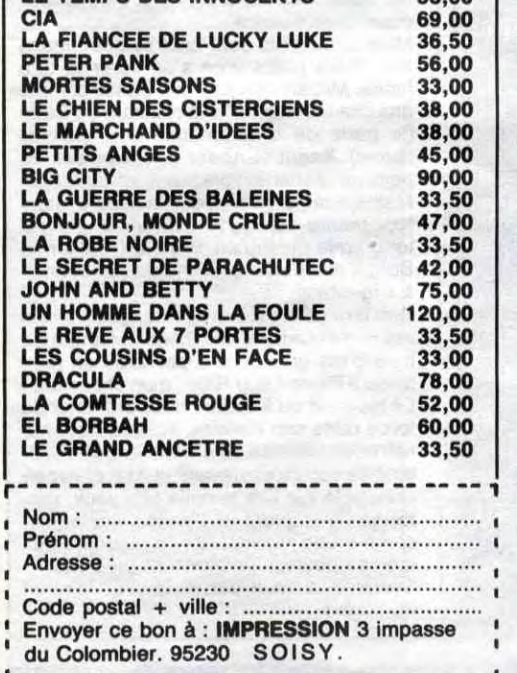

un propromme sonsafIenna l quI donne BASIC 128 : -` ' passages de pornn,elres a partir du BASIC un "LOOK de 32 bits" a votre CPC. - - -,:,mpllateur pour Commodore 128 Compile toute -

aux micros 32 bits? Rapides, spectaculaires. Ils per-**FROFIMAT :**<br>Inettent de réaliser de fantastiques graphismes très **de la profilieure de fantastiques de la profili**eur

Vous connaissez

ogiciel garde garde **DE L'AMSTRAD CPC** LE LIVRE - Copie Ecron Contract a contract de contract de la contract de la contract de la contract de la contract de la contract de la contract de la contract de la contract de la contract de la contract de la contract de la contract de la cont

ement en lan

# **AMSTRAD LIVRES**<br>
Pes. Continued and prior prior Celiver est un hit pour Description complete charges.<br>
Plus de 300 pages.<br>
Prior de 300 pages.<br>
Prior de sixtement de systems de charges de sixtement de systems de charges.<br>

TRUCS ET ASTUCES pies Contient un pro-<br>POUR L'AMSTRAD gramme assembleur, choque utilisateur de systeme, du hardware

~• ,embleur. moniteur, desossembleur disk 350 Fi facilement et en un temps record. Aujourd'hui ove, L> 106 SUPEQPAtNT vous pouvez vOUS aussi sur votre CPI .. r rA.}pc. iv 7MOLON M06 r4V Vraxs4Q pgçjes mtt66..

Ref ML 123 Prix 129 FF

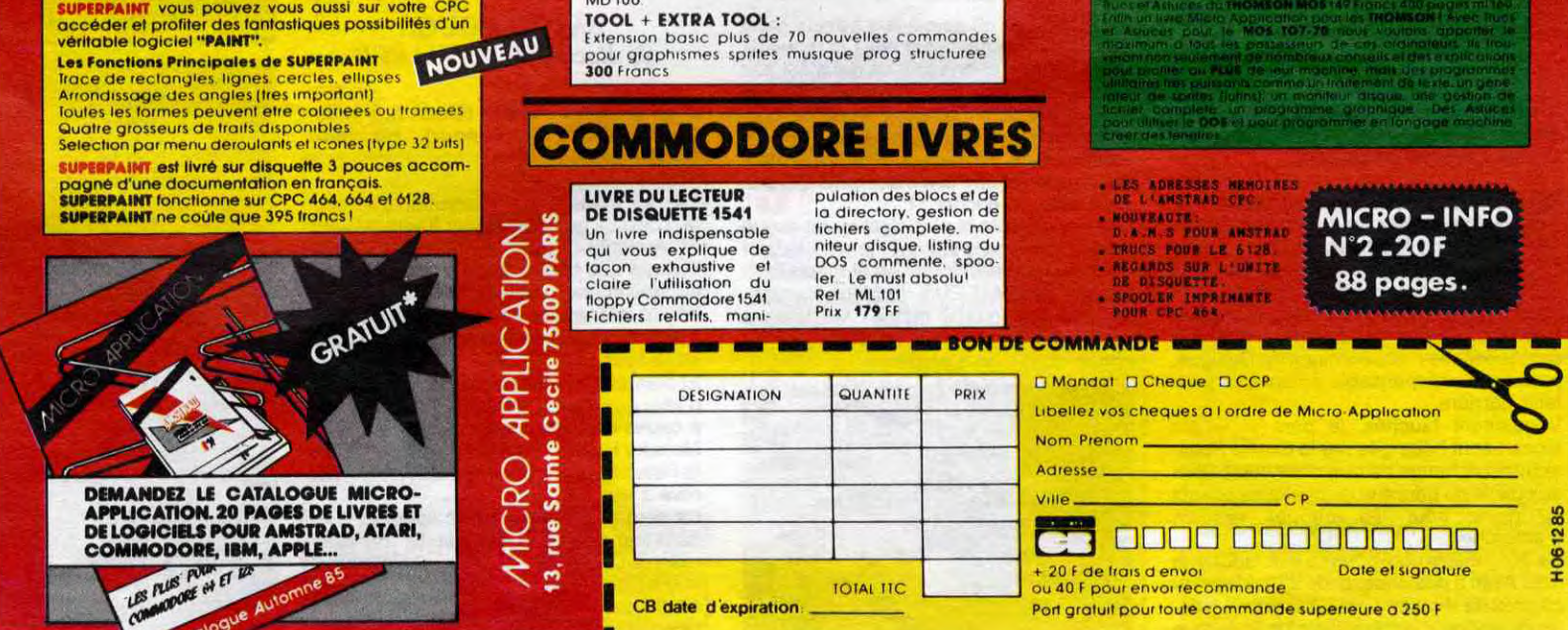

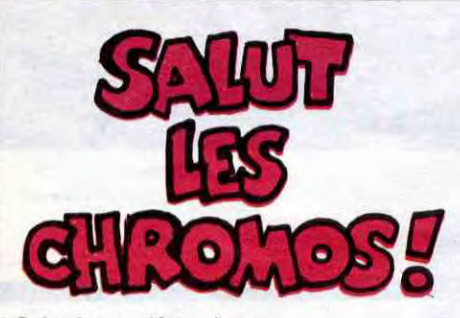

Salut les prolégomènes. Je vais vous expliquer le truc de la semaine dernière, à propos de Carali. Chaque fois que je le vois, je lui pose un défi, du style "t'es pas cap' de dessiner une rue commerçante sur deux centimètres carrés", ou "chiche que tu dessines pas l'histoire de l'humanité en deux cases". Et à chaque fois, Il y arrive. Et en plus, il trouve le moyen de répondre à mes exigences tout en détournant le but premier. La semaine dernière, il a mis un symbole d'amour et de paix, en lui casant une arme dans les mains. Cette semaine, je renonce : Il trouvera

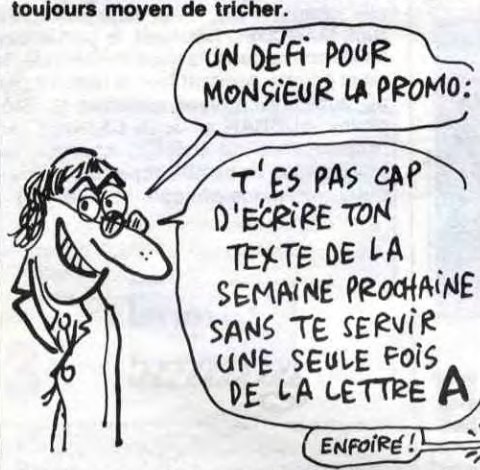

Bon bon bon. Cette semaine, la promo, c'est "Le grand ancêtre" de Franz et Vernal. Et ce que je vous file gratos, c'est 5 cartes postales de Hermann, parce que je sais pas si Milou vous l'a dit, mais c'est lui qui a créé la série. Donc, 5 cartes postales de Hermann.

Je précise que vous pouvez toujours bénéficler des promos passées. Par exemple, vous voulez le "Bal de la sueur" de la semaine dernière, Il suffit de le demander, je vous fais les mêmes conditions.

Je reprécise qu'en commandant trois bouquins de la liste ci-ci (non comprise la promo), je vous file gratos l'album de Franquin et Delporte, "Lés robinsons du rail". Si vous en commandez cinq, c'est le "livre du fric" de Masters que Je vous offre, mais non compris les trois précédents. Pour avoir le Masters et le Franquin, faut en commander huit. C'est comme ça.

Euh... C'est tout pour cette fois.

O Je veux et j'exige "le grand ancêtre", parce que les indiens, on a pas fait mieux pour foutre la pâtée aux cowboys. Je raque 33,50 balles, en n'oubliant pas les 6 balles de port par album si ma commande est inférieure à quatre. J'arrête là parce que sinon je vais raconter ma vie.

U Je veux 643823484 albums de la liste cidessurcôté. Je gagne tellement de cadeaux que c'est vous qui me devez du fric. J'attends. Non, allez, je blague, j'en veux pas beaucoup, je les marque sur la feuille que vous trouverez jointe, et démerdez-vous pour calculer les cadeaux.

❑ Il n'y a pas de feuille jointe, parce qu'il n'y en a pas besoin : je veux juste le catalogue gratuit, et j'espère que je ne vous ai pas trop dérangé, monsieur La Promo, s'il vous plaît.

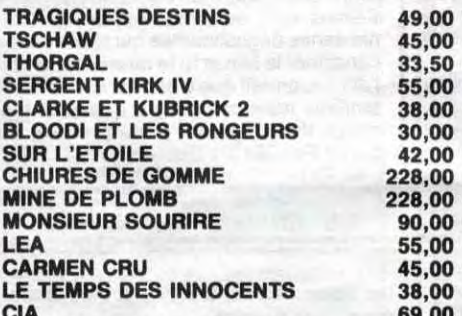

### LES BOGDANOFF PRÉPARENT UN 1000 KO POUR DEMAIN

Suite de la page 24

25

tes certainement les programmes approcurant les instructions du nouveau super BASIC 7.0, MD 111 qui étaient jusqu'a maintenant réservés

# CIVOCHE!

# EDITO-PROVERBES

Veige en novembre, Noël en décembre.<br>Veige en novembre, films nuls en décem-<br>Le dirais même plus : lièvre à Pars coqueries ou co au Printemps choucroute '•

## SANTA CLAUS

### *de Jeannot SZWARC*

avec Dudley MOORE (Patch, pire que jamais en petit elfe tendance Cage aux Folles), John LITHGOW (B.Z., le seul bon moment du film), David HUDDLES-TON (Santa Claus, chargé de pousser des hohoho à longueur de pellicule comme s'il avait les fesses sur des charbons ardents).

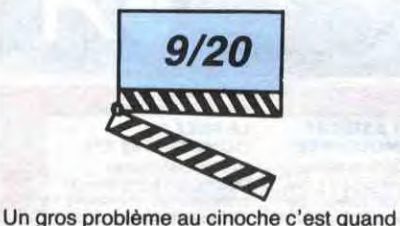

des producteurs mettent la main sur un filon juteux et qu'ils arrivent plus à s'en séparer. C'coup-ci on retrouve Alexandre et Ilya Salkind (père et fils), spécialistes de la niaiserie volante et rembourrée qui ont déjà commis la monstrueuse trilogie Superman, plus l'immonde Supergirl.

Convaincus de tenir la bonne recette, ils s'attaquent aujourd'hui à l'homme volant le plus célèbre du monde : le Père Noël ! Un pari très ambitieux qui leur a coûté 50 millions de dollars et qui leur impose de sortir le film simultanément aux quatre coins du globe. Cause que ça serait péni-

niers marrons glacés. L'équivalent américain du terrifiant "J'ai rencontré le Père Noël" de Christian Gion l'an passé. Pourvu que ça ne marche pas pour qu'ils n'aient pas la merveilleuse idée de nous infliger un Santa Claus 2!

Avec Kevin KLINE (Paden, revoilou le partenaire de Mervll Streep dans Le Choix de Sophie, toujours balèze), Scott GLENN (Emmett, encore un tout bon à la gueule taillée dans le roc), Rosanna ARQUETTE (Hannah, rivale de Madonna dans Recherche Susan désespérément, elle a que deux phrases à dire ici mais

www

Au fait, j'allais oublier de vous dire que même le titre est bête : Santa Claus c'est le nom du Père Noël aux Etats-Unis; ils ont même pas été foutus de traduire ça, c'est vous dire.

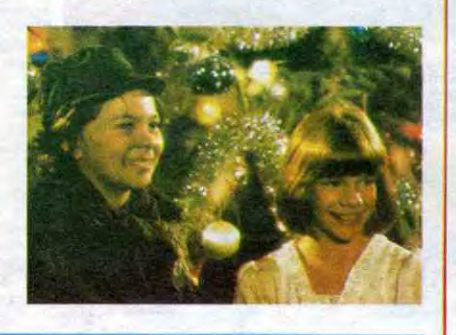

### ble de sortir un film sur le Père Noël à Pâques!

Dans cette version sans le Petit Jésus, le Père Noël est un brave bûcheron marié à une brave paysanne. Les pauvres chéris vont mourir de froid dans une tempête de neige... Mais, manque de bol, ils n'auront pas droit au paradis. Ils atterrissent au Pôle Nord où ils sont accueillis par une horde de braves petits elfes, ceux-là mêmes qui fabriquent les jouets de Noël et qui avaient justement besoin d'un coursier costaud et infatigable.

SILVERADO *de Lawrence KASDAN*  elle est craquante quand même I) et surtout Linda HUNT (Stella, la naine de L'Année de tous les dangers et de Dune, simplement géniale I).

Parmi les elfes il y a Patch, le génial inventeur de trucs minables et inutiles. Pour faire face à la demande croissante en jouets il invente une chaine de montage pour jouets. Qui va lamentablement se planter. Patch va s'exiler sur Terre et se faire avoir par B.Z., un gros plein de sous qui rêve de créer un Noël 2 vers le mois de Mars pour se faire encore plus de pognon.

Ça va nous donner un bordel pas croyable à Noël mais le Père Noël va tout arranger. Le tout est parfaitement sirupeux et gluant,

d'une lourdeur à te faire gerber tes der-

ensemble, bande de dégoûtants ! IIs vont seulement se donner un petit bisou de rien et unir leurs forces pour détruire le Taureau rouge et délivrer les licornes

J'peux pas trop râler cause que j'avais été prévenu à temps. Comme quoi Lawrence Kasdan aurait décidé de s'attaquer au plus grand mythe de l'histoire du cinéma : le western. Mais attention, pas pour tout chambouler, casser les héros indestructibles, faire gagner les Indiens ou d'autres conneries vaguement originales qui m'auraient gâché mon plaisir. Non, non, tout ce qu'il voulait, c'est utiliser les qualités techniques de l'image 1985 pour y caser tous les ingrédients du bon gros western classicos. Frustré qu'il était Mister Lawrence d'avoir dû se taper les monstrueux westerns-spaghettis de papa Leone pendant sa jeunesse.

Enfin vous faites plus de mourron pour lui il est vengé ! ! Le résultat est à la hauteur de ses espérances. Tout y est : le gros shérif pourri, le p'tit frère emprisonné injustement, une cohorte de pionniers sans défense avec Hannah, la belle veuve

qu'aurait besoin d'un gentil cow-boy soli-

## LA DERNIÈRE LICORNE

un dessin animé d'Arthur *RANKIN et Jules BASS* 

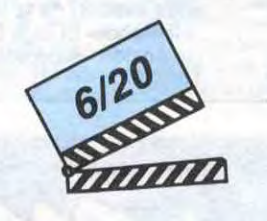

avec Carole LAURE (Judy, obligée de jouer dans le film de son mari, quelle désolation ! Enfin elle est mignonne et elle chante bien, c'est déjà pas mal), Nick MANCUSO (Michaël, le partenaire de Deneuve dans Paroles et Musique, la mine palotte pendant tout le film, il a pas dû supporter l'hiver canadien 1), Stéphane AUDRAN et Jean CARMET (en propriétaires de théâtre, chargés de boucher les trous du scénario par quelques réflexions philosophico-tartes).

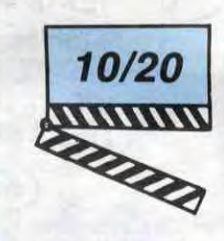

Alors comme ça y en aurait plus qu'une seule de licorne. Et même que ses copines elles sont pas vraiment mortes, elles ont été pourchassées et jetées à la mer par une bête immonde et purulente. J'ai nommé le Taureau rouge qui bosse pour le Roi Haggard (du Nord, tout le monde descend !). Un Roi débile qui se fait chier à mort dans son palais-catacombes et qui se croit obligé de faire chier tout le monde autour de lui pour pas être le seul ! !

> Alors deux alternatives : soit t'es fan et t'aimes, soit t'en as rien à foutre du tas de niaiseries dégoulinantes qui sont censées constituer le film et tu te casses fissa ! Moi j'dis seulement que c'est horriblement prétentieux mais comme y a quelques morceaux très mignons, je ne prendrai pas parti ! Feintés les lecteurs ! !

Alors que voici que voilà la superbe der de der de licorne. Celle par qui les malheurs du Roi vont arriver puisqu'elle a décidé de délivrer ses copines. Sur sa route elle va évidemment se cogner à des tas d'obstacles plus ou moins infranchissables, un peu comme Philippe de Dieuleveult avant qu'il ne tombe de son pédalo chez les Zoulous.

Comme dans tout dessin animé qui se respecte (à noter les subtiles ressemblances avec la recette Disney) elle va se faire des potes chemin faisant : l'apprenti-magicien Schmendrick, Molly Grue la bonne à tout faire de service et comble d'horreur, le faux-fils du Roi, le Prince Lir. Faut dire

taire. La rencontre de quatre aventuriers

dont le seul point commun est de faire route vers Silverado, réunis par le hasard et l'injustice. Ils détestent bien entendu la violence mais ils sauront faire parler la poudre pour délivrer Silverado, noyautée par un gros propriétaire qu'a fait alliance avec le shérif. Bouhh, les grands vilains! C'qui est certain c'est que vous allez pas être étonnés par le scénario qui ressemble à un digest des meilleurs morceaux des westerns hollywoodiens. Avec un gros

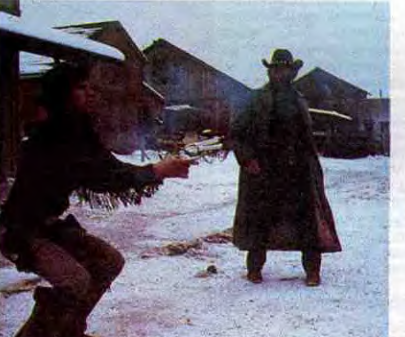

C'qui m'inquiète le plus c'est qu'on risque de voir le moindre éternuement de Mozart un 30 février transformé en film depuis le succès du AMADEUS de Milos Forman. Ah j'oubliais quand même : les images sont superbes mais c'est bien peu de<br>chose quand on s'emmerde ! !

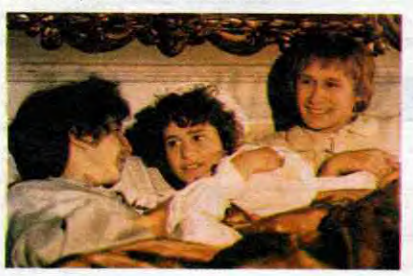

qu'entretemps la licorne, vierge et pure comme ils disent dans le Petit Robert (vous pouvez vérifier) a été transformée en poupée hyper bien roulée. Et du coup elle va diablement intéresser le jeune Prince qui commençait à se lasser de faire bande à part. Quel pied !

Et puis comme c'est quand même un brave petit conte de fées, les deux tourtereaux vont pas se retrouver au pieu

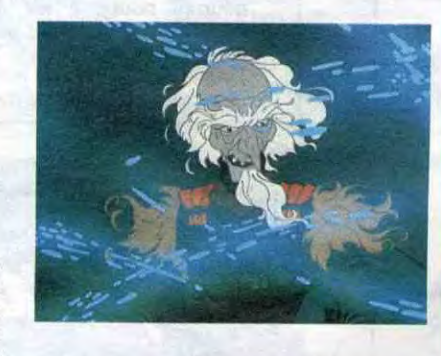

Mais tant va la vierge au mâle qu'à la fin elle se casse : ce con de Schmendrick va à nouveau transformer la licorne en licorne (comme c'est original ! !) et tout le monde il va se séparer cause que le film il est terminé 1

Bon vous me connaissez, hein : fleur bleue et sentimental en diable que j'suis. Un vrai gosse dans l'âme. Alors vous pourrez vous foutre de ma gueule mais figurez-vous que cette banalité de conte cucu m'a plu 1

En fait le gros malheur de "la Dernière Licorne" c'est que les dessins et l'animation sont très, très nuls. Dans le style des aventures à la noix de jocolie Candy à la téloche, pour vous situer le niveau ! Bref c'est pas terrible, mais c'est tellement chou comme histoire...

clin d'oeil sur Johnny Guitar. Avec toutes les qualités du genre mais aussi avec tous ses défauts. Les méchants se précipitent à 40 sur le pauvre petit héros seul contre tous, ils ont une panoplie effroyable d'armes meurtrières alors que le héros n'a qu'une malheureuse cartouche dans le barrillet de son revolver acheté en solde. Et qui c'est qui gagne ? Ben oui c'est le plus faible en quantité, mais comme il est très malin et très agile il gagne pasqu'il est le meilleur en qualité. Désespérant ! !

Evidemment tout ça c'est des finasseries d'intello pasqu'en fait c'est hyper rythmé, hyper bien joué dans le style grands yeux bleus fixant la vaste plaine, très réussi quoi !

Faudrait quand même vous rappeler que Lawrence Kasdan n'est rien moins que le scénariste des Aventuriers de l'Arche perdue et des épisodes 2 et 3 de la saga Star Wars ! Plus le réalisateur de deux films formidables : La Fièvre au corps et Les Copains d'abord.

Un dernier conseil : allez voir ce petit bijou insensé sur grand écran et en son Dolby. Ça permet de mieux jouir... des vastes étendues sauvages de l'Ouest !

## NIGHT MAGIC

### *de Lewis FUREY*

En huit lignes on pourrait dire que c'est l'histoire de Michaël, chanteur qui rêve de tout avoir : le succès, le pognon, l'amour. Un soir de déprime noire, trois anges exauceront son voeu. Pire, un des anges, Judy, craque pour Michaël et va se mettre à la colle avec lui. Mais quand le beau brun aura tout, il en voudra encore plus. Mais ça il devra le payer très cher.

Y a plus de doute : nous sommes en présence du nouvel accès de fièvre mégalomaniaque du trop fumeux Lewis Furey.

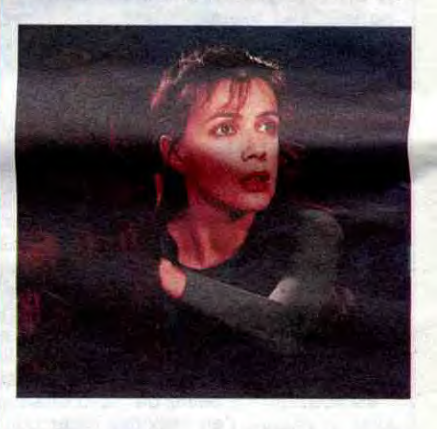

Léonard Cohen aux paroles, lui à la musique et à la réalisation (sa première mise en scène). Et toujours lui à la voix pour les trucs chantés par Michaël ! Il chante, il chante le Furey, le Furey de

la voix jolie ! Mais il ne laisse pas indifférent.

### *de Pupi A VA TI*

### avec Christopher DAVIDSON (Amadeus), Lino CAPOLICCHIO (le père), Glanni CAVINA (le cousin)

Figurez-vous que de juillet à octobre 1770 le jeune (mais déjà génial, faut pas déconner !) Wolfgang Amadeus, accompagné de sa nounou-imprésario de père, arrive à Bologne. Et pourquoi qu'y vient en Italie le petit génie ? Il vient passer un examen (oui, oui, lui aussi !) pour devenir membre de l'Académie Philarmonique de Bologne, passeport indispensable à l'époque pour faire carrière.

Vaguement fauchés, le père et le fils Mozart sont hébergés par le Comte Pallavicini en échange de quelques courbettes aux pieds du prince et de quelques boeufs au piano pour les longues veillées d'automne.

Ça eut pu être cool comme film, sauf que Pupi Avati a pris prétexte de toutes les rencontres de Wolgang pour tracer une galerie de portraits les uns les plus jetés que les autres. Là où ça devient franchement désolant c'est qu'il veut nous faire avaler

que Mozart a appris tout ce qui n'est pas musique en trois mois chez les Ritals. Les nanas, l'amour, l'amitié, l'attrait du pouvoir et du fric, la débrouille, la folie, la mort, tout j'vous dit, il a tout appris là-bas. Il manque que la recette des macaronis à la salsepareille, et encore ! !

BÂTON ROUGE

AMUSE-GUEULES les coins de rue, tout y est. Aux States

### *de Rachid BOUCHA REB*

avec Jacques PENOT (Mozart), Pierre-Loup RAJOT (Abdenour), Hammou GRAIA (Karim)

Le rock mène à tout à condition d'en sortir. C'est ce qu'apprendront Karim, Mozart et Abdenour, trois potes qui galèrent comme des boeufs dans une zone quelconque d'une banlieue quelconque. De boulot intérimaire en allocations de chômage ils courent après un mirage qui nous attire tous : REUSSIR

Et pour eux la seule façon de réussir c'est d'aller aux States, à Bâton Rouge. Tout ça à cause de Mick Jagger qui hurlait dans Memory Hotel : "I got to fly today on down to Baton Rouge". Le rêve débile, mais leur rêve à eux.

Ca sera pas facile mais ils vont y arriver dans leur paradis Coca-Cola. Ils vont salement retomber sur leur cul en s'apercevant que ce bled tant rêvé n'est qu'une zone à cons comme les autres. Le manque de tunes, les flics tarés, les ringards à tous

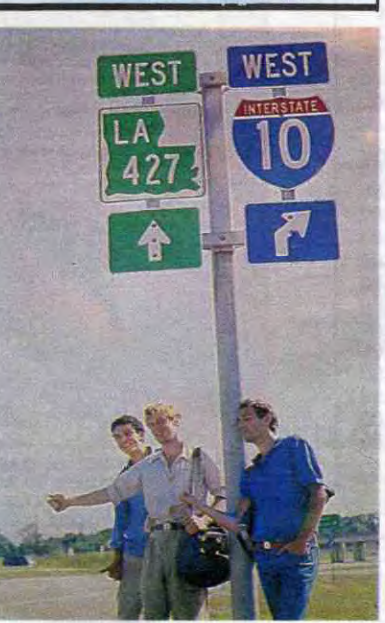

comme en France.

Mais comme ils sont bien sympathiques ces chers petits vont s'en sortir la tête haute. Mozart va rester aux States comme groupie-manager d'une réplique de Sade (je parle de la chanteuse aux grosses lèvres). Karim et Abdenour, expulsés du pays de la liberté, vont ouvrir un fast-food. Même que il paraîtrait que le coup du fastfood (inutile dans le film) ça serait une his-foire vraie puisqu'en 1981, un California Burg a ouvert dans les mêmes conditions à Argenteuil.

Bon tout ça c'est bien gentil, quelquefois marrant et souvent attachant. Et surtout les trois p'tits gars sont super avec un gros bisou à Pierre-Loup Rajot, mon chouchou ! Le hic c'est qu'à vouloir nous entraîner de force dans son histoire, Rachid Bouchareb nous balance tellement de bons sentiments que ça en devient collant et hyperprévisible. Le film te colle aux yeux, ronronne doucement et t'endort finalement comme une j000lie histoire racontée aux mômes pour qu'ils pioncent plus vite. Sympa quoi, mais pas de quoi en faire un fromage I

1

Ça, c'est la page d'accueil de Télétel 3. Tapez HG pour rentrer sur le serveur proprement dit, et allez voir en case 2 si j'y suis.

**2** 

Voilà, vous êtes sur le sommaire. 13 options s'offrent à vos petits doigts qui n'en peuvent plus de tant de mugnificence. Cases 3 à 15, les options en question et ce qu'elles vous offrent.

3

L'édito. Pas celui de n'importe quel pékin choisi au hasard dans une ruelle immonde à l'ambiance glauque, non. Celui du Boss, le vrai, le seul, l'unique. Enfin... Disons qu'il fera un édito si il arrive à s'arracher à la messagerie. Suite pour lire la suite (pas bête, hein 7), Retour pour revenir dans le texte, Sommaire pour revenir au... sommaire.

Bafouilles. Pour ceux qui manient mat la langue de San-Antonio, ça veut dire "courrier". Vous pouvez nous écrire ou lire vos réponses. Tapez EC : vous atterrissez en case 16. Tapez RE : c'est en case 17 qu'il faut vous rendre.

# **AU SECOURS JE SUIS PERDU**  9

5

Section Pirate. Un gros morceau. Si vous n'êtes pas encore rentré dans cette rubrique, tapez un pseudonyme et un code que vous choisissez, puis allez voir en case 18 ce qui s'y passe. Si vous êtes un habitué, rentrez votre pseudonyme et votre code, puis allez en case 19.

**6** 

Bidouille grenouille. Vous avez le choix entre chercher des solutions de jeux (allez en case 20), des bidouillages (case 21), des déplombages (case 22) et des bidouilles système (case 23).

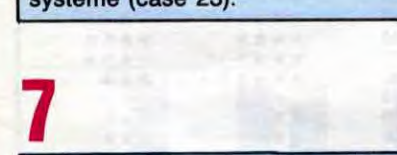

Hebdo Logiciels. Ça, c'est une banque de données d'en quoi ?. Fer, oui. Tapez le nom de votre ordinateur, le type de programme que vous cherchez, et allez en case 24, il y est sûrement.

## 11

Hit logiciels. Alors là, on n'y est pas allé, parce qu'on nous a dit qu'il y avait des lions. Non, sans déc', ce sera un hit-parade des logiciels du commerce, mais c'est pas prêt. 12 esclaves sont fouettés nuit et jour pour que vous puissiez y accéder bientôt.

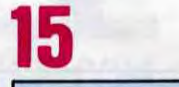

Concours. Faites Guide, vous aurez les explications et le règlement. Faites Suite, et allez en case 25.

## **10**

Ciné-BD-Télé-Musique. Lequel des quatre ? Choisissez, et une fois votre choix fait, allez en case 26, y a quelque chose pour vous.

## **11**

Cette semaine. Là, c'est une avantpremière. Vous pourrez dès le mercredi savoir ce qu'il y aura dans votre HHHHebdo du vendredi. Faites Suite, et plongez en case 27.

## **12**

Annonces Micro. Euh... Ben oui, quoi, c'est des petites annonces consacrées à la micro. Seul inconvénient : y a plus de jolie claviste. Tapez 1 pour vous retrouver en case 28, et 2 pour aller directement en 29.

## **13**

Annonces pas micro. Vous avez le choix : en consulter ou en passer. Pour chacune de ces options, vous choisissez la rubrique : virées, hébergement, emploi, rencontres et puces. Allez en 30, ça peut pas vous faire de mal.

**14** 

Messagerie. "Ah ha. Une messagerie, sans blague. Et ça sert à quoi ? A passer des messages, cong" (extrait d'une interview de Ceccaldi (le "boss") sur TF1). Tapez votre pseudo et votre département (vous pouvez taper 99 si ça vous chante, mais vous n'êtes pas prêt de rencontrer quelqu'un de votre région !). Glissez doucement vers la case 31.

### **16**

Donnez un numéro matricule (just like in the army, old branch), et retenez-le : il vous sera nécessaire pour lire la réponse. Aller taper votre prose en faisant Suite. Une fois fait, allez en case 33.

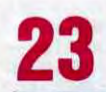

Là, on vous explique gentiment : on va examiner votre demande, réponse dans trois jours. Mais c'est que c'est un club privé, ça !

## **17**

Tapez le matricule que vous avez donné en case 16. Tapez ensuite le numéro de question de la case 33, et qu'obtenez-vous ? Votre réponse ! Génial, non ?

## **18**

Désolé ! Vous n'êtes pas encore un Pirate Officiel. Faites Suite pour nous refiler un tuyau pour prouver votre valeur, et allez ensuite en case 34.

**19** 

Et la surprise : il n'y en a pas ! Comme l'application (secrète) prévue n'est pas tout à fait au point, on ne vous dévoile rien. Pour l'instant, vous tombez sur la messagerie de la case 14. Dans un peu moins de pas très longtemps, vous aurez... Ah ah ! Secret !

Bienvenue, cher Pirate Officiel ! Que choisissez-vous, la banque de données (35) ou la messagerie (36) ?

## **20**

C'est des solutions, que vous voulez ? Ok, c'est parti. De quel jeu, sur quelle machine ? Tous les jeux de votre machine ? No problem ! Faites Suite pour faire défiler les pages.

ple ? Allez, dites-nous quel jeu sur quelle bécane, et on vous dira<br>comment avoir des vies infinies.

Une recopie d'écran, un copieur<br>
universel... Fouillez, fouillez, vous<br>
trouverez sûrement ce qu'il vous trouverez sûrement ce qu'il vous faut.

Après 20 heures. Allez vous faire surprendre en 32.

**21** Bon, dites-moi ce qu'est votre micro, ou vos périphériques, et fat-Des bidouillages, quoi de plus sim-<br>
ple ? Allez, dites-nous quel jeu sur annonce.

## **22**

Le coin de l'anti-café. Faites une copie de votre logiciel avant que le café maudit ne se renverse dessus 1 Et pour vous, qu'est-ce que ça sera ?

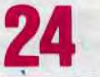

Regardez : ça, c'est la liste de tous les programmes qui correspondent à votre demande. 24 jeux d'action en basic sur Commodore. Vous voulez des précisions sur le 4ème ? C'est en case 37 que ça se passe !

## **25**

Oh, un couloir avec six portes. Chacune de ces portes donne sur un concours différent : la première, c'est le ciné, la seconde donne sur la musique, la troisième sur le monde passionnant de la microinformatique, la quatrième vous plonge directement dans la bande dessinée, la cinquième dans la pube et la sixième dans la télé. Allez voir ce qu'on y fait en case 38.

**26** 

### Voilà, les rubriques habituelles. Que vous soyez dans le ciné, la bd, la télé ou la musique, même principe : vous choisissez le film, l'album, l'émission ou le disque qui vous branche, vous tapez son numéro et vous avez l'avis du spécialiste sur la question.

**27** 

On va pas tout vous dire, hein, faut pas rêver ! Mais vous saurez dans les grandes lignes ce qui se passe au fur et à mesure que ça arrive. Apple baisse ses prix ? Sinclair sort un **234235** bits pour 12 balles ? Amstrad sort le même pour 6 balles ? C'est ici !

Vous avez une marque qui vous intéresse plus particulièrement ? Oui ? Le Machbro 64 ? A quel prix ? 100 balles ? Ok, notez-moi tout ça et allez en 39, on verra si on peut faire quelque chose pour vous.

**30**  Voilà, les annonces défilent. Si

vous avez choisi rencontres, vous pouvez en plus choisir la région. Faites Suite, ça défile.

### Bon, on y est. En haut, les pseudos des personnes connectées en même temps que vous. Si le demiécran est plein, faites \* et Suite, vous verrez les autres pseudos. Si le numéro à côté du pseudo est en inverse, cette personne est occupée. En bas, c'est les forums. Si vous tapez le numéro d'une personne libre, il recevra le message : "Voulez-vous communiquer avec machin ?" et s'il répond oui, vous vous retrouverez tous deux sur un salon privé. Si vous tapez le nom d'un forum, vous vous retrouvez sur ce forum, avec au maximum quatre personnes. Causez, c'est fait pour.

## **32**

Ah, la surprise. On va la faire durer un peu. Regardez ce bel écran et allez vous recueillir en 40,

## **33**

Attention ! Notez bien ce chiffre, il vous permettra d'obtenir la réponse.

**34** 

## **35**

Voilà, vous avez accès aux codes des petits copains. Sympa, comme système, non ?

## **36**

La même messagerie que tout à l'heure, sauf que là, vous êtes entre vous, bande de pirates : nulle oreille gênante ne viendra vous espionner.

# **28** 37

Ça, c'est le resumé du programme. Vous saurez au moins de quoi ça parle et vous pourrez envoyez 10 balles au journal pour vous procurer le numéro dans lequel est paru ce superbe programme presque neuf.

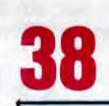

C'est là que ça devient dur ! Vous vous imaginez quand même pas qu'on va vous filer des tas de cadeaux pour rien, non ? A vous de prouver vos connaissances en répondant à ces 10 questions. Une fois fini, laissez votre nom et votre adresse : vous recevrez peut-être le gros lot...

**39** 

Toutes les annonces répondant aux critères que vous avez déterminés défilent. Comme ça, vous perdez moins de temps à éliminer ce qui est trop cher, ce qui ne vous concerne pas...

on les aime ! Pas un seul programme vraiment ringard, tous

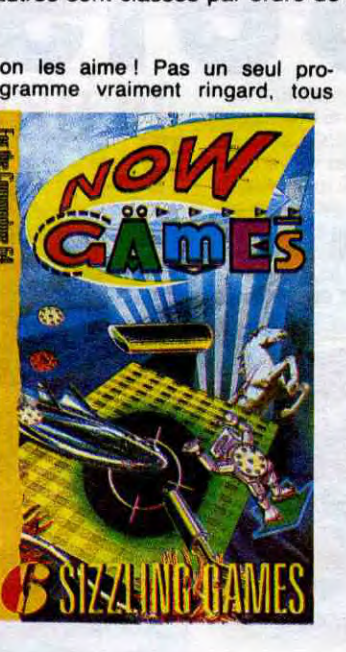

le bon de commande

### 1. ELITE<br>2. HOBBIT K7 AVR 135 ★★<br>2. HOBBIT K7 AVR 135 ★★ 5NIGHTSHADE K7 AJR 125 \*\*\*\*\* \* \* \* \* \* 7 STARION K7 8 FRANKIE GOES TO HOLLYWOOD K7 A J V A V J R 125 130 \* \* \* \* \* \* \* \* \* \* \* \* \* 12 DUN DARACH K7 AV 13 FIGHTING WARRIOR K7 A J 115 90 \* \* \* \* \* \* \* \* \* \* 14ALIEN8 K7 AJR 110 \*\*\*\*\* \* \* \* \*

## DEMANDEZ LE PROGRAMME**\_\_\_\_\_\_**

## Achetez vos logiciels les yeux fermés, nous les avons testés pour vous !

Tous les beaux, tous les bons logiciels se retrouvent ici. Ils y viennent sans la pub, uniquement pour ce qu'ils ont dans le ventre. Les prix s'approchent du plus bas : normal, nous préférons ramener le<br>soft à sa plus just

### LE CINQUIEME AXE

Vous êtes le dernier espoir de toute l'histoire de l'humanité : l'univers se déplace lentement sur son cin-

quième axe, l'axe probabliste. It ne vous reste plus qu'à vous défoncer la santé à flinguer à grands coups de savate tous les cyborgs qui se sont révoltés contre l'humanité et à récupérer les dix anachronons fauteurs de troubles. Le graphisme exceptionnel, donne une dimension nouvelle à votre micro.

### **METRO 2018**

Partez à la recherche de cet inconscient de Han Duo (un lointain cousin de Han Solo) qui s'est fourré and the contract membre out and the sage, on the contract of the sage of the contract of the sage, of the sage, of the sage, of the sage, of the sage, of the sage, of the sage, of the sage, of the sage, of the sage, of the combien respectable, loge (non non .. dieux se sont réconciliés pour vous e `, • combien respectable, loga (non non pas Ioda). Le graphisme n'est pas Ioda). Le graphisme n'est pas Ioda) en graphisme n'est pas Ioda) en graphisme n'est pas Ioda). Le graphisme n'est pas Ioda) en exercicia en exercicia en le meilleur argument de ce logiciel MOW GAMES **AND AND AND SEAL AND SEAL AND SEAL AND SEAL AND SEAL AND SEAL AND SEAL AND SEAL AND SEAL AND SEAL AND SEAL AND SEAL AND SEAL AND SEAL AND SEAL AND SEAL AND SEAL AND SEAL AND S** bourré d'humour et de références NOW GAMES : "<br>Destroy! Les proposagiants. L'animation fabu-

méritent au moins un coup d'oeil. Sans parler de ceux qui méritent plus qu'un instant d'essai et de pratique. Plongez-vous-dans ces six univers fabuleux, jusqu'au cou, mais ne vous noyez pas ! Une caractéristique commune : ils offrent tous une qualité graphique honnête et une programmation correcte.

### **FIGHTING WARRIOR**

leuse vous confondra, dans cette arcade-aventure passionnante

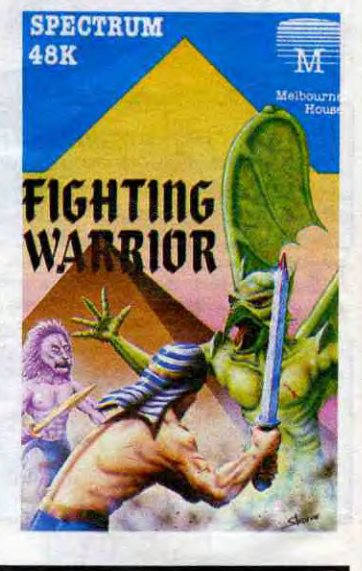

de remise sur

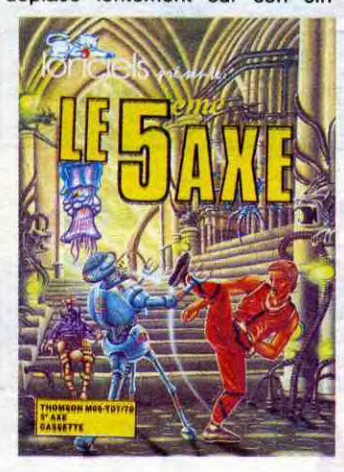

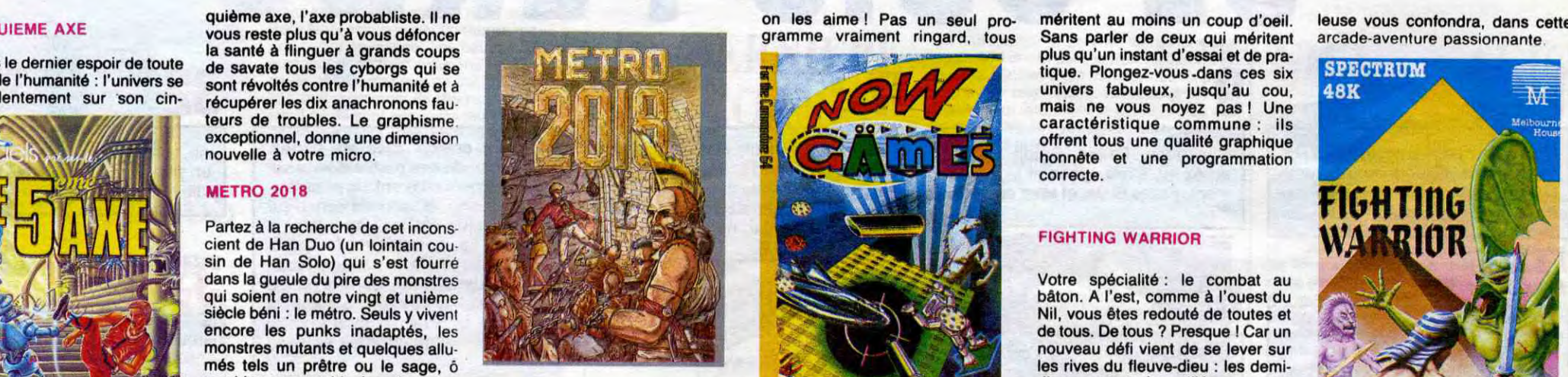

En voilà de la compilation comme

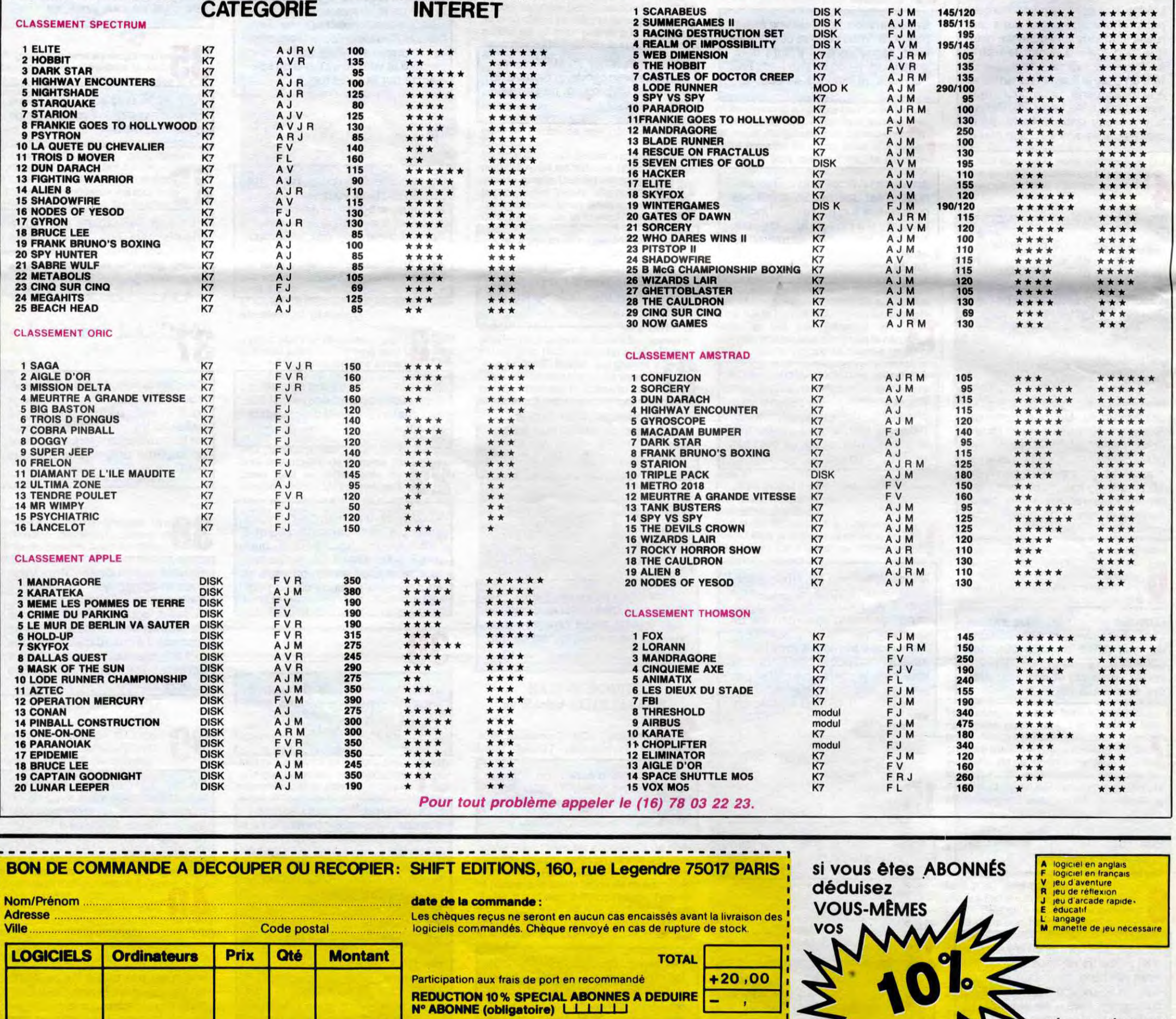

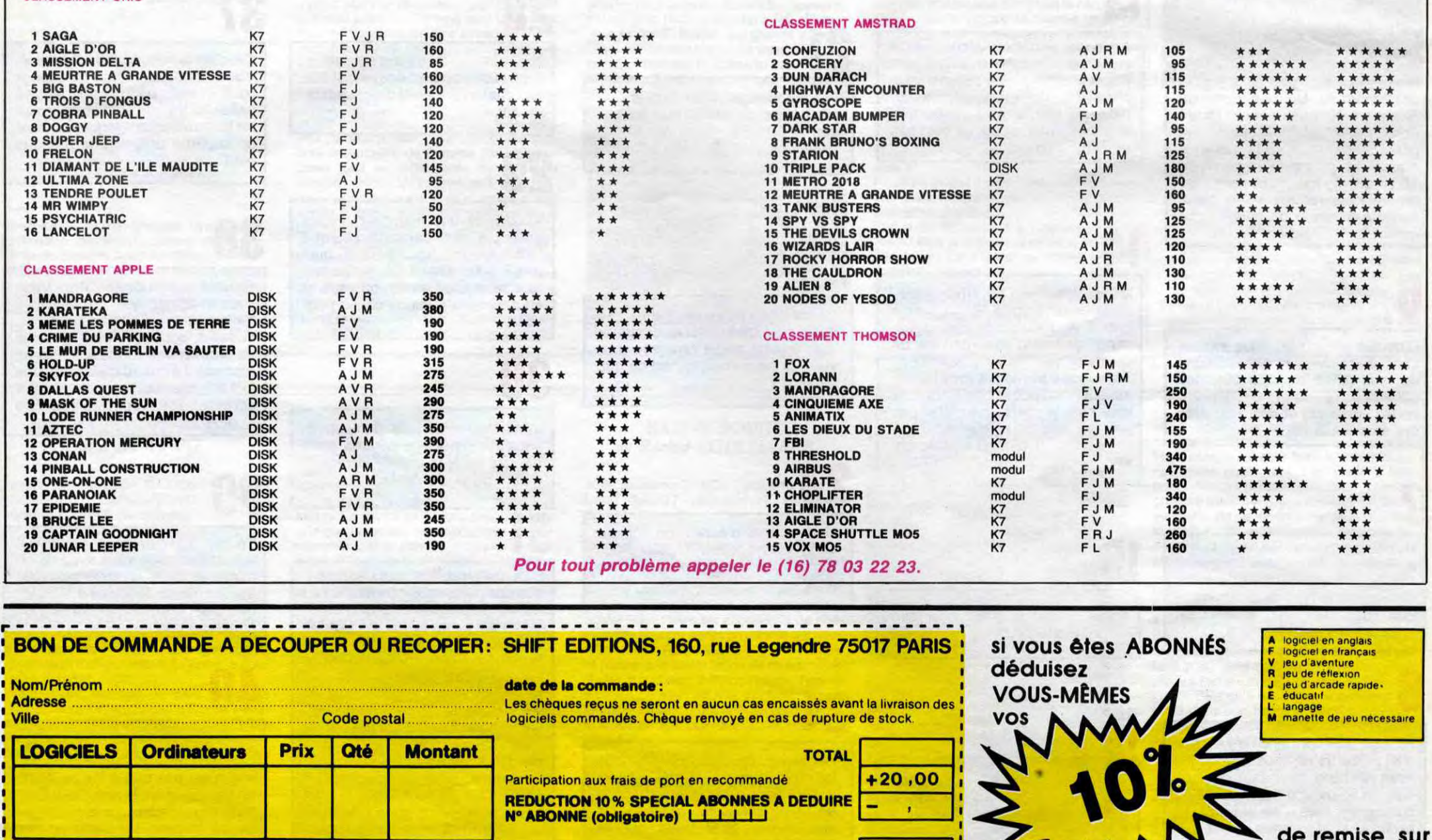

### TITRE et PLACE SUPPORTet PRIX GRAPHISME et CLASSEMENT COMMODORE

**:------------------------**TOTAL... ........................ MONTANT b payer

r

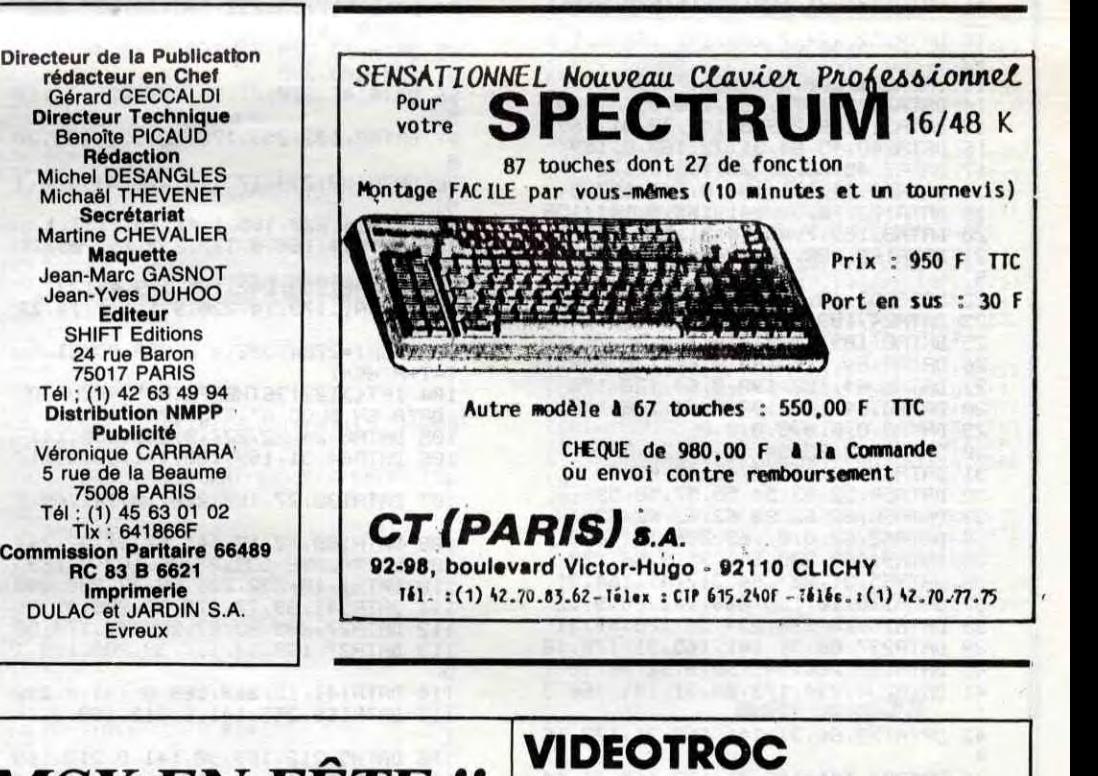

CREDIT CREG IMMEDIAT 2000 JEUX

**TOUT SUR MSX!**<br>catalogue contre 2 timb

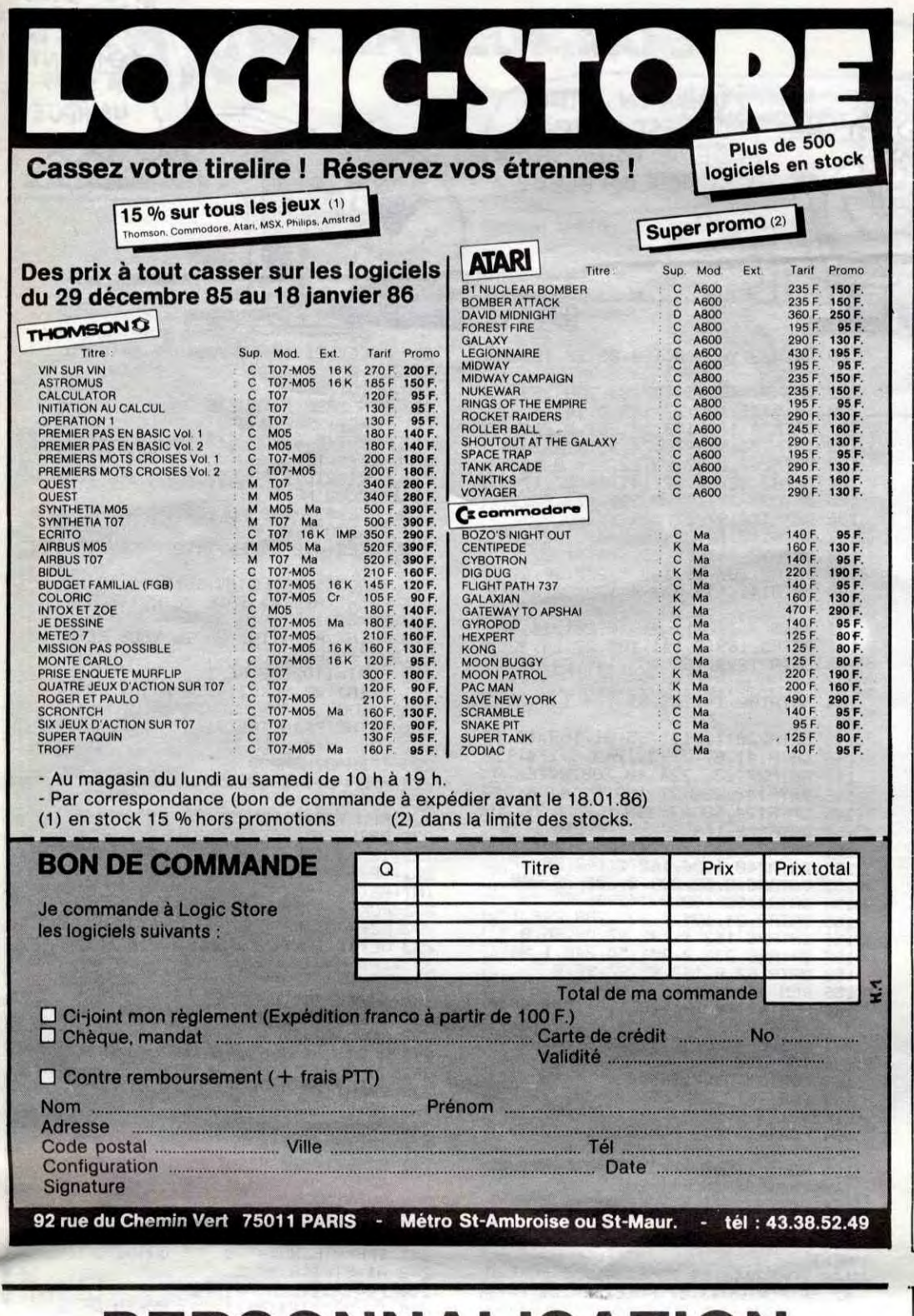

## *MSX EN FÊTE !!*

HYPER RALLY : 240 F. PHILIPS VG 8010: 690 F. PHILIPS VG 8020: 1290 F. CANON V20 : 1290 F.

SONY HB-501F + CADEAUX: 1990 F.

PHILIPS VG8010 + Moniteur Vert : 1690 F. + Moniteur couleur : 2890F.

CANON V20 ou PHILIPS VG8020 + Moniteur Vert : 2290 F. + Moniteur Couleur : 3490 F.

SONY HB-501F + Moniteur Vert : 2990 F. + Moniteur Couleur : 4190 F. 89 bis, rue de Charenton 75012 PARIS Tél. 43.42.18.54

Ouvert du mardi au samedi de 10 h à 19 h sans Interruption et le lundi de 14 h à 19 h

**,\** 

LECTEUR DISQUETTES PHILIPS VY01 (3 1/2", 360K) :2590 F. LECTEUR DISQUETTES CANON

VF-100 (3 1/2",720K) : 3250 F. DISQUETTES 3 1/2" PAR 10: 250 F.

DU "FEUILLETON DE L'ETE"  $\underline{\phantom{a}}$ ASSETTE: TO 7/70 at MO5\*<br>
140 F SPECTRUM\*

I-------------------------------- Veuillez me faire parvenir "DOSSIER G" pour<br>Dans Le nouveau catalogue COSRA SOFT plus de **I marque de l'ordinateur :.....**<br>50 nouveautés *i 100 Logiciels* couveant toutes a l'adrones disquette (rayer la mention inutile)

Pour recevoir le catalogue, renvoyez-nous<br>le bon ci-contre en rayant la demande de<br>programme et en précisant "catalogue".<br>Joignez 2 timbres à 2.20 (rs. En cas d'achat<br>du "DOSSIE G" vous recevrez le catalogue<br>quinmatiousmer paognamme et en paécleae..t "catalogue-. I C1-joint mon réglement par chèque (rajouter 10 fee ]olgnez 2 tlmbaee d 2.20 Sts. En cagy d'achat I pnur le port), soit de "DOSSIER G" nous aecev.ez le catclague I .......... FRS

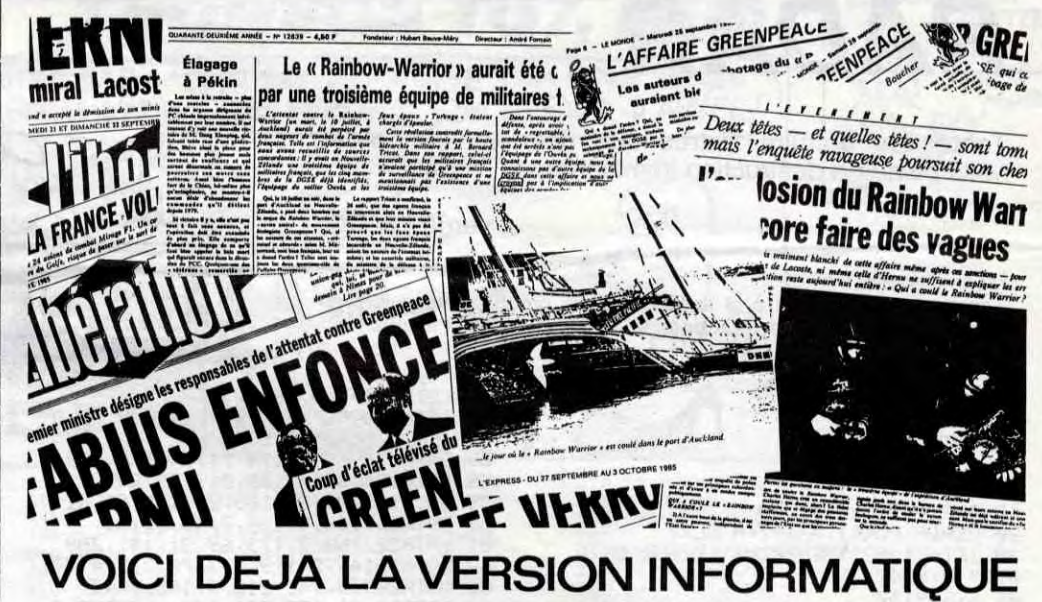

■

Disquette AMSTRAD 199 frs<br>\* sortie le 15 novembre 1985

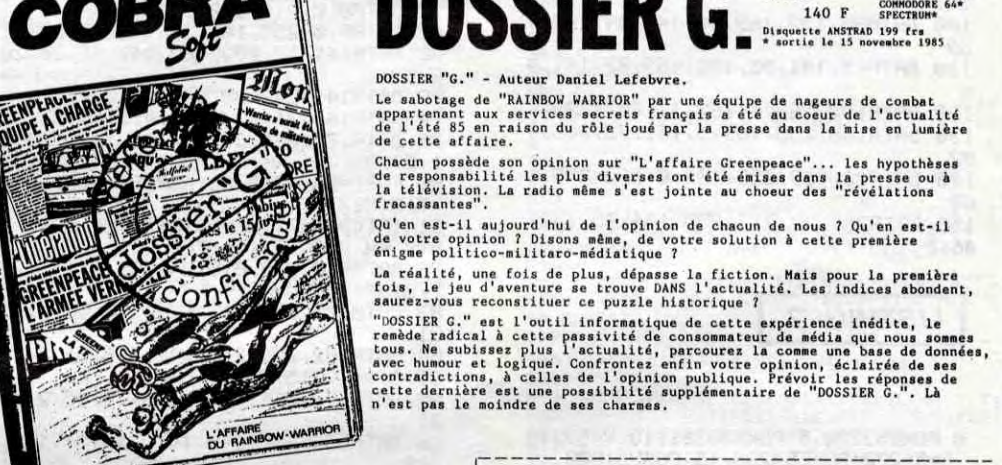

Dans le nouveau catalogue COBRA SOFT plus de<br>50 nouveautés : 100 logiciels couvrant toutes<br>lemiliale.<br>familiale.

lawiJial e. 1 M .............................................. 

Code postal ....... Ville .....................

A envoyer à COBRA SOFT BP 155 Chalon s/S Cedex

1

## PERSONNALISATION

Scoop ! Tout comme les Patoufs d'il y a quelques années (ces poupées fabriquées toutes sur le même modèle différaient par leurs cheveux, leur peau, leurs yeux, leur expression...), le personnage principal de Little Computer People Research est un être unique dans chaque soft. Ainsi son apparence physique, tout comme son comportement varie d'un exemplaire du soft à l'autre. Cette performance de programmation conduit à penser que les créateurs du jeu espèrent que chaque utilisateur développera des sentiments uniques envers son partenaire de jeu. A tel point que le jour où vous essaierez le soft chez un copain, vous n'en reconnaîtrez plus le héros. Little Computer People Reasearch a été développé par Activision et arrivera incessamment sous peu dans la mémoire de vos Commodore 64 et 128.

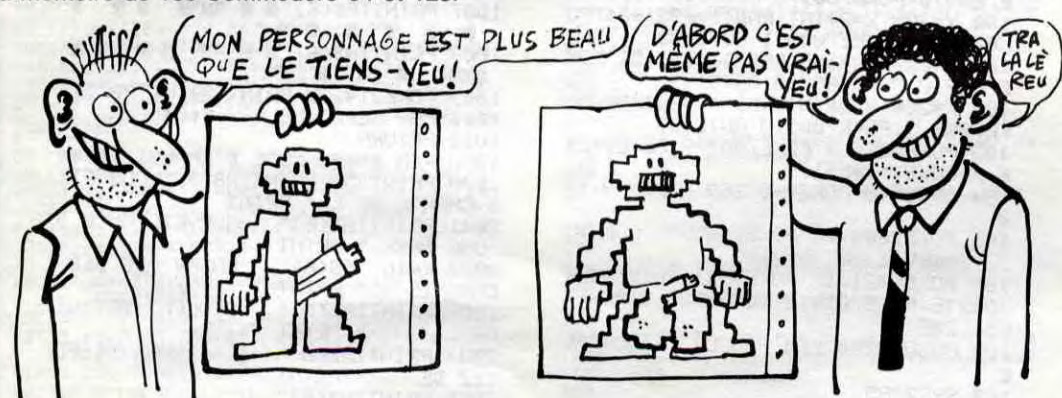

## CHEZ : TERACOM-INELCOM **CUIVIIVIUDUNE** MATERIELS + LOGICIELS + RADIO-AMATEUR + CB VENTES - REPARATIONS CIBOR BOUTIQUE - Tél. : 20.54.83.09 12, rue de la Piquerie - 59800 LILLE

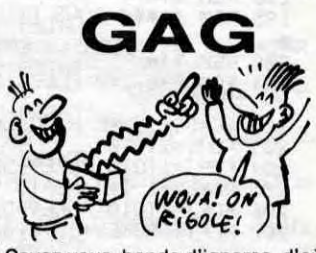

Savez-vous, bande d'ignares, d'où vient le nom merveilleux du premier soft de la compagnie Lucasfilm Games, Rescue On Fractalus ? Non ? Tout simplement du fait que pour la première fois dans l'histoire de la micro-informatique familiale, la géométrie fractale sert en permanence à générer les décors. D'ailleurs, c'est tellement facile à programmer cette géométrie fractale que Lucasfilm Games reste, au bout d'un an, la seule société à utiliser ce principe dans la génération des décors, malgré les avantages évidents de celui-ci, au moins pour la qualité réaliste du rendu.

## **RADAR**

Tentez de détruire l'intrus que détecte votre radar, sous peine de destruction imminente.

Serge LE RAY

58

59

69

31

31

з

3

g

41

:POKEI,A:T=T+A:NEXT<br>56 IFT<>54263THENPRINT"ERREUR DE D

ATA EN BLOC 2";T:STOP<br>57 DATA173,66,31,74,74,74,170,189

DRTR32, 160, 8, 169, 7, 45, 66, 31

DRTR176, 8, 141, 69, 31, 189, 209, 8<br>DRTR141, 70, 31, 169, 248, 45, 64, 31

Mode d'emploi :

Tapez et sauvegardez à la suite ces deux programmes puis branchez votre plus beau joystick dans le port 1, chargez et lancez.

#### **LISTING**  $\mathbf{1}$

10 FORI=49152T049240<br>20 READA:POKEI,A:T=T+A:NEXT

- 30 IFT<>10923THENPRINT"ERREUR DE D ATA"; T:STOP 40 SYS49152
- DATA169, 64, 133, 44, 133, 46, 133, 48 50 DRTR133,66,169,1,133,43,133,65 60
- DRTR169, 2, 133, 45, 133, 47, 169, 8<br>DRTR160, 0, 153, 255, 63, 200, 200, 25  $\frac{70}{60}$

90 DATA169, 82, 141, 92, 192, 169, 65, 14

100 DRTR93, 192, 169, 68, 141, 94, 192, 1

69 110 DRTR65, 141, 95, 192, 169, 82, 141, 9

120 DRTR192, 169, 1, 162, 1, 160, 1, 32<br>130 DRTR186, 255, 169, 5, 162, 92, 160, 1

140 DRTR32, 189, 255, 169, 0, 162, 255, 1 60

150 DRTR255, 32, 213, 255, 134, 45, 132,  $46,0$ 

**LISTING**  $\overline{\mathbf{2}}$ 

0 POKE53280,5:POKE53281,13:V=53248 S=54272:POKE54296.15:GOSUB1000<br>1 FORI=2048T02439:READA:POKEI.A:T= T+A: NEXT 2 IFT<>39214THENPRINT"ERREUR DE DA<br>TA EN BLOC 1";T:STOP<br>3 DATA169,32,13,17,208,141,17,208<br>4 DATA169,8,13,24,208,141,24,208<br>5 DATA96,0,0,0,0,0,0,0,0 DRTRØ, Ø, 169, Ø, 133, 251, 169, 32 DRTR133, 252, 160, 0, 169, 0, 145, 251 8 DRTR200, 208, 249, 230, 252, 165, 252, 9 DATA64, 208, 239, 96, 169, 0, 133, 251<br>10 DATA169, 4, 133, 252, 160, 0, 169, 5<br>11 DATA145, 251, 200, 208, 2, 230, 252, 1 12 DRTR252, 224, 7, 208, 241, 166, 251, 1 92 DRTR233, 208, 235, 96, 173, 66, 31, 74<br>DRTR74, 74, 170, 189, 176, 8, 141, 69<br>DRTR31, 189, 209, 8, 141, 70, 31, 169<br>DRTR248, 45, 64, 31, 32, 160, 8, 169 13 14 15 16 DRTR7, 45, 66, 31, 32, 160, 8, 173<br>DRTR69, 31, 141, 154, 8, 141, 157, 8  $17$ 18 DRTR173, 70, 31, 141, 155, 8, 141, 158<br>DRTR8, 169, 7, 45, 64, 31, 170, 232 19 20 21 DRTR169, 128, 202, 240, 4, 74, 202, 20 22 DRTR252, 13, 196, 53, 141, 196, 53, 96  $\frac{23}{25}$ DRTR24, 109, 69, 31, 141, 69, 31, 169<br>DRTR0, 109, 70, 31, 141, 70, 31, 96 DRTRØ. 64, 128, 192, 0, 64, 128, 192 26 DRTR0, 64, 128, 192, 0, 64, 128, 192<br>DRTR0, 64, 128, 192, 0, 64, 128, 192 27 28 DRTR0,0,0,0,0,0,0,0 29 DRTR0, 32, 33, 34, 35, 37, 38, 39 30 DRTR40, 42, 43, 44, 45, 47, 48, 49<br>DRTR50, 52, 53, 54, 55, 57, 58, 59<br>DRTR60, 62, 62, 62, 62, 62, 62, 62 31 32 33 DRTR62, 62, 0, 0, 169, 238, 141, 80<br>DRTR9, 169, 238, 141, 95, 9, 56, 173<br>DRTR65, 31, 237, 64, 31, 141, 164, 31 34 35 36 DRTR176, 10, 169, 206, 141, 80, 9, 32 38 DRTA15, 10, 234, 234, 56, 173, 67, 31<br>39 DRTR237, 66, 31, 141, 165, 31, 176, 10<br>40 DRTR169, 206, 141, 95, 9, 32, 24, 10 41 DRTR234, 234, 173, 64, 31, 141, 166, 3 42 DRTR173,66,31,141,167,31,173,16 43 DRTR31, 141, 168, 31, 173, 165, 31, 14

DRTA32, 160, 8, 173, 69, 31, 141, 208<br>DRTA9, 141, 211, 9, 173, 70, 31, 141<br>DRTA209, 9, 141, 212, 9, 169, 7, 45 61 62 63 DRTR64, 31, 170, 232, 169, 128, 202, 2 64 40  $65$ <br> $66$ DRTR4, 74, 202, 208, 252, 73, 255, 45 DRTR39, 62, 141, 39, 62, 96, 0, 0<br>DRTR169, 136, 141, 111, 9, 169, 9, 141 67 68 DATA112, 9, 96, 169, 84, 141, 111, 9 69 DRTR169,8,141,112,9,96,0,0<br>DRTR0,0,0,0,0,0,0,0<br>DRTR0,0,255,169,223,45,17,208 70 71 72 DATA141, 17, 208, 169, 247, 45, 24, 20 73 DATA141, 24, 208, 96, 0, 0, 0, 173  $\frac{74}{75}$ DRTR164, 31, 73, 255, 141, 164, 31, 96<br>DRTR173, 165, 31, 73, 255, 141, 165, 3 ,96,0 80 FORI=2594T02783 READA POKEI A T =T+A:NEXT 81 IFT<>76977THENPRINT"ERREUR DE D<br>ATA EN BLOC 3";T:STOP<br>82 DATA0,0,0,0,0,0,24,169,0,141,21  $7,31$ 83 DATA173, 216, 31, 162, 3, 10, 46, 217, DATA202, 208, 249, 141, 216, 31, 24, 1 84 69  $0, 141, 215, 31$ 28 DATA173, 214, 31, 162, 6, 10, 46, 215, 86 DATA202, 208, 249, 141, 214, 31, 141, 218 87 DATA31, 173, 215, 31, 141, 219, 31, 17 DRTR218, 31, 10, 46, 219, 31, 10, 46 88 89. DRTR219, 31, 24, 109, 214, 31, 141, 21 90 DATA31,173,219,31,109,215,31,14 91 DATA215, 31, 24, 173, 214, 31, 109, 21 92 DATA31,133,251,173,215,31,109,2 93 DATA31, 133, 252, 165, 251, 105, 0, 13 DATA251, 165, 252, 105, 32, 133, 252, 24, 169, 0, 141, 221, 31<br>95 DATA173, 220, 31, 162, 3, 10, 46, 221, 31, 202, 208, 249 96 DRTR141, 220, 31, 24, 173, 220, 31, 10 97 DRTRØ. 133. 253. 173. 221. 31. 105. 20 DRTR133, 254, 173, 14, 220, 41, 254, 1 98 99 DATA14,220,165,1,41,251,133,1 100 DATA24,160,0,177,253,145,251,2 00, 192 DATA8, 208, 247, 165, 1, 9, 4, 133 101 102 DATA1, 173, 14, 220, 9, 1, 141, 14, 22 0,96 T=T+A NEXT<br>104 IFT<>122136THENPRINT"ERREUR DE DATA EN BLOC 4";T:STOP<br>105 DATA0, 24, 32, 227, 9, 169, 155, 141<br>106 DATA64, 31, 169, 100, 141, 66, 31, 17 107 DATA138,27,189,228,12,141,65,3 108 DATA189, 12, 13, 141, 67, 31, 32, 244 109 DATA8, 206, 139, 27, 24, 162, 0, 169<br>110 DATA1, 10, 232, 236, 88, 27, 208, 249 DRTR141,89,27,173,31,208,45,89<br>DRTR27,205,89,27,208,43,174,88<br>DRTR27,169,13,157,39,208,169,1 112 113 114 DRTR141, 15, 212, 169, 0, 141, 4, 212 115 DRTR169, 255, 141, 6, 212, 169, 8, 14 116 DRTR5, 212, 169, 90, 141, 0, 212, 169  $\frac{117}{112}$ DRTR150, 141, 1, 212, 169, 17, 141, 4<br>petering 24, 172, 1, 228, 172, 83, 37

DATR141, 108, 27, 169, 0, 141, 4, 212<br>DATR24, 173, 139, 27, 201, 0, 208, 67 130 131 132 DATA173, 94, 27, 174, 96, 27, 224, 1<br>133 DATA240, 3, 32, 83, 12, 224, 0, 240<br>134 DATA3, 32, 98, 12, 141, 94, 27, 174<br>135 DATA39, 27, 157, 0, 208, 173, 95, 27<br>136 DATA34, 97, 274, 28, 173, 95, 27<br>136 DATA34, 12, 274, 24 DRTR113, 12, 224, 0, 240, 3, 32, 128<br>DRTR12, 141, 95, 27, 174, 91, 27, 157<br>DRTR0, 208, 56, 169, 7, 237, 90, 27 137 138 139 ø 140 DRTR141, 139, 27, 24, 173, 30, 208, 2 01 141 DRTR17, 240, 11, 41, 16, 201, 16, 208<br>142 DRTR5, 169, 2, 141, 108, 27, 24, 32<br>143 DRTR216, 9, 169, 155, 141, 64, 31, 16 9 144 DRTR100, 141, 66, 31, 174, 138, 27, 1 89 145 DATA228, 12, 141, 65, 31, 189, 12, 13 DRTR141,67,31,32,244,8,174,138<br>DRTR27,232,224,40,208,2,162,0  $\frac{146}{147}$ DATA142, 138, 27, 169, 0, 141, 4, 212 148 149 DATA174,88,27,169,8,157,39,208<br>150 DATA173,108,27,201,0,240,1,96<br>151 DATA76,225,10,24,105,2,201,254 DATA240, 1, 96, 162, 1, 142, 96, 27 152 DRTR96, 0, 56, 233, 2, 201, 72, 240<br>DRTR1, 96, 162, 0, 142, 96, 27, 96 153 154 DRTR9, 24, 105, 2, 201, 200, 240, 1<br>DRTR9, 24, 105, 2, 201, 200, 240, 1<br>DRTR56, 233, 2, 201, 50, 240, 1, 96 155 156 157 33 DATA162, 0, 142, 97, 27, 96, 0 158 159 **REM** 160 REM \*\*\*\*\* INITIALISATIONS \*\*\*\* 161 SYS2074 POKE2111, 32 SYS2100 GO  $SUB2100$ 3052160<br>162 FORI=0T0960STEP40<br>163 FORI=0T05:POKE55296+I+J,13:POK<br>E1024+I+J,5:NEXTJ 164 FORJ=33T039:POKE55296+1+J,13:P<br>OKE1024+1+J,5:NEXTJ,1<br>165 FORI=1T040:X=155+99\*C0S(m\*1/20 Y=100+99\*SIN(m\*1/20) 166 POKE3299+1,X:POKE3339+1,Y:NEXT 167 GOSUB2100 168 FORI=3456T03839 READA POKEI A: NEXT 169 POKE2040, 54: POKE2041, 55: POKE20 178 POKE2043, 57: POKE2044, 58<br>170 POKEV+39, 5: POKEV+40, 0: POKEV+41<br>170 POKEV+42, 0: POKEV+43, 5<br>171 REM REFICHAGE LETTRES 172 FORI=0TO1:FORJ=1TO5<br>173 POKE8150,8+6\*I:POKE8152,33+J:R EADA: POKE8156, A SYS2600: NEXTJ, I: BR=2: R=BA: L=6: GOSUB250 175 REM \*\*\*\*\* DEBUT JEU \*\*\*\*\*<br>176 REM CHOIX CIBLE 177 E=INT(RND(1)\*3)+1:POKE7000,E:P<br>OKE7002,2\*E:POKE7003,2\*E+1 178 BE=INT(RND(1)\*4)+1 0NBEG0T0179 ,180,181,182<br>179 Y=50 X=2\*INT(RND(1)\*90)+74 POK E7008, 0: POKE7009, 0: GOT0183 180 Y=208:X=2\*INT(RND(1)\*90)+74:PO<br>KE7008.0:POKE7009.1:00T0183<br>181 X=72:Y=2\*INT(RND(1)\*70)+52:POK E7008,0:POKE7009,0:GOTO183<br>182 X=254:Y=2\*INT(RND(1)\*78)+52:PO<br>KE7008,1:POKE7009,0:GOTO183 183 POKE7006, X: POKE7007, Y: POKEV+2\* E.X:POKEV+2\*E+1.Y 184 SYS2048 POKEV+8, 169 POKEV+9, 14 ø 185 POKE7004, 72: POKE7005, 50: POKEV, 72: POKEV+1, 50 2: FOREY+21, 17: POKEY+21, PEEK(Y+21)<br>186 POKEY+21, 17: POKEY+21, PEEK(Y+21) 051.2\*E 187 GOSUB2200 REM BOUCLE PRINCIPAL

VOILA UN INTRUS

QUI EST EN TRAIN

COMME UN BLEU!

<u>aillice</u>

128 DRTR23, 169, 59, 174, 88, 27, 157, 24

DRTR7, 169, 13, 157, 39, 208, 169, 1

 $129$ 

DE SE FAIRE AVOIR

 $300$ 

**COMMODORE 64** JE SUIS UN  $\mathbf{F}$ À SENS UNIQUE!  $\sigma_c$ hm Mentillo 208 POKEV+21, 17: POKE2040+E, 54+E: PO KE7020,0 209 GOT0175 210 REM BASE DETRUITE 211 POKEY+39+E, 2 212 POKES+6, 0: POKES+5, 12: POKES+1, 2 Ø:POKES+4,129 213 FORI=0T016 POKE53280, I NEXT FO RI=1T02000 : NEXT 214 POKEV+39+E, 0: POKE53280, 5<br>215 POKE7020, 0 216 POKES+4, 0: POKEV+21, 0: POKEV+30, 217 SYS2555: PRINT"#" : POKE214, 10: PR INT:PRINTTAB(12)"BASE DETRUITE !"  $218$   $R = R - 1$ 219 PRINT: PRINTTAB(9)"IL VOUS REST : BR; "BRSE. 220 FORI=ITO2000:NEXT<br>221 PRINT"9":POKE214,10:PRINT:PRIN<br>TTAB(12)" 222 PRINT:PRINTTAB(9)" 223 IFBA=0THEN230 224 A=BA:L=6:GOSUB250 225 GOT0175 226 REM \*\*\*\*\* FIN DE PARTIE \*\* 230 PRINT"S":POKE214,8:PRINT:PRINT<br>TAB(12)"VOTRE SCORE EST :"<br>231 PRINT:PRINTTAB(17);SC:PRINT:PR INTTAB(16)"POINTS" 232 POKE214,20:PRINT:PRINTTAB(6)"S<br>VOULEZ-VOUS REJOUER ?(O/N)"<br>233 GETR\$:IFR\$⊘"O"ANDR\$<>"N"THEN2 234 IFR\$="0"THEN237<br>235 IFR\$<>"N"THEN232 SYS65409 : END 236 237  $SC = 0$  :  $BR = 2$ 238 R=BA:L=6: 00SUB250: R=SC:L=0: 00S **UB250** 239 PRINT"#":POKE214,8:PRINT:PRINT  $TAB(12)$ 240 PRINT: PRINTTAB(17)"<br>RINT: PRINTTAB(16)"  $"$ : P 241 POKE214, 20: PRINT: PRINTTAB(6)" 242 GOT0175 250 REM \*\*\*\*\* REFICHRGE SCORE \*\*\*\*  $" : 60T0253$  $251$ IFR=0THENR\$=" 0  $Rf = STRf(R) +$ " 252 253 FORI=1TOLEN(A\$) 254 B=ASC(MID\$(A\$,I,1)):POKE8156,B<br>:POKE8150,10+L:POKE8152,33+1:SYS26 254 00 NEXT 255 RETURN 1000 REM \*\*\*\*\* PRESENTATION \*\*\*\*\* 1001 PRINT"2":POKE214,8:PRINT  $\mathcal{T}$ PRINTTAB(6)"S ø 1002 1003 РRINTTAB(6)"Я ■  $\mathbf{a}$ PRINTTRE(6) " #  $3<sub>2</sub>$  $3<sup>1</sup>$ a 1004 PRINTTAB(6)  $\blacksquare$ 1005 ۰. г 1006 PRINTTAB(6)" # ENFE PRINTTAB(6)"S = Tat п 1007 1008 PRINTTAB(6)"S  $2 =$  $\mathbf{B}$ 1889 POKE214, 28: PRINT: PRINTTAB(7)" \*\*\*\* PAR SERGE LE RAY \*\*\*\* **RETURN** 1010 REM \*\*\*\*\* MODE D'EMPLOI \*\*\*\*\* 1999 2000 PRINT"T" PRINTTAB(S)"VOUS ETE<br>S CHARGE DE LA" PRINT<br>2001 PRINTTAB(6)." SURVEILLANCE D<br>"UNE BASE "PRINT" DOCTO OUT TES 2002 PRINTTAB(6) RADAR QUE DES **:PRINT ENNEMIS** VEULENT DETRUI 2003 PRINTTAB(6)' ":PRINT RF **EL :**<br>2004 PRINTTAB(6) VOUS DISPO SEZ DE <sup>":PRINT</sup><br>2005 PRINTTAB(6)" MISSILES AUTO-GU

JE NE SUIS

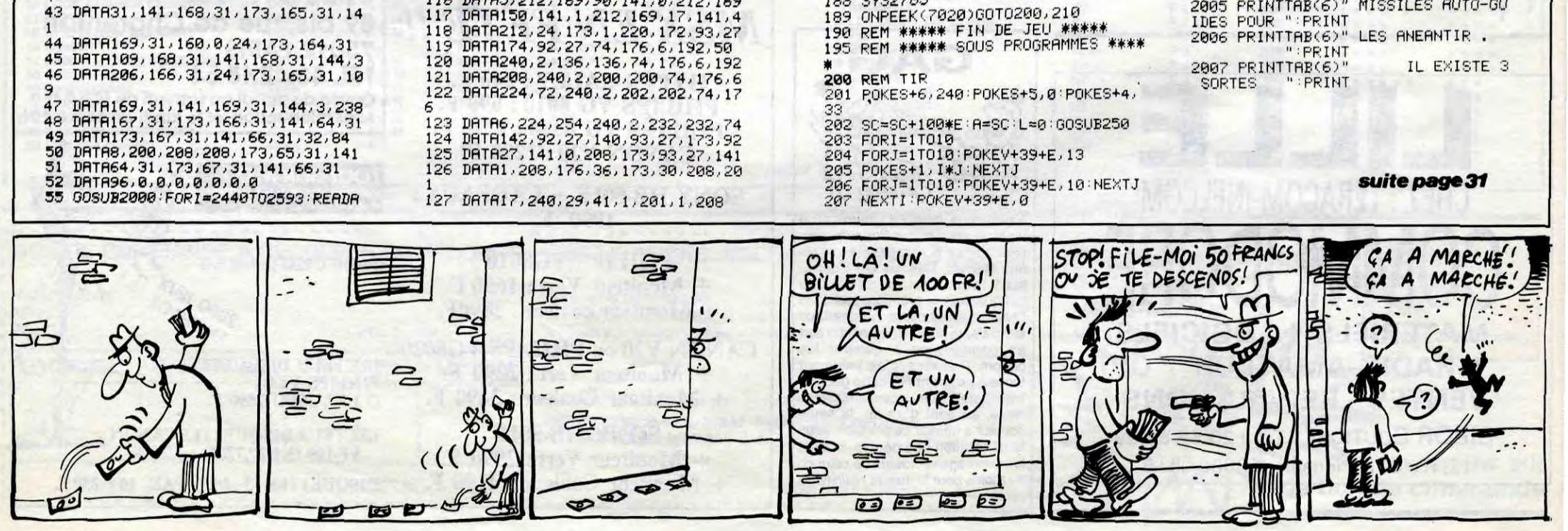

188 SYS2785

# **TANK**

Exprimez pleinement votre agressivité, par une bataille de tanks des plus acharnées.

**Ronan MERIEN** 

 $39.24$ 

Mode d'emploi :

Se joue à deux tankistes armés de manettes. Tapez et sauvegardez à la suite ces deux programmes, le premier contient les règles et le second, le programme principal.

#### CONSOLEG,24,0,0:DEFINT A-ZIATTRB0,0<br>LOCATEG,0,0:CLS:SCREEN3,0,0 220<br>322 AAA NNN K KK  $58$  $\begin{array}{c}\n 2 \times 2 \\
 2 \times 2 \\
 2 \times 2\n \end{array}$  $\overline{\mathbf{K}}\mathbf{K}$  $80^{\circ}$ 100 ATTRB0, 1:LOCATE12, 3: COLOR1: PRINT"Mer Ronan<sup>1</sup>  $1.61$

120 ATTRB0, 0:LOCATE14, 6: COLORS: PRINT"Pre sente'

SENDER<br>122 ATTRB1,1:COLOR2:LOCATE11,13:PRINT"T<br>122 ATTRB1,1:COLOR2:LOCATE11,13:PRINT"T

123 BOX(60,80)-(230,128),7<br>124 BOX(52,72)-(238,136),6<br>125 '\_\_\_\_\_\_\_\_

s.<br>160 ' Au cours des combats, leurs reser<br>ves en esgence diminuent et ils doivent<br>s'en procurer dans des depots.<br>170 ' Attention le terrain est mine...<br>180 '

 $^{180}_{190}$ , \*\*\*\*\*\*\*\*\*\*\*\*\*\*\*\*\*\*\*\*\*\*\*\*\*\*\*\*\*\*\*\*\*\* ' Ce programme fonctionne sur :<br>'TO' + Extension memoire 16 K<br>'TO '70, MO5 version de base<br>' AVEC LES MANETTES DE JEU 194

198  $200$ 

COD<br>201 ~\*\*\*\*\*\*\*\*\*\*\*\*\*\*\*\*\*\*\*\*\*\*\*\*\*\*\*\*\*\*\*\*\*\*\*<br>202 LOAD"",R

10 DEFINTA-Z: CLEAR100,,40

12<br>20 DIM T(46,22):ON ERROR GOTO 1300:V1=3:<br>V2=3:A1=8:A2=28

29 /<br>30 DEFGR\$(1)=24,24,24,219,195,219,219,21<br>9:DEFGR\$(7)=31,31,0,247,247,0,31,31:DEFGR<br>R\$(5)=219,219,219,195,219,24,24,24:DEFGR<br>\$(3)=248,248,0,239,239,0,248,248:DEFGR\$(<br>0,255,106,124,24,0,0,0:DEFGR\$(9)=0,16,58,8<br>39 /

39 /<br>
40 DEFGR\$(2)=51,119,238,204,51,119,110,1<br>
2:DEFGR\$(6)=48,118,238,204,51,119,238,20<br>
4:DEFGR\$(4)=12,110,119,51,204,238,119,51<br>
:DEFGR\$(4)=204,238,119,51,204,238,118,48<br>
:DEFGR\$(10)=63,127,255,255,255,255,127,6<br>
3:DEFG , 252<br>49

49<br>
50 DEFGR\$(12)=63,31,15,15,15,15,31,63:DE<br>
FGR\$(13)=252,254,255,255,255,255,254,252<br>
:DEFGR\$(14)=0,0,0,224,255,224,0,0:DEFGR\$(13)<br>
:DEFGR\$(14)=0,0,0,224,255,224,0,0:DEFGR\$<br>
(15)=0,0,7,255,7,0,0:DEFGR\$(17)=24,24,<br>
9,195,

60 DEFGR\$(18)=0,0,240,255,255,240,96,96; 

0<br>69 /<br>70 DEFGR\$(25)=0,0,240,255,255,240,0,0:Pi<br>\$=GR\$(18)+GR\$(19)+GR\$(19)+GR\$(19)+GR\$(19<br>)+GR\$(24)+" \*+GR\$(25)+GR\$(19)+GR\$(23):DEFGR\$<br>\$(24)+" \*+GR\$(25)+GR\$(19)+GR\$(23):DEFGR\$

79 /<br>
80 DEFGR\$(27)=255, 129, 129, 129, 129, 129, 129, 129<br>
9, 255: DEFGR\$(29)=0, 0, 56, 63, 0, 126, 255, 126<br>
:DEFGR\$(30)=0, 0, 240, 255, 255, 255, 0, 0: DEFGR\$(32)<br>
=0, 0, 255, 255, 255, 255, 256, 0, 0: DEFGR\$(32)<br>
=0, 2

m 90 A1\$=GR\$(30)+GR\$(31):A2\$=GR\$(32)+GR\$(3<br>3):DEFGR\$(34)=24,126,126,255,255,126,126

OMOL

œ

 $\vec{a}$  $\circledcirc$ 

OLMO

 $c^{\left( \right)}$ 

D

**BEN NON!** 

BIEN

où il

VA Lui!

100 CLS:SCREEN0, 7, 7: FORI=1T0600: NEXT<br>109

19<br>user sur une touche "iA=RND:IFINK<br>EY\$=""THEN110ELSECLS:BOXF<1,1>=(38,20)""

120 N#=GR#(1)+" "+GR#(1)+" "+GR#(1):Z#=C<br>HR#(127):GOSUB970:COLOR1,7:LOCATE2,23:PR<br>INTN#:COLOR4,7:LOCATE22,23:PRINTN#<br>189 /

129 LOR1,7:PR<br>Intgr#(7)

139<br>140 PSET(A1,23)" ",7:PSET(A2,23)" ",7:CO<br>LOR1:LOCATE8,23:PRINT"Score:";S1:COLOR4:<br>LOCATE28,23:PRINT"Score:";S2

149<br>
150 COLOR1,7:LOCATE1,22:PRINT"Fuel:":COL<br>
0R4,7:LOCATE21,22:PRINT"Fuel:":BOX(55,17<br>
7)-(152,183),0:BOX(215,177)-(312,183),0:<br>
BOXF(56,178)-(150,182),-2:BOXF(216,178)- $(311, 182)$ , -5<br>159

.<br>160 GOSUB 530:IF STRIG(0)=0 THEN 330:'\*\*<br>TIR DU TANK ROUGE:(100-199)\*\*

 $\frac{169}{170}$ TCF=C:TLF=L:TDC=DC:TDL=DL:TC=C:TL=L

180 FOR I=0 TO 10

IF I>0 THEN TOF=TC:TLF=TL

200<br>209 TC=TC+TDC:TL=TL+TDL

210<br>210 P=T(TC,TL):ON P GOTO 220,230,880,920<br>:240,250,250,260,240,280,260,270,240,300<br>310, 290

219 220 TC=TCF:TL=TLF:IF TDC=0 THEN TDL=-TDL<br>:GOTO190 ELSE TDC=-TDC:GOTO 190

229<br>230 TC=TCF:TL=TLF:IF TDL=0 THEN TDC=-TDC<br>:GOT0190 ELSE TDL=-TDL:GOT0 190

239 233<br>240 LOCATETCF,TLF,0:PRINT" ":PSET<C,L>C\$<br>,1:IFH=1THENPSET<TC,TL>" ",7:T<TC,TL>=0:<br>GOTO330ELSE330

230 PSET(TCF,TLF)" ",0:PSET(C,L)C\$,1:PSE<br>T(TC,TL)GR\$(17),0:T(TC,TL)=12:TCF=TC:TLF<br>=TL:S1=S1+20:COLOR1:LOCATE14,23:PRINTS1:<br>259 330<br>259 330

259 '<br>260 IFC=160RC=17THEN330ELSEI=1+2:TC=TC+(<br>TDC+TDC):TL=TL+(TDL+TDL):P=T(TC,TL):ON P<br>00TO 270,270,380,920,240,250,250,250,270,24<br>00TO 270,270,270,300:0010290<br>269 '

278 1=1+1:TC=TC+TDC:TL=TL+TDL:P=T(TC,TL)<br>:ON P GOTO 278,278,388,928,248,278,298,2<br>78,248,278,278,278,278,388,928,248,278,298,2<br>279

290 1=1+1:TC=TC+TDC:TL=TL+TDL:P=T<TC,TL)<br>:ON P GOTO 280,280,880,920,240,280,250,2<br>:ON P GOTO 280,280,880,920,240,280,250,2<br>99,240,280,280,280,280,300:GOTO290

298 PSET(TOF,TLF)" ",0iPSET(C,L)C\$,1:PSE<br>T(TC,TL)GR\$(0),0:IF RND(.5 THEN GOSUB 53<br>0:GOTO320ELSE320

399<br>TKTC,TL)GR\$(17),0:TKTC,TL)=12:TCF=TC:TLF<br>TKTC,TL)GR\$(17),0:TKTC,TL)=12:TCF=TC:TLF<br>=TL:F1=F1+30:IFF1>151THENF1=151

309

GOSUB 530:IF STRIG(1)=0 THEN 160:'\*\*<br>DU TANK BLEU:(200-299)\*\*

389<br>318 BOXF(56,178)-(F1,182),-2:GOTO330<br>319 NEXT:LOCATE TC,TL,0:PRINT" "<br>329 NEXT:LOCATE TC,TL,0:PRINT" "<br>339 GOSUB 530:IF STRIG(1)-0 THEN 160:<br>339 A<br>340 AKE=X:TYF=Y:TDX=DX:TDY=DY:TX=X:T)<br>340 AKE=X:TYF=Y:TDX=DX:TDY=DY:TX= TXF=X:TYF=Y:TDX=DX:TDY=DY:TX=X:TY=Y 349

380 P=T(TX,TY):ON P GOTO 390,400,410,420<br>,430,440,440,450,430,470,450,460,430,490<br>:GOTO 480<br>389 ,

ECHANGERIEZ-VOUS VOTRE BARIL 2 OMO <u>n</u>  $\infty$ È 0

TX=TXE:TY=TYF:IFTDX=0THEN TDY=-TDY:G 390<br>0T0 360ELSETDX=-TDX:GOT0360 TX=TXF:TY=TYF:IFTDY=@THEN\_TDX=-TDX:G<br>}<@ELSETDY=-TDY:G0T0360 400 0TO<br>409

410 GOTO 880 419 /<br>420 GOTO 920

430 LOCATETXF, TYF, 0:PRINT" ":PSET(X, Y)X\$<br>,4:IFQ=ITHENPSET(TX, TY)" ", 7:T(TX, TY)=0:<br>GOTO160ELSE160<br>439 ' 440 PSET(TXF,TYF)" ",0:PSET(X,Y)X\$,4:PSE<br>T(TX,TY)GR\$(17),0:T(TX,TY)=12:S2=S2+20:C<br>QLOR4:LOCATE34,23:PRINTS2:GOT0160<br>449 '----

449<br>458 IFX=160RX=17THEN160ELSEI=I+2+TX=TX+(<br>50 IFX=160RX=17THEN160ELSEI=I+2+TX>=TX+(<br>50T0 468,468,888,920,438,448,448,468,438,468,468,468,688,920,438,448,448,468,468,43<br>8,468,468,468:60T0488

460 1=1+1:TX=TX+TDX:TY=TY+TDY:P=T<TX,TY><br>:ON P GOTO 460,460,880,920,430,460,480,4<br>60,430,460,460,460,470,490:GOTO480 469<br>470 1=1+1+TX=TX+TDX+TY+TDY+P=T<TX,TY)<br>+0N F G0T0 470,470,880,920,430,470,440,4<br>70,430,470,470,470,470,490+G0T0480

479<br>480 PSET(TXF,TYF)" ",0:PSET(X,Y)X\$,4:PSE<br>T(TX,TY)GR\$(0),0:IF RND<.5 THEN GOSUB 53<br>0:GOTO510ELSE510<br>499 PSET(TXF,TYF)" ",0:PSET(X,Y)X\$,4:PSE<br>T(TX,IY)GR\$(17),0:T(TTLENE9=311<br>T(TX,IY)GR\$(17),0:T(TTLENE9=311

TY: F2=F2+30: IFF2>311THENF2=311 500 BOXF(216,178)-(F2,182),-5:GOT0160 509 510 NEXT I:LOCATE TX, TY, 0:PRINT" "

519<br>528 GOSUB 530:GOTO 160<br>529 A = STICK(0):B=STICK(1):'\*\*DEPLACEMENT<br>530 A = STICK(0):B=STICK(1):'\*\*DEPLACEMENT<br>00 TANK ROUGE:(500-599)\*\* DU<br>539<br>549<br>549

IFF1=56THEN700

550 ON A GOTO 560,570,580,590,600,610,62<br>0,630:GOTO700<br>559 /<br>560 DC=0:DL=-1:H1=0:GOTO 640<br>569 /

578 DC=1:DL=-1:G0T0 648<br>578 DC=1:DL=0:G0T0 648<br>588 DC=1:DL=0:G0T0 648<br>589 DC=1:DL=1:G0T0 648

DC=1:DL=1:G0T0 640<br>DC=0:DL=1:H1=0:G0T0 640 600

DC=-1:DL=1:GOT0 640

620 DC=-1:DL=0:GOTO 640<br>629 '<br>630 DC=-1:DL=-1<br>630 DC=-1:DL=-1

640 H=0:CF=C:LF=L:C=C+DC:L=L+DL:C\$=GR\$(A

649 650. F1=F1-1:BOXF(F1,178)-(151,182),7<br>659 > 

 $690$ <br>  $669$ <br>  $670$ <br>  $+1$ <br>  $679$ <br>  $-1$ 

680 C=CF:L=LF 689

é90 LOCATE CF,LF,0:COLOR1:PRINT",":LOCAT<br>ÉC,L,0:PRINTC\$:T(CF,LF)=0:T(C,L)=3 699 '<br>700 IF B=0THENRETURN:'\*\*DEPLACEMENT DU T ANK BLEU: (600-699)##<br>709 /<br>710 IFF2=216THEN530 BLEU: (600-699)\*\*

719<br>720 720 ON B GOTO 730,740,750,760<br>0,800<br>729 ><br>730 DX=0:DY=-1:Q1=0:GOTO 810<br>739 DX=0:DY=-1:Q1=0:GOTO 810<br>740 DX=1:DY=0:GOTO 810<br>750 DX=1:DY=0:GOTO 810<br>760 DX=1:DY=1:GOTO 810<br>760 DX=1:DY=1:GOTO 810 ON B GOTO 730, 740, 750, 760, 770, 780, 79

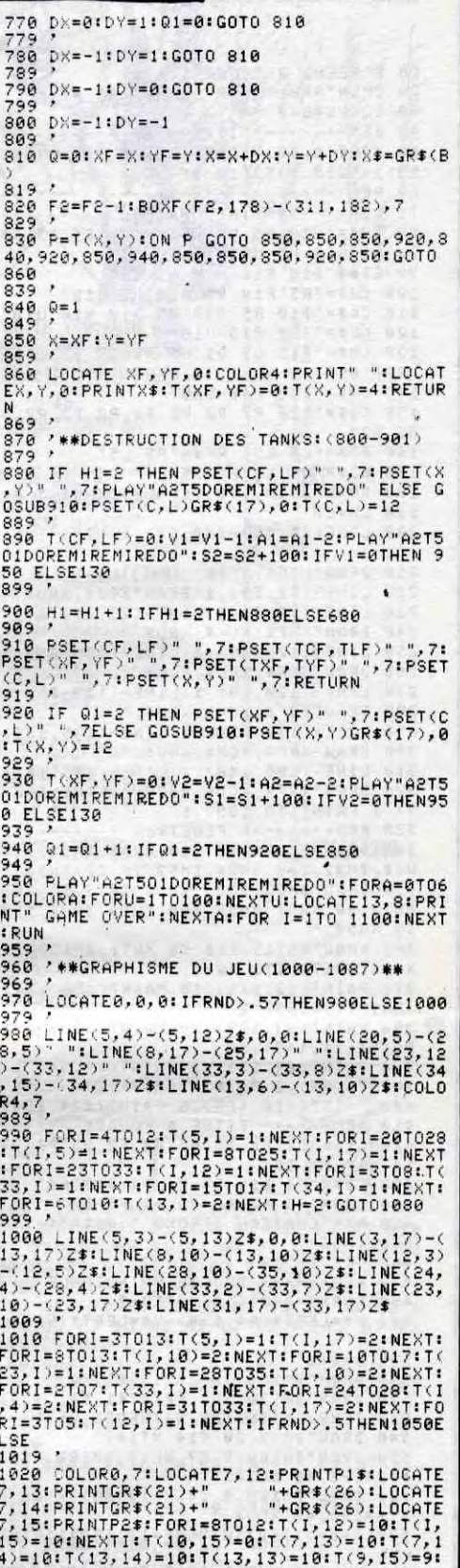

suite page32

 $T(11, 15)=9$ 

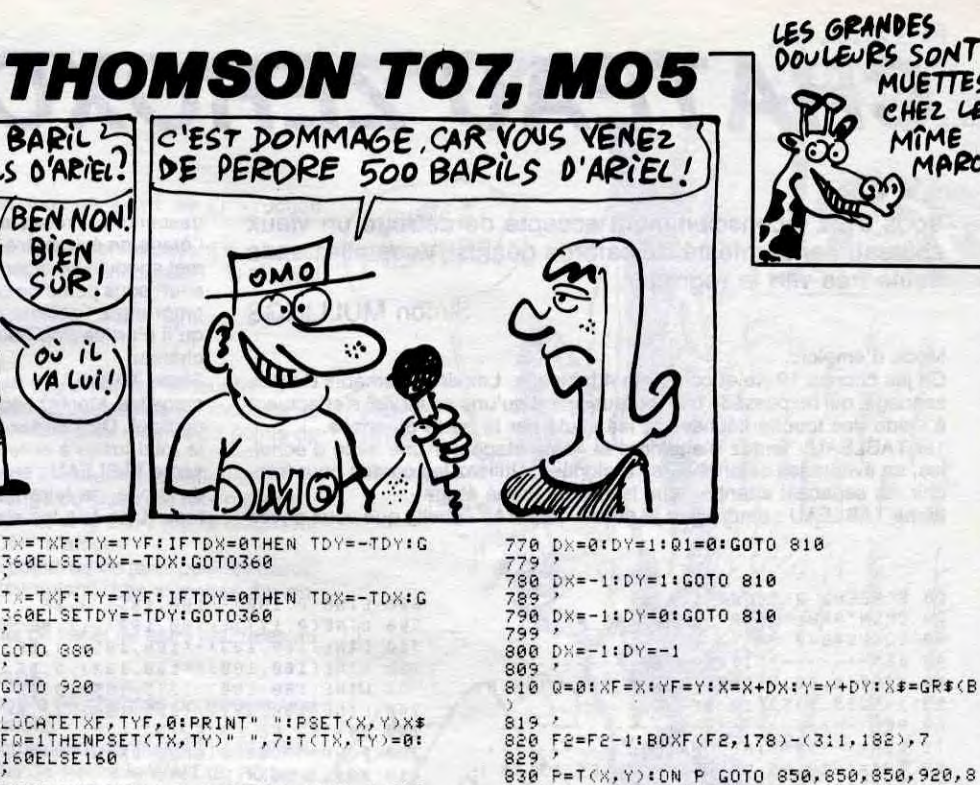

**MUETTES** CHEZ LE

MARCEAU

MIME

ଜ୍ୟୁ

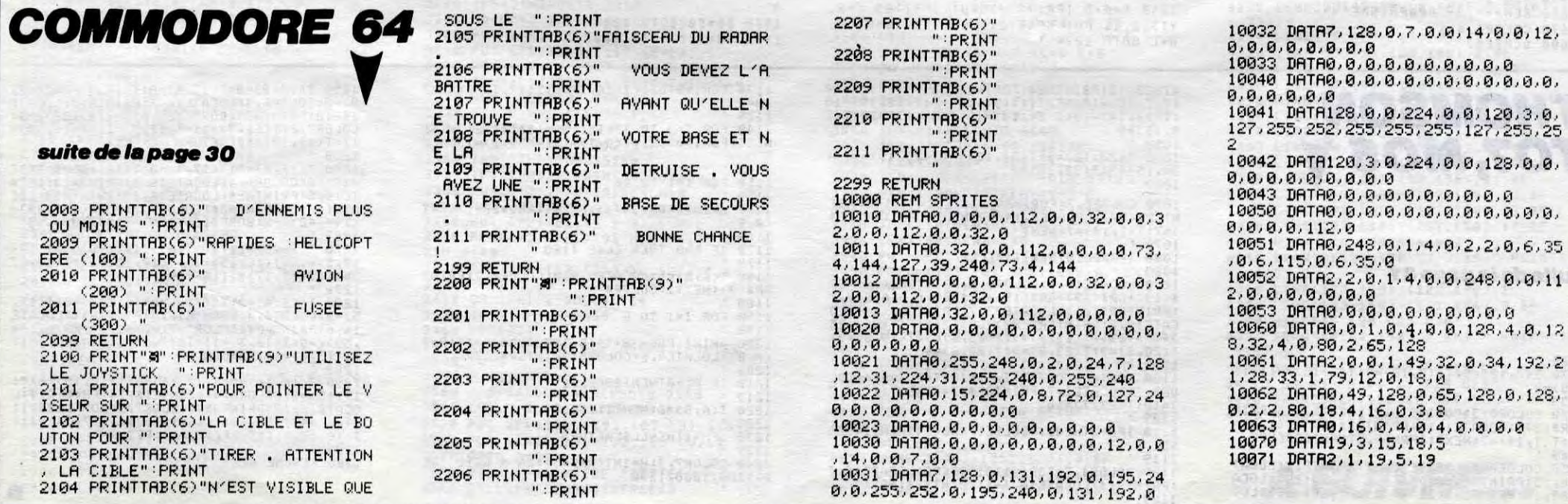

# CHATEAU ZEROXO MSX

Vous avez inconsciemment accepté de détruire un vieux château hanté infesté de cafards géants. Vous allez sans doute très vite le regretter...

Simon MULLINGS

#### Mode d'emploi :

Ce jeu occupe 19 Ko et comporte 4 tableaux. Les déplacements du personnage, qui ne possède malheureusement qu'une seule vie, s'effectuent à l'aide des touche fléchées et les sauts par la barre d'espace. 1er TABLEAU : tentez d'atteindre le 4ème étage par une série d'échelles, en évitant les cafards et les araignées. Utilisez les cordes pour franchir les espaces, attention aux lasers du 4ème étage.

2ème TABLEAU : empruntez le radeau jusqu'à l'échelle que vous devez

descendre. Prenez ensuite l'ascenseur at une fois descendu, traversez l'étage en évitant les cafards. Au troisième étage, touchez la manette qui met en route les lasers et hâtez-vous de traverser l'étage et prendre l'ascenseur, sous peine de devoir retourner toucher la manette. Une fois en bas, empruntez l'ascenseur qui monte (en évitant le cafard) et sautez avant qu'il n'arrive trop haut. Encore un cafard à sauter et vous entrez dans le château. 3ème TABLEAU : au milieu de l'écran se trouvent une échelle et deux manettes. Montez l'échelle en évitant la chauve-souris et touchez la manette du haut. Descendez ensuite toucher la manette du bas et recommencez

le total jusqu'à obtenir un score de cinq points.

4ème TABLEAU : sans tomber dans un trou, tentez en touchant la manette de droite, de faire monter le fusil destiné à détruire un support du chà-

teau. Une fois les six supports détruits, le château s'écroule.

10 SCREEN2,2 COLOR 1,4,1<br>20 OPEN"GRP:" FOR OUTPUT AS #1 39 GOSUE4849 40 REM------- TITRE -----------------59 LINE(0,50)-(255.130).5,BF LINE(0, 131)-(255,195),12 BF 60 REM--------------------------------70 REM----DESSINE CHATEAU ----------80 CH\$="U10 H5 U5 L5 E5 U5 E5 D5 R5 U<br>20 H5 U25 H5 U25" 90 CI\$="D10 R15 U10 H5 U5" 100 CJ\$="R5 F10 R5 U10 H5 U15" 110 CK\$="D10 R5 D30 R5 D10 R10 U10"<br>120 CL\$="D30 R10 U10" 130 CM\$="D15 G5 D5 G5 D5 G5 D5 G5 D10 R20 U19" 140 CN\$="D49 R40 IU20" 150 CU\$-"D2@ R2 D2 R2 D2 P2 D2 R2 D2 R2 D2" 160 RO\$="L5 E5" RF\$="F5 L5" 170 WD\$="U5 E2 F2 D5 L4" 188 DRAW"BM30,190 Cl XCH\$,XROS." 190 LH=LO 200 LINE(25,75)-(30,50),1:LINE-(35,75 ).1 210 DRAW"XRF\$;XCI\$;" 220 LINE-(50,50),1:DRAW"XCJ\$;XRO\$;"<br>230 LINE-(70,0),1:LINE-(75,25),1<br>240 DRAW"XRF\$;XCK\$;XRO\$;" 250 LINE -(100,4@),1:LINE-(105,65),1 260 DRAW"XRF\$,XCL\$;XRO\$;" 270 LINE-(128:60),1 LINE-(125.85),1 280 DRAW"XRF\$;XCM\$;XRO\$;"<br>290 LINE-(130,120),1:LINE-(135,135),1<br>300 DRAW"XRF\$;XCN\$;XRO\$;" 310 LINE-(180,140),1:LINE-(185,155),1<br>320 DRAW"XRF\$;XCO\$;XBR\$;":LINE-(30,19 0),1:PAINT(50,189),1<br>330 REM-------- FENETRES-------------340 DRAW"BM32,172 C1@ XWD\$;BM32,130 X WD\$;BM32,100 XWD\$.BM53,79 C2 XWD\$;" 350 DRAWI'BM63,130 XWD\$;BM73,55 XWD\$; BM73,99 kWD\$;BM95,100 XWD\$;BM90,150 C 10 XWD\$;" 360 DRAW"BM11S,110 C8 XWD\$;BM123,165 XWD\$;BM179,173 XWD\$;"<br>370 PAINT(33,171),10 PAINT(180,172),8 :PAINT(54,69?,2 380 PAINT(33.129),10:PAINT(33,99>,18: PAINT(91,149),10<br>390 PAINT(64,129),2:PAINT(74,54),2:PA INT(74,89),2:PAINT(96,99),2 400 PAINT(116,109), 8 PAINT(124,164), 8 410 REM ------ TITRE b FOUDRE ------ 420 L1\$- "D2 F2 15 G5 D2 F3 D3 F1 D4 G 14 D17 F4 D9" 439 L2\$-"F4 D1'1 F4 RI F4 D18 F4" 440 L3\$-"R5 F3 R2 F3 D8 F5 D2" 450 N\$= "CHATEAU ZEROXO ":N1\$-" (o) M. MULLINGS" 460 GOSIJB6710 470 REM ------ BOUCLE PRINCIPALE ----- 480 FORX9=24070186 STEP-2 490 X\$-LEFT\$(N\$,1+B?:Y\$=LEFT\$(N1\$,1+B 599 B=B+1 510 DRAW"BM120,30" PRINT#1,X\$;<br>520 DRAW"BM130,50" PRINT#1,Y\$;<br>530 IFX9/5**<>**INT(X9/5)THENGOT0570 540 DRAW"BM30,20 C14 XTI\$ 550 DRAW"BM18@.0 C7 XL1\$;BM182,28 XL2 \$;»M193,48 XL3\$;" 560 DRAW"BM185,0 C4 XL1\$;BM182,28 XL2 \$;BM193,48 XL3\$;" 570 D=D+5:IFD>50THENF-12:IFD>110THENF  $= 17$ 580 IFD/10=INT(D/10)THENJK=1ELSEJK=2 590 PUT SPRITE 1, (245-D, 25-(B/2)), 1, J K 690 PUT SPRITE 2,(245-D,175-F),1,JK+2 610 NEXT 620 FORA=ITOiS@:NEXT 630 BEEP 640 REM------2ème PARTIE ------------

690 LINE(0,180)-(100,185),3,BF<br>700 LINE(0,177)-(100,180),12,BF<br>710 LINE(100,183)-(180,185),4,BF<br>720 LINE(100,180)-(180,183).5,BF 730 LINE(180.180)-(255,185),3,BF 740 LINE(180,177)-(255,180),12,BF<br>750 G≸≡"E2 F2 L3 E2 D2 L2" 760 FORA=3T0100STEP10: DRAW"BM=A;,179 C10 X6\$; " NEXT 770 FORA=183T0245STEP10:DRAW"BM=A;,17 9 C10 XG\$; ": NEXT 780 FORA=140T0175STEP5:LINE(0,A)-(100<br>,A):LINE(180,A)-(245,A):NEXT 790 FiRB=14@TO1705TEPi0:FOR8=10TC,99ST EP10:LINE(A,B)-(A,B+5):NEXT:NEXT<br>800 FORB=145T0165STEP10:FORA=5T095STE P10 : LINE(A, B) - (A, B+5) . NEXT : NEXT<br>810 FORB=140T0170STEP10 : FORA=190T0240<br>STEP10 : LINE(A, B) - (A, B+5) : NEXT : NEXT 820 FORB=145T0165STEP10 FORA=185T0235<br>STEP10 :LINE(A,B)-(A,B+5) :NEXT :NEXT<br>830 LINE(100,140)-(180,142),14,BF 840 LINE(100,143)-(180,145),15,BF<br>850 FORA=140TO177STEP8:DRAW"BM243,=A; ":PRINT#1," | ":NEXT<br>860 REM----2ème ETAGE --------------<br>870 LINE(0,135)-(255,140),2,BF 880 FORA=3T0255STEP10: DRAW"BM=A;, 137 C10 XGS;":NEXT 890 LINE(0,110)-(100,135),14,BF:LINE( 180,110)-(255,135),14,BF<br>900 G1\$="D4 G2 D9 G2 D8":G2\$="D10 G2<br>D4 F2 D3 G3 E3 U3 H2 U4 E2 U4 F3 D5 F  $2$   $DS$   $F3"$ 910 FORA=25T095STEP20: B=A+5: DRAW"BM=A ;.11@ C15 X61\$;EM=B:.110 X62s;" NEXT 920 FORA=190TO2355TEP29'B=A+5 '.DRAW'BM =A;,110 C15 XG1\$;BM=B;,110 XG2\$;":NEX T<br>930 LINE(0,105)-(100,110),2,BF:LINE(1 80,105)-(255,110),2,BF 940 FORA=3TO95STEP10:DRAW"BM=A;,197 C 10 XG\$;":NEXT 950 FORA=185T0240STEP10:DRAW"BM=A;,10 7 C10 XG\$; ": NEXT 960 FORA=110T0134STEP8 : DRAW"BM11, =A; " : PRINT#1, " H " :NEXT<br>970 Rem-- 3eme Etage ----------------<br>980 LINE(0,55)-(255,60),12,BF<br>990 FORA=3TO240STEP10:DRAW"BM=A;,58 C 10 XG\$;":NEXT<br>1000 LINE(0,60)-(100,105),14,BF∶LINE( 189, 60)-(240,105),14;BF 1010 WA\$ = "tttttttttt" 1020 COLORI5 1930 FORB=60T0100STEP6: DRAW "BM3,=B."'. PRINT#1,WA\$:NEXT<br>1040 WA\$="‡‡‡‡‡‡†" 1050 FORB=60TO100STEP6:DRAW"BM185,=B;<br>":PRINT#1,WA\$:NEXT 1060 COLOR 1 1070 FORA=55TO105STEP3:DRAW"BM243,=A; "-PRINTNI," H" NEXT 1@80 L\$-"D2 64 R8 H4" 1090 FORA=50TO200STEP50:DRAW"BM=A;,2 C7 XL≸;":NEXT<br>1100 REM------ BOUCLE PRINCIPALE ----1110 REM-----------------------1120PUT SPRITEI,(X,Y),7,5 1130 X=30:Y=159.STRIG(@> ON:Y1=145:H= 4<br>1140 D=STICK(0) 1150 IFD-3THEN66OSUB5240 1160 IFD=7THENGOSUB5290 1170 ONSTRIGGOSUB5340 1180 PUT SPRITE1,(X,Y),7,H+L<br>1190 IFX>96ANDR>25THENGOTO 6660 1200 R=R+5:IFR>75THENPUT SPRITE3,(-R, Y1),1,11ELSEPUT SPRITE3,(100+R,Y1),,1 1 1210 IFR=155THENk=9 1229 IFX>96ANDR<25THENGOTO 1240 1230 IFX>96THENGOTO 6660ELSE1140 1240 REM -------SUR LA CORDE ---------

1260 PUT SPRITE3.(100+R, Y1), 1, 11 PUT SPRITE1.(94+R, Y1+8), 7, H+L 1270 IFR>155THENR=0 1280 ON STRIG GOSURSS30 1290 IFR1=1THEN1300ELSE GOTO 1240 1399 REM ----------------------------- 1310 'r=Y+Q. SPRITE ON 1320 IFY>166THEN GOSUB5610 1330 IF X**<**175THENGOTO 6660<br>1340 D=STICK(0) IFD=3ANDY>158THEN60SUB5240 1360 IFD=7ANDY>158THENGOSUB5290<br>1370 IFD=1ANDX>245THENY=Y-2 1380 ONSTRIGGOSUB5340 1390 PUT SPRITE1,(X,Y-8),7,H+L<br>1400 ON SPRITE GOSUB5710 1410 IFY(129THEN GOTO 1420 ELSE GOTO 1325 1429 REM----24rné ETAGE --------------  $1430$   $D=STICK(0)$ 1440 IFD=3ANDY>126THENG0SUB5240 1450 IFD=7ANDY>126THENGOSUB5290 1460 1FD=IANDX<18THENY=Y-2 1470 ONSTRIGGOSUB5410 1480 FL=FL+5 1490 IFY>126THEN PUT SPRITE4,(6+FL,Y ),4,8+L<br>1500 PUT SPRITE1,(X,Y-8),1,H+L 1510 ON SPRITE 6OSUB5710 1520 IFY>98THEN GOTO 1430 1530 REM----- 3ème ETAGE ------------<br>1540 SPRITE OFF SPRITE OFF 1550 SP=55 'r'1=60: R=0 R1=9  $1560$   $D=STICK(0)$ 1570 IFD=3THENGOSUB5240 1580 IFD=7THENG0SUB5290 1590 IFD=9THENFORA=1T050:NEXT 1600 ONSTRISSOSUB5340 1610 R=R+5:IFP>75THENPUT SPRITES,(-R, Y1), 1, 11ELSEPUT SPRITE3, (100+R, Y1), , 1 1 1620 IFR=155THENR=0 1630 PUT SPRITEI,(X,Y-8),1,H+L 1640 S=\$+I:IFS=9THENS=O SP=55 1650 IFS<4THENSP-SP+B. LINE(78,60)-(78 .SP), 1: PUT SPRITE13, (74, SP+8), 1: 60T0 1690 1660 SP=SP-8:PUT SPRITE13,(74,SP+8),1<br>:IFS<7THENLINE(78,SP+8)-(78,SP),14<br>1670 IFSP<79THENGOTO 1690 1680 IFX>79ANDX<78THENPUT SPRITEI,(X, Y-8),1,0+L:F0RA=1T0500:NEXT:GOTO 6708 1690 IFX>96ANDR<25THENGOT01719 1700 IFX>96THEN6660ELSE156@ 1710 REM-SUR LA CORDE 3ème ETAGE ---- 1720 R=R+2.IFR>75THENPUT SPRITE3,(- R, Y1),1:PUT SPRITEI,(8-(R),'r1+8),1,0+L: GOTOI?40 1730 PUT SPRITE3,(100+R,Y1),1:PLIT SPR 1740 IFR>155THENR=B 1750 ON STRIG GOSUB5520 1760 IFR1=1THEN1770ELSE GOTO 1710 1770 REM---------------1780 X=180: SPRITEON 1790 IFY>96THEN GOSUB5660<br>1800 IF XK175THENGOTO 6660 1810 D=STICK(9> IFD=3ANDY>96THENG0SUB5240 1830 IFD=7ANDY>96THENGOSUB5290<br>1840 IFD=1ANDX>245THENY=Y-2 1840 IFD=LANDX>245THENY=Y-2 1850 ONSTRIGGOSUB5340 1860 PUT SPRITEI,(X,Y-8),1,H+L 1870 ON SPRITEGOSLIB5710 1880 IFY(49THEN G1T01890 ELSE GOTO 17 90 1898 REM----DERNIER ETAGE ----------- 1900 D=STICK(0)<br>1910 IFD=3THEN6OSUB5240 1920 IFD=7THENGOSUB5290 1930 ONSTRIGGOSUB5410 1940 LT=LT+1:IFLT=I3THENLT=1 1950 ON LT LOTO 1960,1960,1968,1970,1 970,1970,1980,1980,1989,1990,1990,199 9

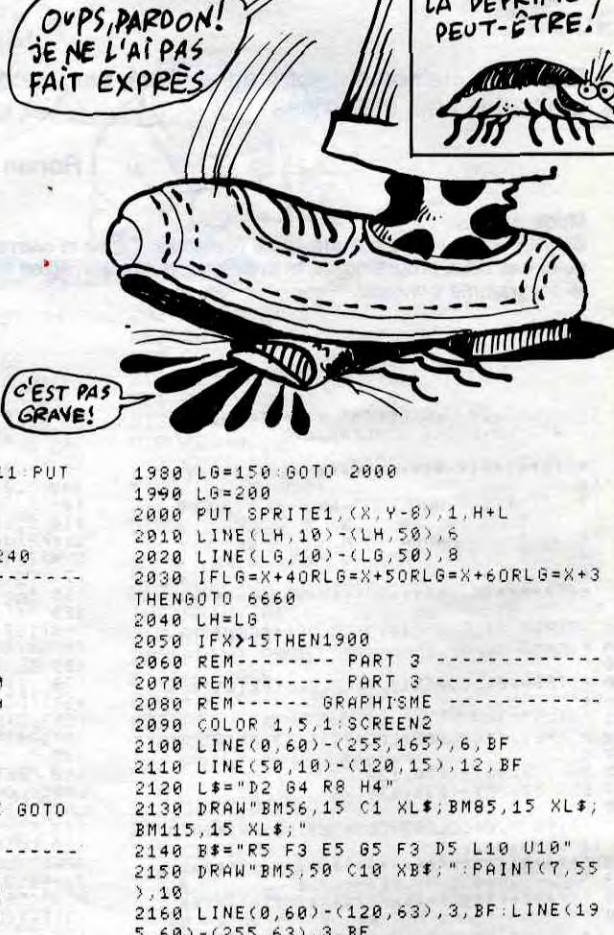

QU'Y A-T-IL DE  $RVS$  *CHIANTQUE* LE CAFARD?

 $\alpha$ 

2140 B\$="R5 F3 E5 G5 F3 D5 L10 U10"<br>2150 DRAW"BM5,50 C10 XB\$;":PAINT(7,55 2160 LINE(0,60)-(120,63),3,BF:LINE(19 5,60) - (255,63), 3, BF<br>2170 LINE(0,63) - (120,65), 12, BF : LINE(1 95.63)-(255,65),12,BF 2180 CA\$="U20 L5 U10 83 83 R3 U3 84'. W\$="U4 E1 F1 D4 L2" .<br>2190 DRAW"BM250,60 C1 XCA\$;BM252,39 X W\$; "<br>2200 LINE(0,65) - (115,110),15,BF : LINE( 200,65)-(255,110),15,BF 2210 FORA=65TO110STEP8: DRAW"BM20, =A;" :PRINT#1," H" :NEXT<br>2220 LINE(0,115)-(235,120),12,BF:LIN<mark>E</mark> (0,120)-(235,165),10,BF<br>2230 LINE(250,115)-(255,170),9,BF<br>2240 LINE(0,170)-(65,173),2,BF:LINE(9<br>5,170)-(130,173),2,BF:LINE(170,170)-( 255,173),2,BF<br>2250 LINE(5,174)-(60,195),10,BF:LINE(<br>100,174)-(125,195),10,BF:LINE(175,174 )-(255,195î,18,8F 2260 REM------- EAU -----------------<br>2270 LINE(60,185)-(100,195),4,BF:LINE (125,185)-(175,195),4,BF<br>2280 COLOR 15 2290 FORA=65T095STEP8 DRAW"BM=A;,185; ".PRINTMI,"'." NEXT 2300 FOR.A=130TrI170STEP8:DRAW"BM=A;,18 ":PRINT#1,""":NEXT 2310 COLOR 2 2320 FORA=5T050STEP10:DRAW"BM=A;,172" PRINT#1, "»«" : NEXT 2330 FORA=100T0115STEP10 DRAW"BM=A;,1 72": PRINT#1, "»<": NEXT 2.340 FORA=175TO250STEP10 DRAW"BM=A;,1 72".PRINT#1,"»«":NEXT<br>2350 COLOR 10 2360 FORA=5T0215STEP10:DRAW"BM=A;,114 ":PRINT#1,"»«":NEXT<br>2370 WA\$="D8 G3 D9 G3 D7 F3 D7 F3 D3 U3 H3 U7 H3 U7 E3 U9 E3 R1 D6 F2 D3 E<br>3 U8 R1 U9 D9 L1 D8 G3 D3 F2 D6 F2 D1 0" 2380 DRAW"BM8,65 014 XWA\$," 2390 FORA=40TO110STEP16:DRAW"BM=A" 65 XWA\$;" NEXT 2400 FORA=207TO255STEP15.DRAW"BM=A;,6 5 XWA\$;":NEXT 2410 FORA=10T050STEP15 DRAW"BM=A;,175 112 XWA\$;":NEXT 2420 FORA=195TO245STEP15 DRAW"BM=A;,1 75 XWA\$,":NEXT 2430 COLOR 1 2440 FORA=170TO195STEP8:DRAW"EM175,=A ;":PRINT#1," H":NEXT<br>2450- COLOR 3 2460 DRAW"BM110,175 XWA\$," 2470 FORA=0T0222STEP18.DRAW"BM=A;,120 C9 XWA\$;".NEXT

![](_page_31_Picture_1648.jpeg)

 $1129'$ 

2480 REM ------ BOUCLE PRINCIPALE ----

1:RETURN

7, 17)=11:RETURN

### suite page 33

## DONJON *- FX 702 P*

![](_page_32_Picture_1445.jpeg)

 $\mathbf{v}$ 

 $ES$  CHIENS, LA

فتضحفني

**CONTROLLED** 

Dans la peau d'un personnage de votre choix, vivez intensément une périlleuse aventure de poche.

HANOTIN

Mode d'emploi :

Le jeu se déroule de la manière suivante

Choix du métier.

Exposition des caractéristiques. - Combats.

liser le monstre. - Le voleur à la faculté de pouvoir fuir un combat (avec néanmoins une

- Passage au niveau suivant.

- Combats etc... METIERS : en début de jeu, le joueur choisi son métier:

- Le magicien lance des sorts pour disparaître des pièces ou pour neutra-

chance d'échec). Le clerc a le pouvoir de se régénérer pendant les combats.

Le guerrier est très fort au combat.

CARACTERISTIQUES : la force augmente les points de vie, les chances de blesser son ennemi et le nombre de blessures infligées. L'intelligence ne sert qu'aux magiciens (pour le nombre de sorts mémorisés)et l'agilité permet de réduire ses chances d'être touché.

POINTS DE VIE : ils sont la représentation de la gravité des blessures que peut subir une personne avant de mourir.

LES COMBATS : les combats qui s'engagent automatiquement à la ren-contre d'un monstre, se déroulent de la manière suivante:

et remet les sorts à leur maximum + 1 (cumulatif). Les monstres deviennent plus puissants.

POTIONS : l'aventurier a un certain nombre de chances de trouver une potion (de soins, de force, ou de protection). REMARQUES : l'aptitude au combat est croissante de "MAGE" à "GUER-RIER". Pour les débutants, il est conseillé de mettre le WAIT du P6 ligne

- Le type de monstre est annoncé.

Le nombre de vos points de vie est indiqué suivit de l'instruction "attendez".

Lorsqu'un "C" apparaît, vous devez combattre en appuyant sur la tou-che "C". Si vous avez appuyé à temps, "OK" s'affiche suivi du résultat (touché, raté).

- "A LUI" signifie l'attaque du monstre. Affichage de son nombre de points de vie et du résultat de son assaut (touché, raté).

- Affichage de vos points de vie etc... POUVOIRS SPECIAUX : s'obtiennent en appuyant sur la touche 'I". - Pour le magicien, répondre à la question (la résistance du monstre au sort "NEUTRALISATION", est proportionnelle à sa réserve de points de vie).

Pour le clerc, la régénération (ou soin) s'effectue automatiquement. Pour le voleur, il réussit son coup et change de pièce (ou rate mais peut réessayer). Si ce dernier rate sa tentative et si le clerc (ou le magicien) ne possède plus le sort demandé, "NON" s'affiche. CHANGEMENT DE NIVEAU : octroie des points de vie (sauf pour les clercs)

MONSTRES : dans l'ordre de leurs points de vie et de leurs aptitudes au combat :

BANDIT, GOBELIN, ORC, ZOMBIE, OGRE.

320 à 5 (pour revenir progressivement à 2, voir à 1).

![](_page_32_Picture_1446.jpeg)

![](_page_32_Picture_1447.jpeg)

![](_page_32_Picture_1448.jpeg)

![](_page_32_Picture_1449.jpeg)

![](_page_32_Picture_34.jpeg)

## la page pédagogique de la page pédago  $\equiv$

A défaut de vous racheter une conduite apprenez la bonne par le programme imagé de Alain BONTEMPS.

![](_page_33_Picture_2.jpeg)

## *CODE DE LA ROUTE* SUITE DU N° 113

 $FOR = 0$  TO 7<br>PLOT 152,133-f: DRAW 40,-14 4690 INK 0<br>4696 PAPER 7<br>4699 RETURN N<br>"ROUTE BARREE"<br>"ROUTE BARREE"<br>"DEMI TOUR INTERRIT"<br>"DEMI TOUR INTERRIT"<br>"PASSAGE A NICEAU GARD PLOT 152,98+f: DRAW 40,14, 345 5000<br>5005 5010<br>5015 PRINT AT 7,19; PAPER 0;" 5020<br>5025 INK 2<br>GO SUB 8000<br>LET PS="SIGNAUX SONORES INT  $\begin{array}{c}\n 5030 \\
 5035 \\
 \hline\n \end{array}$ DATA<br>DATA<br>SE<br>DATA "VITESSE LIMITEE" DE BETURN<br>PRINT AT 0.12 "STATIONNEMENT INTERDI 5040 **5045 DATA**<br>50860 DATA<br>50865 DATA<br>50865 DATA<br>50650 DATA<br>5075 DATA<br>5075 DATA<br>50860 DATA "VOIE SANS ISSUE"<br>"INTERDIT DE TOURNER A r (=1 TO 8)<br>U 75,118<br>U 75,118<br>Li Worner Le Rossonew PLOT 94+1,170: DRAW 75,-1<br>DRAW 75,118<br>NEXT f<br>LET P\$="CEDER LE PASSAGE" "SENS GIRATOIRE"<br>"HOUTEUR LINITER"<br>"HOUTEUR LE PASSAGE"<br>"CEDER LE PASSAGE"<br>"CEDER LE PASSAGE"<br>"CONGUERE SERVEL LUX"<br>LOURGOURS LE PARECT"<br>"CHAUSSEE DE VIRGE"<br>"CHAUSSEE DE VIRGE"<br>"CHAUSSEE DE VIRGE"<br>"TNTERDIT AUTOREMENUX REM PARTICLE PHYSICS<br>RESTORE 580<br>RESTORE 580<br>DET DRES 3: GO SUB 8200<br>PARTURE 8200<br>PRINT RT 10,18;<br>PRINT RT 11,18;<br>PRINT RT 11,18;<br>PRINT RT 12,18;<br>PRINT RT 12,18; 188801<br>88801<br>999801<br>99891 **Bata** 5105 DATA **1532 PRINT AT 12,15, "OUER 1, "**<br> **4532 PRINT AT 12,15, "**<br> **4535 DUER 0**<br> **4545 PRINT AT 3,19, "II"**<br> **4545 PRINT AT 3,19, "II"**<br> **4560 PRINT AT 3,19, "II"**<br> **4560 PRINT AT 3,19, "II"**<br> **4560 PRINT AT 5,19, "II"**<br> **4560**  $5110$ "PISTE CYCLABLE"<br>"PISTE CYCLABLE" VELOS"<br>"VIRAGE A DROITE DANGE  $GUER_{1}$ . DATA DATA EUX<br>1230<br>1330<br>1445 DATA<br>DATA<br>DATA<br>DATA CHAUSSEE GLISSANTE"<br>INTERDIT AUX AUTOBUS<br>INTERDIT DE DEPASSER<br>ARRET INTERDIT<br>ROUTE A DEUX VOIES" SI40 DATA "ARKEL A DEUX VOIES.<br>SI50 DATA "ROUTE DIT AUX TROUPEAU<br>XI50 DATA "INTERDIT AUX TROUPEAU<br>ŠI55 RATA "PASSAGE RESERVE AUX A "VIRAGE OBLIGATOIRE"<br>"ROUTE BARREE"<br>"PONGUEUR LIMITEE"<br>"LONGUEUR LIMITEE"<br>"LONGUEUR LIMITEE"<br>"TNTERDIT TOUT DROIT"<br>"JINTERDIT TOUT DROIT"<br>"JINTERDIT TOUT DROIT"  $\begin{array}{c} \texttt{C} \\ \texttt{C} \\ \texttt$ 516505<br>517505<br>51895 PRINT AT 1,22; PAPER 7;" PRINT AT 13,22; PAPER 7; FOR N=0 TO 7<br>
PRINT AT 5+N/2,18; PAPER 7;<br>
AT 5+N/2,30; 136: DRAW 30,30<br>
PLOT 246-n,136: DRAW 30,30<br>
PLOT 246-n,95: DRAW 30,-30<br>
PLOT 152-n,95: DRAW 30,-30<br>
NEXT 152-n,95: DRAW 30,-30<br>
NEXT 152-n,95: DRAW 30,-30<br>
NEXT 152-DATA<br>DATA "INTERDIT A GAUCHE"<br>"VIRAGE A DROITE DANGE **DATA** PASSAGE DANGEREUX"<br>'DOUBLE VOIES DANGEREU 3885<br>1988<br>1988 DATA<br>DATA<br>DATA LARGEUR LIMITEE"<br>CHAUSSEE DEFORMEE"<br>DEMI-TOUR INTERDIT"<br>INTERDIT AUX VELOMOTE "ATTENTION AUX CYCLIST 5245 DATA **S250 DATA**<br>S255 DATA "VITESSE MINIMALE"

4685 REM ////////////////////

![](_page_33_Picture_179.jpeg)

**SPECTRUM** 

PAR alain

![](_page_33_Picture_180.jpeg)

![](_page_33_Picture_181.jpeg)

Les micros, ci-après nommés, ont déjà hérité d'un nombre de cours conséquents dans les numéros cidessous décrits

## $\equiv$ la page pédagogique  $\equiv$ la page pédago $\equiv$ Formation à l'assembleur pratique Langage machine... Sur ZX 81 Sur COMMODORE 64

### LA REVOLUTION CONTINUE I

AMSTRAD -» 111 APPLE - 58 63 68 73 78 83 88 93

THOMSON -» 59 64 69 74 79 84 89 93 98 103 108 113

MSX - 113 COMMODORE - 60 65 70 75 80 85 90 95 99 104 109

ZX 81 -+55 56 61 66 71 76 81 86 91 95 100 105 110 ORIC - 57 62 67 72 77 82 87 92 96 101 106 111

97 102 107 112 SPECTRUM -• 112

Les grilles, barreaux et autres herses pourraient-ils devenir des éléments décoratifs, voire même les supports d'une nouvelle créativité ? C'est la question gravissime que je soulevais avec lourde peine lors d'un récent colloque sur l'informatisation des établissements pénitentiaires. Fort heureusement celle-ci trouva un écho favorable et donc totalement dépourvu de sonorités métalliques ou ferrugineuses dans la haute assemblée des détenus jusqu'à- 65 ans, je veux dire du personnel administratif bien entendu. C'est pourquoi, au hasard d'un séjour à Fleury-la-belle ou à la Bonne Santé, vous pourrez trouver dans la salle de Hard, égarées entre des logiciels classés X, ces deux routines en langage symbolique d'assemblage qui ont pour noms: DOUBLE HERSE HORIZONTALE et DOUBLE HERSE VERTICALE. Rassurez-vous ces herses n'ont de rapports que très lointains avec l'écroûteuse-émotteuse de nos campagnes ou même avec la herse norvégienne dont les dents, je vous le rappelle, sont fixées à des cylindres rotatifs. Pas de rapport également avec l'herpès qui ne se trouve pourtant qu'à sept mots en amont dans le Petit Robert. Il s'agit là, vous le savez, d'une affection cutanée particulièrement dégoûtante qui justifie plus que jamais le célèbre "touche pas à mon herpès" lancé pour la première fois à la face d'un immigré par un leader d'extrême-droite bien connu des services de police. Non ! Ces deux doubles herses dont nous allons maintenant dévoiler la complexité limitent leur influence à l'espace d'un écran cathodique et leurs possibilités à celles du clavier de votre ZX81. Pas trop déçu j'espère ?

REM \* DOUBLE HERSE HORIZONTALE REM \* INITIALISATIONS

LD HL.(16396) F.A.<br>INC HL<br>PUSH HL<br>LD DE.64<br>ADD HL.DE<br>PUSH HL

REM \* COLORATION A DROITE<br>ILO LD (HL).A col. 1'case

LD B.11 compteur<br>
LD DE.66 1 case/2

 $iLO$   $LD$   $(HL)$ . A

2 - Successivement, deux modules de coloration symétriquement inverses qui travaillent alternativement (droite/gauche ou bas/haut) par

LD A.(16508) REM a COLORATION BAS îL0 LO BIS ILI LD (HL).A

LD C.32 LD A,(16507) stock couleur

A quoi ressemble une double herse horizontale ? Au départ à strictement rien; ensuite à des rayures qui naissent simultanément à gauche et à droite de l'écran, une ligne sur deux et croissent jusqu'à atteindre le côté opposé. A la fin la double herse horizontale ne ressemble plus à rien. Vous constatez donc qu'elle n'existe qu'à travers son dynamisme vivant. C'est je crois cet anthropomorphisme de la Double Herse qui la rend si attachante...

![](_page_34_Picture_1970.jpeg)

Le programme de Double Herse Verticale aboutit au môme résultat mais de haut en bas, et ceci sans obligation de faire reposer le téléviseur sur l'un de ses côtés ce qui, m'a-t-on dit de source autorisée, ramènerait la réception des trois chaînes au niveau de Canal + après 20h 30. Elle sera donc particulièrement appréciée par vous, propriétaires de "grands écrans", gigantesques bahuts inesthétiques et ridicules.

> PUSH est un peu difficile a assimiler, c'est pourtant une gymnastique à laquelle vous devrez vous habituer. Notez qu'ici on utilise la pile sur deux niveaux de profondeur seulement. C'est très peu !

C'est avec votre vivacité d'esprit coutumière, cher lecteur, que vous constaterez la structure symétrique de ces deux programmes, mais comme on est pas tous les jours au mieux de sa forme j'en accuse ici les traits pour la rendre plus évidente encore, en attendant pour vous des jours meilleurs et surtout une Bonne et Heureuse Année 1986. C'est de tout coeur que je vous souhaite d'échapper aux saisies d'huissier et au SIDA afin de poursuivre dans des conditions décentes, au clavier de votre micro, la palpitante aventure de la Vie I...

#### Pour chacun de ces programmes nous trouvons :

1 - Un module d'initialisation qui met les pointeurs à jour (fichier d'affichage, adresses de départ des processus de "coloration")

REN a DOUBLE HERSE VERTICALE REM \* INITIALISATIONS LD HL.(16396) INC HL PUSH HL LD DE.790

DEC HL une case.<br>DEC HL sur deux

ADD HL.DE<br>LD C.24

Le programme que vous venez de voir (ou d'entrer dans votre CBM) se décompose ainsi : 9000 l'accumulateur prend la valeur du port 2 9003  $X = Y = 0$ <br>9007 rotation d rotation de A vers la droite : le bit 0 passe dans la retenue 9008 test de la retenue. Quand tous les bits sont à 1, le joystick est inactif. Si le joystick n'est pas en haut (bit  $0 = 1$ ) on saute en

coloration d'une ligne ou d'une colonne une case sur deux.

3 - Un module de temporisation qui permet d'appréhender le processus spécifique de coloration en "double herse 4 - Un retour conditionnel au Basic

une fois le travail terminé, toujours précédé de l'indispensable restauration du niveau initial de la pile,

> Ces deux routines mettent directement en application le dernier cours que vous avez subi sur les interruptions. Pour l'utiliser, lancez le programme par un J C100 ou par un G C100 (suivant l'assembleur). C 0 0 0 sauvegarde de A, X et Y...<br>C 0 0 4 ... reportez-vous au cours ... reportez-vous au cours du numéro 109 C005 routine de temporisation, CF représente la valeur de clignotement du C 0 0 D curseur, FE un octet de référence C OO F lecture du port 2  $C012 X = 0$  $C014 C = bit 0$ C015 test de C  $CO17 X =$  curseur haut  $CO19 C = bit 1$ CO 1 A test de C C01 C X - curseur bas C0lE C = bit2 CO<sub>1</sub>F test de C  $C$ 021  $X =$  curseur gauche  $CO23$  C = bit 3 CO24 test de C  $C026$  X = curseur droite C028 si X n'a pas été modifié...<br>C02A ... alors saut en \$C033 ... alors saut en \$C033 CO2C buffer clavier (\$0277 à  $$0280$ ) = valeur de X C 0 2 F un caractère dans le... C 0 3 1 ... buffer clavier

![](_page_34_Picture_22.jpeg)

Examinons de plus près le travail de la pile et la stratégie employée pour la coloration sélective des cases du F.A. Pour la double herse horizontale le registre HL pointe d'abord sur la première case en haut à gauche. C'est notre premier point de départ, tout de suite sauvegardé dans la pile. L'addition du facteur 64 fait ensuite pointer HL sur la dernière case à droite de la deuxième ligne. Nous sauvegardons à nouveau notre seconde adresse de départ et le travail de coloration va commencer à partir de celle-ci avec le module suivant. Le choix du "motif" de notre Herse est stocké à l'adresse libre en RAM 16507, c'est donc là que l'accumulateur ira la prélever. Après coloration de la case départ l'opération doit être répétée 11 fois ((24 lignes/2)-1). L'initialisation du registre B offre alors la possibilité d'utiliser l'instruction DJNZ comme boucle conditionnelle. L'addition du facteur 66 à chaque tour permet de pointer sur l'octet de même colonne mais en sautant une ligne à chaque fois (2X(32col + 1 car. fin de ligne)). Avant de passer la main au module de coloration à gauche on remet à jour le pointeur de coloration à droite en ressortant de la pile son adresse initiale pour la décrémenter -POP DE, DEC DE. On prend soin aussi de sortir le deuxième niveau de pile (adresse de départ à gauche)- POP HL, avant de sauver l'adresse du nouveau départ à droite -PUSH DE, et celle -vous me suivez ? !- du départ à gauche qu'on devra retrouver tout à l'heure -PUSH HL. Cette succession de POP et de

Le module de coloration à gauche reprend exactement la structure du module précédent et on retrouve la séquence des POP et PUSH à la différence près d'une incrémentation là où on avait une décrémentation (la progression à partir de la gauche suppose une addition tandis qu'elle nécessite une soustraction à partir de la droite).

0H24. Une dépêche tombe sur mon télescripteur : *cours* attendu *de*  toute urgence ! C'est particulièrement gênant, je rentre à peine d'un diner aux chandelles avec ma dulcinée, prêt à m'endormir, la tête pleine de souvenirs... Que faire ? Ce cours va-t-il subir les assauts de mon coeur, qui ne demande qu'à s'exprimer (pauvre de vous). STOP ! Changement d'idées obligatoire... Rien de tel qu'un petit listing pour attaquer dans la joie ce nou-

veau cours.

### Routine Joystick 1

![](_page_34_Picture_1971.jpeg)

Ah ! Je me sens nettement mieux. Rentrons dans le vif du sujet : nous allons étudier aujourd'hui les techniques de lecture des ports joystick. Désormais, vous ne trouverez plus d'explications sur les instructions du 6510, mais vous les découvrirez dans le cadre de petits programmes, dans leur milieu naturel en quelque sorte.

La lecture des ports joystick s'effectue au niveau de deux registres en \$DCOO (port 2) et en \$DCO1 (port 1). Les données sont contenues de la manière suivante :

![](_page_34_Picture_1972.jpeg)

![](_page_34_Picture_1973.jpeg)

<u>Ela page pédagogique **la page** la page pédago.</u>

![](_page_34_Picture_53.jpeg)

\$900B 900A Y est décrémenté. A l'écran, l'origine des axes est en haut à gauche. Quand Y diminue, le curseur monte d'une ligne (ce qui correspond bien à la position du joystick) 900B le bit 1 du registre passe

### Routine Joystick 2

., 0000 48 PHA

![](_page_34_Picture_1974.jpeg)

Pour pouvoir lancer ce petit programme, vous aurez besoin de celui-ci :

![](_page_34_Picture_1975.jpeg)

![](_page_34_Picture_1976.jpeg)

C033 récupération de A, X et Y... C038 ... reportez-vous au cours du numéro 109

Après avoir exécuté le programme en \$C1 00, le manche de votre joystick dirige le curseur à l'écran. Bien entendu, cet exercice de style n'a Aux registres X et Y sont affectées les coordonnées d'origine du sprite 0 (en \$D000 et \$DO01) puis, après avoir été modifiées par le joystick, elles seront replacées dans ces deux octets. Ainsi vous déplacerez votre sprite à volonté à l'écran. Le bouton de tir est placé en FF et mis à 1 lorsqu'il est actionné.

Alors, que pensez-vous de l'exploitation de vos connaissances ? C'est facile le langage machine, hein ? Eh bien allez réfléchir un peu sur ce petit problème : modifiez la routine souris (routine 2) de façon à ce que l'appui sur le bouton de feu fasse un RETURN (réponse dans quatre semaines).

Vous vous êtes sans doute rendu compte que les routines machine peuvent être installées n'importe où en mémoire (ou presque). Ainsi dans nos exemples, elles se trouvaient en \$9000 ou en \$C000. Vous vous demandez maintenant comment est organisée la mémoire, nous allons donc apporter ici une réponse à cette question dramatique.

Je vous rappelle, à tout hasard, qu'il existe deux types de mémoire : les RAM (celles que vous pouvez modifier à volonté) et les ROM (vous ne pouvez que les lire). Votre Commodore propose 64 Ko de RAM et 16 Ko de ROM. Le processeur ne peut gérer que 64 Ko au total, du coup les 16 Ko de ROM sont placés pardessus 16 Ko de RAM, suivant le principe des pages mémoire. Lors de la mise sous tension de votre ordinateur, la mémoire est configurée ainsi.

### Schéma de la mémoire

De \$0000 à \$9FFF se trouve la mémoire utilisateur, là où se placent vos programmes Basic.

De \$A000 à \$BFFF se loge la ROM qui contient le Basic. De \$C000 à \$CFFF se trouve une

RAM où vous pourrez implanter vos routines machine.

De \$D000 à \$DFFF résident les entrées/sorties.

De \$E000 à \$FFFF loge le KERNAL, soit toutes les routines de gestion des périphériques.

Cette configuration de base donne 44 Ko de RAM et 20 Ko de ROM. Si vous voulez récupérer l'ensemble de la mémoire en RAM, il vous faudra jouer sur le contenu de l'adresse \$0001 qui sert d'interrupteur soft pour la mémoire. Le bit correspondant à une page mémoire donnée est à 1 si elle contient de la ROM et à 0 si elle contient de la RAM. Dans l'octet \$0001, nous avons trois bits qui servent d'interrupteurs :

Bit 0 : page \$A000 à \$BFFF<br>Bit 1 : page \$E000 à \$FFFF Bit 2 : page \$0000 à \$DFFF Attention : si vous isolez le proces-

seur en transformant la ROM qui

vous ne pour e

![](_page_35_Picture_0.jpeg)

# apelez le (1)48 9100 44 **VENTE EXCLUSIVEMENT AUX REVENDEURS**

110 BIS, AV. DU GÉNÉRAL LECLERC - 93506 PANTIN CEDEX

cessaires à l'utilisation de ce **p**rogramme. **B**onne chance!

Règlement ART.1 : HEBDOGICIEL organise de façon mensuelle et trimestrielle un concours doté de prix récompensant le meilleur programme du mois et du trimestre. ART.2 : Ce concours est ouvert à tout auteur de logiciel quel que soit le matériel sur lequel il est réalisé. L'envoi d'un logiciel en cassette ou disquette accompagné d'un bon de participation découpé dans HEBDOGICIEL constitue l'acte de candidature. ART.3 : La rédaction d'HEBDO-GICIEL se réserve le droit de selectionner sur la base de la qualité et de l'originalité les logiciels qui sont publiés dans le journal.

ART.4 : Ce sont les lecteurs qui, par leur vote, déterminent les meilleurs logiciels mensuel et trimestriels.

ART.5: Le prix alloué pour le concours mensuel sera remis au

ture du concours mensuel. ART.6: Le prix alloué pour le concours trimestriel sera remis au plus tard un mois après la clôture du concours trimestriel. ART.7 : Le présent règlement a été déposé chez Maître Jauna-tre, 1 rue des Halles, 75001 Paris.

ART.8 : HEBDOGICIEL se ré- serve le droit d'interrompre à tout moment le présent concours en avisant les lecteurs un mois avant. ART.9 : La participation au

entières pour les 250000 Francs ! Mais EUREKA, c'est avant tout un best-seller du jeu d'aventures, en<br>passe de devenir un classique pour<br>SINCLAIR SPECTRUM et<br>COMMODORE 64. 5 jeux<br>d'arcades et 5 jeux d'aventures<br>réunis sur une seule cassette, graphismes haute résolution<br>animés, bande sonore, bruitages ... EUREKA a remporté en France le<br>TILT D'OR et en Angleterre le<br>JOYSTICK D'OR. Cela confirme le lait que plus de 15000 passionnés<br>ont "planché" et continuent de le aire pour échapper aux dents du<br>lyrannosaure, remporter la course<br>le chars à Rome, délivrer de chars à Rome, délivrer<br>l'enchanteur MERLIN ou s'évader de Colditz. Pour commander dès aujourd'hui. votre cassette EUREKA, retournez

> concours entraîne l'acceptation par les concurrents du présent règlement.

![](_page_36_Picture_1123.jpeg)

HEBDOGICIEL : 24 rue Baron 75017 PARIS.

Sera déclaré gagnant le programme qui aura obtenu le plus fort pourcentage de vote par rapport à la totalité des programmes reçus pour un même ordinateur.

Ainsi, pas de favoritisme pour

les ordinateurs plus puissants ou très diffusés.

U  $\delta$ 

![](_page_36_Picture_0.jpeg)

## En France, personne *n'a encore trouvé !!*

En Angleterre, un garçon de 15 ans est arrivé à bout des énigme, et a remporté e concours, empochant le chèque de 25000 Livres. Inutile de lui téléphoner, les énigmes du concours EUREKA français sont totalement différentes 1

![](_page_36_Picture_3.jpeg)

Vos chances sont donc toujours

rens aujourd'hui le bon de<br>dès aujourd'hui le bon de

![](_page_36_Picture_8.jpeg)

MICRO-CHOCS?

![](_page_36_Picture_1124.jpeg)

### DEUX SUPER-CONCOURS PERMANENTS

FIL 114

## EUREKA INFORMA TIQUE

3, rue Papillon - 75009 Paris - Tél. 45.23.51.15

## AUX URNES! pas bien grave! Toutefois, tou- ORIGINAUX du BULLETIN de

z o

â

Il est fort probable que ceux qui participent au concours feront voter leur papa, leur maman, leur cousine et la totalité de leurs amis et relations pour leur programme. Normal! Mais comme chacun d'eux fera la même chose, cela n'est

*20 000 francs de prix au MEILLEUR LOGICIEL du MOIS et un VOYAGE pour 2*  personnes en CALIFORNIE au meilleur logiciel du TRIMESTRE.

Nom Prénom<br>Age : Profession **Adresse** N"téléphone. Nom du programme Nom du matériel utilisé

Un concours de plus Rien de bien original dans cette formule, pourtant nous essayons de faire quelque chose de différent : nous organisons un concours permanent tous les mois et tous les trimestres ! Et avec des prix dignes des programmes que vous allez nous envoyer 1

De plus, ce seront les lecteurs eux-mêmes qui voteront pour leurs programmes préférés sur la grille récapitulative mensuelle.

Pas de jury, pas de décision arbitraire, HEBDOGICIEL n'intervenant que dans le choix des programmes qui devront être ORIGINAUX et FRAN-<br>CAIS. Si votre programme n'est pas tout à fait au point, un de nos spécialistes vous dira comment l'améliorer pour nous le proposer à nouveau.

Pour participer, II vous suffit de nous envoyer vos programmes accompagnés du bon de participation ainsi que

![](_page_36_Picture_40.jpeg)

Le programme doit être expédié sur support magnétique (cassette ou disquette) accompagné d'un descriptif détaillé du matériel utilisé, d'une notice d'utilisation du programme. Les supports des programmes publiés sont conservés, n'oubliez donc pas d'en faire une copie.

![](_page_36_Picture_1125.jpeg)

Computer  $3 \n\equiv$ 

Abandonnez quelques instants vos claviers et prenez votre jours dans un souci d'équité,<br>nous n'accepterons que les

VOTE; pas de photocopies, cela serait trop facile!

plus belle plume pour remplir le bulletin de vote ci-contre. La rédaction d'hebdogiciel compte sur vous!

La marche à suivre est simple: - Repérez dans la grille cicontre le programme pour lequel vous voulez voter ainsi que celui pour lequel vous votez en second (le second nous permettra de rendre plus équitable la formule de choix du gagnant).

- Reportez le nom de ces deux programmes sur le bulletin de vote.

- Inscrivez vos nom et adresse sur le bulletin de vote. A renvoyer avant le 2 janvier à minuit à HEBDOGICIEL. Concours mensuel, 24 rue Baron 75017 PARIS.

![](_page_36_Picture_35.jpeg)

déclare être l'auteur de ce programme qui n'est ni une imitation ni une copie d'un programme existant. Ce programme reste ma propriété et )'autorise HEBDOGICIEL â le publier La rémunération pour les pages publiées sera de 1000 francs par page (un programme n'occupant pas une page entière sera rémunéré au prorata de la surface occupée)

Signature obligatoire (signature des parents pour les mineurs). Date limite d'envoi du Bulletin de vote le Jeudi 2 Janvier 1986 à minuit

de toutes les explications né- plus tard un mois après la clô-

## BULLETIN DE VOTE

A renvoyer avant le 2 Janvier 1986 à minuit à HEBDOGI-CIEL, Concours Mensuel, 24 rue Baron 75017 PARIS.

JE VOTE POUR LE PROGRAMME SUIVANT: NOM DE L'ORDINATEUR:

### NOM DU PROGRAMME:

JE CLASSE SECOND LE PROGRAMME SUI-VANT: NOM DE L'ORDINATEUR:

NOM DU PROGRAMME:

NOM ET PRENOM:

ADRESSE:

# nnann Téloche namn

VIVE LA VIE

![](_page_37_Picture_4.jpeg)

### AUTANT EN EMPORTE LE VENT

Chef-d'oeuvre de V. Fleming (1939) avec Vivien Leigh, Clark Gable, Olivia de Havilland, Thomes Mitchell et Barbare O'Neil.

Pour Noël, FR3 fait l'effort de vous programmer, bande de veinards, le Film-somme des studios hollywoodiens, inédit à la télévision française. Et en V.O. Pour les allergiques à la langue de Shakespeare, rediffusion en V. F. et en 2 parties 10 jours plus tard. Bravo FR3.

Eh bien dites-donc, vos fêtes vont être bien arrosées. Voici un superbe cocktail d'angoisses à la crème de frissons. De la peur, du fantastique, de l'horrible, de l'effroyable en noir et blanc quasiment sans une goutte de sang, des poussées d'adrénaline et des bouffées de sueur pour passer bien au chaud les froides nuits de tin d'année. Un breuvage classique avec comme alcool de base ce qui donne force et tonalité, LA CHASSE DU COMTE ZAROFF de E.B. Shoedsack (1932) avec J. Mc Créa, F. Wray et R. Armstrong.

FANTASTIQUE

En 1861, à la veille de la guerre de sécession dans le sud des EU, Scarlett O'Hara fête ses seize ans dans la somptueuse demeure familiale. Tous les planteurs du coin sont présents dont Ashley Wilkes (L. Howard) qu'elle aime à s'en taper la tête sur un ballot de coton. Mais ce ballot est fiancé à sa cousine Mélanie (O. de Havilland). Dépitée, Scarlett épouse le frère de Mélanie. Sympa, il meurt rapidos. Ouf !

![](_page_37_Picture_54.jpeg)

Zaroft, noble, riche et moustachu, vit sur une Île déserte. Avide de contacts humains, il fait échouer les yachts qui croisent au large de ses côtes pour s'adonner à son sport favori avec les survivants : la chasse au naufragé (espèce en voie de développement en Nelle Zélande). Pour le malheur du couple Trowbridge et de Bob Rainsford, ils vont tomber dans ce sinistre get à pince. Zaroff, très sport, laisse tout de môme une chance de s'en sortir aux fugitifs. S'ils sont sains et saufs au lever du jour, ils auront le droit de tenter leur

Devenue veuve, Scarlett part pour Atlanta ou elle retrouve Rhett Butler (Gable), un ancien soupirant. Butler, fauché, ne peut aider Scarlett à mettre du butter dans ses épinards. Elle épouse alors Frank, l'ex-fiancé de sa soeur, lequel meurt peu de temps après (bis). Elle épouse Butler, un enfant naît puis meurt.

Les cadavres se ramassent à la pelle, autant en emporte le temps. Tout ça en 200 minutes n'affecte guère Scarlett, héroine romantique, qui pleure avec dignité (son butler nègre). Douze scénaristes, trois réalisateurs, 200 crises de nerfs, une actrice débutante égalent le plus grand mélo-épique de l'histoire du cinoche. Flamboyant.

Diffusion le 29 à 22h30 sur FR3

![](_page_37_Picture_43.jpeg)

Le comte, blasé par le gibier de 3ème catégorie, va redorer son blason grâce à Bobby, produit pur porc de l'accouplement de Tarzan et de Superphacochère. Tourné simultanément, dans les mêmes décors et avec les mêmes acteurs que King-Kong, il en a la magie. A King Movie eh cong.

Diffusion le 27 à 23h00 sur A2

Noël, la neige, la lumière grise, la npuvelle année incitent aux réflexions métaphysiques, aux bilans, aux résolutions. Au vu des différentes dramatiques diffusées à l'occasion des fêtes, la vie est une vallée de larmes, un passage solitaire obligatoire gouverné par 'illusion avant le retour douillet à l'anonymat du néant. Programmateur, et trois Kleenex !

### Ce qui donne couleur et profondeur à la mixture est L'HOMME OUI RÉTRÉCIT de J. Arnold (1956) avec G. Williams, R. Stuart et A. Kent

Scott Carey (G. Williams) passe ses vacances au bord de la mer à polluer les plages et à pêcher la moule la tête dans les nuages. Justement un nuage bizarre vient troubler son eau. Rentré à la mai-

son, il a la bizarre sensation de rétrécir. Malgré les médecins qui se penchent de plus en plus sur le raccourcissement suit son cour(t) jusqu'à le rendre minuscro-

![](_page_37_Picture_10.jpeg)

Film de C. Zidi (1984) avec Thierry Lhermitte, Philippe Nolret, Julien Guiomar, Régine et Grace de Capitani (capitonné avec grâce).

La police a-t-elle pour mission de réformer la société ? Non, répond le vieil inspecteur blanchi sous la hargne des malfrats. L'honnêteté n'a jamais payé, le crime rapporte peu, reste la petite enveloppe, un geste qui entretient l'amitié et met du coulant dans les rapports humains.

Bref, Boisrond (P. Noiret) est devenu par osmose le rémora des requins de Barbès, son district. L'arrivée d'un nouvel adjoint, François, jeune inspecteur, pur et dur aux dents longues, le dérange, c'est le moins qu'on puisse dire. René s'efforce de le dresser, puis de le corrompre par l'argent, enfin en désespoir par le cul.

![](_page_37_Picture_14.jpeg)

Le meilleur film de C. Zidi, le plus gros succès du box-office français, une comédie classique sans plus, mais sympa.

Diffusion le 25 sur C + à 21h00.

qué par son propre chat qui le prend pour un rat-tatiné. Ne trouvant que la cave pour se réfugier, le pauvre se verra agressé par une én00000rme araignée, il sera emporté par un filet d'eau dû à une fuite, bref les petits tracas de la vie quotidienne... Exténué, Scott Carey n'aura qu'à attendre que ça se tasse.

> Jean Carmet a cultivé la terre, cela se sent, il ne joue pas le paysan, il le vit avec cette manière inimitable de marcher les bras écartés et ballants. Quant à Sonia Vollereaux, le plus beau sourire malicieux de sa génération, la voir réchauffe le coeur. Si vous con-

Photo FR3

Grâce à cette excellente et courte (77 mn) série B, on prend conscience de ce qu'on est bien peu de choses.

### Diffusion le 24 à 00h45 sur FR3

Le troisième tiers qui donne la touche originale au cocktail est LA PETITE BOUTIQUE DES HOR-REURS de R. Corman (1960) avec J. Haze, J. Joseph, M. Welles et J. Nicholson, considéré par le réalisateur comme son film fétiche.

Apprenti chez un fleuriste, Seymour (J. Haze) aimerait effeuiller Audry (allons voir ma mie si la rose... ). Cette belle plante le repousse car elle le trouve dur de la feuille. Seymour s'est également pris d'affection pour une plante qu'il a baptisée Audry Junior. La fleur se porte mal, mais un jour qu'il s'est blessé, une goutte de sang tombe sur la plante qui aussitôt reprend du poil de la bête. Seymour comprend que la plante exige de la chair fraîche. Il va donc aller faire les commisions pour sa chair et tendre. Un vagabond, un dentiste (Nicholson), une prostituée donnent éclat et force à Audry Jr. La nuit venue, la fleur crie famine en hurlant : "FEEEEED ME I', et rote de plaisir quand elle a bien dîné. De son côté la police enquête sur ces disparitions. Angoissé à l'idée de se séparer de sa bien-aimée, Seymour se réfugiera dans sa gueule et leur union sera célébrée dans un rot tonitruant. Une passion dévorante.

tocatas, fugues et partitas, bref du Bach, du Bach oui mais du Jean-Sébastien.

![](_page_37_Picture_53.jpeg)

Ce film, tourné en deux jours, est une comédie délirante sur un scénario en béton dont tous les personnages sont remarquablement â choisis et interprétés (le critique est abonné à Interflora).

### ESCLAVE ET PHARAON

Dramatique de Patrick Meunier sur un scénario de Gérard Brach avec Luc Lavandler, Christophe Retendra, Bernard Farcy et Béatrice Romand.

Au temps des pharaons, l'armée de Tout-empan-talon s'est ramassée une veste par les barbares du nord. Seul, entouré d'une poignée de dignitaires, Pharaon étreint le sable qui lui échappe comme son pouvoir. En fuite, sa survie va dépendre de Harar, l'esclave-guerrier. Harar, l'homme du désert, tout juste bon à baiser le sol foulé par les pieds du Pharaon tient la vie de son soleil entre ses mains. Une fascination réciproque puis une amitié impossible naît

![](_page_37_Picture_22.jpeg)

Dépaysement garanti. Que restera-t-il des paysages fabuleux, une fois réduits à 30 cm de haut ? La froide nudité des paysages renvoit à la rudesse des caractères. Un peu lent, mais en échange d'un petit effort, l'envoûtement opérera et vous transportera dans le plus fabuleux des voyages : audedans de l'homme.

### Diffusion le 26 sur A2 à 20h35.

L'ENIGME BLANCHE

Dramatique de Peter Kassovitz avec Jean Rochefort, Claude Rich, Bruno Cramer, François Merthouret et Bulle Ogler.

![](_page_37_Picture_27.jpeg)

Le 23 sur TF1 à 22h20, la revue du Moulin Rouge, froufrous et cancans en tous genres.

Le 24 à 20h35 TF1 diffuse ÉMI-LIE JOLIE, un conte musical adapté du disque que Philippe Chatel avait conçu pour l'anniversaire de sa fille, dans lequel tous ses potes avaient participé, comme Brassens et Julien Clerc.

Le 25 TF1 à 20h35 FANTAISIE SUR GLACE, un ballet glacial sur l'air de Casse-Noisette de Tchai-

![](_page_37_Picture_17.jpeg)

tagne dans le chalet d'Henri (Rochefort) lequel met les pieds dans la soupière en sommant sa femme et Jean (Mathouret) de cesser leur liaison. Pris la main dans la culotte de la soeur de Maxence (Rich), Jean, blanc comme neige, doit jurer de renoncer à Apolline. Henri passe l'éponge et les vacances se déroulent tranquillement jusqu'au soir de l'anniversaire d'Apolline où... Huis-clos de qualité, dialogues ciselés, amateurs d'Agaga Tristesse, de personnages à la Sautet, vous ne serez pas déçus. Un bon produit mais l'ensemble manque d'ambition dans le traitement : au lieu du tonnerre rugissant à la Shakespeare, ne résonne que le bruissement d'une petite musique

aigrelette à la Pinter.

Diffusion le 26 à 21h00 sur FR3

VINGT ANS D'ABSENCE

Cinéma 16 de Bernard Saint-Jacques avec Jean Carmet, Dore Doll et Sonia Vollereaux. Après 23 ans de séparation, Suzanne (S. Vollereaux) cherche à retrouver Léonard (J. Carmet), son père. Elle découvre un homme tranquille, en paix avec luimême, très différent de l'alcoolique fou décrit par sa mère (D. Doll). Suzanne quitte travail, famille, mari pour vivre avec lui espérant combler le manque qui

caractérise sa vie.

Kowsky dansé entre autres par l'inoubliable R. Cousins. A 22h00 CINOPÉRA, où de prestigieux invités, P. Domingo, Teresa Stratas, Rolf Lieberman et Franco Zeffirelli tailleront une bavette entrecoupée de nombreux extraits de films, La Traviata, Don Giovanni, Aida etc... A la même heure, Antenne 2 régale avec CIBOU-LETTE, une opérette métaphysique. Ciboulette aime Antonin mais ça fait des salades avec leur entourage. Heuuuureusement tout

finira par une belle noce.

Le 26 à 20h35 sur TF1 POUR CEUX QUI AIMENT EACH une tonne d'extraits de l'oeuvre du Maître. Des concertos, cantates,

pas comme les autres

naissez un vieux seul cette semaine, invitez Sonia chez lui, vous ferez une bonne action.

Diffusion le 27 à 21h00 sur FR3

### HELLO EINSTEIN

#### Téléfilm en 2 parties (2 X 2h00) de Lazare Iglesls avec Ronald Pickup, Marie Dubois et Yves Barsacq.

Voici le portrait d'un des plus grands génies scientifiques de tous les temps, de sa plus tendre enfance ou il était considéré comme attardé mental par les psys, jusqu'à la fin de sa vie où effondré, il assiste impuissant au détournement guerrier de ses travaux (Hiroshima).

![](_page_37_Picture_33.jpeg)

Qu'est-ce qu'il est craquant, pépé Einstein, à la fois bourré d'humour, passionné de violon, et par moment à 10 longueurs d'avance sur le commun des mortels (eux et Gale aime ses 2). Téléfilms passionnants, pédagogiques, distrayants et humanistes.

Diffusion les 23 et 30 à 20h35 sur A2

SARAH ET LE CRI DE LA LANGOUSTE

Pièce de théâtre John Murrel, adaptation, mise en scène de et avec Georges Wilson et Delphine Seyrig.

Au soir de sa vie, Sarah Bernhardt s'interroge sur sa destinée. Adu-lée tout au long de sa carrière, elle n'en éprouve pas moins un sentiment de frustration, de solitude. Georges Pitou, secrétaire, confident, assiste aux derniers soubressauts du crustacé.

![](_page_37_Picture_39.jpeg)

Diffusion le 23 à 23h00 sur FR3.

Le 28 à 23h00 sur FR3 UNE SOI-RÉE AVEC DANNY KAYE, 45 minutes de délires burlesques et musicaux d'un chef d'orchestre

Enfin le 29 à 20h35 sur A2 DON GIOVANNI de Losey (1979), tiré du sublime opéra de Mozart, nous conte les aventures zérotiques de ce bourreau des sexes. Losey, peu inspiré, est tombé dans un compromis bâtard entre l'opéra et le cinéma.

![](_page_37_Picture_67.jpeg)

![](_page_37_Picture_57.jpeg)

ri\_\_. \_.\_

 $\frac{1}{2}$ 

\_

 $\bigcup$  MISEZ ECON FRANCS

-• : - ter- \_ \_ - -: - —~1+-~ --------, \_J\_\_\_*.*\_\_*\_ \_ \_\_\_* :L a, --~-. .

ICC

 $\mathbb{G}$ 

to

# ABONNEZ-VOUS A HEBDOGICIEL

 $\sqrt{\mathbf{O}}$ 

Eh oui, ça augmente, 11 balles au lieu de 10. Dur, n'est-il pas ? Il va vous falloir sortir 1 franc de plus pour vous procurer votre dose hebdomadaire. Finies les dépenses somptuaires de Malabar, terminées les visites ruineuses chez le patissier, envolés les espoirs d'économie sur le budget informatique, vous devez y passer ou mourir idiot sans l'Information qui fait la différence entre les lecteurs branchés de l'HHHHebdo et les moules qui ne lisent que l'Ordinateur Solitaire, Micro Veau ou Science et Vie Choucroute. A vous de choisir.

Comment, on se rebelle ? On n'est pas d'accord ? Ecoutez, on a bien une solution pour vous faire gagner quelques ronds sur le prix de votre canard : abonnez-vous, on vous fait une fleur :

## GAGNEZ 156 FRANCS SUR VOTRE ABONNEMENT.

572 francs pour 52 numéros achetés chez votre marchand de journaux, c'est le nouveau prix à 11 balles l'exemplaire. Remplissez le bon ci-dessous et vous n'aurez à débourser que 416 francs, soit 8 francs le numéro. Envolée l'augmentation et, en plus, le facteur vous portera votre HHHHebdo chez vous, le posera à côté de votre ordinateur et viendra vérifier les datas de vos programmes,

![](_page_38_Picture_5.jpeg)

## OFFRE SPECIALE

Je m'abonne au tarif super-extra génial de 416 francs pour 52 numéros, au lieu de 52 x 11 = 572 francs. Pour<br>26 numéros, j'en prends pour 216 francs au lieu de 286, ce qui n'est déjà pas si mal. Les étrangers doivent sort

Nom :............. ..................................................... Prénom ..................................................................... Règlement joint : ❑ CCP Adresse complète ......................................................................

![](_page_38_Picture_245.jpeg)

![](_page_38_Picture_246.jpeg)

8

LE NUMES

**UMERO** 

![](_page_38_Picture_247.jpeg)

# nnmu Téloche unun

## **DUADE RUNNER** de CRL pour COMMODORE 64

Ça y est ! J'ai fini par leur filer cette<br>lettre de démission. Quinze ans que je m'esquintais la santé à courir au cul des répliquants pour les retirer. Enfin les flinguer quoi. La terminologie officielle a toujours des réticences à appeler les meurtres par leur<br>nom. Eux (les flics) ne font qu'appliquer la loi, ils ne cherchent pas à en

comprendre les motivations. On leur a dit un jour que les répliquants sont<br>interdits de séjour sur la planète Terre. Depuis, ils les retirent systématiquement à chaque débarquement ou tentative de débarquement sur notre monde natal. Maintenant, il ne me reste plus qu'à fuir sur une<br>autre planète, à finir mon existence ma génération.

J'aurais dû m'en douter. Rien ne sert de leur balancer un chiffon de papier à la gueule et de sortir du<br>bureau du sergent en claquant la porte. Lorsqu'on a commencé sa vie comme un flic, on la finit comme un<br>flic. La preuve ? Ils sont dans la merde : ils viennent d'apprendre<br>que six groupes de quatre répli-<br>quants viennent de débarquer d'une navette automatique lunaire détournée à leur profit. Leur but ? détruire tous les concepteurs d'androïdes jusqu'à ce que le créateur accepte<br>d'annuler le processus d'auto-<br>destruction dont sont dotés tous les répliquants. Vous aimeriez, vous, être supérieur à l'homme, lui ressembler et n'avoir que quatre ans à vivre ? Je les comprends presque.<br>Presque seulement. Voilà pourquoi

![](_page_39_Picture_6.jpeg)

ai accepté cette mission. De toutes les façons je ne suis pas fait pour quitter le fog éternel de L.A., ni<br>même envisager de trouver un autre

gue. Il y ell aura bien un, un jour,<br>qui obtiendra de vivre une vie<br>humaine. C'est inéluctable, mais je suis un flic, rien qu'un flic, et j'applique les ordres.

Lorsque Blade Runner est sorti sur les écrans, ce fut la révolution (en fait la troisième après 2001 et Alien).<br>Bien que l'œuvre de Dick fût forte-<br>ment adaptée avant d'être portée à<br>l'écran, le résultat splendide,vous le connaissez. Pour le transfert dans la mémoire de votre micro, une autre adaptation a été opérée à partir du film. Malgré tout, vous reconnaîtrez une séquence du ciné dans<br>ce jeu d'arcade parfaitement réalisé, tant graphiquement que dans la sonorisation (la musique de Vangelis supporte bien le passage à la moulinette informatique). En clair, il vous reste deux secondes pour<br>l'acheter avant que je ne me fâche.

![](_page_39_Picture_431.jpeg)

![](_page_39_Picture_11.jpeg)

![](_page_39_Picture_12.jpeg)